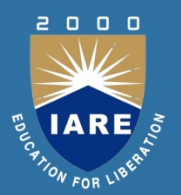

### LINUX INTERNALS

Course code:AIT005 **B.T. ARE<br>B.T. ARE<br>B.Tech VI Semester<br>B.Tech VI Semester<br>egulation: IARE R-16 REGULATION STARE REGULAR SPECTIVE CONSUMING SERVICE ACCORDING STARE R-16**<br>
Regulation: IARE R-16<br>
BY<br>
Mr. A Krishna Chaitanya

**BY** Mr. A Krishna Chaitanya

Assistant Professors Mr. D Rahul

DEPARTMENT OF INFORMATION TECHNOLOGY INSTITUTE OF AERONAUTICAL ENGINEERING (Autonomous) Mr. A Krishna Chaitanya<br>Assistant Professors<br>Mr. D Rahul<br>**RTMENT OF INFORMATION TECHNOLOGY<br>TUTE OF AERONAUTICAL ENGINEERING**<br>(Autonomous)<br>DUNDIGAL, HYDERABAD - 500 043

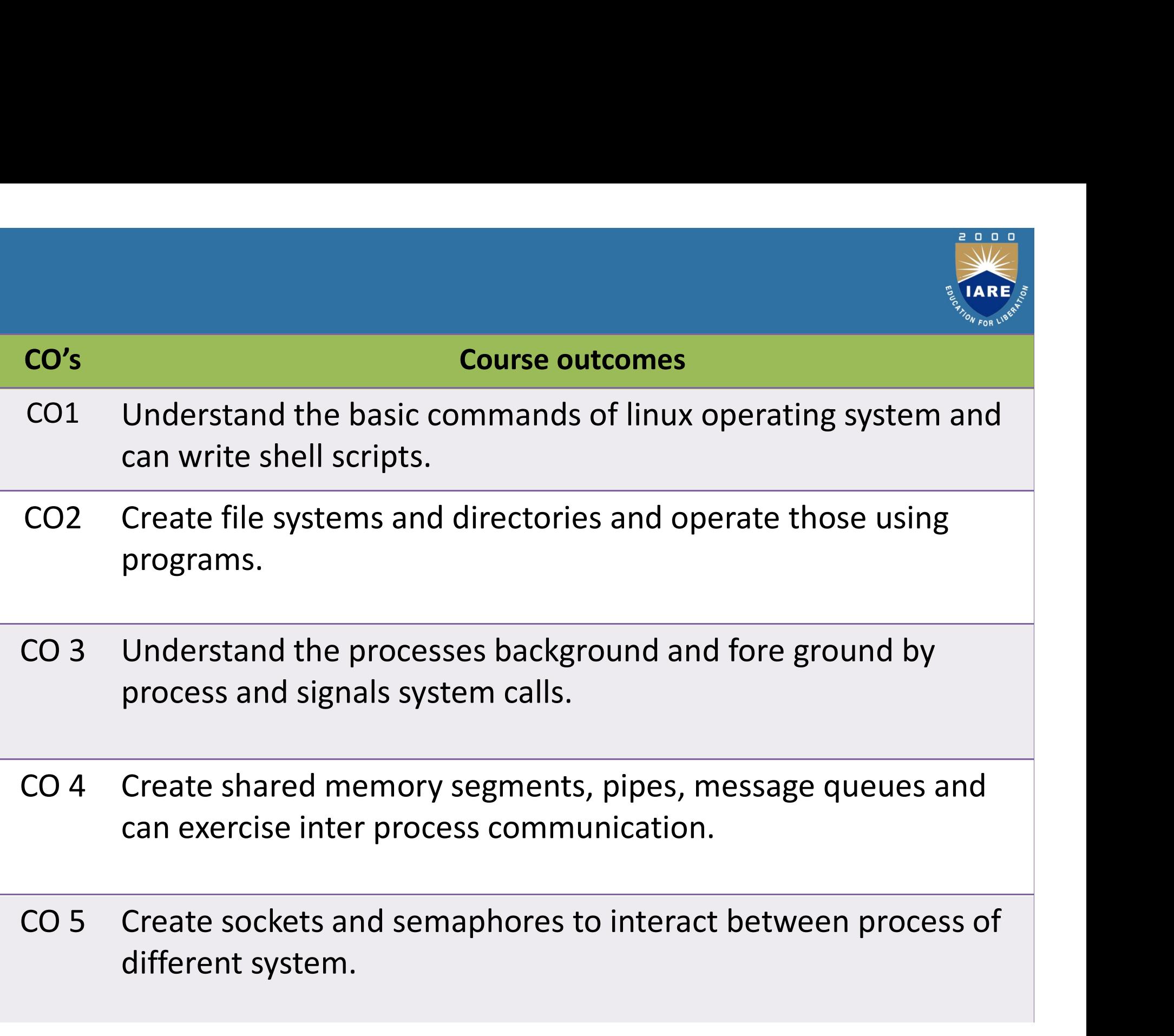

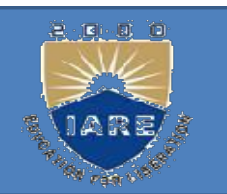

### UNIT-I LINUX UTILITIES

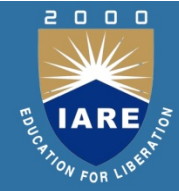

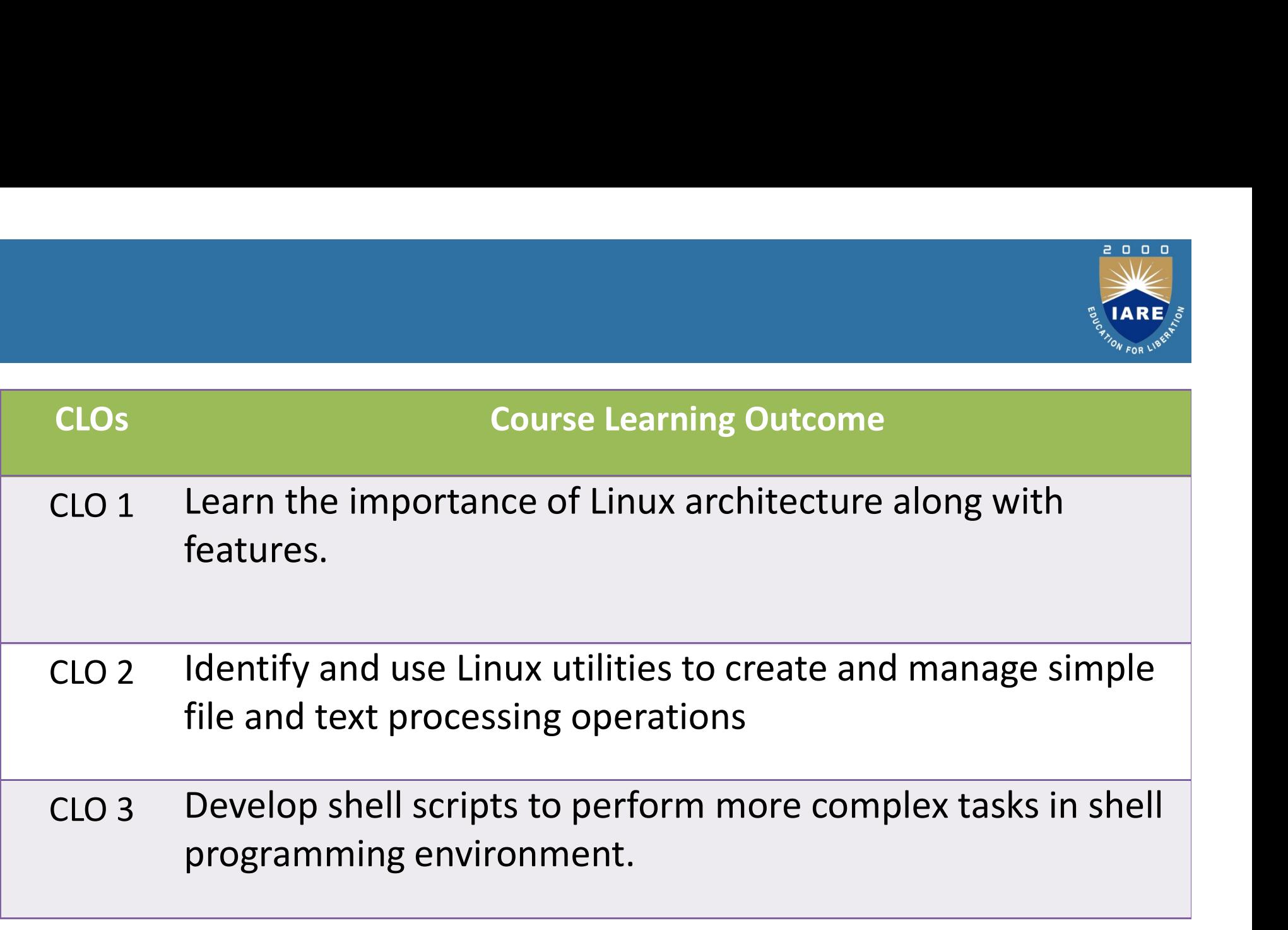

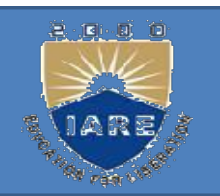

Perating System:<br>
A computer operating system. It is designed to be<br>
used by many people at the same time (multi-<br>
user). Pure on a variety of processors erating System :<br>
A computer operating system. It is designed to be<br>
used by many people at the same time (multi-<br>
user). Runs on a variety of processors. erating System :<br>A computer operating system. It is designed to be<br>used by many people at the same time (multi-<br>user). Runs on a variety of processors.<br>It provides a number of facilities: It provides a number of facilities:<br>
It provides a number of facilities:<br>
The provides a number of facilities:<br>
The provides a number of facilities:<br>
The provides a number of facilities:<br>
The provides a number of facilitie A computer operating system. It is designe<br>used by many people at the same time<br>user). Runs on a variety of processors.<br>t provides a number of facilities:<br>– management of hardware resources<br>– directory and file system<br>– lo A computer operating system. It is designed to be<br>used by many people at the same time (multi-<br>user). Runs on a variety of processors.<br>t provides a number of facilities:<br>– management of hardware resources<br>– directory and f

- 
- 
- 

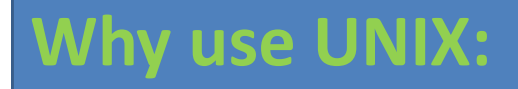

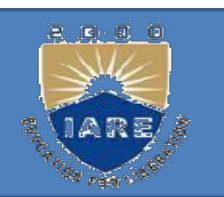

- Multi-tasking / Multi-user Networking Capability Graphical (With Command Line) Easy To Program
- Portable (Pc's, Mainframes, Supercomputers)

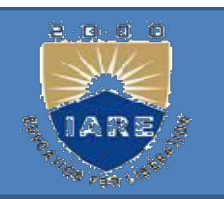

File: s a container for storing information.<br>A file is of 3 types. File: s a container for storing informat:<br>A file is of 3 types.<br>Ordinary file: It contains data as a stre File: s a container for storing information.<br>A file is of 3 types.<br>Ordinary file: It contains data as a stream of<br>characters. It is of 2 types.<br>Text file: contains printable characters.

**Ordinary file:** It contains data as a stream of

Text file: contains printable characters.

Binary file: contains both printable & non printable characters.

**Ordinary file:** It contains data as a stream of<br>characters. It is of 2 types.<br>Text file: contains printable characters.<br>Binary file: contains both printable & non<br>printable characters.<br>**Directory file:** contains no data b **Characters.** It is of 2 types.<br>
Text file: contains printable characters.<br>
Binary file: contains both printable & non<br>
printable characters.<br> **Directory file:** contains no data but it<br>
maintains some details of the files Fext file: contains printable characters.<br>Binary file: contains both printable & non<br>printable characters.<br>**Directory file:** contains no data but<br>maintains some details of the files d<br>subdirectories that it contains.

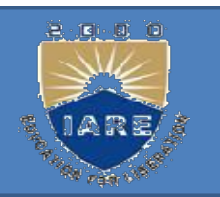

Every directory entry contains 2 components: very directory entry contains 2<br>
omponents:<br>
1.file name.<br>
2.a unique identification numbe

- 
- 2.a unique identification number for the file or directory. directory. omponents:<br>
1.file name.<br>
2.a unique identification number for the file or<br>
directory.<br> **Device file:** It represents the device or peripheral.

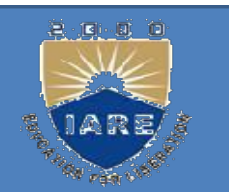

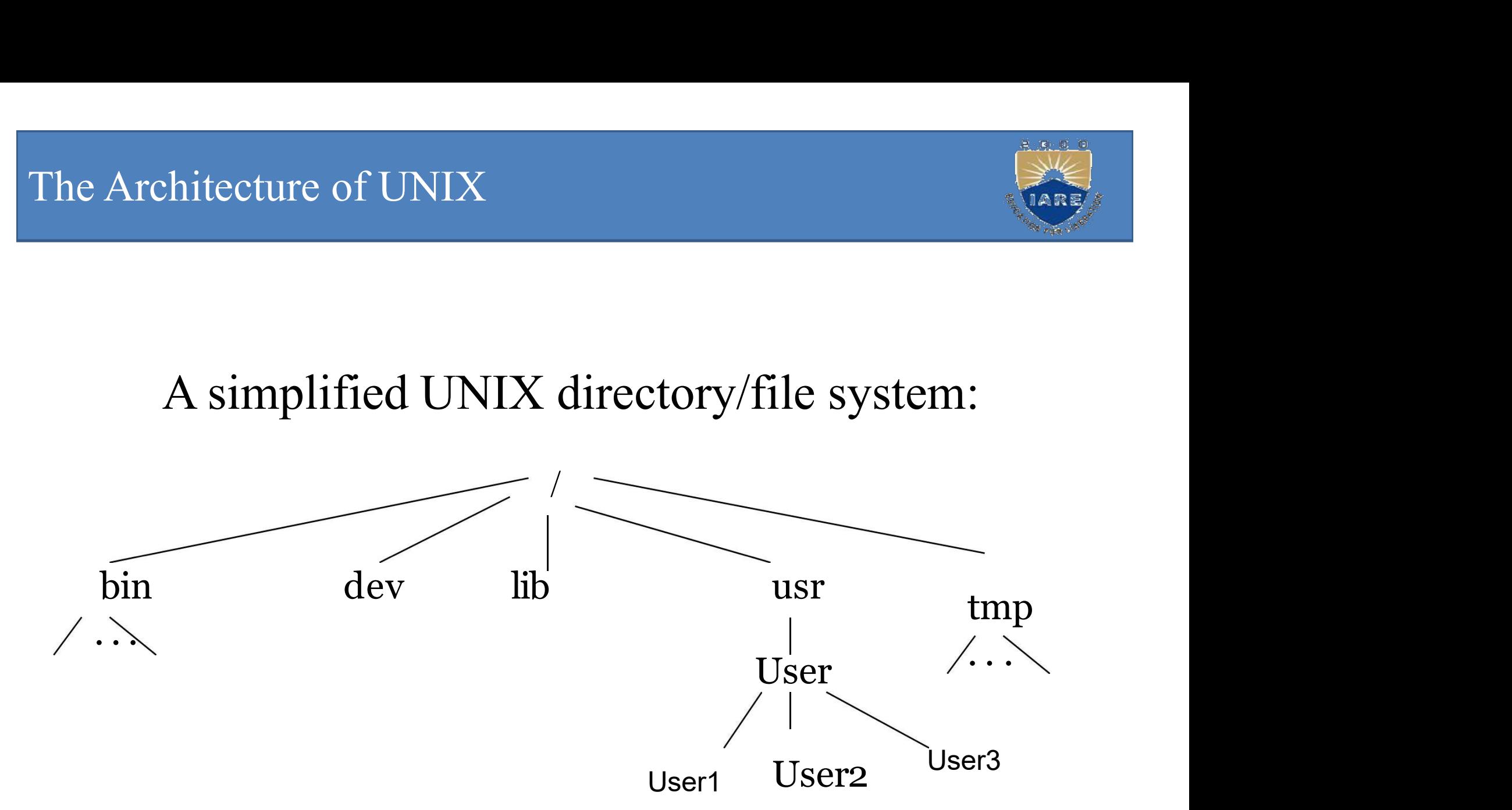

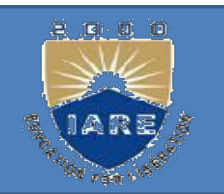

### Architecture

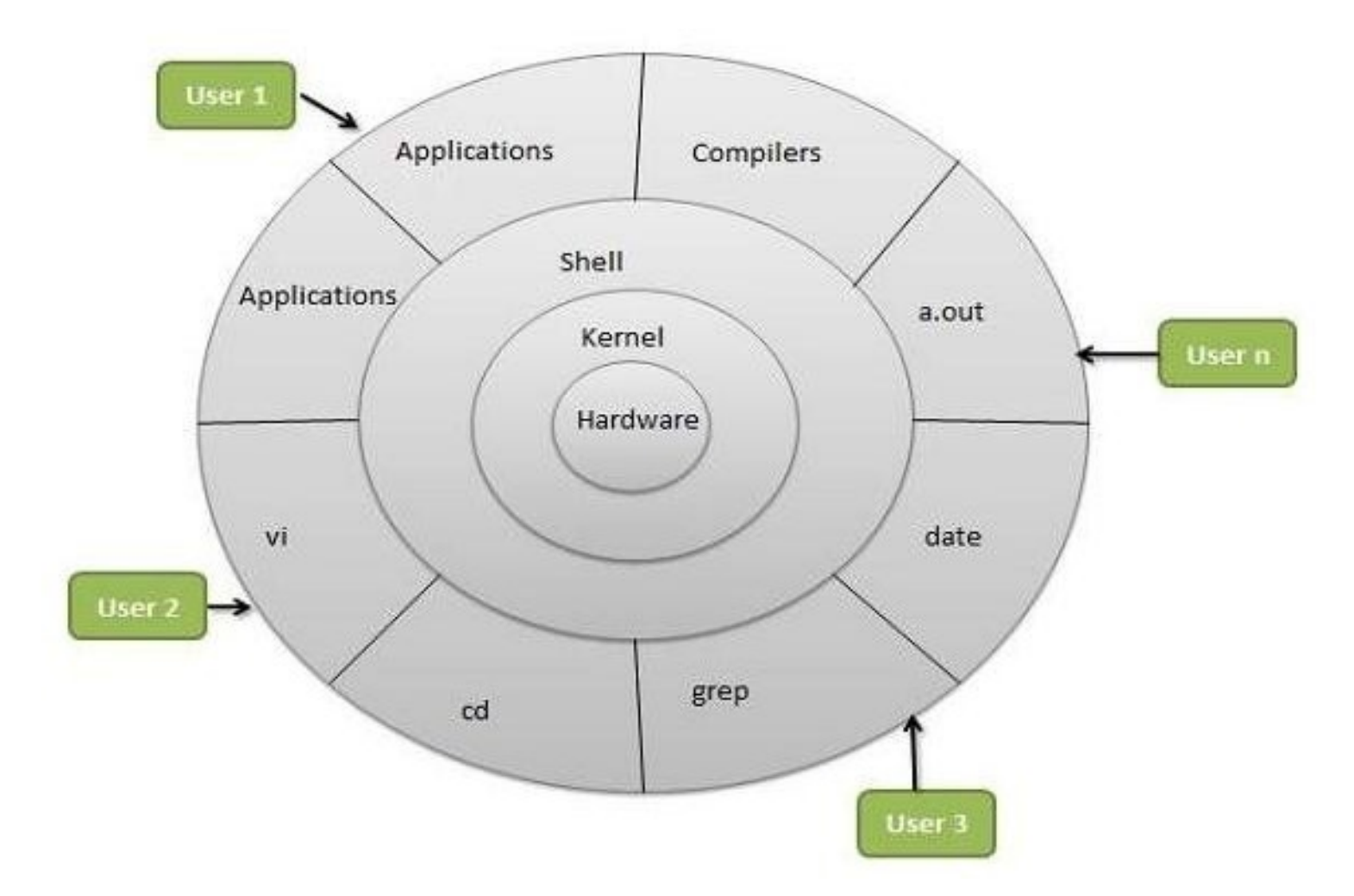

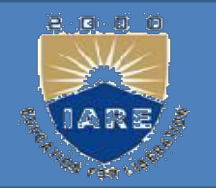

- Linux System Architecture is consists of following layers Finux System Architecture is consists of following<br>ayers<br>
- Hardware layer - Hardware consists of all peripheral<br>
devices (RAM/HDD/CPU etc).<br>
- Kernel - Core component of Operating System,
	- devices (RAM/ HDD/ CPU etc).
	- Finux System Architecture is consists of following<br>ayers<br>
	 **Hardware layer** Hardware consists of all peripheral<br>
	devices (RAM/HDD/CPU etc).<br>
	 **Kernel -** Core component of Operating System,<br>
	interacts directly with hard interacts directly with hardware, provides low level services to upper layer components.
	- Linux System Architecture is consists of following<br>ayers<br>- **Hardware layer** Hardware consists of all peripheral<br>devices (RAM/HDD/CPU etc).<br>**Kernel** Core component of Operating System,<br>interacts directly with hardware, kernel's functions from users. Takes commands from user and executes kernel's functions. – Hardware layer - Hardware consists of all peripheral<br>devices (RAM/HDD/CPU etc).<br>
	– Kernel - Core component of Operating System,<br>
	interacts directly with hardware, provides low level<br>
	services to upper layer components.<br>
	- functionalities of an operating systems.

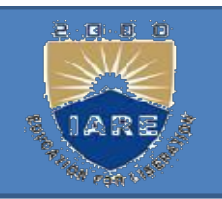

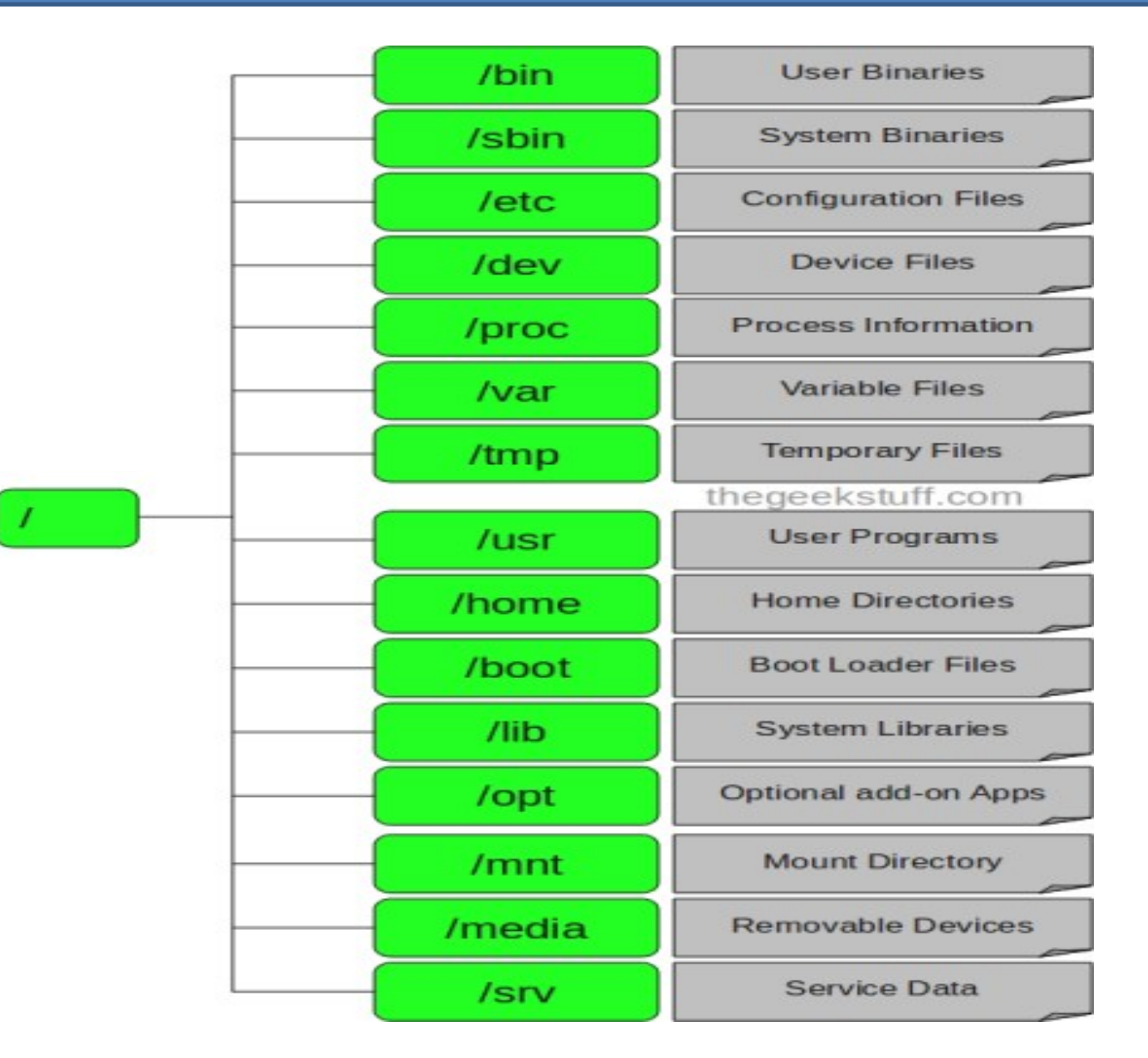

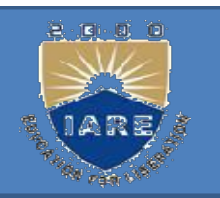

- /Bin: contains executable files for most of the Bin: contains executable files for n<br>unix commands.<br>Dev: contain files that control varies
- (Bin: contains executable files for most of the<br>unix commands.<br>(Dev: contain files that control various input  $\&$ <br>output devices.<br>(Lib: contains all the library functions in binary Bin: contains executable files for mo<br>unix commands.<br>Dev: contain files that control variou<br>output devices.<br>Lib: contains all the library function:<br>form
- /Lib: contains all the library functions in binary form. Bin: contains executable files for most of the<br>unix commands.<br>Dev: contain files that control various input &<br>output devices.<br>Lib: contains all the library functions in binary<br>form.<br>Usr: contains several directories each<br>a Dev: contain files that control variou<br>
output devices.<br>
Lib: contains all the library functions<br>
form.<br>
Usr: contains several directories each<br>
associated with a particular user.<br>
Tmp: contain the temporary files cree<br>
by
- /Usr: contains several directories each
- /Tmp: contain the temporary files created by unix or output devices.<br>
/Lib: contains all the library functions in binary<br>
form.<br>
/Usr: contains several directories each<br>
associated with a particular user.<br>
/Tmp: contain the temporary files created by unix or<br>
by any user.<br>
/
- 

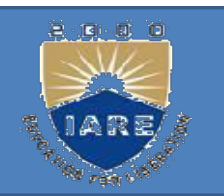

## Editor:

Editor:<br>
vi is a full screen text editor. It was created by<br>
Bill Joy. Bill Joy.

Bram Moolenaor improved it and called it vim **Editor:**<br>vi is a full screen text editor. 1<br>Bill Joy.<br>Bram Moolenaor improved it<br>(vi improved).<br>Invoking vi: **Editor:**<br>vi is a full screen text editor. It was<br>Bill Joy.<br>Bram Moolenaor improved it and c<br>(vi improved).<br>Invoking vi:<br>\$Vi file name vi is a full screen text editor. It wa<br>Bill Joy.<br>Bram Moolenaor improved it and<br>(vi improved).<br>**Invoking vi:**<br>\$Vi file name

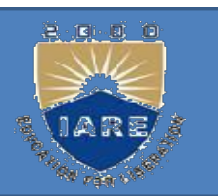

Vi has 3 mode of operation.

1.Command mode: In this mode all the keys pressed by the user are interpreted as commands. It Vi has 3 mode of operation.<br> **1. Command mode:** In this mode all the keys<br>
pressed by the user are interpreted as commands. It<br>
may perform some actions like move cursor, save,<br>
delete text, quit vi, etc. delete text, quit vi, etc. **Example 1. Command mode:** In this mode all the pressed by the user are interpreted as may perform some actions like move lelete text, quit vi, etc.<br> **Property.**<br> **Property.**<br> **Property.**<br> **Property.**<br> **Property.**<br> **Proper** 

2. **Input/Insert mode:** used for inserting text.

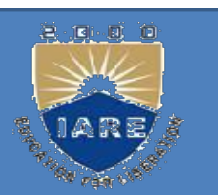

Ex mode or last line mode:<br>
Ex mode or last line mode:<br>
Used for giving commands at command line. Used for giving commands at command line.

The bottom line of vi is called the command line.

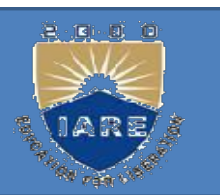

- h move cursor one place to left RSOR MOVEMENTS<br>move cursor one place to left<br>down one move cursor one place to left<br>down one<br>up one<br>right one<br>move forward one<br>word back one word
- j down one
- k up one
- 1 right one
- w move forward one
- b word back one word

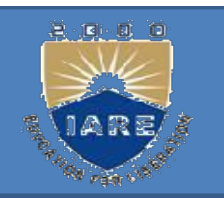

# Finishing a vi Session<br>Departure of the Session<br>Departure of the Session<br>Departure of the Session Get to command mode (press ESCs)

- Finishing a vi Session<br>
Get to command mode (press ESCs)<br>
zz save changes to the file and quit<br>
(no RETURN) (no RETURN) Finishing a vi Session<br>
Get to command mode (press ESCs)<br>
zz save changes to the file and quit<br>
(no RETURN)<br>
: q! quit without saving<br>
(press RETURN) of to command mode (press ESCs)<br>
zz save changes to the file and quit<br>
(no RETURN)<br>
: q! quit without saving<br>
(press RETURN)<br>
: wq! Saves the file & quit.
- (press RETURN)
- 

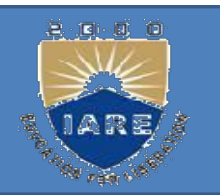

# Inserting Text Inserting Text Inserting Text<br>Move to insertion point<br>Switch to input mode: i

Start typing; BACKSPACE OrDELETE Move to insertion point<br>Switch to input mode: i<br>Start typing; BACKSPACE or DE<br>for deletion Switch to input mode: i<br>Start typing; BACKSPACE or DELETE<br>for deletion<br>ESCfinish; back in command mode

## Deletion

# Deletion

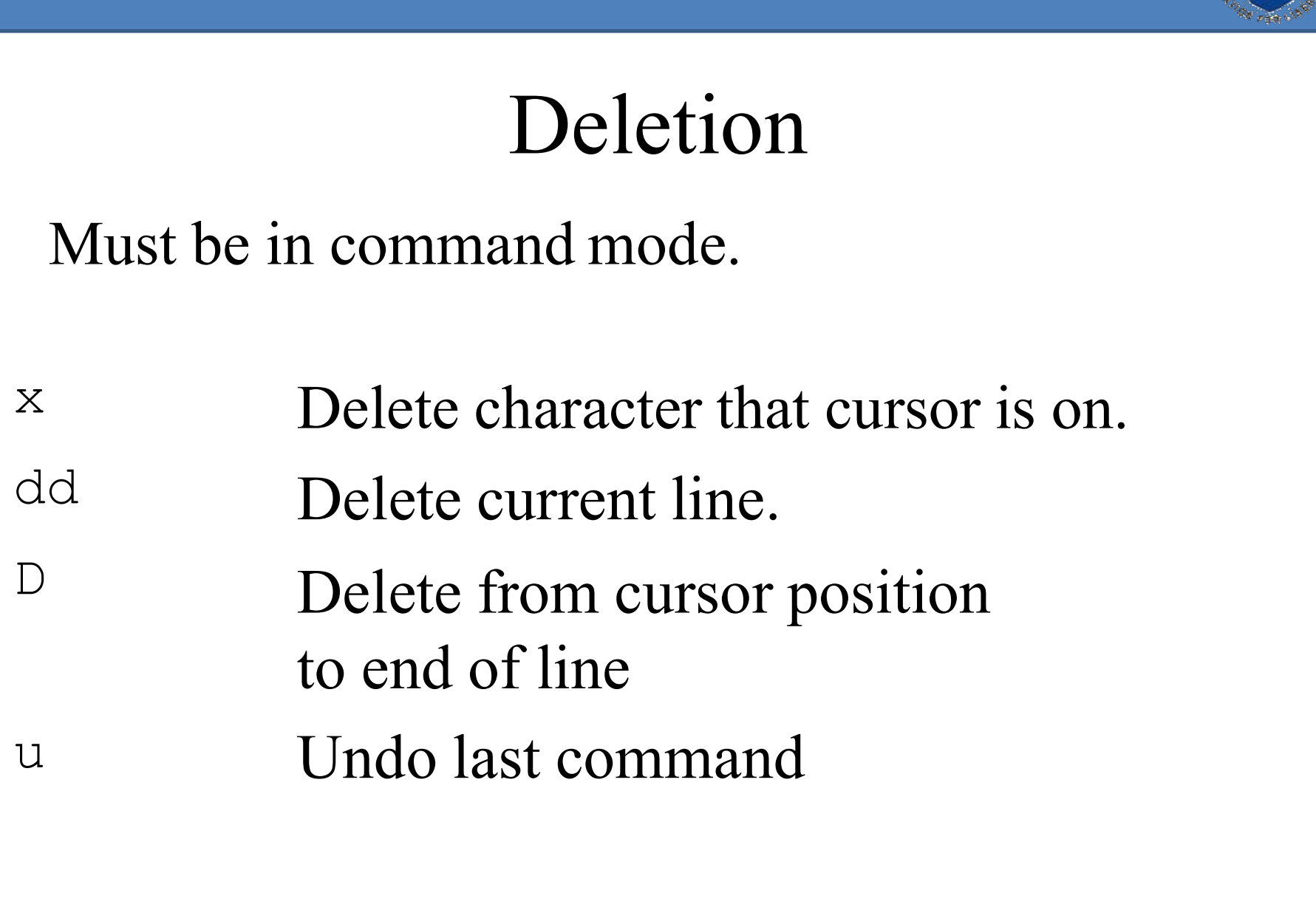

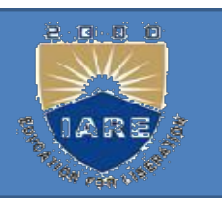

CP (Copying Files) The Handling Utilities:<br>
CP (Copying Files)<br>
- To create an exact copy of a file you can use the cp<br>
command. The format of this command is:<br>
cp [-option] source destination command. The format of this command is:<br>
command. The format of this command is:<br>
command. The format of this command is:<br>
command is:<br>
command is: Handling Utilities:<br>P (Copying Files)<br>o create an exact copy of a file you can use the command. The format of this command is:<br>cp [-option] source destination<br>: CP (Copying Files)<br>  $-$  To create an exact copy of a file you<br>
command. The format of this comm<br>
cp [-option] source destination<br> **Eg:**<br>
Cp file1 file2<br>
Here file1 is copied to file2.<br> **Fo:** CP (Copying Files)<br>
- To create an exact copy of a file you can use the c<br>
command. The format of this command is:<br>
cp [-option] source destination<br> **Eg:**<br>
Cp file1 file2<br>
Here file1 is copied to file2.<br> **Eg:** 

### Eg:

Eg: - 10 create an exact copy of a file you can<br>command. The format of this command is<br>cp [-option] source destination<br>**Eg:**<br>Cp file1 file2<br>**Eg:**<br>Cp file1 file2 dir<br>File1 file2 are copied to dir. Formator The Formator discommand is continued to the control of the copied to file 2.<br>
Fig:<br>
Cp file1 file2 dir.<br>
Cp file1 file2 dir.<br>
File1 file2 are copied to dir.

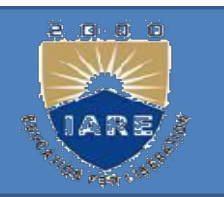

# Copying Files<br>Copying Files<br>Conturns to interactive when  $-$ i ontion is

- Cp turns to interactive when  $-i$  option is used & pying Files<br>p turns to interactive when  $-i$  option is used &<br>destination file also exists.<br> $\frac{E}{2}$  file if ite if ite overwrite file 2 \$cp -i file1 file2 overwrite file2 (yes/no)?
- Y at this prompt overwrites the file.

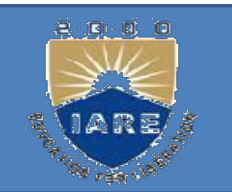

# mv (Moving and Renaming Files)

Used to rename the files/directories. \$mv test sample mv (Moving and Renaming Files)<br>Used to rename the<br>files/directories.<br>\$mv test sample<br>Here test is renamed as sample.

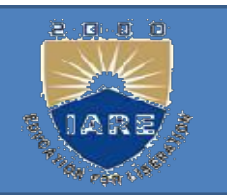

# ln (link):

Used to create links (both soft & hard links). It creates the alias & increase the link count by one. ln (link):<br>Used to create links (both soft & h<br>It creates the alias & increase the li<br>one.<br>\$ln file1 file2<br>ln won't work if the destination file

ln won't work if the destination file also exists.

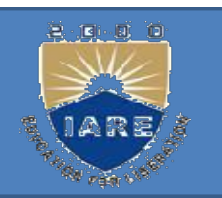

rm (Deleting Files and Directories)

m (Deleting Files and Directories)<br>– To delete or remove a file, you use the  $-\text{th}$  command. For example, m (Deleting Files and Directories)<br>To delete or remove a file, you use the –nh<br>command. For example,<br>\$rm my. listing \$rm my. listing m (Deleting Files and Directories)<br>
To delete or remove a file, you use the  $-\frac{m}{n}$ <br>
command. For example,<br>
Srm my. listing<br>
will delete  $-my$  listing.<br>
With  $-i$  option removes the files interactively.<br>
Srm  $-i$  file l the or remove a file, you use the –nh<br>
and. For example,<br>
\$rm my. listing<br>
ate —my.listing.<br>
i option removes the files interactive.<br>
\$rm –i file1<br>
ption recursively removes directories - To delete or remove a file, you use the  $-\frac{m}{m}$ <br>command. For example,<br> $\frac{m}{m}$  my. listing<br>will delete  $-\frac{m}{m}$ , with -i option removes the files interactively.<br> $\frac{m}{m}$  -i file l<br>With -r option recursively removes nd. For example,<br>
\$rm my. listing<br>
lete —my.listing||.<br>
-i option removes the files interactive<br>
\$rm –i file1<br>
pption recursively removes directorie<br>
\$rm –r dir1

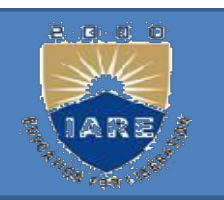

mkdir: used to create one or more directories. mkdir: used to create one or mor<br>directories.<br>\$mkdir book<br>Creates the directory named book. mkdir: used to create one or more<br>directories.<br>Smkdir book<br>Creates the directory named book.<br>Smkdir dbs doc dmc Creates mkdir: used to create one or m<br>directories.<br>\$mkdir book<br>Creates the directory named book<br>\$mkdir dbs doc dmc Creates<br>three directories.

\$mkdir dbs doc dmc Creates

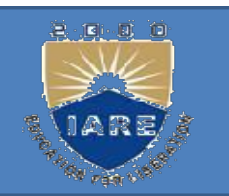

rmdir (remove directories ): Removes empty directories.

\$rmdir book rmdir (remove directories): Removes empty<br>directories.<br>\$rmdir book<br>removes directory named book if it is empty.<br>\$rmdir dbs doc dmc \$rmdir dbs doc dmc Firm The Contract Contractories (Fig. 2)<br>
Separative Separative Separative Separative Separative Separative Separative Separative Separative Separative Separative Separative Separative Separative Separative Separative Sepa

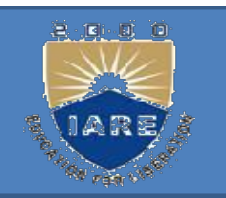

find: It recursively examines a directory tree to look for matching some criteria and then takes some action on the selected files. **find:** It recursively examines a directory<br>tree to look for matching some criteria<br>and then takes some action on the selected<br>files.<br>**Syntax:**<br>find path\_list selection\_criteria action<br>To locate all files named a. out use **Thus.** It recursively examines a directory<br>tree to look for matching some criteria<br>and then takes some action on the selected<br>files.<br>**Syntax:**<br>find path\_list selection\_criteria action<br>To locate all files named a. out use<br>

### Syntax:

\$find / -name a. out –print

‗/' indicates search should start from root directory.

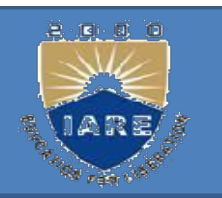

To locate all c files in current directory<br>\$find . -name <del>=\*\*\*</del> print  $$find . -name  $\rightarrow$  + print$ To locate all c files in current directory<br>
\$find . -name  $-\frac{24}{9}$ -print<br>
To find all files begin with an uppercase<br>
letter use letter use  $$find -name [A-Z]*`-print$ Find operators: Sfind . -name <del>- \*</del> print<br>To find all files begin with an upperca<br>letter use<br>\$find . -name  $[A-Z]^*$  -print<br>Find operators:<br>Find uses 3 operators<br>!,-a,-o  $!, -a, -o$ 

### Security by file permissions:

ecurity by file permissions:<br>chmod Command:<br>chmod command allows you to alter / Change<br>cess rights to files and directories. **Example 20 Security by file permissions:**<br> **Example 20 Security by file permissions:**<br> **Example 20 Security 20 Security 20 Security 20 Security 20 Security 20 Security 20 Security 20 Security 20 Security 20 Security 20 Se** Security by file permissions:<br>
chmod Command:<br>
chmod command allows you to alter / Change<br>
access rights to files and directories.<br>
SYNTAX:<br>
The Syntax is Security by file permissions:<br>
chmod Command:<br>
chmod command allows you to alter / Change<br>
access rights to files and directories.<br>
SYNTAX:<br>
The Syntax is<br>
chmod [options] [MODE] FileName<br>
File Permission

### SYNTAX:

The Syntax is

### File Permission

# File Permission 0 none 1 execute only 2 write only 3 write and execute 4 read only 5 read and execute 6 read and write 7 set all permissions

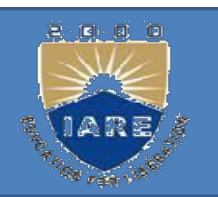

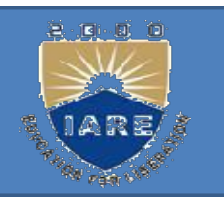

- OPTIONS:
- -c Displays names of only those files whose permissions
- are being changed
- -f Suppress most error messages
- -R Change files and directories recursively
- -v Output version information and exit.

### Abbreviations used by chmod:

### Category operation

- s used by chmod:<br>
ation<br>
+-assign permission<br>
--remove permission u-user
- g-group
- s used by chmod:<br>
htion<br>
+-assign permission<br>
--remove permission<br>
=-assigns absolute permission s used by chmod:<br>
ation<br>
+-assign permission<br>
--remove permission<br>
=-assigns absolute permission o-others = -assigns absolute permission a-all

## permissions r-read permission group --remove permission<br>
others =-assigns absolute perminds<br>
11<br>
permission<br>
r-read permission<br>
w-write permission<br>
x-execute permission others = = assigns absolute perminosion<br>
x-read permission<br>
x-write permission<br>
x-execute permission

- Absolute assignment:<br>
bsolute assignment by chmod is do Absolute assignment:<br>Absolute assignment by chmod is done with<br>the = operator. Unlike the + or - operator s,<br>it assigns any those paraisions that are Absolute assignment:<br>bsolute assignment by chmod is done with<br>the = operator. Unlike the + or – operator s,<br>it assigns only those permissions that are Absolute assignment:<br>bsolute assignment by chmod is done with<br>the = operator. Unlike the + or - operator s,<br>it assigns only those permissions that are<br>specified along with it and removes other Absolute assignment:<br>bsolute assignment by chmod is done with<br>the = operator. Unlike the + or – operator s,<br>it assigns only those permissions that are<br>specified along with it and removes other<br>permissions. permissions. Absolute assignment:<br>
Absolute assignment by chmod is done with<br>
the = operator. Unlike the + or - operator s,<br>
it assigns only those permissions that are<br>
specified along with it and removes other<br>
permissions.<br>
If u wan bsolute assignment by chmod is done with<br>the = operator. Unlike the + or - operator s,<br>it assigns only those permissions that are<br>specified along with it and removes other<br>permissions.<br>u want to assign only read permissio the = operator. Unlike the + or - operator s,<br>it assigns only those permissions that are<br>specified along with it and removes other<br>permissions.<br>u want to assign only read permission to all<br>three categories and remove all
- It assigns only those permissions that<br>specified along with it and removes of<br>permissions.<br>If u want to assign only read permission to<br>three categories and remove all of<br>permissions from the file small use<br>chmod g-wx,o-x spectried along with it and removes other<br>permissions.<br>If u want to assign only read permission to all<br>three categories and remove all other<br>permissions from the file small use<br>chmod g-wx,o-x small<br>Or simply use = operato permissions.<br>If u want to assign only read permissions and rem<br>permissions from the file sma<br>chmod g-wx,o-x small<br>Or simply use = operator in any<br>following ways.

chmod ugo=r small<br>chmod a=r small chmod ugo=r small<br>chmod a=r small<br>Chmod=r small chmod ugo=r small<br>chmod a=r small<br>Chmod =r small<br>**The octal notation:** 

chmod ugo=r small<br>chmod a=r small<br>Chmod =r small<br>**The octal notation:**<br>Chmod also takes a numeric argu chmod ugo=r small<br>
chmod a=r small<br>
Chmod =r small<br> **The octal notation:**<br>
Chmod also takes a numeric argument that<br>
describes both the category and the<br>
normission. The notation west estal describes both the category and the mod  $a=r$  small<br> **he octal notation:**<br>
mod also takes a numeric argument that<br>
describes both the category and the<br>
permission. The notation uses octal<br>
numbers. Each permission is assigned a nmod = r small<br> **he octal notation:**<br>
inmod also takes a numeric argument that<br>
describes both the category and the<br>
permission. The notation uses octal<br>
numbers. Each permission is assigned a<br>
number like nmod = mail<br>
he octal notation:<br>
nmod also takes a numeric argu<br>
describes both the category<br>
permission. The notation u<br>
numbers. Each permission is a<br>
number like<br>
ad permission-4, write permission **Chmod also takes a numeric argument that**<br>describes both the category and the<br>permission. The notation uses octal<br>numbers. Each permission is assigned a<br>number like<br>*read permission-4, write permission-2,*<br>execute permiss mod also takes a numeric argued<br>escribes both the category<br>permission. The notation unumbers. Each permission is<br>number like<br>ad permission-4, write permission<br>execute permission-1

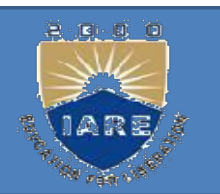

ps (process status): Exercise Utilities<br>
ps (process status):<br>
Display some process attributes.<br>
\$ps \$ps PID TTY TIME CMD ps (process status):<br>
Display some process attributes.<br>
\$ps<br>
PID TTY TIME CMD<br>
1078 pts/2 0:00 bash<br>
Ps presents a snapshot of the proces:

Ps presents a snapshot of the process table.

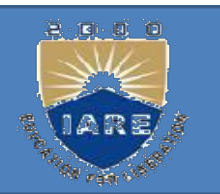

- CESS UTILITIES<br>ps with  $-$ f option displays a fuller listing<br>that includes the PPID. ESS UTILITIES<br>
Solonial Solos With  $-$ f option displays a fuller listing<br>
that includes the PPID.<br>
Solos with  $-$ u option followed by user-id
- EXECT SUTILITIES<br>ps with –f option displays a fuller listing<br>that includes the PPID.<br>ps with –u option followed by user-id<br>displays the processes owned by the ESS UTILITIES<br>
So with -f option displays a fuller listing<br>
that includes the PPID.<br>
So with -u option followed by user-id<br>
displays the processes owned by the<br>
user-id. user-id. ps with –f option displays a fuller listing<br>that includes the PPID.<br>ps with –u option followed by user-id<br>displays the processes owned by the<br>user-id.<br>ps with –e option displays the system<br>processes.
- processes.
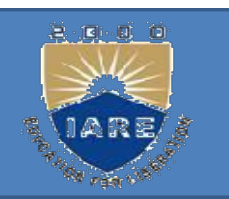

who: know the users<br>Displays the users currently logged in Who: know the users<br>Displays the users currently logged in the<br>system. system.

\$who

who am i: Show you the owner of this account Eleptays are asets carrently togged in the<br>system.<br>Swho **am i:** Show you the owner of this<br>account<br>Swhoami<br>w: Tell you who is logging in and doing<br>what!

\$whoami

what!

\$w

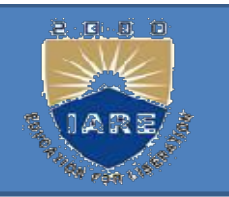

Finger: Displays the information about the users. users. Finger: Displays the information about the<br>Stinger *user*<br>Find out the personal information of a user<br>Stinger *name* Finger: Displays the information about the<br>users.<br>Sfinger *user*<br>Find out the personal information of a user<br>Sfinger *name*<br>Try to find the person's info. by<br>his/her name

## *Sfinger user*

## \$finger name

# Inger. *Englays* are informated<br>users.<br>Find out the personal information<br>Sfinger *name*<br>Try to find the person's info. b<br>his/her name<br>inger *email-address* Sfinger *name*<br>Try to find the person's info<br>his/her name<br>inger *email-address*<br>Try to find the person's information

## finger email-address

Find out the personal information of a user<br>Sfinger *name*<br>Try to find the person's info. by<br>his/her name<br>Try to find the person's info across<br>the network

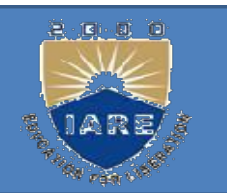

- UTILITIES<br>du: disk usage<br>Du estimate the file space usag DITILITIES<br> **du:** disk usage<br>
Du estimate the file space usage on the<br>
disk. disk.
- It produces a list containing the usage of **Solution**<br> **Solution**<br> **Solut Solutify**<br>**Solutify**<br>**Colutify**<br>**C Du** estimate the file space<br>disk.<br>It produces a list containing<br>each subdirectory of its<br>finally produces a summary.<br>\$du /home/usr1
- 

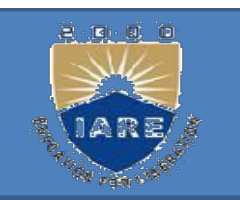

df: displays the amount of free space<br>available on the disk. The output displays<br>for each file system concretely. **16.** displays the amount of free space available on the disk. The output displays for each file system separately. **If:** displays the amount of free space available on the disk. The output displays for each file system separately. \$df **df:** displays the amount of free space<br>available on the disk. The output displays<br>for each file system separately.<br>\$df<br>**mount:**<br>Used to mount the file systems.<br>Takes 2 arguments-device name ,mount The analysis are also the disk. The output displays<br>for each file system separately.<br>\$df<br>**mount:**<br>Used to mount the file systems.<br>Takes 2 arguments-device name ,mount<br>point.

## mount:

point.

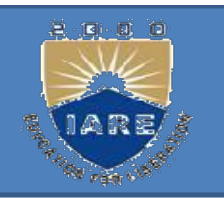

- Mount uses an option to specify the type of<br>file system. Mount uses an option to specifile system.<br>For mount a file system on t Mount uses an option to specify the type of<br>file system.<br>To mount a file system on the /oracle<br>directory on Linux system use Mount uses an option to specify the type of<br>file system.<br>To mount a file system on the /oracle<br>directory on Linux system use<br>\$mount –t ext2 /dev/hda3 /oracle Mount uses an option to specify the type of<br>file system.<br>To mount a file system on the /oracle<br>directory on Linux system use<br>\$mount –t ext2 /dev/hda3 /oracle<br>\$mount –t iso9660 /dev/cdrom /mnt<br>cdrom \$mount –t vfat /dev/hda1
- The system.<br>
To mount a file system on the /oracle<br>
directory on Linux system use<br>
\$mount –t ext2 /dev/hda3 /oracle<br>
\$mount –t iso9660 /dev/cdrom /mnt<br>
/cdrom \$mount –t vfat /dev/hda1 /msdos<br>
\$mount –t msdos /dev/fd0 /flo To mount a file system on the /oracle<br>directory on Linux system use<br>\$mount –t ext2 /dev/hda3 /oracle<br>\$mount –t iso9660 /dev/cdrom /mnt<br>/cdrom \$mount –t vfat /dev/hda1 /msdos<br>\$mount –t msdos /dev/fd0 /floppy
	- $$$ mount –t ext $2$  /dev/hda $3$ /oracle
- 
- 
- 

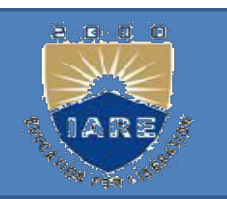

- Umount: unmounting file systems<br>Unmounting is achieved with the umount Umount: unmounting file systems<br>Unmounting is achieved with the umount<br>command. which requires either file system Compare Command.<br>Command. which requires either file system<br>name or the mount point as argument. Moderative units are the moderation of the moderation of the mount<br>
in mounting is achieved with the uniount<br>
command. which requires either file system<br>
name or the mount point as argument.<br>
Sumount /oracle **Umount:** unmounting file systems<br>Unmounting is achieved with th<br>command. which requires either fi<br>name or the mount point as argum<br>Sumount/oracle<br>Sumount/dev/hda3<br>Unmounting a file system is not Unmounting is achieved with the umount<br>command. which requires either file system<br>name or the mount point as argument.<br>Sumount /oracle<br>Sumount /dev/hda3<br>Unmounting a file system is not possible if<br>the file is opened. Example 18 achieved with the command, which requires either file<br>name or the mount point as argume<br>Sumount /oracle<br>Sumount /dev/hda3<br>Jnmounting a file system is not p<br>the file is opened.
- \$umount /oracle
- 
- 

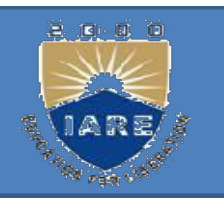

- ulimit: user limit<br>It contains a value which signifies It contains a value which signifies the<br>It contains a value which signifies the<br>largest file that can be created by the<br>user in the file system alimit: user limit<br>t contains a value which signifies the<br>largest file that can be created by the<br>user in the file system. **Example 11**<br> **ulimit:** user limit<br> **t** contains a value which signifies the<br>
largest file that can be created by the<br>
user in the file system.<br>
When used by itself it displays the cu
- When used by itself it displays the current setting. largest file that can be created by the<br>user in the file system.<br>When used by itself it displays the current<br>setting.<br>Sulimit<br>unlimited<br>User can also set the ulimit value by<br>using Sulimit 10
	- \$ulimit
	- unlimited
- user in the file system.<br>
When used by itself it displays the<br>
setting.<br>
Sulimit<br>
unlimited<br>
User can also set the ulimit value by<br>
using Sulimit 10

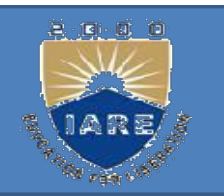

## unmask:

- unmask:<br>When u create files and directories, the default<br>permissions that are assigned to them depend<br>an the avetam's default, esting, Actually this **nmask:**<br>hen u create files and directories, the default<br>permissions that are assigned to them depend<br>on the system's default setting. Actually this **nmask:**<br>
hen u create files and directories, the default<br>
permissions that are assigned to them depend<br>
on the system's default setting. Actually this<br>
default is transformed **nmask:**<br>hen u create files and directories, 1<br>permissions that are assigned to th<br>on the system's default setting. A<br>default is transformed<br>y subtracting the user mask from **nmask:**<br>hen u create files and directories, the defaul<br>permissions that are assigned to them depend<br>on the system's default setting. Actually this<br>default is transformed<br>y subtracting the user mask from it to<br>remove one o Then u create files and directories, the default<br>permissions that are assigned to them depend<br>on the system's default setting. Actually this<br>default is transformed<br>y subtracting the user mask from it to<br>remove one or more
- By subtracting the user mask from it to permissions that are assigned to<br>on the system's default setting.<br>default is transformed<br>y subtracting the user mask fror<br>remove one or more permissions.<br>This value is evaluated by umask<br>without arguments.<br>mask

\$umask

022

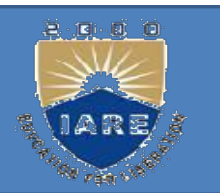

vork Utilities<br>**ftp**: file transfer protocol<br>ftp is used to transfer files. It can be used Fig. 1.1 The transfer protocol<br>ftp is used to transfer files. It can be used<br>with host name. Work Utilities<br> **ftp**: file transfer protocol<br>
ftp is used to transfer files. It can b<br>
with host name.<br>
Sftp Saturn \$ftp Saturn **ftp**: file transfer protocol<br>ftp is used to transfer files. It can be us<br>with host name.<br>\$ftp Saturn<br>Connected to Saturn<br>220 Saturn ftp server ftp: file transfer protocol<br>ftp is used to transfer files. It can be use<br>with host name.<br>\$ftp Saturn<br>Connected to Saturn<br>220 Saturn ftp server<br>Name (Saturn: summit ): Henry ftp is used to transfer files. It can be used<br>with host name.<br>\$ftp Saturn<br>Connected to Saturn<br>220 Saturn ftp server<br>Name (Saturn: summit ): Henry<br>Password: \*\*\*\*\*\* with host name.<br>
\$ftp Saturn<br>
Connected to Saturn<br>
220 Saturn ftp server<br>
Name (Saturn: summit ): Henry<br>
Password: \*\*\*\*\*\*

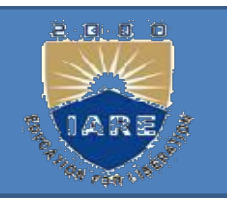

## To quit ftp use close and then bye or quit. ftp>close To quit ftp use close and then bye<br>ftp>close<br>221 good bye<br>ftp>bye The set of the set of the set of the set of the set of the set of the set of the set of 2 types.<br>
Uploading (put & mput):<br>
To upload ur web pages & graphic files to

ftp>bye

## Transferring files: Files

- can be of 2 types.
- 
- 21 good bye<br>
ftp>bye<br> **Transferring files:** Files<br>
can be of 2 types.<br>
Jploading( put & mput):<br>
To upload ur web pages & graphic files to<br>
website. website.
- Transferring files: Files<br>
can be of 2 types.<br>
Uploading (put & mput):<br>
To upload ur web pages & graphic files to<br>
website.<br>
The put command sends a single file to the<br>
remote machine. **Fransferring files:** Files<br>an be of 2 types.<br>Jploading( put & mput):<br>To upload ur web pages & graphic<br>website.<br>ne put command sends a single fil<br>remote machine.

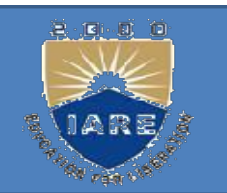

ftp>binary (the view of the view of the view of the view of the view of the view of the view of the view of the view of the view of the view of the view of the view of the view of the view of the view of the view of the view of the v ftp>binary<br>200 type set to I<br>ftp>put penguin. gif<br>To copy multiple files use mput. ftp>binary<br>
200 type set to I<br>
ftp>put penguin. gif<br>
To copy multiple files use mput.<br>
ftp>mput t\*.sql<br> **Downloading files:** get & mget To ftp>binary<br>
200 type set to I<br>
ftp>put penguin. gif<br>
Fo copy multiple files use mput.<br>
ftp>mput t\*.sql<br> **Downloading files**: get & mget To<br>
download the files from remote The filtrace set to I<br>
ftp>put penguin. gif<br>
Fo copy multiple files use mput.<br>
ftp>mput t\*.sql<br> **Downloading files**: get & mget To<br>
download the files from remote<br>
machine use get & mget.

200 type set to 1<br>ftp>put penguin. gif<br>To copy multiple files use mput.<br>ftp>mput t\*.sql<br>**Downloading files**: get & mget To<br>download the files from remote<br>machine use get & mget.<br>ftp>get 1s-lR.gz ftp>put penguin. gif<br>
fo copy multiple files use mput.<br>
ftp>mput t\*.sql<br> **Downloading files**: get & mget<br>
download the files from rem<br>
machine use get & mget.<br>
ftp>get ls-lR.gz<br>
ftp>\_ ftp $>$ 

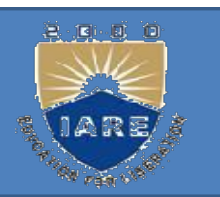

## telnet: Remote login

- If u have an account on the host in a local NORK COMMANDS<br> **net:** Remote login<br>
u have an account on the host in a local<br>
network (or on internet ),u can use this<br>
with the host name or the ip address as with the host name or the ip address as argument. The United States of the host in a<br>
If u have an account on the host in a<br>
network (or on internet ), u can us<br>
with the host name or the ip addr<br>
argument.<br>
Stelnet Saturn<br>
Trying to 192.168.0.1...<br>
Connected to Saturn If u have an account on the host in a 10<br>network (or on internet ),u can use th<br>with the host name or the ip address<br>argument.<br>\$telnet Saturn<br>Trying to 192.168.0.1...<br>Connected to Saturn
- \$telnet Saturn
- 
- 

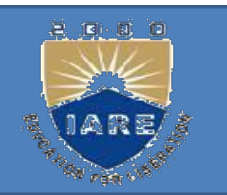

## Login:----

- Password:-----
- U can quit telnet by using exit command.<br>
telnet prompt:<br>
telnet prompt: Login:----<br>Password:-----<br>U can quit telnet by using ex<br>telnet prompt:<br>Vhen telnet used without Ip
- When telnet used without Ip address the Login:----<br>
Deasword:-----<br>
J can quit telnet by using exit command.<br>
elnet prompt:<br>
Then telnet used without Ip address the<br>
system displays a telnet> prompt . U can<br>
invoke a login session from here with Login:----<br>
Decreases a logical command.<br>
Let prompt:<br>
Then telnet used without Ip address the<br>
system displays a telnet a prompt. U can<br>
invoke a login session from here with<br>
open. open. U can quit telnet by using exit comma<br>telnet prompt:<br>When telnet used without Ip address t<br>system displays a telnet> prompt . U can<br>invoke a login session from here wi<br>open.<br>telnet> open 192.168.0.8<br>Trying to 192.168.0.8.. telnet prompt:<br>When telnet used without Ip address the<br>system displays a telnet> prompt . U can<br>invoke a login session from here with<br>open.<br>telnet> open 192.168.0.8<br>Trying to 192.168.0.8...<br>Connected to 192.168.0.8 When telnet used without Ip addres<br>system displays a telnet> prompt. U<br>invoke a login session from here<br>open.<br>telnet> open 192.168.0.8<br>Trying to 192.168.0.8...<br>Connected to 192.168.0.8
- 
- 
- 

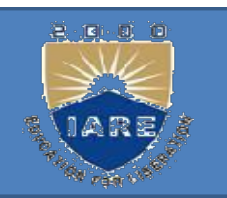

rlogin: remote login without password<br>rlogin: remote login without password<br>rlogin is the Berkley's implementation of the rlogin: remote login without password<br>rlogin is the Berkley's implementation of the<br>remote login facility. rlogin: remote login without password<br>rlogin is the Berkley's implementation of the<br>remote login facility.<br>U can log on to ur own identical remote

The pair of the same with the series of the same with the same with the series of the premete login facility.<br>U can log on to ur own identical remote account without using either the user name or password. rlogin: remote login without password<br>rlogin is the Berkley's implementation of the<br>remote login facility.<br>U can log on to ur own identical remote account<br>without using either the user name or password.<br>Srlogin Jupiter<br>Las login: remote login without password<br>login is the Berkley's implementation of<br>emote login facility.<br>J can log on to ur own identical rer<br>without using either the user name or pa<br>rlogin Jupiter<br>Last login :....<br>login is ter rlogin is the Berkley's implementation of the<br>remote login facility.<br>U can log on to ur own identical remote account<br>without using either the user name or password.<br>\$rlogin Jupiter<br>Last login :....<br>rlogin is terminated wit

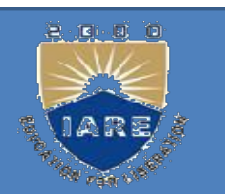

Processing Utilities<br> **cat:** cat is used to create the files.<br>
Scat> filename Processing Utilities<br>
cat: cat is used to create the file<br>
\$cat> filename<br>
ype some text here The Contract Section Scate Section Scate Scate Scate Scate Scate Scate Scate Scate Scate Scate Scate Scate Scate Scate Scate Scate Scate Scate Scate Scate Scate Scate Scate Scate Scate Scate Scate Scate Scate Scate Scate S Press ctrl+d  $\mathbb S$ cat: cat is used to create the files.<br>
\$cat> filename<br>
Type some text here<br>
Press ctrl+d<br>
\$<br>
Cat can also be used to display the<br>
contents of a file. Scat> filename<br>Type some text here<br>Press ctrl+d<br>\$<br>Cat can also be used to display the<br>contents of a file.<br>\$cat filename Type some text here<br>Press ctrl+d<br>\$<br>Cat can also be used to display<br>contents of a file.<br>\$cat filename

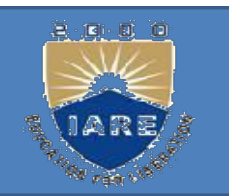

Cat can also concatenate the contents of 2 files Example 2 and store them in third file.<br>Cat>file1 file2>new file Cat can also concatenate the contents of 2 file<br>and store them in third file.<br>Cat>file1 file2>new file<br>To append the contents of two files into Cat can also concatenate the contents of<br>and store them in third file.<br>Cat>file1 file2>new file<br>fo append the contents of two files int<br>another file use<br>Cat>file1 file2>>new file

To append the contents of two files into

Cat>file1 file2>>new file

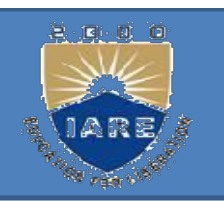

## tail:

## tail:<br>
tail command displays the end of the file.<br>
It displays the last ten lines by default. It displays the end of the file.<br>It displays the last ten lines by default.<br>Stail file \$tail file **tail:**<br>
tail command displays the end of the file.<br>
It displays the last ten lines by default.<br>
Stail file<br>
To display last 3 lines use<br>
Stail -n 3 file<br>
or **ail:**<br>
I command displays the end of the file.<br>
It displays the last ten lines by default.<br>
Stail file<br>
display last 3 lines use<br>
Stail -n 3 file<br>
or<br>
Stail -3 file All command displays the end of the<br>
t displays the last ten lines by def<br>
\$tail file<br>
display last 3 lines use<br>
\$tail -n 3 file<br>
\$tail -3 file<br>
e can also address the lines from the

## We can also address the lines from the Stail file<br>
beginning of the file instead of the end.<br>
beginning of the file instead of the end.<br>
he + count allows to do that. To display last 3 lines use<br>
\$tail -n 3 file<br>
\$tail -3 file<br>
We can also address the lines from the<br>
beginning of the file instead of the end.<br>
The + count allows to do that.

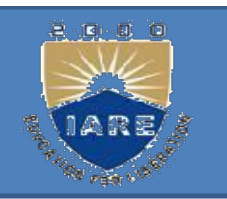

## head:

head:<br>
head command as the name implies,<br>
displays the top of the file. When used<br>
without an option it displays the first 10 **and:**<br> **and**<br> **and**<br> **displays the top of the file. When used<br>
without an option, it displays the first 10<br>
<br>
lines of the file** where the same implies,<br>
and command as the name implies,<br>
displays the top of the file. When used<br>
without an option, it displays the first 10<br>
lines of the file. **Example 36.18**<br> **lines of the file.** When<br> **lisplays the top of the file.** When<br>
without an option, it displays the firs<br>
lines of the file.<br>
Shead file head:<br>
head command as the name implies,<br>
displays the top of the file. When used<br>
without an option, it displays the first 10<br>
lines of the file.<br>
We can use --n option to specify a line<br>
count and display, say first 3 li nead command as the name implies,<br>displays the top of the file. When used<br>without an option, it displays the first 10<br>lines of the file.<br>Shead file<br>We can use --n option to specify a line<br>count and display, say first 3 lin

\$head file

- file. without an option, it displays the first 10<br>lines of the file.<br>Shead file<br>We can use -n option to specify a line<br>count and display, say first 3 lines of the<br>file.<br>Shead -n 3 file or<br>Shead -3 file lines of the file.<br>
\$head file<br>
We can use --n option to specify<br>
count and display, say first 3 lines<br>
file.<br>
\$head --n 3 file or<br>
\$head -3 file
- 

## Sort:

- Sort:<br>Sort can be used for sorting the contents of<br>a file. Sort:<br>Sort can be used for sorting<br>a file.<br>\$sort shortlist Sort:<br>Sort can be used for sorting the<br>a file.<br>Sorting starts with the first classes
- 

Sorting starts with the first character of **Sort:**<br>
Sort can be used for sorting the contents of<br>
a file.<br>
Ssort shortlist<br>
Sorting starts with the first character of<br>
each line and proceeds to the next<br>
character only when the characters in<br>
two lines are identica Sort:<br>
Sort can be used for sorting the contents of<br>
a file.<br>
Ssort shortlist<br>
Sorting starts with the first character of<br>
each line and proceeds to the next<br>
character only when the characters in<br>
two lines are identical. Sort can be used for sorting the conten<br>a file.<br>Sort shortlist<br>Sorting starts with the first character<br>each line and proceeds to the n<br>character only when the characters<br>two lines are identical.<br>Sort options: a file.<br>
\$sort shortlist<br>
Sorting starts with the first c<br>
each line and proceeds to<br>
character only when the cl<br>
two lines are identical.<br> **Sort options:**<br>
With -t option sorts a file ba Sort shortlist<br>
Sorting starts with the first character of<br>
each line and proceeds to the next<br>
character only when the characters in<br>
two lines are identical.<br>
Sort options:<br>
With -t option sorts a file based on the<br>
fiel

fields.

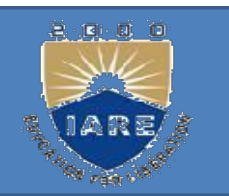

- $\sqrt{\frac{1}{1} + 2}$  shortlist<br>The sort order can be reversed with  $-$ Ssort – t –  $\#$  2 shortlist<br>The sort order can be reversed with – r option. option. Ssort  $-t +2$  shortlist<br>The sort order can be reversed with  $-$  r<br>option.<br>Sorting on secondary key:<br>U can sort on more than one field i.e. u
- 
- U can sort on more than one field i.e. u ort -t -#+2 shortlist<br>ne sort order can be reversed with - r<br>option.<br>orting on secondary key:<br>can sort on more than one field i.e. u<br>can provide a secondary key to sort.<br>the primary key is the third field and the
- The sort order can be reversed with  $-$  r<br>option.<br>Sorting on secondary key:<br>U can sort on more than one field i.e. u<br>can provide a secondary key to sort.<br>If the primary key is the third field and the<br>secondary key the sec secondary key:<br>
secondary key:<br>
can sort on more than one field i.e. u<br>
can provide a secondary key to sort.<br>
the primary key is the third field and the<br>
secondary key the second field, we can<br>
use use Sorting on secondary key.<br>U can sort on more than one field i.e. u<br>can provide a secondary key to sort.<br>If the primary key is the third field and the<br>secondary key the second field, we can<br>use<br>\$sort –t \| +2 -3 +1 shortli

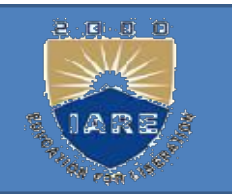

- Numeric sort (-n):<br>To sort on number field use sort with Numeric sort  $(-n)$ :<br>To sort on number field use sort with  $-n$  option. option. Numeric sort (-n):<br>
To sort on number field use sort with  $-n$ <br>
sport  $-t: +2 -3 -n$  group1<br>
Removing duplicate lines (-u):
- 

Removing duplicate lines (-u):

Numeric sort (-n):<br>
To sort on number field use sort with  $-n$ <br>
option.<br>
\$sort -t: +2 -3 -n group1<br>
Removing duplicate lines (-u):<br>
The -u option u purge duplicate lines from a<br>
file. file.

## nl:

nl is used for numbering lines of a file. Nl nl:<br>
nl is used for numbering lines of a file. Nl<br>
numbers only logical lines –those<br>
containing something other apart from<br>
the now line ehere<br>
the now line expecter. **nl:**<br>
al is used for numbering lines of a file. Nl<br>
umbers only logical lines –those<br>
containing something other apart from<br>
the new line character. **al:**<br>
al is used for numbering lines of a file.<br>
humbers only logical lines –those<br>
containing something other apart from<br>
the new line character.<br>
Snl file nl:<br>
nl is used for numbering lines of a file. Nl<br>
numbers only logical lines --those<br>
containing something other apart from<br>
the new line character.<br>
Snl file<br>
nl uses a tab as a default delimiter, but we can<br>
change it w orthomaths in the set of a file. Note that the set of a file of a file of the new line character.<br>
Superstanding something other apart from<br>
the new line character.<br>
Superstanding in the set of the set of the set of the se

\$nl file

\$nl –s: file

nl won't number a line if it contains nothing.

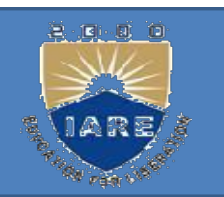

grep: globally search for a regular **Example 18 Separate 18 Separate 18 Separate 18 Separate 18 Separate 18 Separate 18 Separate 18 Separate 18 Separate 18 Separate 18 Separate 18 Separate 18 Separate 18 Separate 18 Separate 18 Separate 18 Separate 18 Separa** 

- Grep scans a file for the occurrence of a pattern and depending on the options used, displays grep. grobany search for a regular<br>expression and print.<br>Grep scans a file for the occurrence of a<br>pattern and depending on the options used,<br>displays<br>Lines containing the selected pattern.<br>Lines not containing the selecte
- Lines containing the selected pattern.
- Grep scans a file for the occurrence of a<br>pattern and depending on the options used,<br>displays<br>Lines containing the selected pattern.<br>Lines not containing the selected pattern  $(-v)$ .<br>Line numbers where pattern occurs  $(-n)$ Step seams a file for the occurrence of a<br>pattern and depending on the options used,<br>displays<br>Lines containing the selected pattern.<br>Lines not containing the selected pattern  $(-v)$ .<br>Line numbers where pattern occurs  $(-n)$

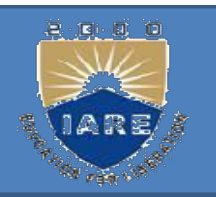

- File names where pattern occurs (-l)<br>Syntax: Syntax: File names where pattern occurs (-I)<br>Syntax:<br>grep option pattern filename(s)<br>egrep: extended grep File names where pattern occurs (-1)<br>Syntax:<br>grep option pattern filename(s)<br>egrep: extended grep<br>egrep extended set includes 2 File names where pattern occurs (-1)<br>Syntax:<br>rep option pattern filename(s)<br>rep: extended grep<br>rep extended set includes 2<br>special characters + and ?.<br>-matches one or more occurrences of the
- 
- 
- egrep extended set includes 2
- Syntax:<br>grep option pattern filename(s)<br>grep: extended grep<br>grep extended set includes 2<br>special characters + and ?.<br>--matches one or more occurrences of the<br>pervious character. period pattern filename(s)<br>
period grep: extended grep<br>
period set includes 2<br>
special characters + and ?.<br>
-matches one or more occurrence<br>
pervious character.<br>
- matches zero or more occurrence EPP PPACE putton instants(e)<br>
egrep: extended grep<br>
egrep extended set includes 2<br>
special characters + and ?.<br>
--matches one or more occurrences of the<br>
pervious character.<br>
?-- matches zero or more occurrences of the<br>
pe
- prep: extended grep<br>prep extended set includes 2<br>special characters + and ?.<br>-matches one or more occurrence<br>pervious character.<br>pervious character.

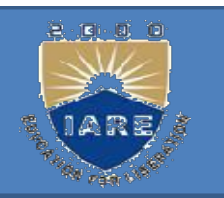

## fgrep: fast grep<br>f search criteria requires only sequend If search criteria requires only sequence fgrep: fast grep<br>
f search criteria requires only sequence<br>
expressions, fgrep is the best utility.<br>
Fgrep supports only string patterns, no regular

- Fgrep supports only string patterns, no regular expressions. **Example 1** search criteria requires only sequence<br>expressions, fgrep is the best utility.<br>Fgrep supports only string patterns, no regular<br>expressions.<br>Fo extract all the lines that contain an<br>apostrophe use fgrep as follo
- To extract all the lines that contain an
- $$fgrep -ffile$

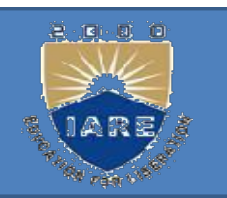

- Cut: slitting the file vertically U Cut: slitting the file vertically U<br>can slice a file vertically With cut<br>command. command. Cut: slitting the file vertically U<br>can slice a file vertically with cut<br>command.<br>Cutting columns(-c):<br>Cut with --c option cuts the colum Cut: slitting the file vertically U<br>can slice a file vertically with cut<br>command.<br>Cutting columns(-c):<br>Cut with - coption cuts the columns.<br>To extract first 4 columns of the group file :<br>\$cut - c 1-4 group l **Cut:** slitting the file vertically U<br>can slice a file vertically with cut<br>command.<br>Cutting columns(-c):<br>Cut with –c option cuts the columns.<br>To extract first 4 columns of the group<br>\$cut –c 1-4 group1<br>he specification –c
- 
- Cut with  $-c$  option cuts the columns.
- 
- 
- can slice a file vertically with cut<br>command.<br>Cutting columns(-c):<br>Cut with –c option cuts the columns.<br>To extract first 4 columns of the group file :<br>Scut –c 1-4 group1<br>The specification –c 1-4 cuts columns 1 to 4.<br>Cutti command.<br>Cutting columns(-c):<br>Cut with --c option cuts the colum<br>To extract first 4 columns of the<br>Scut --c 1-4 group1<br>The specification --c 1-4 cuts colu<br>Cutting fields:

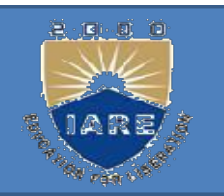

## To cut  $1^{st}$  and  $3^{rd}$  fields<br>se \$cut -d: -f1,3 group1 To cut  $1^{st}$  and  $3^{rd}$  fields<br>use \$cut –d: -f1,3 group1<br>**Paste:** pasting files To cut 1<sup>st</sup> and 3<sup>rd</sup> fields<br>se \$cut -d: -f1,3 group1<br>**Paste:** pasting files<br>What u cut with the cut can be pasted b

What u cut with the cut can be pasted back Fo cut  $1^{st}$  and  $3^{rd}$  fields<br>
e \$cut -d: -f1,3 group1<br>
Paste: pasting files<br>
What u cut with the cut can be pasted back<br>
with paste command-but vertically rather<br>
than horizontally, u can view two files side<br>
by side b The Scut  $1^{st}$  and  $3^{rd}$  fields<br>
e Scut  $-d$ :  $-f1,3$  group1<br>
Paste: pasting files<br>
What u cut with the cut can be pasted back<br>
with paste command-but vertically rather<br>
than horizontally. u can view two files side<br>
by si e \$cut -d: -f1,3 group1<br>
Paste: pasting files<br>
What u cut with the cut can be pasted back<br>
with paste command-but vertically rather<br>
than horizontally. u can view two files side<br>
by side by pasting them.<br>
Fo join two files **Paste:** pasting files<br>What u cut with the cut can be pasted back<br>with paste command-but vertically rather<br>than horizontally. u can view two files side<br>by side by pasting them.<br>To join two files calc.lst and result.lst us **Example 18**<br>What u cut with the cut can be pasted back<br>with paste command-but vertically rather<br>than horizontally. u can view two files side<br>by side by pasting them.<br>To join two files calc.lst and result.lst use<br>\$paste

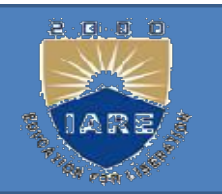

## join:

- join:<br>
is a command in Unix-like operating systems<br>
that merges the lines of two sorted text files<br>
based on the presence of a common field oin:<br>
s a command in Unix-like operating systems<br>
that merges the lines of two sorted text files<br>
based on the presence of a common field.<br>
She is in assumed takes as input two text files oin:<br>
s a command in Unix-like operating systems<br>
that merges the lines of two sorted text files<br>
based on the presence of a common field.<br>
The join command takes as input two text files **join:**<br>
is a command in Unix-like operating systems<br>
that merges the lines of two sorted text files<br>
based on the presence of a common field.<br>
The join command takes as input two text files<br>
and a number of options. If no
- and a number of options. If no command-line **oin:**<br>
s a command in Unix-like operating systems<br>
that merges the lines of two sorted text files<br>
based on the presence of a common field.<br>
The join command takes as input two text files<br>
and a number of options. If no c **Solution**<br>
s a command in Unix-like operating systems<br>
that merges the lines of two sorted text files<br>
based on the presence of a common field.<br>
The join command takes as input two text files<br>
and a number of options. If s a command in Unix-like operating systems<br>that merges the lines of two sorted text files<br>based on the presence of a common field.<br>The join command takes as input two text files<br>and a number of options. If no command-line<br> that merges the lines of two sorted text files<br>based on the presence of a common field.<br>The join command takes as input two text files<br>and a number of options. If no command-line<br>argument is given, this command looks for a based on the presence of a common field.<br>The join command takes as input two text files<br>and a number of options. If no command-line<br>argument is given, this command looks for a<br>pair of lines from the two files having the<br>sa The join command takes as input tw<br>and a number of options. If no con<br>argument is given, this command 1<br>pair of lines from the two files 1<br>same first field (a sequence of char<br>are different from space), and out<br>composed of

\$join file1 file2

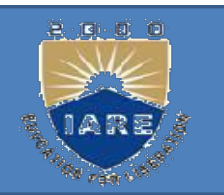

## tee:

Example 1991 and the command breaks up its input into two components; one component is saved in a file, and other is connected to the standard output. example:<br>
example the command breaks up its input into two<br>
components; one component is saved in a file, and<br>
other is connected to the standard output.<br>
explores the standard output.<br>
explores the standard output. out<br>
output into two<br>
components; one component is saved in a file, and<br>
other is connected to the standard output.<br>
Exercise doesn't perform any filtering action on its input; it<br>
ves exactly what it takes. tee:<br>
Unix tee command breaks up its input into two<br>
components; one component is saved in a file, and<br>
other is connected to the standard output.<br>
tee doesn't perform any filtering action on its input; it<br>
gives exactly w tee:<br>Unix tee command breaks up its input into<br>components; one component is saved in a file<br>other is connected to the standard output.<br>tee doesn't perform any filtering action on its in<br>gives exactly what it takes.<br>tee can tee:<br>
Unix tee command breaks up its input into two<br>
components; one component is saved in a file, and<br>
other is connected to the standard output.<br>
tee doesn't perform any filtering action on its input; it<br>
gives exactly w the command breaks up its input into two<br>components; one component is saved in a file, and<br>other is connected to the standard output.<br>ee doesn't perform any filtering action on its input; it<br>gives exactly what it takes.<br>ee example in a file and breaks up its input into two<br>components; one component is saved in a file, and<br>other is connected to the standard output.<br>example and display it as input; it<br>ves exactly what it takes.<br>example and whe Unix tee command breaks up its<br>components; one component is save<br>other is connected to the standard ou<br>tee doesn't perform any filtering action<br>gives exactly what it takes.<br>tee can be placed any where in a pipelin<br>User can

components, one component is saved in a me, and<br>other is connected to the standard output.<br>le doesn't perform any filtering action on its input; it<br>ives exactly what it takes.<br>le can be placed any where in a pipeline.<br>Jser but is connected to the standard output.<br>
Excellent to doesn't perform any filtering action on its input; it<br>
but it takes.<br>
Exerce an use the output of the who<br>
command in a file and display it as well:<br> **Command in a fil** E doesn't perform any intering action on its input, it<br>be exactly what it takes.<br>
E can be placed any where in a pipeline.<br>
Ser can use tee to save the output of the who<br>
command in a file and display it as well:<br> **Chooff** 

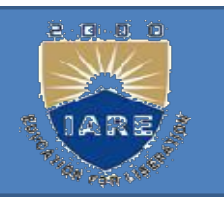

## comm:

COMM.<br>
Suppose if u have 2 list of people, u are asked to<br>
find out the names available in one and not the<br>
cther or over those assumer to beth Comm is the Find out the names available in one and not the names available in one and not the other or even those common to both. Comm is the name of the this work **COMMI:**<br>
Suppose if u have 2 list of people, u are asked to<br>
find out the names available in one and not the<br>
other or even those common to both. Comm is the<br>
command that u need to for this work. comm:<br>Suppose if u have 2 list of people, u are asked to<br>find out the names available in one and not the<br>other or even those common to both. Comm is the<br>command that u need to for this work.<br>It requires two sorted file and Frammer Suppose if u have 2 list of people, u are as find out the names available in one and r other or even those common to both. Comm command that u need to for this work.<br>It requires two sorted file and lists the differ Suppose if u have 2 list of people, u a<br>find out the names available in one<br>other or even those common to both. (<br>command that u need to for this work.<br>t requires two sorted file and lists the<br>entries in different columns. That out the hannes avariable in one and not the<br>other or even those common to both. Comm is the<br>command that u need to for this work.<br>It requires two sorted file and lists the differing<br>entries in different columns.<br>Scomm

- 
- 
- 

- cmp: comparing two files<br>
The two files are compared byte by byte **COMP:** COMPARED THE two files are compared byte by byte<br>
and the location of the first mismatch is<br>
asked to the sensor wins over **CONDUCTERT:** COMPATIBLY COMPATIBLY COMPATIBLE THE THE THE THE THE THE CONDUCTED SERVICE and the location of the first mismatch is echoed to the screen using cmp. emp: comparing two files<br>
The two files are compared byte by byte<br>
and the location of the first mismatch is<br>
echoed to the screen using cmp.<br>
emp when invoked without options it does
- cmp when invoked without options it does **cmp:** comparing two files<br>The two files are compared byte by byte<br>and the location of the first mismatch is<br>echoed to the screen using cmp.<br>mp when invoked without options it does<br>not bother about possible subsequent<br>mism mismatches. the two files are compared byte by b<br>
und the location of the first mismatch<br>
echoed to the screen using cmp.<br>
mp when invoked without options it<br>
not bother about possible subse<br>
mismatches.<br>
\$cmp group1 group2<br>
` two fil Figure 2.1 and the location of the first finsmatch is<br>
echoed to the screen using cmp.<br>
Cmp when invoked without options it does<br>
not bother about possible subsequent<br>
mismatches.<br>
Scmp group1 group2<br>
If two files are iden echocd to the serech using emp.<br>
emp when invoked without options it does<br>
not bother about possible subsequent<br>
mismatches.<br>
Semp group1 group2<br>
f two files are identical cmp display s no<br>
message, but simply returns the
	-
- 

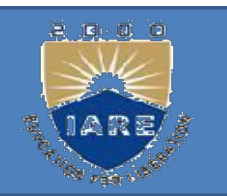

- diff: converting one file to another<br>diff takes different approach to displaying diff: converting one file to another<br>diff takes different approach to displaying<br>the differences. **Solution:**<br>**Solution:**<br>**Solution:**<br>**Solution:**<br>**Solution:**<br>**Solution:**<br>**Solution:**<br>**Solution:**<br>**Solution:**<br>**Solution:**<br>**Solution:**<br>**Solution:**<br>**Solution:**<br><br>**Solution:**
- diff: converting one file to another<br>diff takes different approach to displaying<br>the differences.<br>It tells u which lines in one file have to be<br>changed to make two files identical.
- diff: converting one file to another<br>diff takes different approach to displaying<br>the differences.<br>It tells u which lines in one file have to be<br>changed to make two files identical.<br>When used with the same files it produces **Solution:** Interpretive one file to another<br>iff takes different approach to<br>the differences.<br>it tells u which lines in one file l<br>changed to make two files identica<br>When used with the same files it<br>detailed output.

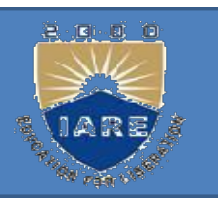

- 
- EXUP UTILITIES<br>
tar: the tape archive program<br>
Tar doesn't normally write to the standard THE TART IN THE TABLE TO THE TABLE THE STATE OF THE TABLE TART THE STATE THAT THE STANDARD COULD THE STATE THAT THE TABLE TABLE TABLE TABLE TABLE TABLE TABLE TABLE TABLE TABLE TABLE TABLE TABLE TABLE TABLE TABLE TABLE TABL EXUP UTILITIES<br>
tar: the tape archive program<br>
Tar doesn't normally write to the standard<br>
output but creates an archive in the media. Tar<br>
accepts file and directory names as accepts file and directory names as arguments. tar: the tape archive program<br>Tar doesn't normally write to the<br>output but creates an archive in the r<br>accepts file and directory names as<br>arguments.<br>It operates recursively.<br>It can create several versions of san tar: the tape archive program<br>
Tar doesn't normally write to the standard<br>
output but creates an archive in the media. Tar<br>
accepts file and directory names as<br>
arguments.<br>
It operates recursively.<br>
It can create several v The doesn't normally write to<br>
butput but creates an archive in t<br>
inccepts file and directory names<br>
arguments.<br>
it operates recursively.<br>
it can create several versions of<br>
single archive.<br>
it can append to an archive wi output but creates an archive in the media. Tar<br>accepts file and directory names as<br>arguments.<br>It operates recursively.<br>It can create several versions of same file in a<br>single archive.<br>It can append to an archive without<br>o or the and directory names as<br>arguments.<br>t operates recursively.<br>t can create several versions of same file in<br>single archive.<br>t can append to an archive without<br>overwriting the entire archive.
- 
- 
- 

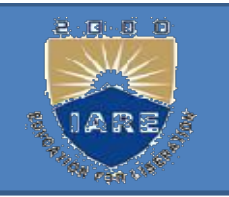

-c option is used to copy files to backup device.

-c option is used to copy files to ba<br>\$tar –cvf /dev/rdsk/foq18dt<br>/home/sales/sql/\*.sql /home/sales/sql/\*.sql

The verbose option (-v) shows the no. of<br>the verbose option (-v) shows the no. of<br>blocks used by each file.

-c option is used to copy files to backup device.<br>
\$tar -cvf /dev/rdsk/foq18dt<br>
/home/sales/sql/\*.sql<br>
The verbose option (-v) shows the no. of<br>
blocks used by each file.<br>
Files are restored with the -x (extract) key<br>
opt Star -cvf /dev/rdsk/foq18dt<br>/home/sales/sql/\*.sql<br>The verbose option (-v) shows the no. of<br>blocks used by each file.<br>Files are restored with the -x (extract) key<br>option. when no file or directory name is<br>specified it resto Star –cvf /dev/rdsk/foq18dt<br>
/home/sales/sql/\*.sql<br>
The verbose option (-v) shows the no. of<br>
blocks used by each file.<br>
Files are restored with the –x (extract) key<br>
option. when no file or directory name is<br>
specified it device.

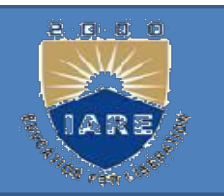

- **cpio:** copy input-output<br>Cpio: command copies files to and Command copies files to and from a<br>
command copies files to and from a<br>
backup device. It uses standard input to<br>
take the list of filenames **backup** device. It uses standard input to<br>take the list of filenames.<br>A then conjug them with their contents and **Theory is a set of the line of the list of filence the list of filenames.**<br>The list of filenames.<br>The list of filenames.<br>The list of filenames.<br>The list of the list of the list of the list of the list of the list of the s
- It then copies them with their contents and **theory in a stream which can be redirected**<br>
the stream which can backup device. It uses standard input to<br>
take the list of filenames.<br>
t then copies them with their contents and<br>
headers into stream which can be redirec **Theory input-output**<br>
Christop device. It uses standard in take the list of filenames.<br>
Theory the copies them with their contenders into stream which can be re to a file or a device.<br>
Cpio can be used with redirection a Cpio command copies files to and from a<br>backup device. It uses standard input to<br>take the list of filenames.<br>It then copies them with their contents and<br>headers into stream which can be redirected<br>to a file or a device.<br>Cp take the list of filenames.<br>
It then copies them with their contents and<br>
headers into stream which can be redirected<br>
to a file or a device.<br>
Cpio can be used with redirection and<br>
piping.<br>
Cpio uses two options-o (outpu t then copies them with their contents and<br>headers into stream which can be redirected<br>to a file or a device.<br>Cpio can be used with redirection and<br>piping.<br>Cpio uses two options-o (output) and  $-i$ <br>(input) either of which m
- piping.
- The community of the content with the content<br>headers into stream which can be redited<br>to a file or a device.<br>Cpio can be used with redirection an<br>piping.<br>Cpio uses two options-o (output) and<br>(input) either of which must b

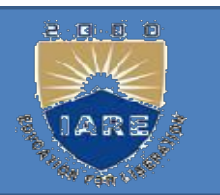

SED: What is sed?

- 
- **FREAM EDITOR**<br> **SED:**<br>
What is sed?<br>
•A non-interactive stream editor<br>
•Interprets sed instructions and performs actions<br>
Use sed to: **FREAM EDITOR**<br> **SED:**<br>
What is sed?<br>
•A non-interactive stream editor<br>
•Interprets sed instructions and performs actions<br>
Use sed to:<br>
•Automatically perform edits on file(s) **TREAM EDITOR**<br> **SED:**<br>
What is sed?<br>
A non-interactive stream editor<br>
• Interprets sed instructions and performs at<br>
Use sed to:<br>
• Automatically perform edits on file(s)<br>
• Simplify doing the same edits on multiple **SED:**<br>
What is sed?<br>
•A non-interactive stream editor<br>
•Interprets sed instructions and performs actions<br>
Use sed to:<br>
•Automatically perform edits on file(s)<br>
•Simplify doing the same edits on multiple files<br>
•Write conv **SED:**<br>
What is sed?<br>
•A non-interactive stream editor<br>
•Interprets sed instructions and performs actions<br>
Use sed to:<br>
•Automatically perform edits on file(s)<br>
•Simplify doing the same edits on multiple files<br>
•Write conv
- •Automatically perform edits on file(s)
- 
-
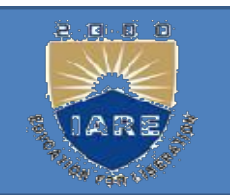

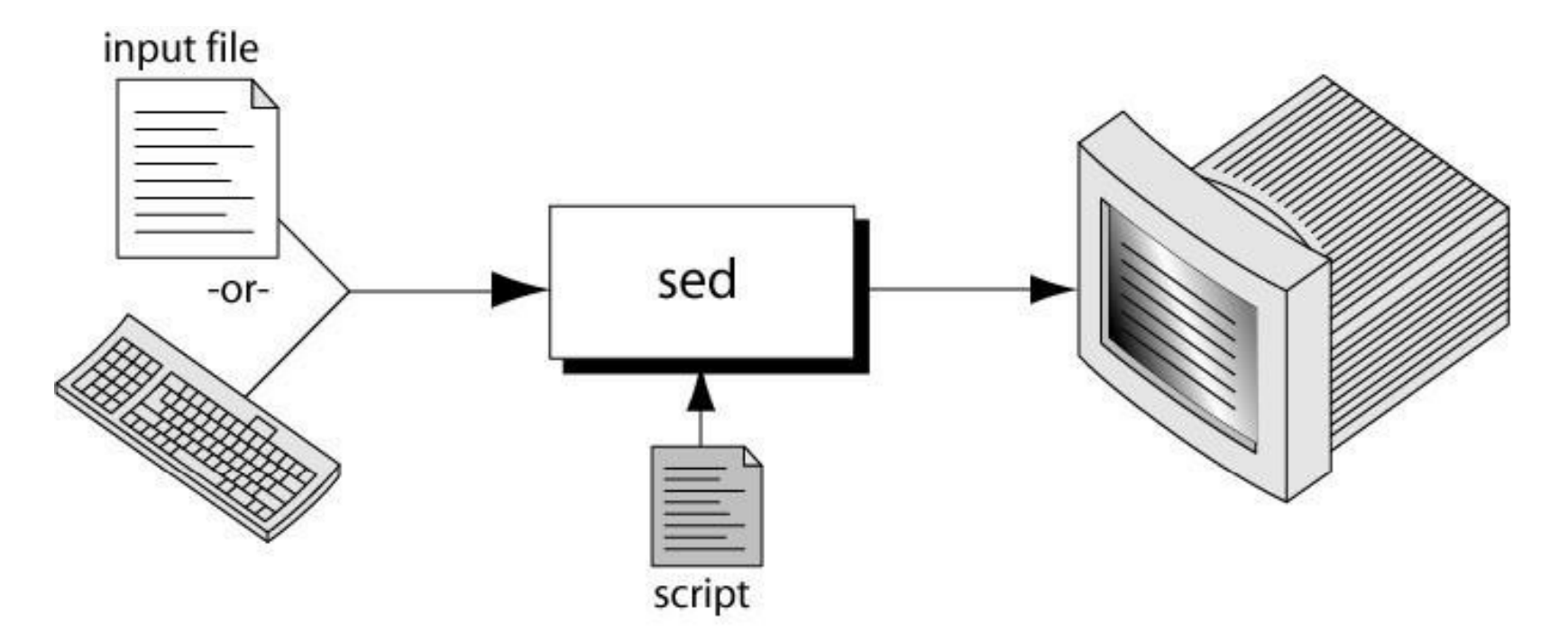

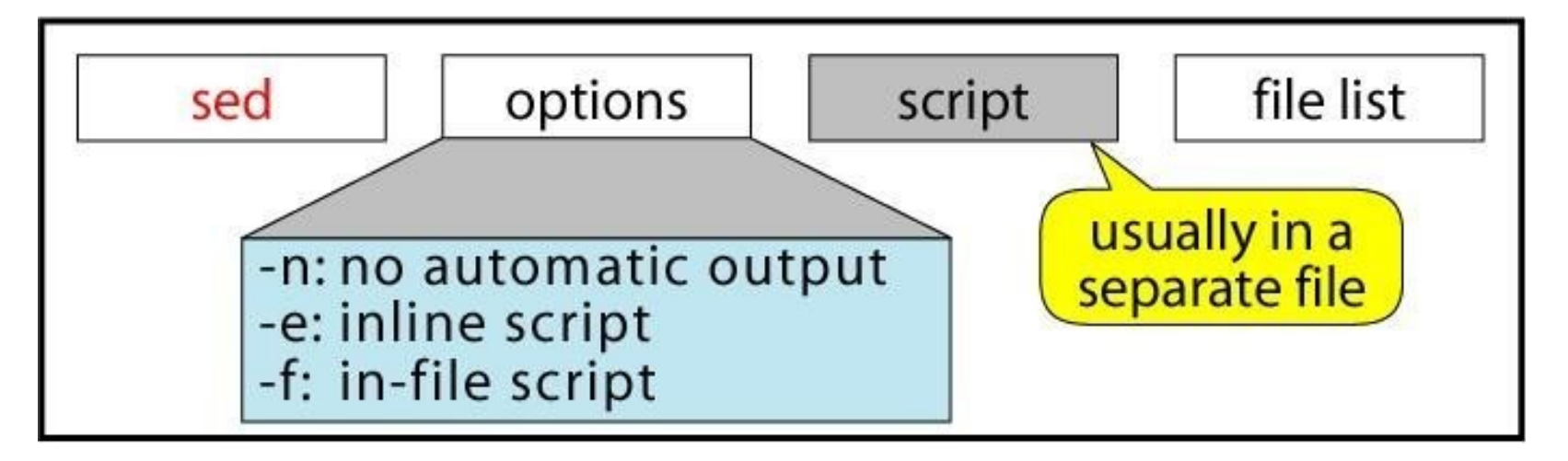

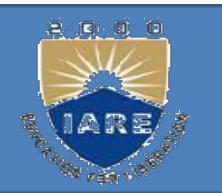

# sed Command Syntax(Sed Scripts):

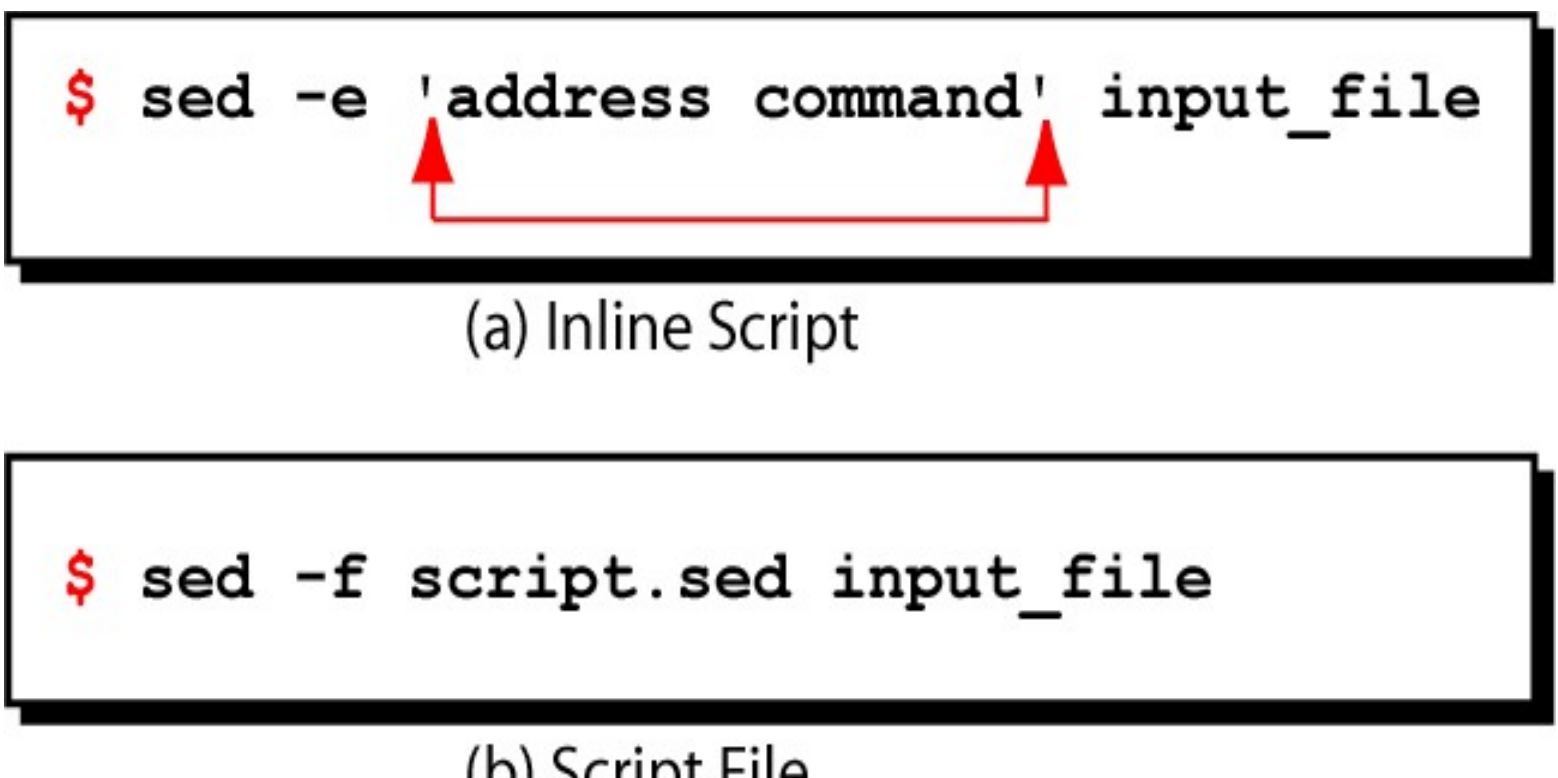

## (b) Script File

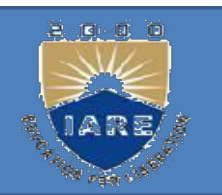

# Sed Operation<br>How Does sed Work?

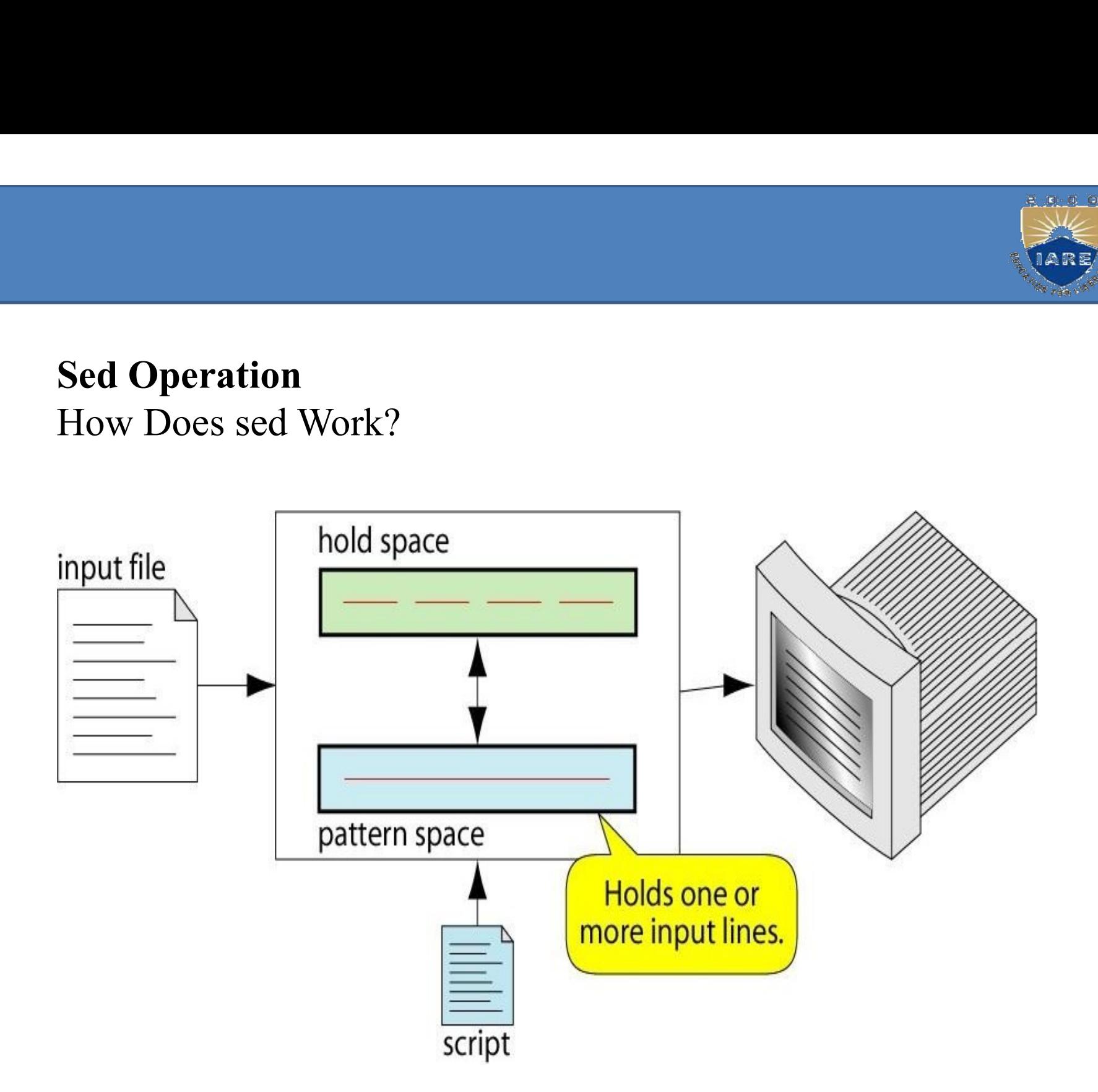

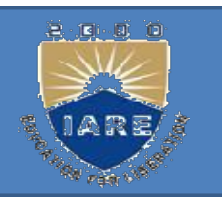

• sed reads line of input<br>• line of input is copied into a temporary<br>• editing commands are applied •line of input is copied into a temporary buffer called pattern space •editing commands are applied • sed reads line of input<br>• line of input is copied into a temporary buf<br>• editing commands are applied<br>• Osubsequent commands are applied<br>• space, not the original input line<br>• Oonce finished, line is sent to outpu<br>• used

- O subsequent commands are applied to line in the pattern space, not the original input line
- Oonce finished, line is sent to output (unless –n option was used)
- **Oline is removed from pattern space**
- 

# sed instruction format(Sed Addresses):

- **Solution format (Sed Addresses):**<br>• address determines which lines in the input file are to be<br>processed by the command(s)<br>• if no address is specified, then the command is applied to each processed by the command(s)
- if no address is specified, then the command is applied to each input line **sed instruction format(Sed Ac**<br>
• address determines which lines in the<br>
processed by the command(s)<br>
• if no address is specified, then the con<br>
input line<br> **address types:**<br>
• Single-Line address<br>
Set-of-Lines address<br>

## address types:

Set-of-Lines address Range address Nested address

**O**Single-Line Address •Specifies only one line in the input file Examples: **O**show only line 3 OSingle-Line Address<br>
•Specifies only one line in the input file<br>
<u>Examples:</u><br> **Oshow only line 3**<br> **sed -n -e '3 p' input-file<br>
Oshow only last line<br>
sed -n -e '\$ p' input-file O**show only last line **OSingle-Line Address**<br>
•Specifies only one line in the input film<br>
<u>Examples:</u><br> **Oshow only line 3**<br> **sed -n -e '3 p' input-file<br>
Oshow only last line<br>
sed -n -e '\$ p' input-file<br>
Osubstitute "endif" with "fi" on line sed O**substitute "endif" with "fi" on line 10 **O**Single-Line Address<br>
•Specifies only one line in the input file<br> **Examples:**<br> **Oshow only line 3**<br> **sed -n -e '3 p' input-file**<br> **Oshow only last line**<br> **sed -n -e '\$ p' input-file<br>
Osubstitute "endif" with "fi" on lin O**special: dollar sign (\$) denotes last line of input file

B. 回 · 回

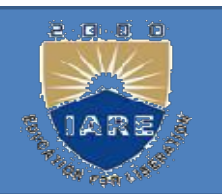

Set-of-Lines Address

•use regular expression to match lines

**O**written between two slashes

**O** process only lines that match

**O**may match several lines

Olines may or may not be consecutives

Examples:

Set-of-Lines Address<br>
•use regular expression to match lines<br>
Owritten between two slashes<br>
Oprocess only lines that match<br>
Omay match several lines<br>
Olines may or may not be consecutives<br>
Examples:<br>
sed -e '/key/ s/more/o Set-of-Lines Address<br>
•use regular expression to match lines<br> **O**written between two slashes<br> **O**process only lines that match<br> **O**may match several lines<br> **Olines may or may not be consecu<br>
<u>Examples:</u><br>
sed -e '/key/ s/mo** 

### Range Address

- 
- 

**Range Address<br>• Defines a set of consecutive lines<br>• <u>Format:</u><br>start-addr,end-addr (inclusive)** Range Address<br>
• Defines a set of consecutive lines<br>
• <u>Format:</u><br>
start-addr,end-addr (inclusive)<br>
<u>Examples:</u><br>
10.50 line murberline murber 10.0 F/ Range Address<br>Defines a set of consecutive lines<br>Format:<br>start-addr,end-addr (inclusive)<br>Examples:<br>10,50 line-number,line-number 10,/R.E/ Examples: **Range Address**<br>
Defines a set of consecutive lines<br>
Format:<br>
start-addr,end-addr (inclusive)<br>
Examples:<br>
10,50 line-number,line-number 10,/R.E/<br>
line-number,/RegExp//R.E./,10<br>
/RegExp/,line-number/R.E./,R.E/ line-number,/RegExp//R.E./,10 /RegExp/,line-number/R.E./,/R.E/ /RegExp/,/RegExp/ Format:<br>
start-addr,end-addr (inclusive)<br>
Examples:<br>
10,50 line-number,line-number 10,/R.E/<br>
line-number,/RegExp//R.E./,10<br>
/RegExp/,line-number/R.E./,R.E/<br>
/RegExp/,/RegExp/<br>
Example:<br>
Range Address<br>
% sed -n -e '/^BEGIN\$ start-addr, end-addr (inclusive)<br>
<u>Examples:</u><br>
10,50 line-number,line-number 10,/R.E/<br>
line-number,/RegExp//R.E./,10<br>
/RegExp/,line-number/R.E./,/R.E/<br>
/RegExp/,/RegExp/<br>
Example:<br>
Range Address<br>
% sed -n -e '/^BEGIN\$/,/^E

Example: Range Address 2. 回 回 回

### BEGIN Line 1 of input Line 2 of input Line3 of input **END** Line 4 of input Line 5 of input

## Nested Address

- Nested Address<br>• Nested address contained within another address<br>• Example:<br>print blank lines between line 20 and 30
- 

```
Nested Address<br>• Nested address contained within a<br>• <u>Example:</u><br>print blank lines between line 20 a<br>20,30{
         print blank lines between line 20 and 30
         20,30{
         /\sqrt{s}/ p
          }
         Address with !
• Nested Address<br>• Nested address contained within another addre<br>• Example:<br>print blank lines between line 20 and 30<br>20,30{<br>\sqrt{\frac{S}{P}}<br>}<br>Address with !<br>• address with an exclamation point (!):<br>instruction will be applie
```
instruction will be applied to all lines that do not match the address  $20,50$ <br>  $1$  \efta \times\$\left(\frac{\sigma\_{\sigma\_{\sigma\_{\sigma\_{\sigma\_{\sigma\_{\sigma\_{\sigma\_{\sigma\_{\sigma\_{\sigma\_{\sigma\_{\sigma\_{\sigma\_{\sigma\_{\sigma\_{\sigma\_{\sigma\_{\sigma\_{\sigma\_{\sigma\_{\sigma\_{\sigma\_

Example:

print lines that do not contain "obsolete"

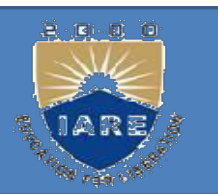

- awk: Aho, Weinberger and Kernighan<br>Awk is not just a command, but a programming EXET COMMAND COMMAND COMMAND COMMAND Awk is not just a command, but a programming<br>
Awk is not just a command, but a programming<br>
language too. command:<br>
uwk: Aho, Weinberger and Kernighal<br>
Awk is not just a command, but<br>
language too.<br>
Syntax: **awk: Aho, Weinberger and Kernighan**<br>Awk is not just a command, but a programming<br>language too.<br>Syntax:<br>awk options \_selection criteria {action}<sup>4</sup> file(s)<br>Simple filtering
- Syntax:

**awk: Aho, Weinberger and Kernig**<br>Awk is not just a command, bu<br>language too.<br>Syntax:<br>wk options selection criteria {action}<br>Simple filtering<br>awk Simpsons/ { print } ' homer

**k: Aho, Weinberger and Kernighan**<br> *R* is not just a command, but a programming<br>
nguage too.<br>
ntax:<br>
coptions\_selection criteria {action}' file(s)<br>
nple filtering<br>
awk\_Simpsons/ { print }' homer |Simpsons<br>
litting a line Awk is not just a command, but a program<br>
language too.<br>
Syntax:<br>
wk options \_selection criteria {action} 'file(s)<br>
Simple filtering<br>
awk \_Simpsons/ { print } ' homer |Simpsons<br>
Splitting a line into fields<br>
awk -F |\_/Sim max:<br>
coptions \_selection criteria {action} 'file(s)<br>
mple filtering<br>
awk \_Simpsons/ { print } ' homer |Simpsons<br>
litting a line into fields<br>
awk -F |\_/Simpsons/ {print \$1} ' homer

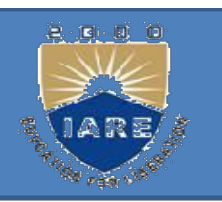

- tr: translating characters<br>
tr command manipulates individual chara translating characters<br>
tr command manipulates individual characters in a<br>
tr ontions event ever? < standard input translating characters<br>
r command manipulates individual cha<br>
character stream.<br>
coptions expr1 expr2< standard input tr anslating characters<br>
tr command manipulates individual characters in a<br>
character stream.<br>
tr options expr1 expr2< standard input<br>
It takes input only from the standard input, it does<br>
and take input of the name of its The translating characters<br> **It command manipulates individual characters in a**<br>
the character stream.<br>
It takes input only from the standard input, it does<br>
not take input a file name as its argument.<br>
When executed the p
	-
	-
	- the command manipulates individual characters in a<br>
	the command manipulates individual characters in a<br>
	the contracter stream.<br>
	It takes input only from the standard input, it does<br>
	not take input a file name as its argume in the standard manipulates individual characters in a<br>
	incorrect the standard out the standard input, it does<br>
	incorrect takes input only from the standard input, it does<br>
	incorrect take input a file name as its argument. r command manipulates individual characters in a<br>character stream.<br>coptions expr1 expr2< standard input<br>t takes input only from the standard input, it does<br>not take input a file name as its argument.<br>When executed, the pro character stream.<br>
	coptions expr1 expr2< standard input<br>
	t takes input only from the standard input, it does<br>
	not take input a file name as its argument.<br>
	When executed, the program reads from the standard<br>
	input and write coptions expr1 expr2< standard input<br>t takes input only from the standard input, it does<br>not take input a file name as its argument.<br>When executed, the program reads from the standard<br>input and writes to the standard outpu

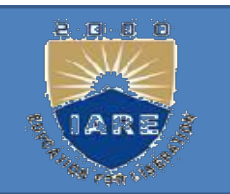

## Examples: Examples:<br>
\$ tr "[a-z]" "z[a-y]" < computer.txt<br>
\$ tr -d '|/' <shortlist | head -3 Examples:<br>
\$ tr "[a-z]" "z[a-y]" < computer.txt<br>
\$tr –d '|/' <shortlist | head -3<br>
\$tr '|' '\012' <shortlist | head -6 Examples:<br>
\$ tr "[a-z]" "z[a-y]" < computer.txt<br>
\$tr -d '|' <shortlist | head -3<br>
\$tr '|' '\012' <shortlist | head -6<br>
\$tr '|' ' $\sim$ -' < shortlist | head -6  $\text{Str } \text{\'}'$  '~-' < shortlist |head -3 \$ tr "[a-z]" "z[a-y]" < computer.txt<br>\$tr -d '|/' <shortlist | head -3<br>\$tr '|' '\012' <shortlist | head -6<br>\$tr '|' '~-' < shortlist |head -3<br>**pg**:<br>pg is used to display the output of a file in<br>page by page. Str -d '|' \cdots \cdots \cdots \cdots \cdots \cdots \cdots \cdots \cdots \cdots \cdots \cdots \cdots \cdots \cdots \cdots \cdots \cdots \cdots \cdots \cdots \cdots \cdots \cdots \cdots \cdots \cdots \cdots \cdots \cdots \$tr '|' '\012' <shortlist | head -<br>\$tr '|' '~-' < shortlist |head -3<br>**pg**:<br>pg is used to display the outpu<br>page by page.<br>\$pg file1

## pg:

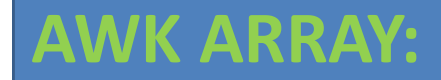

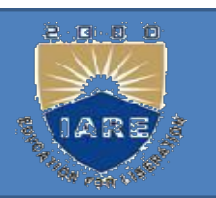

1.awk allows one-dimensional arrays to store<br>
1.awk allows one-dimensional arrays to store<br>
2.index can be number or string **EXAY:**<br>1.awk allows one-dimensional arrays to stend<br>strings or numbers<br>2.index can be number or string<br>3.array need not be declared 2. 1. awk allows one-dimensional arrays to store<br>2. index can be number or string<br>2. index can be number or string<br>3. array need not be declared<br>3. its size **EXAM:**<br>
1.awk allows one-dimensional arrays to store<br>
strings or numbers<br>
2.index can be number or string<br>
3.array need not be declared<br>
• its size<br>
• its elements ws one-dimensional arrays to store<br>
umbers<br>
umbers<br>
d not be declared<br>
• its size<br>
• its elements<br>
ments are created when first used

- -
	- its elements

1.awk allows one-dimensional arrays to store<br>strings or numbers<br>2.index can be number or string<br>3.array need not be declared<br>• its size<br>4.array elements are created when first used<br>5.initialized to 0 or ""<br>Arrays in awk 1.awk allows one-dimensional arrays to store<br>strings or numbers<br>2.index can be number or string<br>3.array need not be declared<br>• its size<br>• its elements<br>4.array elements are created when first used<br>5.initialized to 0 or ""<br>A 1.awk allows one-dimensional arrays to st<br>strings or numbers<br>2.index can be number or string<br>3.array need not be declared<br>• its size<br>• its elements<br>4.array elements are created when first used<br>5.initialized to 0 or \*\*\*<br>Arr Syntax: 2. index can be number or string<br>
2. index can be number or string<br>
3. array need not be declared<br>
• its size<br>
• its elements<br>
4. array elements are created when first used<br>
5. initialized to 0 or \*\*\*<br>
Arrays in awk<br>
Synt Examples: 9. Surfay heed not be declared<br>
• its size<br>
• its elements<br>
4. array elements are created when first used<br>
5. initialized to 0 or ""<br>
Arrays in awk<br>
Syntax:<br>
arrayName[index] = value<br>
Examples:<br>
list[1] = "one" list[2] = <sup>1.63</sup> Size<br>
• its elements<br>
4.array elements are created when first used<br>
5.initialized to 0 or ""<br>
Arrays in awk<br>
<u>Syntax:</u><br> **arrayName[index] = value**<br>
Examples:<br> **list[1] = "one" list[2] = "three"**<br> **list[''other"] =** 

# Awk builtin split functions<br>split(string, array, fieldsep)

### split(string, array, fieldsep)

Figure 1.1 Awk builtin split functions<br>
split(string, array, fieldsep)<br>
•divides string into pieces separated by fieldsep, and stores the pieces in array<br>
•if the fieldsep is omitted, the value of FS is used.<br>
Example: Awk builtin split functions<br>
split(string, array, fieldsep)<br>
•divides string into pieces separated by fieldsep, and stores the pieces in array<br>
•if the fieldsep is omitted, the value of FS is used.<br>
Example: Example:

split("auto-da-fe", a, "-")

sets the contents of the array a as follows:

 $a[1] = "auto"$ 

 $a[2] = "da"$ 

 $a[3] = "fe"$ 

Associative Arrays

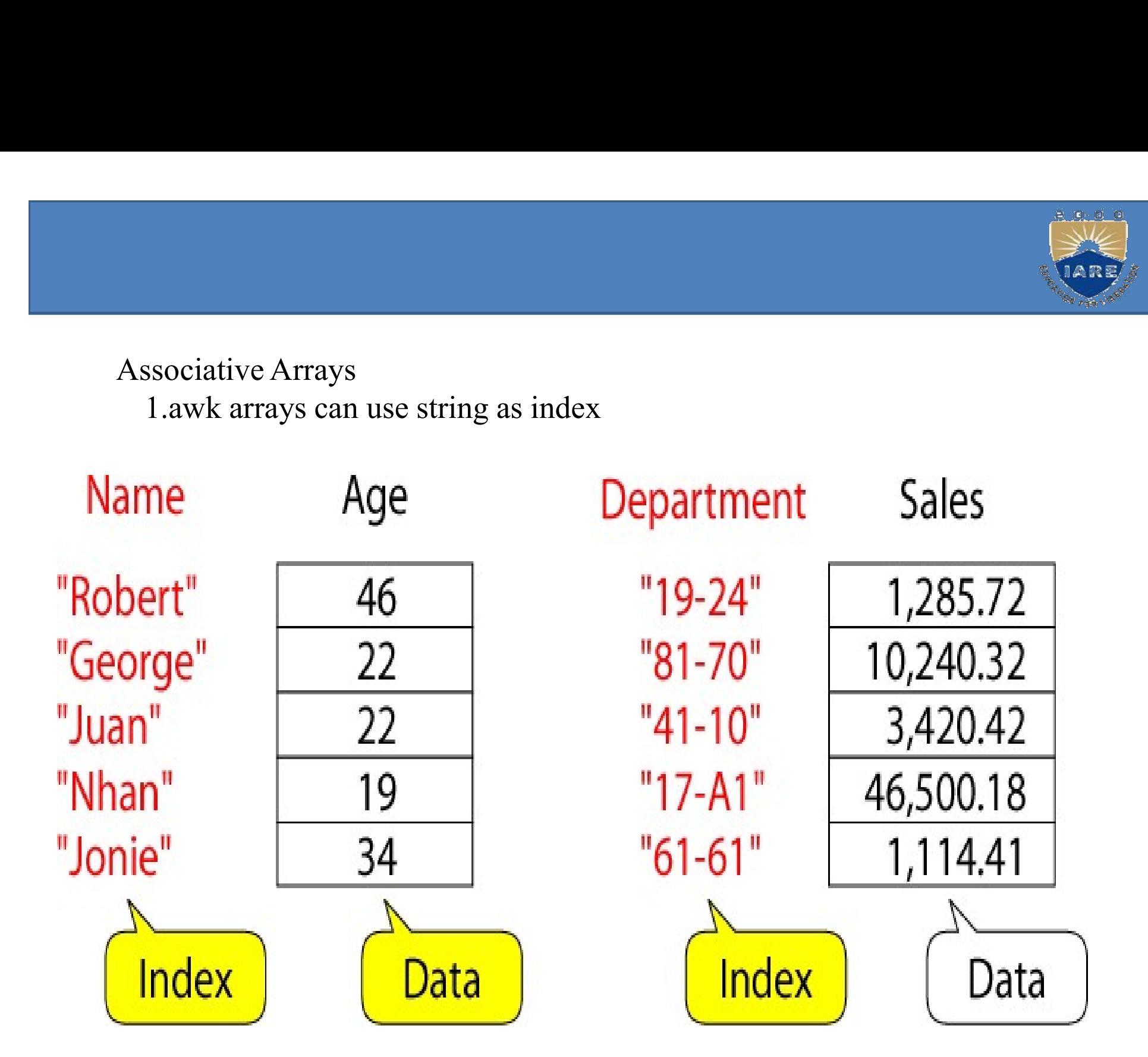

20000

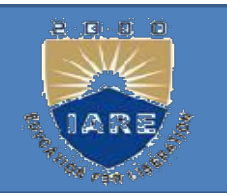

## Example: process sales data 1.input file:

## **Sales**

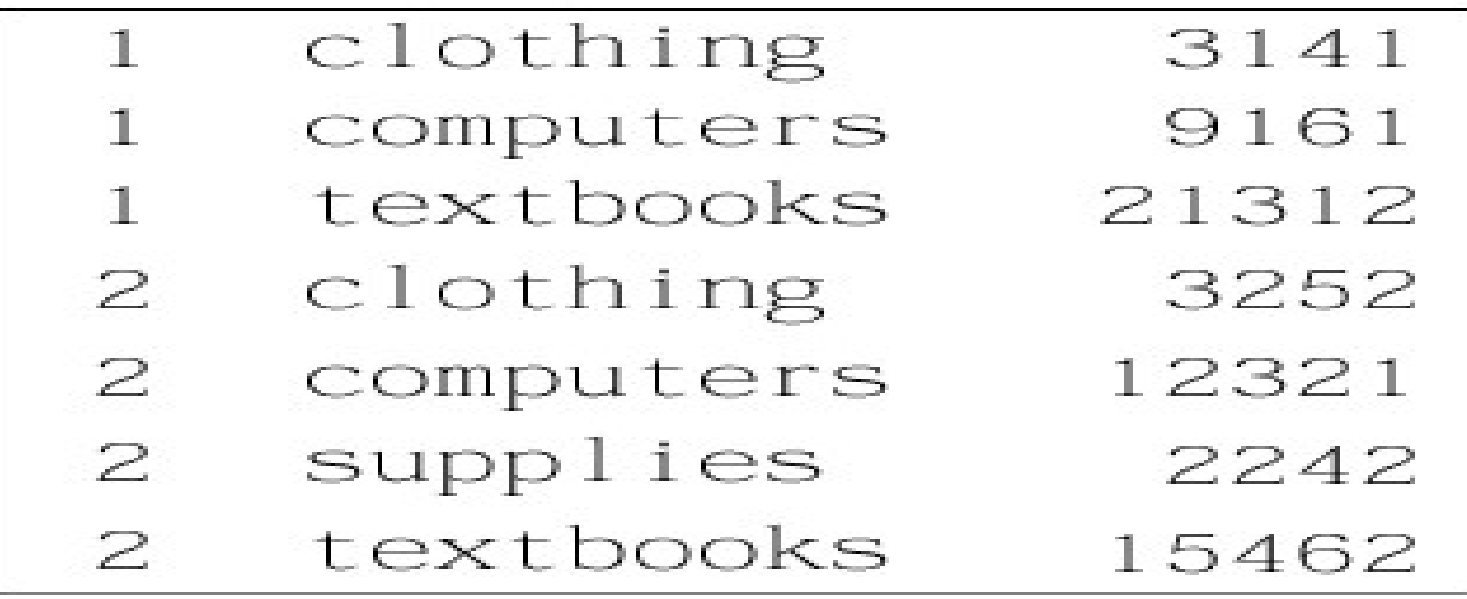

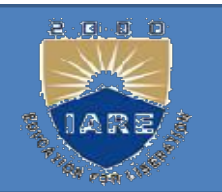

• Output:<br>summary of category sales Illustration: process each input summary of category sales Illustration: process each input line

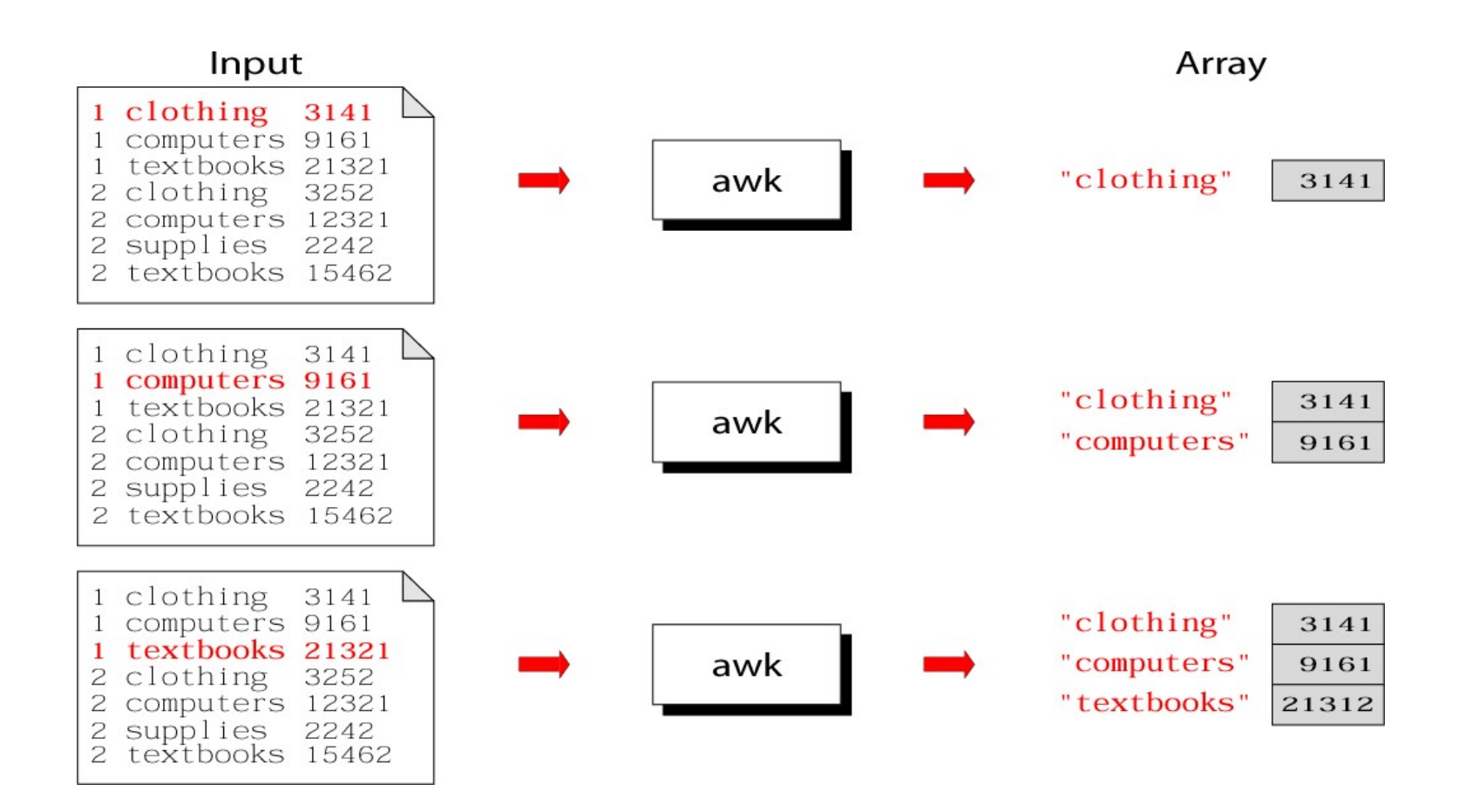

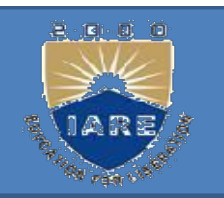

### Illustration: process each input line

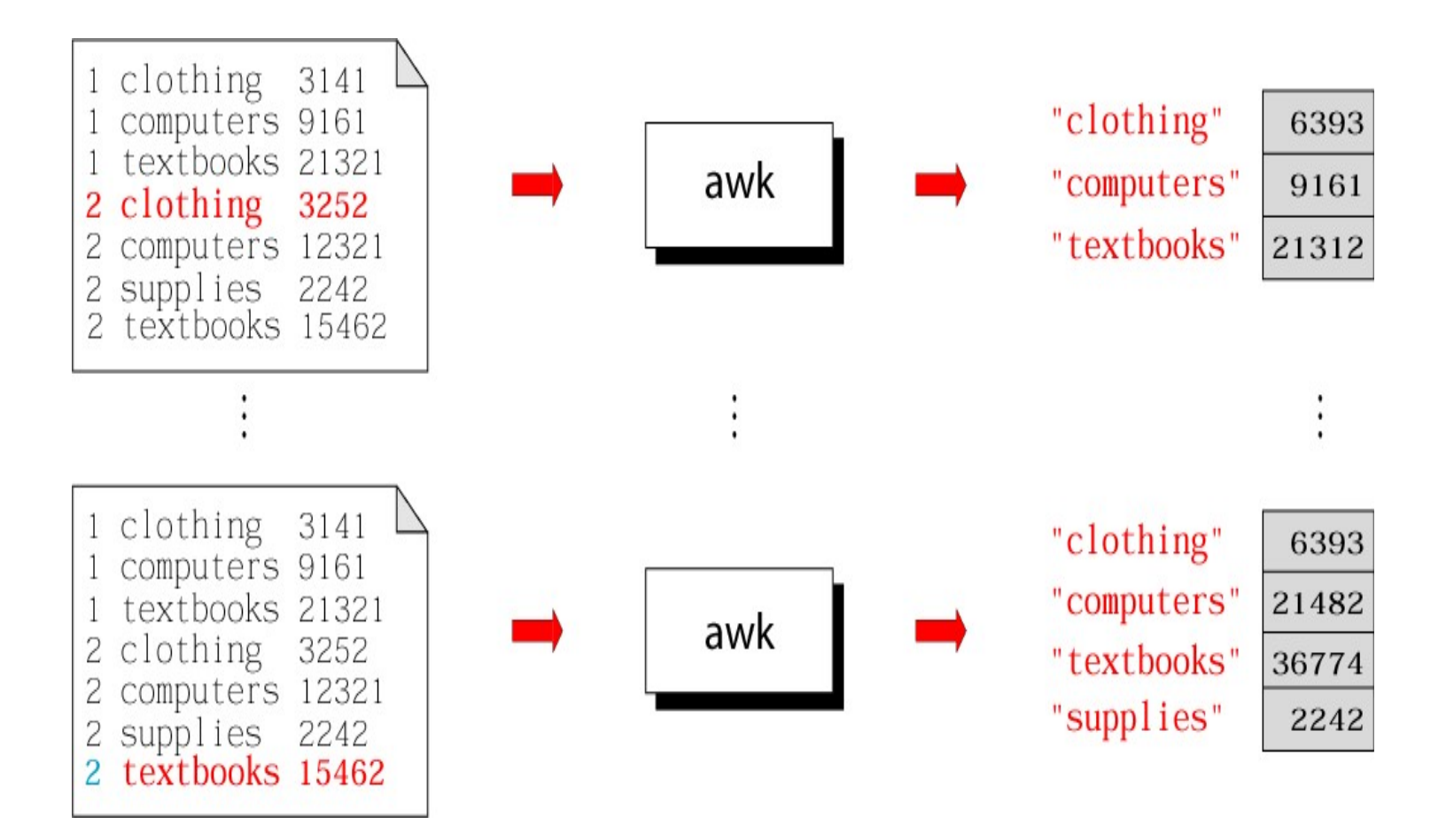

# Summary: awk program

### Sales

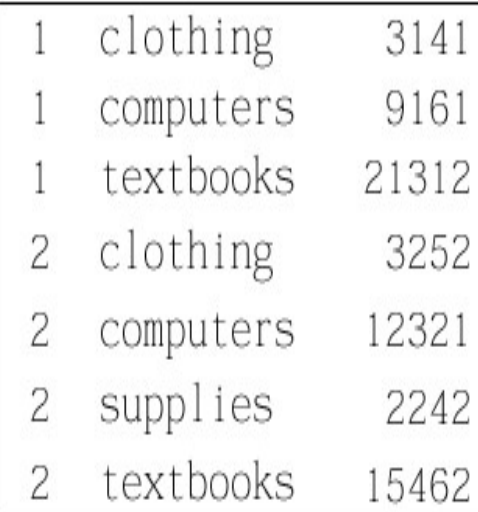

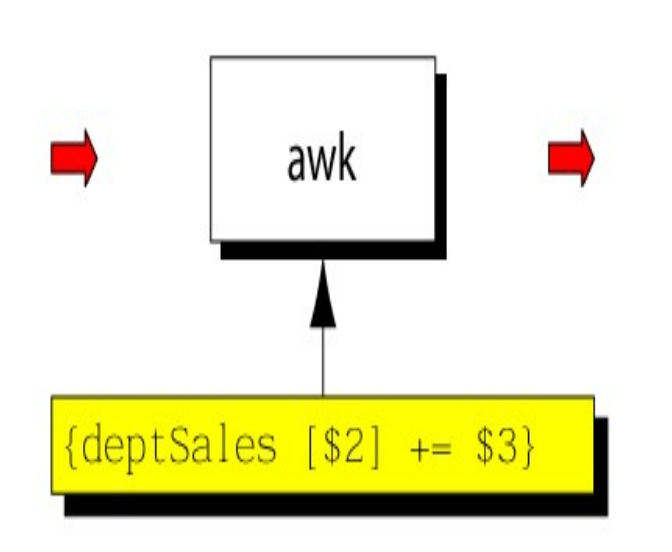

"clothing" "computers" "textbooks" "supplies"

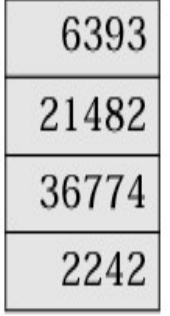

deptSales

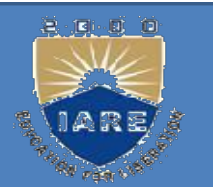

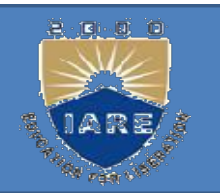

Example: complete program

```
% cat sales.awk
\{depthSales[$2] += $3}
END {
for (x in deptSales)
print x, deptSales[x]
}
% cat sales.awk<br>
{<br>
deptSales[$2] += $3<br>
}<br>
END {<br>
for (x in deptSales)<br>
print x, deptSales[x]<br>
}<br>
% awk –f sales.awk sales
```
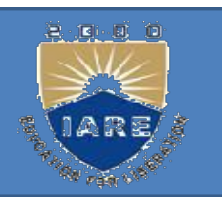

## tolower(string)

awk built in functions<br>
tolower(string)<br>
•returns a copy of string, with each upper-case character<br>
•Namelalaksia abanatans an laft unabanged **awk built in functions<br>
tolower (string)**<br>
•returns a copy of string, with each upper-case character converted to lower-case.<br>
•Nonalphabetic characters are left unchanged.<br>
<u>Example:</u> tolower ("MiXeD cAsE 123") **awk built in functions<br>
tolower(string)**<br>
•returns a copy of string, with each upper-case character converted to lower<br>
•Nonalphabetic characters are left unchanged.<br>
<u>Example:</u> tolower("MiXeD cAsE 123")<br>
returns "mixed c **awk built in functions**<br> **tolower(string)**<br> **example:** toloy of string, with each upper-case character converted to lower<br> **eNonalphabetic characters are left unchanged.**<br>
<u>Example:</u> tolower("MiXeD cAsE 123")<br>
returns "mi awk built in functions<br>
tolower(string)<br>
returns a copy of string, with each upper-case character conv<br>
•Nonalphabetic characters are left unchanged.<br>
Example: tolower("MiXeD cAsE 123")<br>
returns "mixed case 123"

### toupper(string)

returns a copy of string, with each lower-case character converted to upper-case.

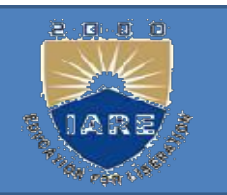

The Bourne shell, or sh, was the default Unix shell of<br>The Bourne shell, or sh, was the default Unix shell of<br>Unix Version 7. It was developed by Stephen Bourne, of<br>AT&T Bell Laboratories. The Bourne Shell<br>
The Bourne shell, or sh, was the default Unix shell of<br>
Unix Version 7. It was developed by Stephen Bourne, of<br>
AT&T Bell Laboratories.<br>
A Unix shell also called "the command line" provides the orking with Bourne Shell<br>The Bourne shell, or sh, was the defa<br>Unix Version 7. It was developed by St<br>AT&T Bell Laboratories.<br>A Unix shell, also called "the command<br>traditional user interface for the Unix one orking with Bourne Shell<br>The **Bourne shell**, or sh, was the default Unix shell of<br>Unix Version 7. It was developed by Stephen Bourne, of<br>AT&T Bell Laboratories.<br>A Unix shell, also called "the command line", provides the<br>tr

orking with Bourne Shell<br>The Bourne shell, or sh, was the default Unix shell of<br>Unix Version 7. It was developed by Stephen Bourne, of<br>AT&T Bell Laboratories.<br>A Unix shell, also called "the command line", provides the<br>trad for Unix-like systems. Users direct the operation of the The **Bourne shell**, or **sh**, was the default Unix shell of Unix Version 7. It was developed by Stephen Bourne, of AT&T Bell Laboratories.<br>A Unix shell, also called "the command line", provides the traditional user interfac execute. The **Bourne shell**, of **sn**, was the default Unix shell of<br>Unix Version 7. It was developed by Stephen Bourne, of<br>AT&T Bell Laboratories.<br>A Unix shell, also called "the command line", provides the<br>traditional user interfac AT&T Bell Laboratories.<br>
A Unix shell, also called "the command line"<br>
raditional user interface for the Unix operation<br>
or Unix-like systems. Users direct the operation<br>
computer by entering command input as tex<br>
xecute. A Unix shell, also called "the command<br>raditional user interface for the Unix of<br>or Unix-like systems. Users direct the<br>computer by entering command input<br>vecute.<br>There are many different shells in use. T<br>– Bourne shell (s raditional user interface for the Unix operation<br>for Unix-like systems. Users direct the<br>computer by entering command input as the<br>vecute.<br>There are many different shells in use. They<br>— Bourne shell (sh)<br>— C shell (csh)<br>—

- 
- 
- 

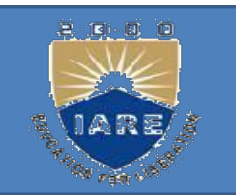

When we issue a command the shell is the first<br>agency to acquire the information. It accepts and<br>interprets user requests The shell examines When we issue a command the shell is the first<br>agency to acquire the information. It accepts and<br>interprets user requests. The shell examines<br>&rebuilds the commands &leaves the execution When we issue a command the shell is the first<br>agency to acquire the information. It accepts and<br>interprets user requests. The shell examines<br>&rebuilds the commands &leaves the execution<br>work to kernel The kernel handles t When we issue a command the shell is the first<br>agency to acquire the information. It accepts and<br>interprets user requests. The shell examines<br>&rebuilds the commands &leaves the execution<br>work to kernel. The kernel handles work to kernel. The kernel handles the h/w on behalf When we issue a command the shell is the first<br>agency to acquire the information. It accepts and<br>interprets user requests. The shell examines<br>&rebuilds the commands &leaves the execution<br>work to kernel. The kernel handles When we issue a command the shell is the first<br>agency to acquire the information. It accepts and<br>interprets user requests. The shell examines<br>&rebuilds the commands &leaves the execution<br>work to kernel. The kernel handles When we issue a command the shell is the first<br>agency to acquire the information. It accepts and<br>interprets user requests. The shell examines<br>&rebuilds the commands &leaves the execution<br>work to kernel. The kernel handles agency to acquire the information. It accepts and<br>interprets user requests. The shell examines<br>&rebuilds the commands &leaves the execution<br>work to kernel. The kernel handles the h/w on behalf<br>of these commands &all proces

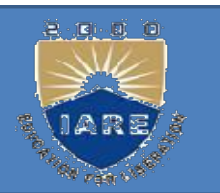

Responsibilities<br>Program Execution<br>Variable and Filename Substitution Variable and Filename Substitution Responsibilities<br>Program Execution<br>Variable and Filename Substitution<br>I/O Redirection<br>Pipeline Hookup Responsibilities<br>Program Execution<br>Variable and Filename Substitution<br>I/O Redirection<br>Pipeline Hookup<br>Environment Control Environment Control Program Execution<br>Variable and Filename Substitution<br>I/O Redirection<br>Pipeline Hookup<br>Environment Control<br>Interpreted Programming Language

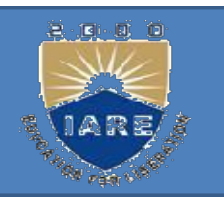

# Program Execution:<br>The shell is responsible for the exe

The shell is responsible for the execution of all<br>programs that you request from your terminal. program Execution:<br>
The shell is responsible for the execution of all<br>
programs that you request from your terminal.<br>
Each time you type in a line to the shell, the shell<br>
analyzes the line and then determines what to de **Execution:**<br>
The shell is responsible for the execution of all<br>
programs that you request from your terminal.<br>
Each time you type in a line to the shell, the shell<br>
analyzes the line and then determines what to do. The shell is responsible for the execution of all<br>programs that you request from your terminal.<br>Each time you type in a line to the shell, the shell<br>analyzes the line and then determines what to do.<br>The line that is typed The shell is responsible for the execution of all<br>programs that you request from your terminal.<br>Each time you type in a line to the shell, the shell<br>analyzes the line and then determines what to do.<br>The line that is typed

The shell is responsible for the execution of all<br>programs that you request from your terminal.<br>Each time you type in a line to the shell, the shell<br>analyzes the line and then determines what to do.<br>The line that is typed programs that you request from your terminal.<br>Each time you type in a line to the shell, the shell<br>analyzes the line and then determines what to do.<br>The line that is typed to the shell is known more<br>formally as the command Each time you type in a line to the s<br>analyzes the line and then determine<br>The line that is typed to the shel<br>formally as the command line. The<br>command line and determines th<br>program to be executed and what a<br>to the progra

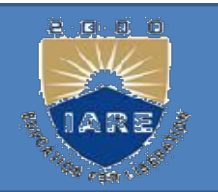

BLE AND FILENAME SUBSTITUTION:<br>Like any other programming language, the shell lets<br>you assign values to variables. Whenever you<br>specify one of these variables on the command line BLE AND FILENAME SUBSTITUTION:<br>Like any other programming language, the shell lets<br>you assign values to variables. Whenever you<br>specify one of these variables on the command line,<br>preceded by a dollar sign the shell substi BLE AND FILENAME SUBSTITUTION:<br>Like any other programming language, the shell lets<br>you assign values to variables. Whenever you<br>specify one of these variables on the command line,<br>preceded by a dollar sign, the shell subst BLE AND FILENAME SUBSTITUTION:<br>Like any other programming language, the shell lets<br>you assign values to variables. Whenever you<br>specify one of these variables on the command line,<br>preceded by a dollar sign, the shell subst value assigned to the variable at that point. Like any other programming language, the shell<br>you assign values to variables. Whenever<br>specify one of these variables on the command 1<br>preceded by a dollar sign, the shell substitutes<br>value assigned to the variable at tha Like any other programming language, the shell lets<br>you assign values to variables. Whenever you<br>specify one of these variables on the command line,<br>preceded by a dollar sign, the shell substitutes the<br>value assigned to th Like any other programming language, the shell lets<br>you assign values to variables. Whenever you<br>specify one of these variables on the command line,<br>preceded by a dollar sign, the shell substitutes the<br>value assigned to t

you assign values to variables. Whenever you<br>specify one of these variables on the command line,<br>preceded by a dollar sign, the shell substitutes the<br>value assigned to the variable at that point.<br>**D Redirection:**<br>It is specify one of these variables on the command line,<br>preceded by a dollar sign, the shell substitutes the<br>value assigned to the variable at that point.<br>**D Redirection:**<br>It is the shell's responsibility to take care of inpu

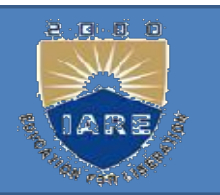

Pipeline Hookup:<br>Pipeline Hookup:<br>Just as the shell scans the command peline Hookup:<br>Just as the shell scans the command line looking for<br>direction characters, it also looks for the pipe<br>aracter | For each such character that it finds it Pipeline Hookup:<br>
Just as the shell scans the command line looking for<br>
redirection characters, it also looks for the pipe<br>
character |. For each such character that it finds, it<br>
connects the standard output from the comm Pipeline Hookup:<br>
Just as the shell scans the command line looking for<br>
redirection characters, it also looks for the pipe<br>
character |. For each such character that it finds, it<br>
connects the standard output from the comm connects the standard output from the command **Pipeline Hookup:**<br>Just as the shell scans the command line looking for<br>redirection characters, it also looks for the pipe<br>character |. For each such character that it finds, it<br>connects the standard output from the comman **Pipeline Hookup:**<br>Just as the shell scans the command line looking<br>redirection characters, it also looks for the p<br>character |. For each such character that it find:<br>connects the standard output from the comm<br>preceding th

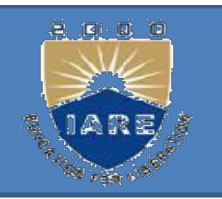

Environment Control:<br>The shell provides certain commands The shell provides certain commands that let<br>you customize your environment. Your<br>environment includes home directory the Whispanics Control:<br>
The shell provides certain commands that let<br>
you customize your environment. Your<br>
environment includes home directory, the<br>
share text the shell displays to ground. **Example 19 The shell provides certain commands that let**<br>you customize your environment. Your<br>environment includes home directory, the<br>characters that the shell displays to prompt<br>you to time in a segment and a list of th **Example 19 The shell provides certain commands that let**<br>you customize your environment. Your<br>environment includes home directory, the<br>characters that the shell displays to prompt<br>you to type in a command, and a list of t you to type in a command, and a list of the nvironment Control:<br>The shell provides certain commands that let<br>you customize your environment. Your<br>environment includes home directory, the<br>characters that the shell displays to prompt<br>you to type in a command, and a li The shell provides certain commands that let<br>you customize your environment. Your<br>environment includes home directory, the<br>characters that the shell displays to prompt<br>you to type in a command, and a list of the<br>directorie

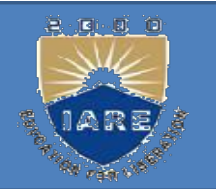

TERPRETED PROGRAMMING LANGUAGE:<br>The shell has its own built-in programming language.<br>This language is interpreted, meaning that the shell<br>analyzes each statement in the language one line at a THE SERVICE PROGRAMMING LANGUAGE:<br>The shell has its own built-in programming language.<br>This language is interpreted, meaning that the shell<br>analyzes each statement in the language one line at a<br>time and then executes it. T TERPRETED PROGRAMMING LANGUAGE:<br>
The shell has its own built-in programming language.<br>
This language is interpreted, meaning that the shell<br>
analyzes each statement in the language one line at a<br>
time and then executes it. THERPRETED PROGRAMMING LANGUAGE:<br>
The shell has its own built-in programming language.<br>
This language is interpreted, meaning that the shell<br>
analyzes each statement in the language one line at a<br>
time and then executes it **ITERPRETED PROGRAMMING LANGUAGE:**<br>The shell has its own built-in programming language.<br>This language is interpreted, meaning that the shell<br>analyzes each statement in the language one line at a<br>time and then executes it. programming statements are typically compiled into a The shell has its own built-in programming language.<br>This language is interpreted, meaning that the shell<br>analyzes each statement in the language one line at a<br>time and then executes it. This differs from programming<br>langu This language is interpreted, meaning that the shell<br>analyzes each statement in the language one line at a<br>time and then executes it. This differs from programming<br>languages such as C and FORTRAN, in which the<br>programming analyzes each statement in the language one line at a<br>time and then executes it. This differs from programming<br>languages such as C and FORTRAN, in which the<br>programming statements are typically compiled into a<br>machine-exec

time and then executes it. This differs from programming<br>languages such as C and FORTRAN, in which the<br>programming statements are typically compiled into a<br>machine-executable form before they are executed.<br>Programs develop languages such as C and FORTRAN, is<br>programming statements are typically con<br>machine-executable form before they are exe<br>Programs developed in interpreted p<br>languages are typically easier to debug and<br>compiled ones. Howeve rogramming statements are typically<br>machine-executable form before they are<br><br>rograms developed in interprete<br>anguages are typically easier to debug<br>ompiled ones. However, they usually<br>o execute than their<br>compiled equivale

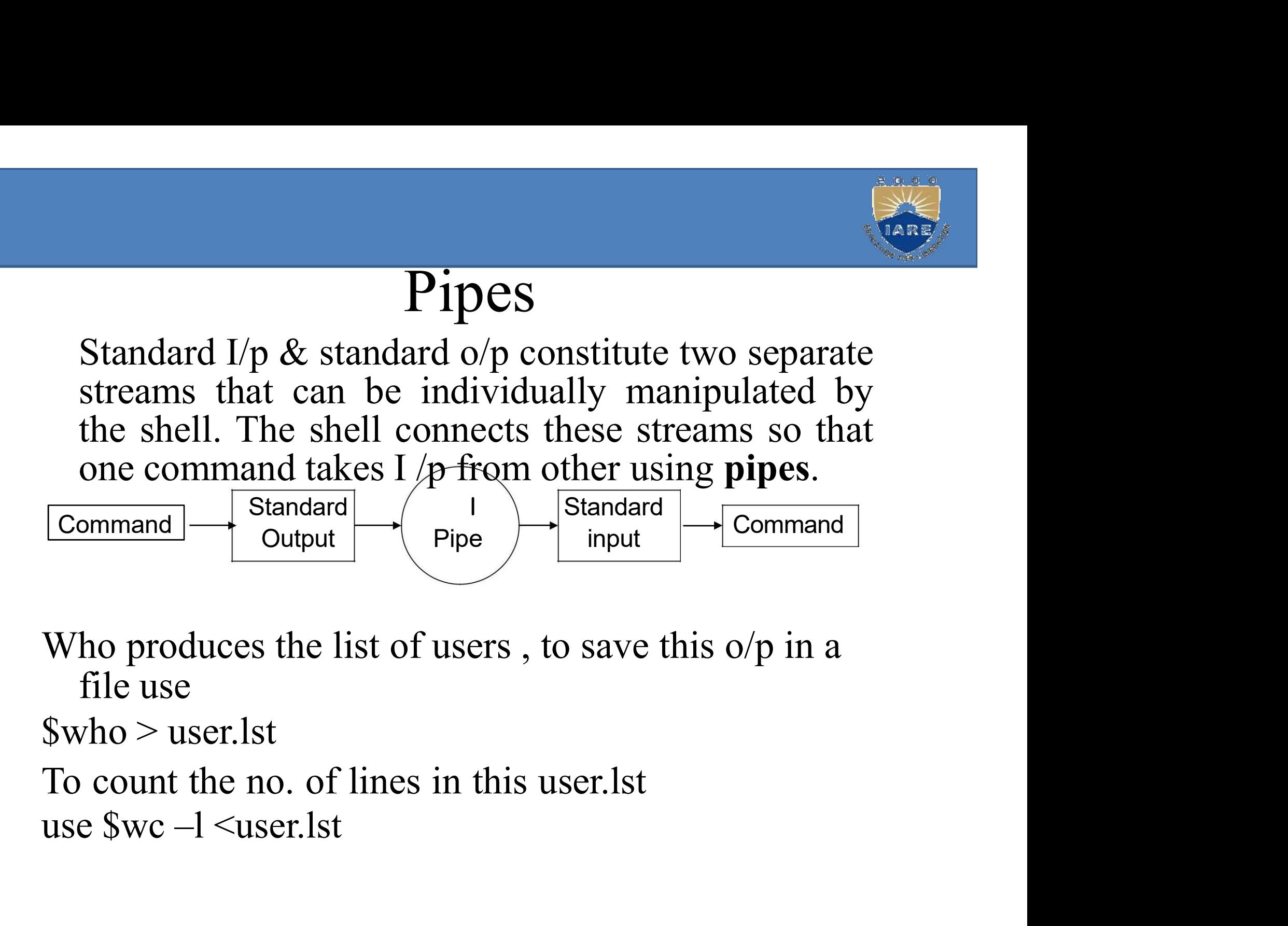

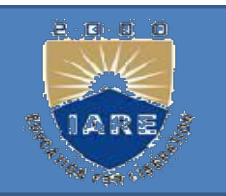

This method of using two commands in<br>sequence has certain disadvantages. This method of using two commands in<br>sequence has certain disadvantages.<br>1. The process is slow. This method of using two commands in<br>sequence has certain disadvantages.<br>1.The process is slow.<br>2. An intermediate file is required that has

- 
- 2. This method of using two commands in<br>
sequence has certain disadvantages.<br>
1. The process is slow.<br>
2. An intermediate file is required that has to<br>
be removed after the command has<br>
completed its run his method of using two commands in<br>equence has certain disadvantages.<br>The process is slow.<br>An intermediate file is required that has to<br>be removed after the command has<br>completed its run. This method of using two commands in<br>sequence has certain disadvantages.<br>1.The process is slow.<br>2.An intermediate file is required that has to<br>be removed after the command has<br>completed its run.<br>3.When handling large files
- equence has certain disadvantages.<br>
The process is slow.<br>
An intermediate file is required that has to<br>
be removed after the command has<br>
completed its run.<br>
When handling large files, temporary files<br>
can build up easily time. An intermediate file is required that has to<br>be removed after the command has<br>completed its run.<br>When handling large files, temporary files<br>can build up easily & eat up disk space in no<br>ime.<br>Instead of using two separate

Fin intermediate the is required that has to<br>be removed after the command has<br>completed its run.<br>When handling large files, temporary files<br>can build up easily &eat up disk space in no<br>time.<br>Instead of using two separate c completed its run.<br>When handling large files, temporary files<br>can build up easily &eat up disk space in no<br>time.<br>Instead of using two separate commands, the<br>shell can use a special operator as the<br>connector of two commands

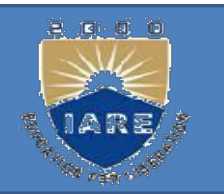

\$who | wc –1<br>\$who | wc –1<br>Here who is said to be piped to wc.

Swho  $|wc - 1$ <br>Here who is said to be piped to wc.<br>When a sequence of commands is Swho  $|wc - 1$ <br>
Here who is said to be piped to wc.<br>
When a sequence of commands is<br>
combined together in this way a pipeline is Swho  $|wc - 1$ <br>
Here who is said to be piped to wc.<br>
When a sequence of commands is<br>
combined together in this way a pipeline is<br>
said to be formed. Swho | wc -1<br>Here who is said to be piped to wc.<br>When a sequence of commands is<br>combined together in this way a pipeline is<br>said to be formed.<br>To count no. of files in current directory<br>ls | wc -1 Here who is said to be piped to v<br>When a sequence of cor<br>combined together in this way a<br>said to be formed.<br>To count no. of files in current d<br> $|wc - 1|$ <br>There's no restriction on the 1 When a sequence of commands is<br>combined together in this way a pipeline is<br>said to be formed.<br>To count no. of files in current directory<br>s | wc --<br>There's no restriction on the no. of<br>commands u can use a pipeline. when a sequence of commands is<br>combined together in this way a pipeline is<br>said to be formed.<br>To count no. of files in current directory<br>ls  $|wc - l$ <br>There's no restriction on the no. of<br>commands u can use a pipeline.

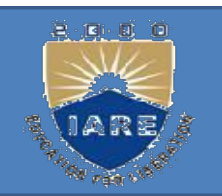

SIRECTION:<br>Many of the commands that we used sent their<br>output to the terminal and also taking the input<br>from the keyboard. These commands are designed DIRECTION:<br>Many of the commands that we used sent their<br>output to the terminal and also taking the input<br>from the keyboard. These commands are designed<br>that way to accent not only fixed severage and FRECTION:<br>Many of the commands that we used sent their<br>output to the terminal and also taking the input<br>from the keyboard. These commands are designed<br>that way to accept not only fixed sources and<br>destinations. They are as DIRECTION:<br>
Many of the commands that we used sent their<br>
output to the terminal and also taking the input<br>
from the keyboard. These commands are designed<br>
that way to accept not only fixed sources and<br>
destinations. They destinations. They are actually designed to use a Many of the commands that we used sent their<br>output to the terminal and also taking the input<br>from the keyboard. These commands are designed<br>that way to accept not only fixed sources and<br>destinations. They are actually des destination. output to the terminal and also taking the input<br>from the keyboard. These commands are designed<br>that way to accept not only fixed sources and<br>destinations. They are actually designed to use a<br>character stream without knowi from the keyboard. These commands are designed<br>that way to accept not only fixed sources and<br>destinations. They are actually designed to use a<br>character stream without knowing its source and<br>destination.<br>A stream is a sequ

that way to accept not only fixed sources and<br>destinations. They are actually designed to use a<br>character stream without knowing its source and<br>destination.<br>A stream is a sequence of bytes that many<br>commands see as input a destinations. They are actually designed to use a character stream without knowing its source and destination.<br>A stream is a sequence of bytes that ma commands see as input and output. Unix treats the streams as files and

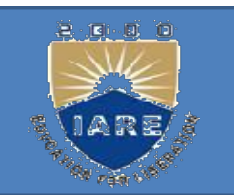

There are 3 streams or standard files. The<br>shell sets up these 3 standard files and<br>attached them to wear terminal at the time of There are 3 streams or standard files. The<br>shell sets up these 3 standard files and<br>attaches them to user terminal at the time of There are 3 streams or standard files. The<br>shell sets up these 3 standard files and<br>attaches them to user terminal at the time of<br>logging in. There are 3 streams or standard<br>shell sets up these 3 standard<br>attaches them to user terminal at<br>logging in.<br>Standard i/p ----default source There are 3 streams or stand<br>shell sets up these 3 stand<br>attaches them to user termina<br>logging in.<br>Standard i/p ----default sou<br>the keyboard.<br>Standard o/p ----default so There are 3 streams or standard files. The<br>shell sets up these 3 standard files and<br>attaches them to user terminal at the time of<br>logging in.<br>Standard  $i/p$  ----default source is<br>the keyboard.<br>Standard  $o/p$  ----default sou shell sets up these 3 stand<br>attaches them to user termina<br>logging in.<br>Standard i/p ----default sou<br>the keyboard.<br>Standard o/p ----default sou<br>the terminal.<br>Standard error ----default s

Standard  $i/p$  ----default source is The Standard i/p ----default southe keyboard.<br>Standard o/p ----default southe terminal.<br>Standard error ----default southe terminal.

Attaches them to user terminal at the time of<br>logging in.<br>Standard i/p ----default source is<br>the keyboard.<br>Standard o/p ----default source is<br>the terminal.<br>Standard error ----default source is<br>the terminal.

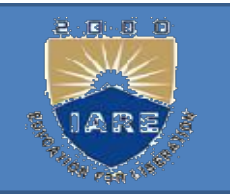

Instead of input coming from the keyboard and<br>output and error going to the terminal, they can<br>be redirected to some from an go to any file or Instead of input coming from the keyboard and<br>output and error going to the terminal, they can<br>be **redirected** to come from or go to any file or Instead of input coming from the keyboard and<br>output and error going to the terminal, they can<br>be **redirected** to come from or go to any file or<br>some other device. Instead of input coming from the key<br>output and error going to the termina<br>be **redirected** to come from or go to<br>some other device.<br>**Standard o/p:** It has 3 sources. Instead of input coming from the keyboard and<br>output and error going to the terminal, they can<br>be **redirected** to come from or go to any file or<br>some other device.<br>**Standard o/p:** It has 3 sources.<br>The terminal, default so Instead of input coming from the keyboard and<br>output and error going to the terminal, they can<br>be **redirected** to come from or go to any file or<br>some other device.<br>**Standard o/p:** It has 3 sources.<br>The terminal, default s Instead of input coming from the keyboard and<br>output and error going to the terminal, they can<br>be **redirected** to come from or go to any file or<br>some other device.<br>**Standard o/p:** It has 3 sources.<br>The terminal, default s be **redirected** to come from or go to any file or<br>some other device.<br>**Standard o/p:** It has 3 sources.<br>The terminal, default source<br>A file using redirection with >, >><br>Another program using a pipeline.<br>Using the symbols >

some other device.<br>
Standard o/p: It has 3 sources.<br>
The terminal, default source<br>
A file using redirection with >, >><br>
Another program using a pipeline.<br>
Using the symbols >,>> u can redirect the o/p<br>
of a command to a f **Standard o/p:** It has 3 sources.<br>The terminal, default source<br>A file using redirection with >, >><br>Another program using a pipeline.<br>Using the symbols >,>> u can redirect the o/<br>of a command to a file.<br>\$who> newfile The terminal, default source<br>
A file using redirection with  $>$ ,  $>$ ><br>
Another program using a pipeline.<br>
Jsing the symbols  $>$ , $>$ > u can red:<br>
f a command to a file.<br>
\$who> newfile

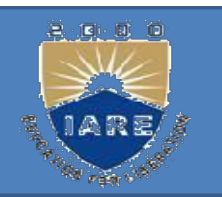

If the output file does not exist the shell creates<br>it before executing the command. If it exists the If the output file does not exist the shell creates<br>it before executing the command. If it exists the<br>shell overwrites it. If the output file does not exist the shell<br>it before executing the command. If it existell overwrites it.<br>\$who>> newfile If the output file does not exist the<br>it before executing the command.<br>shell overwrites it.<br>\$who>> newfile<br>Standard i/p: If the output file does not exist the shell creates<br>it before executing the command. If it exists the<br>shell overwrites it.<br>\$who>> newfile<br>**Standard i/p:**<br>The keyboard, default source<br>A file using redirection with < A filter the distribution with the shell overwrites it.<br>
Such overwrites it.<br>
Such overwrites it.<br>
Such overwrites it.<br>
Such overwrites it.<br>
The keyboard, default source<br>
A file using redirection with <<br>
Another program u shell overwrites it.<br>
\$who>> newfile<br> **Standard i/p:**<br>
The keyboard, default source<br>
A file using redirection with <<br>
Another program using a pipeline.<br>
\$wc < calc.lst or

## Standard i/p:

- 
- 
- \$who>> newfile<br> **Standard i/p:**<br>
The keyboard, default source<br>
A file using redirection with <<br>
Another program using a pipeline.<br>
\$wc < calc.lst or<br>
\$wc calc.lst or \$wc Standard i/p:<br>The keyboard, default source<br>A file using redirection with <<br>Another program using a pipeline.<br>\$wc < calc.lst or<br>\$wc calc.lst or \$wc
- 
-
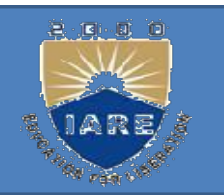

# Standard Error:<br>N/ben\_u\_enter\_an\_incorrect\_com

Example 1<br>
Analysis and a term of the command of<br>
trying to open a non existing file, certain<br>
diagnostic measures above we are the assessed tandard Error:<br>
When u enter an incorrect command or<br>
trying to open a non existing file, certain<br>
diagnostic messages show up on the screen.<br>
This is the standard error stream Example 1 and the standard Error:<br>
When u enter an incorrect command or<br>
trying to open a non existing file, certain<br>
diagnostic messages show up on the screen.<br>
This is the standard error stream.<br>
Trying to cat a nonexist **EXECT:**<br>
When u enter an incorrect command or<br>
trying to open a non existing file, certain<br>
diagnostic messages show up on the screen.<br>
This is the standard error stream.<br>
Trying to cat a nonexistent file<br>
produces the er When u enter an incorrect command of<br>trying to open a non existing file, certain<br>diagnostic messages show up on the screen<br>This is the standard error stream.<br>Trying to cat a nonexistent file<br>produces the error stream.<br>Scat When u enter an incorrect<br>trying to open a non existin<br>diagnostic messages show up<br>This is the standard error strear<br>Trying to cat a nonexistent 1<br>produces the error stream.<br>Scat bar<br>Cat: cannot open bar :no such Trying to open a non-existing inc, ecrual<br>diagnostic messages show up on the screen.<br>This is the standard error stream.<br>Trying to cat a nonexistent file<br>produces the error stream.<br>\$cat bar<br>Cat: cannot open bar :no such fil

directory

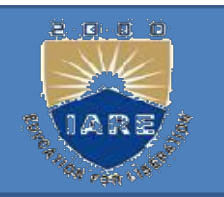

The standard error stream can also be<br>redirected to a file. The standard error stream can also<br>redirected to a file.<br>\$cat bar 2> errorfile The standard error stream can also<br>redirected to a file.<br>\$cat bar 2> errorfile<br>ere 2 is the file descriptor for The standard error stream can also be<br>redirected to a file.<br>\$cat bar 2> errorfile<br>Here 2 is the file descriptor for<br>standard error file.

- 
- The standard error stream can also be<br>redirected to a file.<br>Scat bar 2> errorfile<br>Here 2 is the file descriptor for<br>standard error file.<br>Each of the standard files has a number called<br>a file descriptor, which is used for<br>i The standard error stream can also be<br>redirected to a file.<br>\$cat bar 2> errorfile<br>ere 2 is the file descriptor for<br>standard error file.<br>ach of the standard files has a number called<br>a file descriptor, which is used for<br>ide identification. Scat bar 2> errorfile<br>
ere 2 is the file descriptor for<br>
standard error file.<br>
ach of the standard files has a number call<br>
a file descriptor, which is used<br>
identification.<br>
0—standard i/p 1---<br>
standard o/p ere 2 is the file descriptor for<br>standard error file.<br>ach of the standard files has a nun<br>a file descriptor, which is in<br>identification.<br>0—standard i/p 1---<br>standard o/p<br>2---standard error
	-

2---standard error

- Here Documents<br>casions when the data of ur program France Books and the data of ur program<br>
• There are occasions when the data of ur program<br>
reads is fixed & fairly limited. Free Documents<br>There are occasions when the data of ur program<br>reads is fixed & fairly limited.<br>The shell uses << symbols to read data from the
- There are occasions when the data of ur program<br>
 There are occasions when the data of ur program<br>
 The shell uses  $\leq$  symbols to read data from the<br>
same file containing the script. This referred to as a<br>
here docum same file containing the script. This referred to as a Here Documents<br>There are occasions when the data of ur program<br>reads is fixed & fairly limited.<br>The shell uses << symbols to read data from the<br>same file containing the script. This referred to as a<br>here document, signifyi Here Documents<br>There are occasions when the data of ur program<br>reads is fixed & fairly limited.<br>The shell uses << symbols to read data from the<br>same file containing the script. This referred to as a<br>here document, signifyi • There are occasions when the data of ur program<br>reads is fixed & fairly limited.<br>• The shell uses  $<<$  symbols to read data from the<br>same file containing the script. This referred to as a<br>here document, signifying that t refluence are occasions when the data of at pro-<br>reads is fixed & fairly limited.<br>The shell uses  $<<$  symbols to read data fi<br>same file containing the script. This referred<br>here document, signifying that the data<br>rather th • The shell uses  $\ll$  symbols to read data from the same file containing the script. This referred to as a here document, signifying that the data is here rather than in a separate file.<br>
• Any command using standard  $i/p$ File shear asses a symbols to read data from the same file containing the script. This referred to as a here document, signifying that the data is here rather than in a separate file.<br>Any command using standard i/p can al
- 
- 

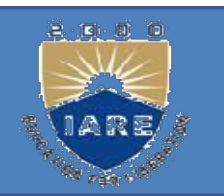

# Example: Example:<br>mail Juliet << MARK<br>Ur pgm for printing the invoices h

Example:<br>  $\frac{1}{2}$ <br>
Ur pgm for printing the invoices has been<br>
executed on 'date'. Check the print queue executed on `date`. Check the print queue<br>executed on `date`. Check the print queue<br>executed on `date`. Check the print queue<br>ne updated file is known as The updated file is known as Example:<br>
mail Juliet << MARK<br>
Ur pgm for printing the invoice<br>
executed on 'date'. Check the printing<br>
The updated file is known as<br>
\$flname MARK<br>
The shell treats every line follow ian Juliet << MARK<br>
I pgm for printing the invoices has been<br>
executed on 'date'. Check the print queue<br>
ne updated file is known as<br>
Iname MARK<br>
The shell treats every line followed by three<br>
lines of data and a delimited If you for printing the invoices has been<br>executed on 'date'. Check the print queue<br>ne updated file is known as<br>lname MARK<br>The shell treats every line followed by three<br>lines of data and a delimited by MARK as<br>input to the

in put to the commander involves has been<br>executed on 'date'. Check the print queue<br>ne updated file is known as<br>lname MARK<br>The shell treats every line followed by three<br>lines of data and a delimited by MARK as<br>input to the Executed on Taate . Check the print queue<br>he updated file is known as<br>lname MARK<br>The shell treats every line followed by three<br>lines of data and a delimited by MARK as<br>input to the command. Juliet at other end<br>will only se The updated file is known as<br>
Iname MARK<br>
The shell treats every line followed by three<br>
lines of data and a delimited by MARK as<br>
input to the command. Juliet at other end<br>
will only see the three lines of message<br>
text, Iname MARK<br>The shell treats every line foll<br>lines of data and a delimited<br>input to the command. Juliet<br>will only see the three lines<br>text, the word MARK itself

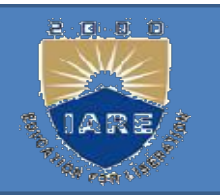

The shell consists of large no. of metacharacters. These characters plays vital role in Unix programming. HELL METACHARACTERS:<br>The shell consists of large no. of<br>These characters plays vital role<br>programming.<br>Types of metacharacters:<br>1.File substitution The shell consists of large no. of These characters plays vital role programming.<br>Types of metacharacters:<br>1.File substitution<br>2.I/O redirection<br>3.Process execution<br>4.Quoting metacharacters programming.<br>
Types of metacharacters:<br>
1.File substitution<br>
2.I/O redirection<br>
3.Process execution<br>
4.Quoting metacharacters<br>
5.Positional parameters

- 1.File substitution
- 2.I/O redirection
- 
- 
- 5.Positional parameters
- 6.Special characters

- **Example 18 Exercises:**<br>Filename substitution:<br>These metacharacters are used Iename substitution:<br>
Filename substitution:<br>
These metacharacters are used to<br>
match the filenames in a directory. matter substitution:<br> **Example 18 and 18 and 18 and 18 and 18 and 18 and 18 and 18 and 18 and 18 and 18 and 18 and 18 and 18 and 18 and 18 and 18 and 18 and 18 and 18 and 18 and 18 and 18 and 18 and 18 and 18 and 18 and 18** Ioname substitution:<br>
Filename substitution:<br>
These metacharacters are used to<br>
match the filenames in a directory.<br>
Metacharacter significance<br>
\* matches any no. of characters Filename substitution:<br>These metacharacters are used to<br>match the filenames in a directory.<br>Metacharacter significance<br>\* matches any no. of characters<br>? matches a single character Filename substitution:<br>These metacharacters are used to<br>match the filenames in a directory.<br>Metacharacter significance<br>\* matches any no. of characters<br>? matches a single character<br>[ijk] matches a single character either i, These metacharacters are used to<br>match the filenames in a directory.<br>Metacharacter significance<br>\* matches any no. of characters<br>? matches a single character either i,j,k<br>[!ijk] matches a single character that is not
- -
- 
- 
- match the filenames in a directory.<br>
Metacharacter significance<br>
\* matches any no. of characters<br>
? matches a single character<br>
[ijk] matches a single character either i,j,k<br>
[!ijk] matches a single character that is not<br> etacharacter significance<br>matches any no. of character<br>matches a single character<br>k] matches a single character<br>jk] matches a single characte<br>an I,j,k

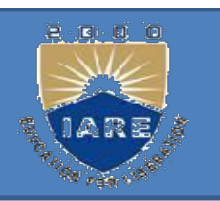

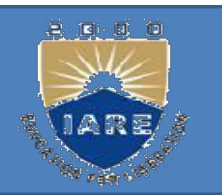

- I/O redirection:<br>These special characters I/O redirection:<br>These special characters specify from<br>where to take  $i/p$  & where to send o/p. O redirection:<br>
nese special characters specify from<br>
where to take  $i/p$  & where to send o/p.<br>
to send the o/p to a specific file **D redirection:**<br>
nese special characters specify from<br>
where to take i/p & where to send o/p.<br>
to send the o/p to a specific file<br>
- to take i/p from specific location but<br>
not from keyboard.
- $\ge$  to send the o/p to a specific file
- **D redirection:**<br>nese special characters specify<br>where to take  $i/p$  & where to send of<br>to send the  $o/p$  to a specific file<br>- to take  $i/p$  from specific locatic<br>not from keyboard.<br>>- to save the  $o/p$  in a particular fi
- These special characters specify from<br>where to take  $i/p$  & where to send o/p.<br>>- to send the o/p to a specific file<br>- to take  $i/p$  from specific location but<br>not from keyboard.<br>>>- to save the o/p in a particular file at hese special characters specity from<br>where to take  $i/p$  & where to send o/p.<br>to send the o/p to a specific file<br>- to take  $i/p$  from specific location but<br>not from keyboard.<br>>- to save the o/p in a particular file at the<br>e Solution to the view that the standard intervalst to take i/p from specific location but<br>that from keyboard.<br>Solution is a particular file at the end of that file without overwriting it.<br>Solution take i/p from standard i/
- 

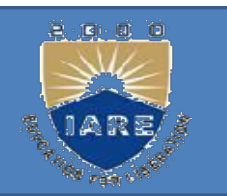

- Process execution:<br>
-is used when u want to execute Francess execution:<br>
-is used when u want to execute more then one<br>
command at \$ prompt. Francess execution:<br>
is used when u want to execute more th<br>
command at \$ prompt.<br>
g: \$date; cat f1>f2 Process execution:<br>
-is used when u want to execute more<br>
command at \$ prompt.<br>
Eg: \$date; cat f1>f2<br>
() –used to group the commands. Eg: **Process execution:**<br>
-is used when u want to execute more<br>
command at \$ prompt.<br> **Eg:** \$date; cat f1>f2<br>
() –used to group the commands. **Eg:**<br>
(date; cat f1) >f2<br>
-used to execute the commands is used when u want to execute more then one<br>command at \$ prompt.<br>
<br> **(:** \$date; cat f1>f2<br>
-used to group the commands. **Eg:**<br>
<br>
ate; cat f1) >f2<br>
-used to execute the commands in<br>
background mode.
- 
- () –used to group the commands. Eg:
- 
- because the divided model.<br>
command at \$ prompt.<br>
g: \$date; cat f1>f2<br>
-used to group the commands. Eg:<br>
ate; cat f1) >f2<br>
-used to execute the commands<br>
background mode.<br>
g: \$ls & Eg: \$date; cat f1>f2<br>
() –used to group the commands.<br>
(date; cat f1) >f2<br>
–used to execute the comm<br>
background mode.<br>
Eg: \$ls &
- 

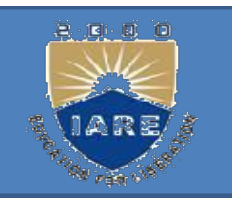

-this is used when u want to execute<br>e second command only if the first this is used when u want to execute<br>the second command only if the first<br>command executed successfully. This is used when u want to execute<br>the second command only if the first<br>command executed successfully.<br>g: -this is used when u want to execut<br>the second command only if the firs<br>command executed successfully.<br>Eg:<br>\$grep Unix f1 && echo Unix<br>found \$cc f1 && a.out<br>- used to execute the second command the second command only if the first<br>command executed successfully.<br>g:<br>grep Unix f1 && echo Unix<br>und \$cc f1 && a.out<br>- used to execute the second command if<br>first command fails.

## Eg:

\$grep Unix f1 && echo Unix

the second command executed successfully.<br>g:<br>grep Unix f1 && echo Unix<br>und \$cc f1 && a.out<br>- used to execute the second command<br>first command fails.<br>g: \$grep Unix f1 && echo Unix<br>found \$cc f1 && a.out<br>- used to execute the second command if<br>first command fails.<br>**Eg:**<br>\$grep unix f1 || echo no unix

Eg:

# Quoting:

Quoting:<br>
(backslash)- negates the special property of<br>
the single character following it. the single character following it.<br>States in the single character following it.<br>The single character following it.

Eg:

 $\text{Secho } \langle ? \rangle^* \setminus ?$ 

 $7*7$ 

(pair of single quotes)-negates the special properties the single character following it.<br>
g:<br>
ccho  $\frac{1}{2}$   $\frac{1}{2}$ <br>
(pair of single quotes)-negates the special<br>
properties of all enclosed characters.<br>
g:

Eg:

\$echo send \$100 to whom?

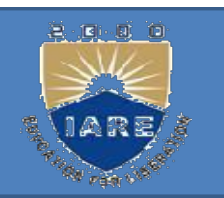

――(pair of double quotes)-negates the special properties of all enclosed quality of the discrept of the special properties of all enclosed<br>characters except \$,`,\...<br>characters except \$,`,\... (pair of double quotes)-negates the<br>special properties of all enclosed<br>characters except \$, `, \.<br>Eg:<br>\$echo —today date is \$date or<br>\$echo —today date is `date` —<br>**Positional parameters:** 

Eg:

\$echo ―today date is \$date‖or

# Positional parameters:

characters except \$,',\.<br>
Eg:<br>
\$echo —todaydate is \$datel or<br>
\$echo —todaydate is `date` —<br> **Positional parameters:**<br>
\$0- gives the name of the command which is<br>
being executed. B:<br>
echo —todaydate is \$date|| or<br>
echo —todaydate is `date` —<br> **bsitional parameters:**<br> **b**-gives the name of the commar<br>
being executed.<br>
S-gives the list of arguments. Secho —todaydate is \$datel or<br>
\$echo —todaydate is 'date' —<br> **Positional parameters:**<br>
\$0- gives the name of the command which is<br>
being executed.<br>
\$\*-gives the list of arguments.<br>
\$#-gives no. of arguments.

- 
- \$#-gives no. of arguments.

- Special parameters:<br>\$\$- gives PID of the current shell.
- Special parameters:<br>
SS- gives PID of the current shell.<br>
S?-gives the exit status of the last \$?-gives the exit status of the last executed command. Special parameters:<br>
\$\$- gives PID of the current shell.<br>
\$?-gives the exit status of the last<br>
\$!-gives the PID of last background process.<br>
\$- -gives the current setting of shell. Special parameters:<br>
\$\$- gives PID of the current shell.<br>
\$?-gives the exit status of the last<br>
executed command.<br>
\$!-gives the PID of last background process.<br>
\$- -gives the current setting of shell.
- 
- 

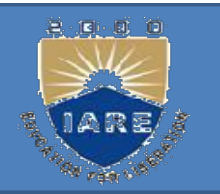

Variables<br>U can define & use variables both in the command<br>line and shell scripts. These variables are called<br>shell variables. Variables<br>
U can define & use variables both in the command<br>
line and shell scripts. These variables are called<br>
shell variables.<br>
No type declaration is necessary before u can Variables<br>U can define & use variables both<br>line and shell scripts. These var<br>shell variables.<br>No type declaration is necessary be<br>use a shell variable. Variables<br>U can define & use variables both in the command<br>line and shell scripts. These variables are called<br>shell variables.<br>No type declaration is necessary before u can<br>use a shell variable.<br>Variables provide the abil Variables<br>U can define  $\&$  use variables both in th<br>line and shell scripts. These variables<br>shell variables.<br>No type declaration is necessary before use a shell variable.<br>Variables provide the ability to store and<br>the in

Variables<br>
U can define  $\&$  use variables both in the command<br>
line and shell scripts. These variables are called<br>
shell variables.<br>
No type declaration is necessary before u can<br>
use a shell variable.<br>
Variables provide the information with in the shell program. The U can define & use variables both in the command<br>line and shell scripts. These variables are called<br>shell variables.<br>No type declaration is necessary before u can<br>use a shell variable.<br>Variables provide the ability to stor U can define & use variables both in the command<br>line and shell scripts. These variables are called<br>shell variables.<br>No type declaration is necessary before u can<br>use a shell variable.<br>Variables provide the ability to stor line and shell scripts. These variables are called<br>shell variables.<br>No type declaration is necessary before u can<br>use a shell variable.<br>Variables provide the ability to store and manipulate<br>the information with in the shel shell variables.<br>No type declaration is necessary before u c<br>use a shell variable.<br>Variables provide the ability to store and r<br>the information with in the shell prog<br>variables are completely under the control of<br>Variables

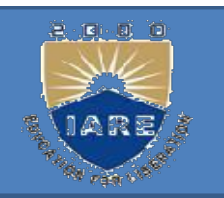

```
User-defined variables:<br>
Generalized form:<br>
Variable=value
User-defined variables:<br>Generalized form:<br>variable=value.
     variable=value.
User-defined variables:<br>
Generalized form:<br>
variable=value.<br>
Eg: $x=10<br>
$echo $x<br>
10
User-defined variables:<br>
Generalized form:<br>
variable=value.<br>
Eg: $x=10<br>
$echo $x<br>
10
10
       Former and Exercise and Series<br>
Example 2016 1978 1981<br>
Example: Sx=10<br>
Sx<br>
To remove a variable use unset.<br>
To remove a variable use unset.<br>
All shall variables are initialized to pull strings by
  Seneralized form:<br>
variable=value.<br>
Eg: $x=10<br>
Secho $x<br>
10<br>
To remove a variable use unset.<br>
$unset x<br>
All shell variables are initialized<br>
default To explicitly set null value.
```
variable=value.<br>
<br>  $\frac{1}{2}$ :  $\frac{5x=10}{x}$ <br>
To remove a variable use unset.<br>
<br>
All shell variables are initialized to null strings by<br>
default. To explicitly set null values use<br>  $\frac{1}{2}$  or  $\frac{1}{x-1}$ g:  $$x=10$ <br>cho  $$x$ <br>To remove a variable use unset.<br>unset x<br>All shell variables are initialized to null strings by<br>default. To explicitly set null values use<br> $=$  or  $x=$  or  $x=$ 

Secho \$x<br>
(0)<br>
To remove a variable use unset.<br>
\$unset x<br>
All shell variables are initialized to null stri-<br>
default. To explicitly set null values use<br>  $x=$  or  $x=\frac{1}{x}$  or  $x=\frac{1}{x}$ <br>
To assign multiword strings to a v To remove a variable use unset.<br>
unset x<br>
All shell variables are initialized to null strings by<br>
default. To explicitly set null values use<br>  $=$  or  $x=\frac{1}{x}$ <br>
To assign multiword strings to a variable use<br>  $x = \frac{1}{x}$ <br> To remove a variable use unset.<br>
unset x<br>
All shell variables are initialized to null st<br>
default. To explicitly set null values use<br>  $=$  or  $x=\frac{1}{x}$ <br>
To assign multiword strings to a variable use<br>  $\text{Smsg}=\text{u}$  have a

FRONMENTAL VARIABLES<br>They are initialized when<br>the shell script starts and<br>normally capitalized to **Environment** Description

the local shell and command.

The unset con

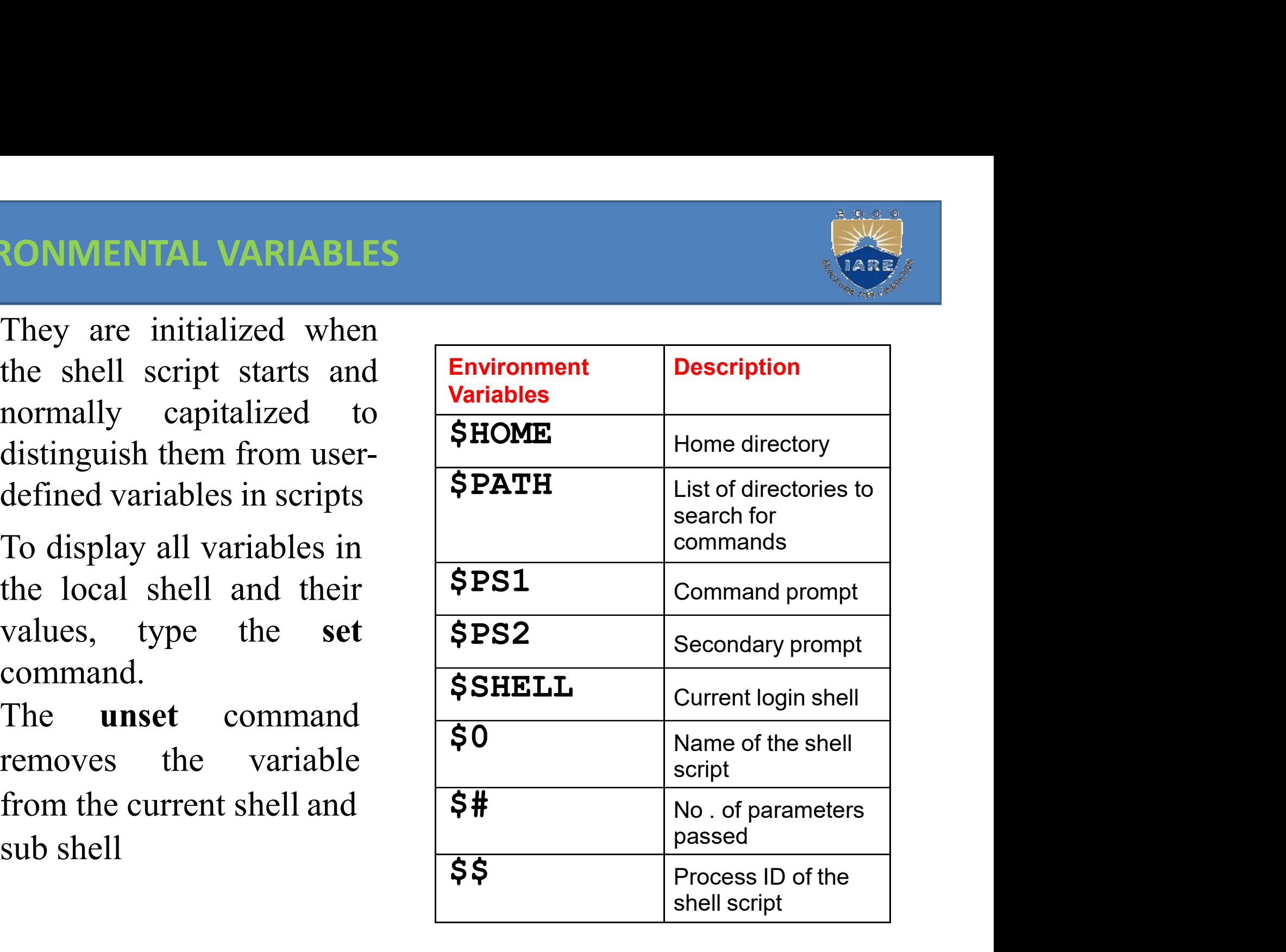

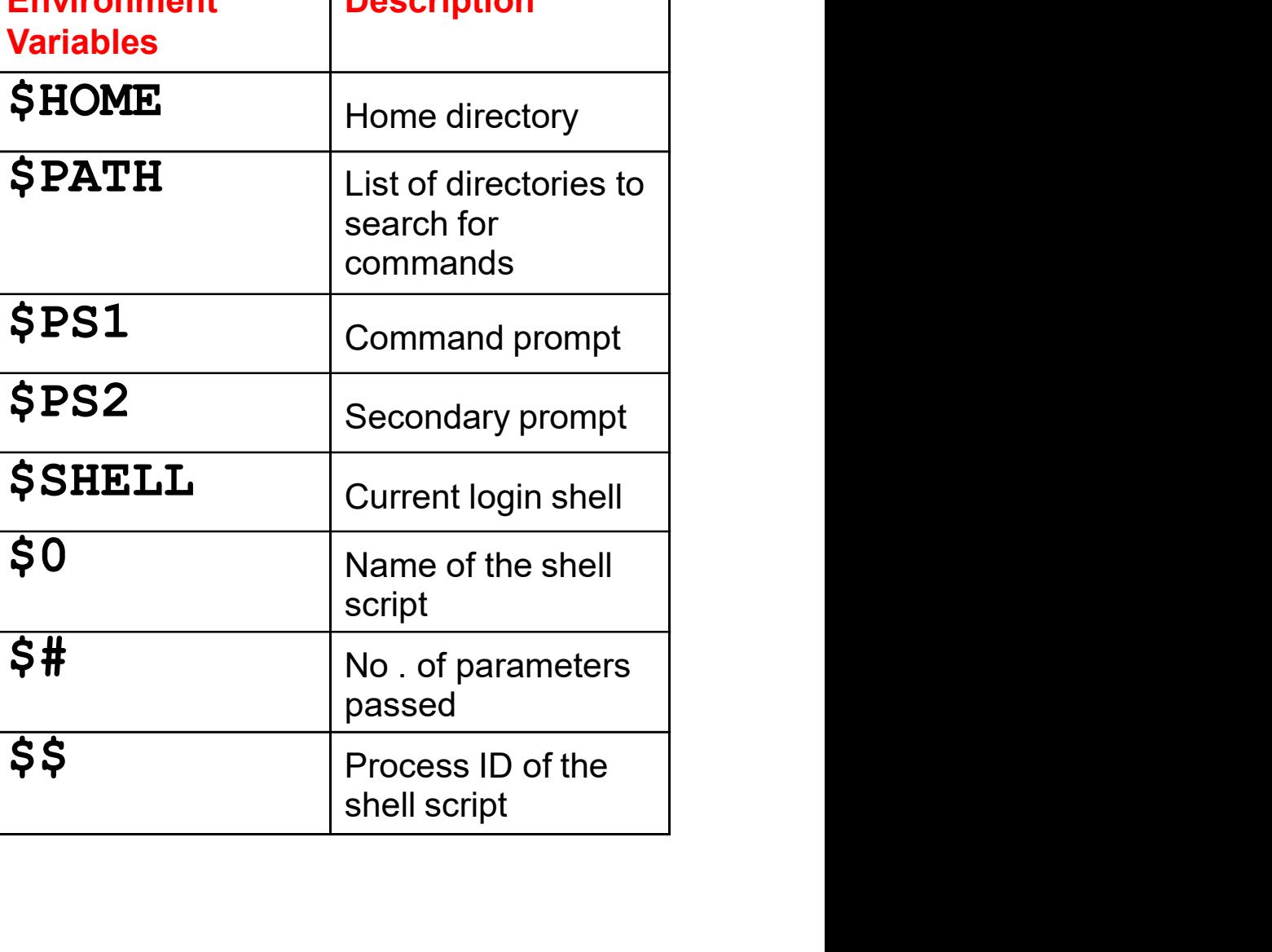

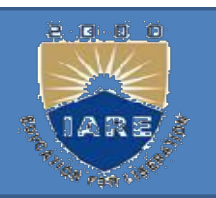

#### ENVIRONMENTAL VARIABLES

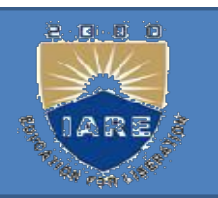

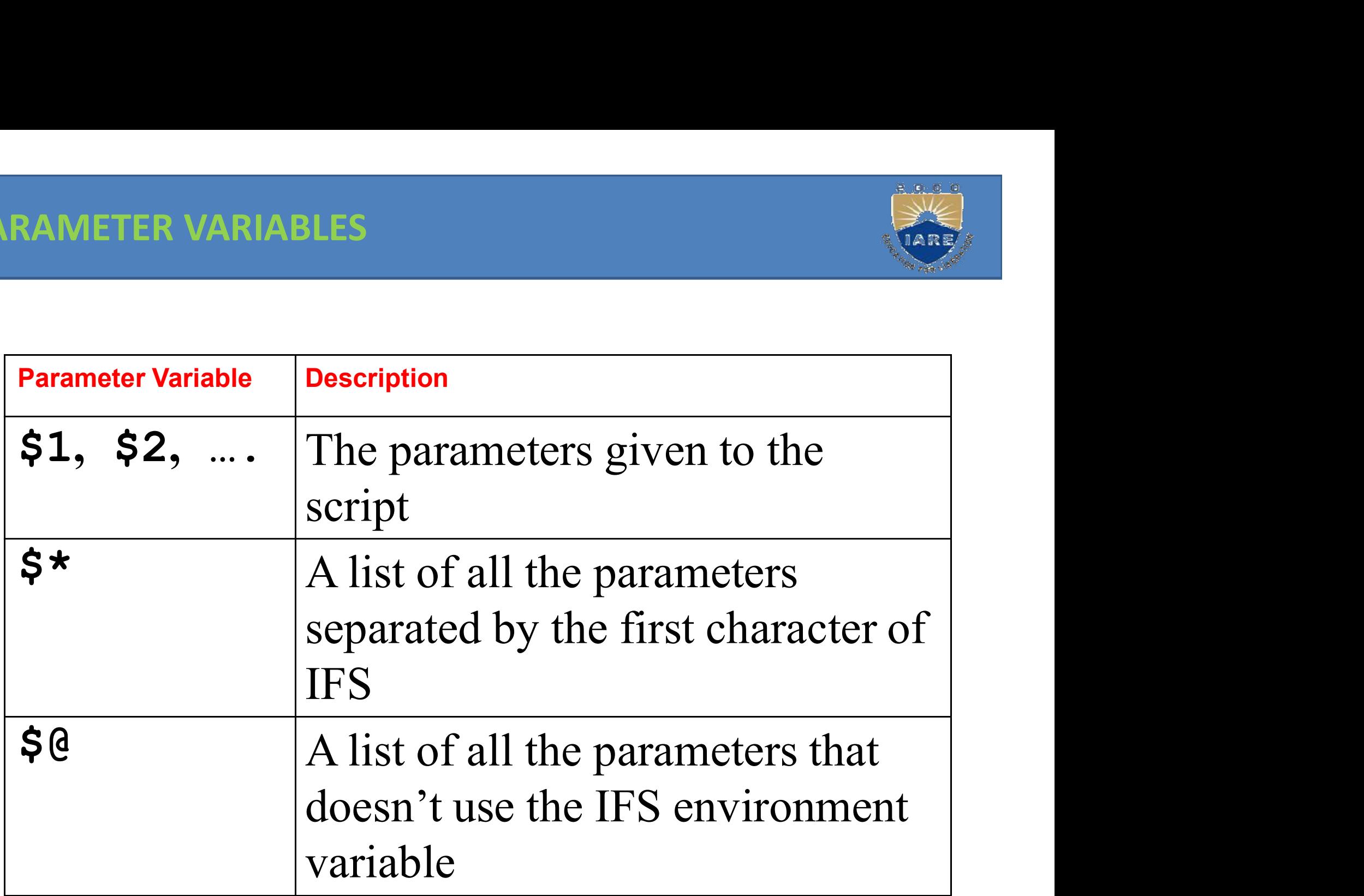

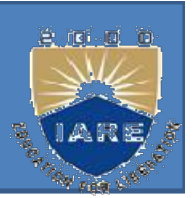

# read:

The read statement is a tool for taking input from the user i.e. making scripts interactive. It is used with one or more variables. Input supplied through the standard input is read **ad:**<br>The read statement is a tool for takin<br>from the user i.e. making scripts int<br>is used with one or more variables.<br>supplied through the standard input<br>into these variables.<br>read name **read:**<br>The read statement is a tool for<br>from the user i.e. making scrip<br>is used with one or more varia<br>supplied through the standard<br>into these variables.<br>\$read name<br>What ever u entered is stored in

What ever u entered is stored in the variable name.

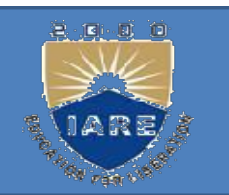

# printf:

- Printf is used to print formatted o/p. printf printf:<br>Printf is used to print formatted o/p. printf<br>"format" arg1 arg2 ...<br>Eg:
- 

# Eg:

\$ printf "This is a number: %d\n" 10 This is a number: 10 Format" arg1 arg2 ...<br> **Eg:**<br>
\$ printf "This is a number: %d\n" 10<br>
This is a number: 10<br>
\$<br>
Printf supports conversion specification<br>
characters like %d, %s ,%x ,%o.... g:<br>printf "This is a number: %d\n" 10<br>intf supports conversion specification<br>characters like %d, %s ,%x ,%o....

# $\mathbb S$

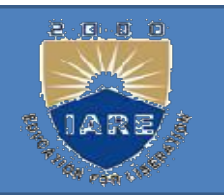

Exit status of a command:<br>Every command returns a value after Exit status of a command:<br>Every command returns a value after<br>execution .This value is called the exit Exit status of a command:<br>Every command returns a value after<br>execution .This value is called the exit<br>status or return value of a command. Exit status of a command:<br>Every command returns a value after<br>execution .This value is called the exit<br>status or return value of a command.<br>This value is said to be true if the Exit status of a command:<br>Every command returns a value after<br>execution .This value is called the exit<br>status or return value of a command.<br>This value is said to be true if the<br>command executes successfully and Exit status of a command:<br>Every command returns a value after<br>execution .This value is called the exit<br>status or return value of a command.<br>This value is said to be true if the<br>command executes successfully and<br>false if it

Exit status of a command:<br>Every command returns a value<br>execution .This value is called th<br>status or return value of a command<br>This value is said to be true i<br>command executes successfully<br>false if it fails.<br>There is speci Every command returns a value after<br>execution .This value is called the exit<br>status or return value of a command.<br>This value is said to be true if the<br>command executes successfully and<br>false if it fails.<br>There is special p

execution . I his value is called the exit<br>status or return value of a command.<br>This value is said to be true if the<br>command executes successfully and<br>false if it fails.<br>There is special parameter used by the shell it<br>is t command.

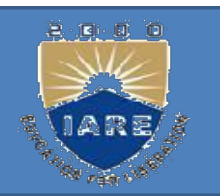

### exit:

The exit statement is used to prematurely<br>terminate a program. When this statement is<br>an accountance in a seriest association is halfed the exit statement is used to prematurely<br>terminate a program. When this statement is<br>encountered in a script, execution is halted<br>and control is natured to the colling and groups it:<br>The exit statement is used to prematurely<br>terminate a program. When this statement is<br>encountered in a script, execution is halted<br>and control is returned to the calling program-<br>in most eases the shall and control is returned to the calling programit:<br>The exit statement is used to premature<br>terminate a program. When this statement<br>encountered in a script, execution is ha<br>and control is returned to the calling progra<br>in most cases the shell.<br>U don't need to place exi The exit statement is used to prematurely<br>terminate a program. When this statement is<br>encountered in a script, execution is halted<br>and control is returned to the calling program-<br>in most cases the shell.<br>U don't need to pl The exit statement is used to prematurely<br>terminate a program. When this statement is<br>encountered in a script, execution is halted<br>and control is returned to the calling program-<br>in most cases the shell.<br>U don't need to pl terminate a program. When this statement<br>encountered in a script, execution is halt<br>and control is returned to the calling program<br>in most cases the shell.<br>U don't need to place exit at the end of ever<br>shell script because

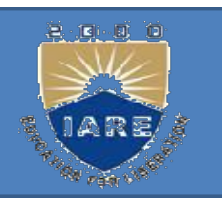

#### set:

Set is used to produce the list of the same currently defined variables. <sup>1</sup><br>currently defined variables.<br>et <sup>1</sup><br>Set is used to produce the list of<br>currently defined variables.<br>et<br>Set is used to assign values to<br>the positional parameters. Set:<br>Set is used to produce the list of<br>currently defined variables.<br>Set<br>Set is used to assign values to<br>the positional parameters.<br>Set welcome to Unix<br>The do-nothing(:)Command

**Sset** 

EVENTE MET TO FECAULT THE LITTLE CONTROLLED SERVICE THE CONTROLLER<br>
Set Set is used to assign values to<br>
the positional parameters.<br>
Set welcome to Unix<br>
The do-nothing(:)Command<br>
It is a null command. et<br>Set is used to assign values to<br>the positional parameters.<br>et welcome to Unix<br>**he do-nothing(:)Command**<br>It is a null command.<br>In some older shell scripts, colon wa

Set is used to assign values to<br>the positional parameters.<br>et welcome to Unix<br>**he do-nothing(:)Command**<br>It is a null command.<br>In some older shell scripts, colon was used at<br>the start of a line to introduce a comment, but the positional parameters.<br>
et welcome to Unix<br> **he do-nothing(:)Command**<br>
It is a null command.<br>
In some older shell scripts, colon was used at<br>
the start of a line to introduce a comment, but In some older shell scripts, colon was used at

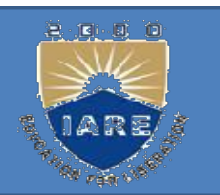

#### expr:

The expr command evaluates its arguments as an expression:

command evaluates its arguments as an

\n1:

\n
$$
\sqrt{5} \quad \text{expr} \quad 8 + 6
$$

\n14

\n
$$
5 \quad \text{expr} \quad 12 \quad / \quad 4
$$

\n
$$
5 \quad \text{echo} \quad 5x
$$

\n3

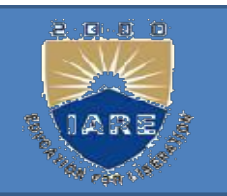

#### export:

port:<br>
There is a way to make the value of a<br>
variable known to a sub shell, and that's by port:<br>There is a way to make the value of a<br>variable known to a sub shell, and that's by<br>exporting it with the export command. port:<br>There is a way to make the value of a<br>variable known to a sub shell, and that's by<br>exporting it with the export command.<br>The format of this command is port:<br>There is a way to make the value of a<br>variable known to a sub shell, and that's by<br>exporting it with the export command.<br>The format of this command is<br>export variables port:<br>There is a way to make the value of a<br>variable known to a sub shell, and that's by<br>exporting it with the export command.<br>The format of this command is<br>*xport variables*<br>where variables is the list of variable names<br>t There is a way to make the value of a<br>variable known to a sub shell, and that's by<br>exporting it with the export command.<br>The format of this command is<br>export variables<br>where variables is the list of variable names<br>that yo

### export variables

variable known to a sub shell, and that's by<br>exporting it with the export command.<br>The format of this command is<br>export variables<br>where variables is the list of variable names<br>that you want exported. For any sub shells<br>tha exporting it with the export command.<br>The format of this command is<br>*xport variables*<br>where variables is the list of variable names<br>that you want exported. For any sub shells<br>that get executed from that point on, the<br>value The format of this command is<br>export variables<br>where variables is the list of variable names<br>that you want exported. For any sub shells<br>that get executed from that point on, the<br>value of the exported variables will be<br>pass shell.

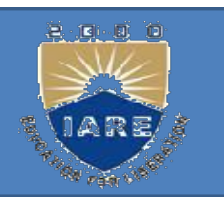

#### eval:

val:<br>
eval scans the command line twice before<br>
executing it. General form for eval is **EXECUTE:**<br>
exal scans the command line twice before<br>
executing it. General form for eval is<br>
eval command-line val:<br>
eval scans the command line<br>
executing it. General form for eval<br>
command-line<br>
g: Eg: eval:<br>
eval scans the command line<br>
executing it. General form for<br>
eval command-line<br> **Eg:**<br>
\$ cat last<br>
eval echo \\$\$# eval scans the command line tv<br>executing it. General form for eval<br>eval command-line<br>Eg:<br>\$ cat last<br>eval echo \\$\$#<br>\$ last one two three executing it. General form for eval is<br>
eval command-line<br> **Eg:**<br>
\$ cat last<br>
eval echo \\$\$#<br>
\$ last one two three<br>
four four eval command-line<br> **Eg:**<br>
\$ cat last<br>
eval echo \\$\$#<br>
\$ last one two three<br>
four four

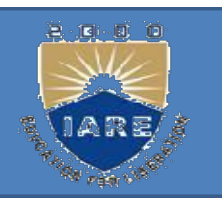

# $${n}$

- $S\{n\}$ <br>If u supply more than nine arguments to a<br>program, u cannot access the tenth and<br>graphs arguments with \$10 \$11 and so an program, u cannot access the tenth and greater arguments with \$10, \$11, and so on. 1}<br>u supply more than nine arguments to a<br>program, u cannot access the tenth and<br>greater arguments with \$10, \$11, and so on.<br>in} must be used. So to directly access areas is a program, u cannot access the tenth and greater arguments with \$10, \$11, and so on.<br>
in and greater arguments with \$10, \$11, and so on.<br>
in must be used. So to directly access argument 10, you must write<br>
[10]
- $\{\eta\}$  must be used. So to directly access

\${10}

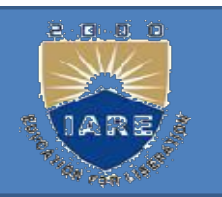

Shift command:<br>The shift command allows u Shift command:<br>The shift command allows u to effectively<br>left shift your positional parameters. If u left shift command:<br>
intervalse shift command allows u to effectively<br>
left shift your positional parameters. If u<br>
execute the command **Command:**<br>
The shift command allows u to effect<br>
left shift your positional parameters.<br>
Execute the command<br>
ift **Shift command:**<br>The shift command allows u to effectively<br>left shift your positional parameters. If u<br>execute the command<br>Shift<br>whatever was previously stored inside \$2 will<br>be assigned to \$1, whatever was previously<br>sta

Shift

he shift command allows u to effectively<br>left shift your positional parameters. If u<br>execute the command<br>ift<br>hatever was previously stored inside \$2 will<br>be assigned to \$1, whatever was previously<br>stored in \$3 will be assi is the shift command allows u to effectively<br>left shift your positional parameters. If u<br>execute the command<br>inft<br>hatever was previously stored inside \$2 will<br>be assigned to \$1, whatever was previously<br>stored in \$3 will be left shift your positional parameters. If u<br>execute the command<br>ift<br>hatever was previously stored inside \$2 will<br>be assigned to \$1, whatever was previously<br>stored in \$3 will be assigned to \$2, and so<br>on. The old value of \$ lost.

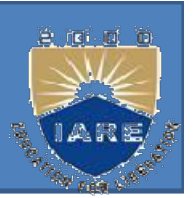

NTROL STRUCTURES:<br>
If conditional:<br>
The if statement takes two-v NTROL STRUCTURES:<br>
If conditional:<br>
The if statement takes two-way decisions<br>
depending on the fulfillment of a certain<br>
sendition. In shall the statement was depending on the fulfillment of a certain FROL STRUCTURES:<br>
conditional:<br>
ie if statement takes two-way decisions<br>
depending on the fulfillment of a certain<br>
condition. In shell the statement uses<br>
following form. FROL STRUCTURES:<br>
conditional:<br>
he if statement takes two-way decision<br>
depending on the fulfillment of a condition. In shell the statement use<br>
following form.<br>
command is successful **If conditional:**<br>The if statement takes two-way decision:<br>depending on the fulfillment of a certa<br>condition. In shell the statement uses<br>following form.<br>If *command is successful*<br>then The instatement takes two-way decomposition. In shell the statement following form.<br>Command is successful<br>then<br>execute commands<br>then<br>execute commands following form.<br>If *command is successful*<br>then<br>execute commands<br>else<br>execute commands fi

then

else

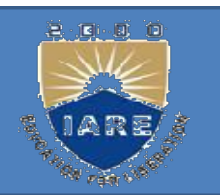

if command is successful execute command is successful<br>when then<br>then execute commands<br>or if command is successful<br>then<br>execute commands<br>fi<br>if command is successful<br>then<br>execute commands command is successful<br>then<br>execute commands<br>or<br>command is successful<br>then<br>execute commands<br>f command is successful<br>en..

then

fi

or

then

then<br>execute commands<br>fi<br>if command is successful<br>then<br>execute commands<br>elif command is successful<br>then..<br>else..

then..

else..

fi

#### FILE CONDITIONS

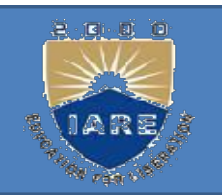

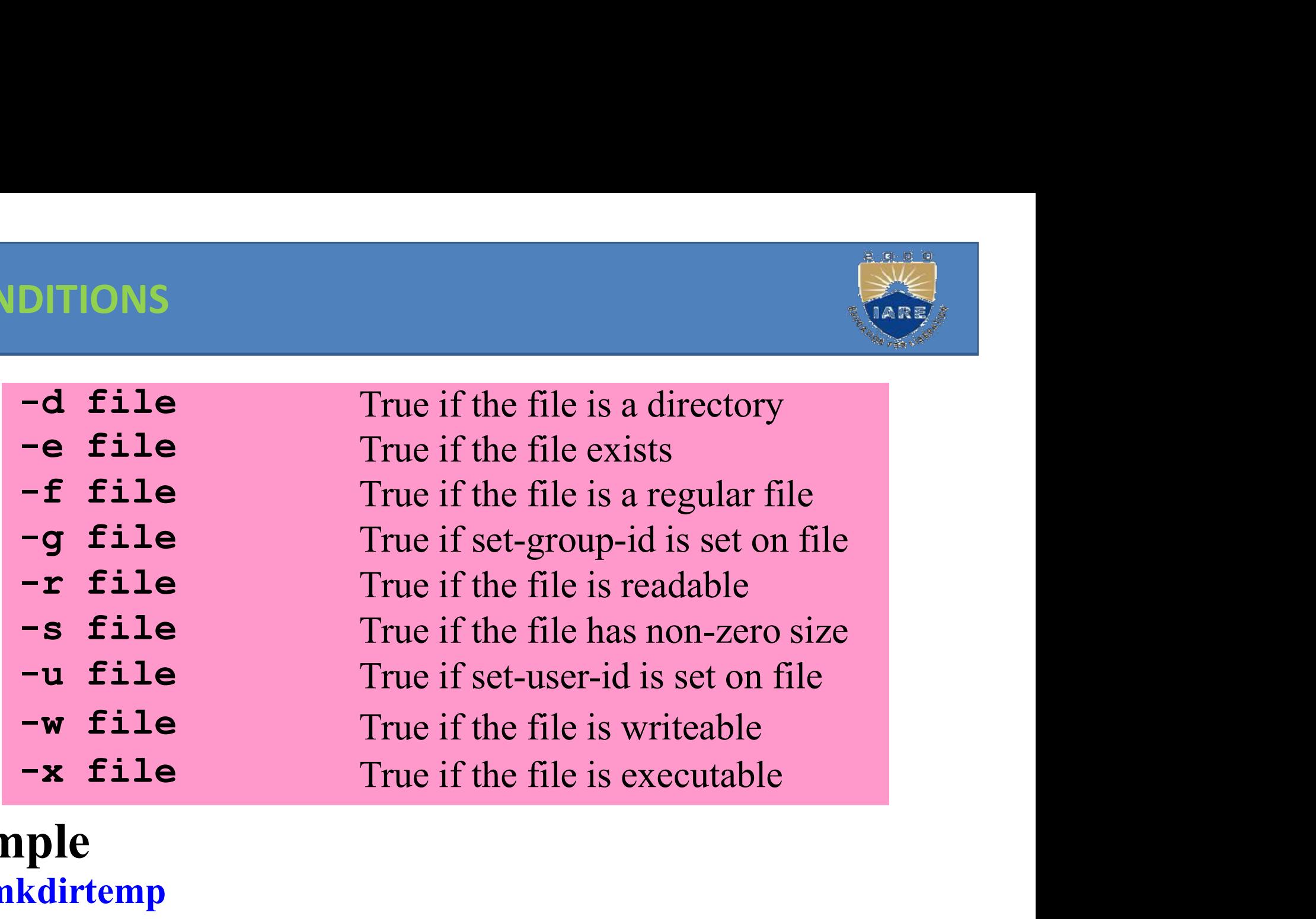

### Example

\$ mkdirtemp \$ if [ -f temp ];then echo "temp is a directory" fi

#### ARITHMETIC COMPARISION

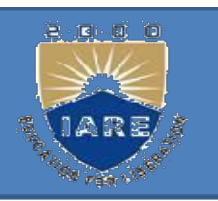

ep1  $-eq$  ep2 True if  $ep1 = ep2$ ep1 -ne ep2 True if  $ep1 \neq ep2$ ep1  $-\mathsf{gt}$  ep2 True if ep1 > ep2 ep1 -ge ep2 True if  $ep1 \ge ep2$ ep1  $-\mathbf{lt}$  ep2 True if ep1 < ep2 ep1 - le ep2 True if  $ep1 \le ep2$ True if  $ep1 = ep2$ <br>True if  $ep1 \ne ep2$ <br>True if  $ep1 \ge ep2$ <br>True if  $ep1 \ge ep2$ <br>True if  $ep1 \le ep2$ <br>True if  $ep1 \le ep2$ <br>True if  $ep$  is false<br>True if  $ep$  is false True if  $ep1 = ep2$ <br>
True if  $ep1 \neq ep2$ <br>
True if  $ep1 > ep2$ <br>
True if  $ep1 \leq ep2$ <br>
True if  $ep1 < ep2$ <br>
True if  $ep1 < = ep2$ <br>
True if  $ep$  is false<br> **Space is necessary**  $\mathbf{P}$   $\blacksquare$   $ep$ Example  $y = \begin{cases} 1 & -\ln e & \text{if } ep1 \neq ep2 \\ 1 & -\ln e & \text{if } ep1 \geq ep2 \end{cases}$ <br>  $y = \frac{1}{\ln e}$  True if  $ep1 \geq ep2$ <br>  $y = \ln ep2$ <br>  $y = \ln ep2$ <br>  $y = \ln ep2$ <br>  $y = \ln ep2$ <br>  $y = \ln ep2$ <br>  $y = \ln ep2$ <br>  $y = \ln ep2$ <br>  $y = \ln ep2$ <br>  $y = \ln ep2$ <br>  $y = \ln ep2$ <br>  $y = \ln ep2$ <br>  $y = \ln ep2$ <br>  $\begin{array}{lllll} \n 1 & -gt & \text{if } ep1 > ep2 \\ \n 1 & -ge & ep2 & \text{if } ep1 >= ep2 \\ \n 1 & -1 & ep2 & \text{if } ep1 < ep2 \\ \n 1 & -1 & ep2 & \text{if } ep1 <= ep2 \\ \n ep & \text{if } ep1 <= ep2 \\ \n ep & \text{if } ep1 <= ep2 \\ \n spacce & is necessary \\ \n s &=5; y=7 \\ \n s & \text{if } [Sx - 1t S y]; \text{ then} \\ \n & & \text{echo } "x is less than y" \\ \n$  $\begin{array}{llll}\n t & -1t & ep2 \\
 t & -1e & ep2 \\
 \hline\n e & \text{True if } ep1 \le ep2 \\
 \hline\n e & \text{True if } ep \text{ is false} \\
 \hline\n \text{blue if } ep \text{ is false} \\
 \text{blue if } sp \text{ is false} \\
 \text{blue if } \text{SN} \text{ is false} \\
 \text{Space is necessary} \\
 \text{S if } [Sx - It, Sy]; \text{ then} \\
 \text{blue if } sp \text{ is less than } y \\
 \text{blue if } S = 1 \text{ is less than } y \\
 \text{blue if } sp \text{ is less than } y \\
 \text{blue if } sp \text{ is less than } y \\
 \text{blue if } sp$  $>$  fi

Case conditional:<br>Case is a multi way branchin Case conditional:<br>Case is a multi way branching. It matches<br>strings with wild cards. Case conditional:<br>Case is a multi way branching. It match<br>strings with wild cards.<br>yntax: case Case conditional:<br>
Case is a multi way branchis<br>
distrings with wild cards.<br>
Suppose the exprimulation of the exprimulation of the exprimulation of the same of the same of the same of the<br>
distribution of the same of the s **Case conditional:**<br>Case is a multi way branching<br>strings with wild cards.<br>**syntax:** case<br>*expr in*<br>pattern1) command1;;<br>Pattern2) command1;; Case is a multi way branching.<br>
Case is a multi way branching.<br>
syntax: case<br>
expr in<br>
pattern1) command1;;<br>
Pattern2) command1;;<br>
pattern3) command1;; Case is a multi way branching.<br>
strings with wild cards.<br> **syntax:** case<br> *exprin*<br> *pattern1)* command1;;<br>
Pattern2) command1;;<br>
pattern3) command1;;<br>
esac

#### syntax: case

esac

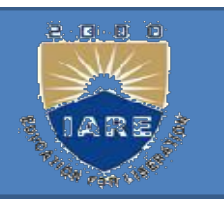

While and until: looping<br>While statement repeatedly performs a se While and until: looping<br>While statement repeatedly performs a set of<br>instructions till the command returns a true<br>out status in the and until: looping<br>
instructions till the command returns a set of<br>
exit status. Thile and until: looping<br>
Thile statement repeatedly pe<br>
instructions till the commanc<br>
exit status.<br>
Syntax: While and until: looping<br>While statement repeatedly performs a set<br>instructions till the command returns a t<br>exit status.<br>Syntax:<br>while *condition is true*<br>do

# Syntax:

do

commands

done

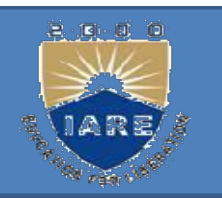

Until: while's complement<br>The until statement complements the The until statement complement<br>The until statement complements the while<br>construct in that the loop body here is<br>greented reportedly as long as the ntil: while's complement<br>The until statement complements the while<br>construct in that the loop body here is<br>executed repeatedly as long as the<br>condition remains is false. **exercise 1**<br>**exercise 1**<br>**executed in that the loop body** here is<br>executed repeatedly as long as the<br>condition remains is false. condition remains is false.

# Syntax:

until condition is false

do

commands

done

#### for loop:

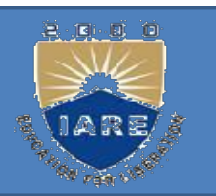

OOD:<br>Unlike while and until for doesn't test a<br>condition but uses a list instead. condition but uses a list instead.<br>Syntax:<br>Syntax: oop:<br>
Unlike while and until for doesn't test<br>
condition but uses a list instead.<br>
Syntax:<br>
for *variable in list*<br>
do

# Syntax:

do

commands

done

Syntax:<br>for *variable in list*<br>do<br>*commands*<br>The list here comprises a series of character<br>strings separated by whitespace. Friendorial Contains in the two separated by white the series of charactering that the separated by white space.

# Shell script examples

# Example:

```
#!/bin/sh
echo "Is it morning? (Answer yes or no)" read
timeofday
if \left[ $timeofday = "yes" \right]; then echo
               ple:<br>
/sh<br>
"Is it morning? (Answer yes or no)" rea<br>
fday<br>
imeofday = "yes" ]; then echo<br>"Good Morning"<br>
cabe "Good affarnean"
else
               /sh<br>
'Is it morning? (Answer yes or no)" read<br>
fday<br>
imeofday = "yes" ]; then echo<br>"Good Morning"<br>
echo "Good afternoon"<br>
t 0
#!/bin/sh<br>echo "Is it morning? (Answer yes or not<br>timeofday<br>if [ Stimeofday = "yes" ]; then echo<br>"Good Morning"<br>else<br>echo "Good afternoon"<br>fi exit 0
```
# elif - Doing further Checks<br>:/bin/sh<br>cho "Is it morning? Please answer ves or no" read

#!/bin/sh

echo "Is it morning? Please answer yes or no" read timeofday **elif - Doing further Checks**<br>#!/bin/sh<br>echo "Is it morning? Please answer yes or no" read<br>timeofday<br>**if [ \$timeofday = "yes" ];**<br>then echo "Good Morning" elif [<br>**\$timeof**day = "no" ]; elif - Doing further Checks<br>#!/bin/sh<br>echo "Is it morning? Please answer yes or no" read<br>timeofday<br>if [ \$timeofday = "yes" ];<br>then echo "Good Morning" elif [<br>stimeofday = "no" ];<br>then echo "Good afternoon"<br>else /sh<br>'ls it morning? Please answer yes or no" read<br>fday<br><mark>imeofday = "yes" |;<br>then ec</mark>ho "Good Morning" elif [<br>ofday = "no" |;<br>then echo "Good afternoon"<br>echo "Wrong answer! Enter yes or no" exit 1<br>t 0

then echo "Good Morning" elif [

then echo "Good afternoon"

else

```
echo "Is it morning? Please answer yes<br>timeofday<br>if [ $timeofday = "yes" ];<br>then echo "Good Morning" elif [<br>$timeofday = "no" ];<br>then echo "Good afternoon"<br>else<br>echo "Wrong answer! Enter yes q<br>fi exit 0
```
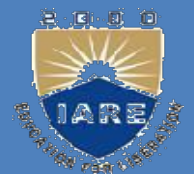

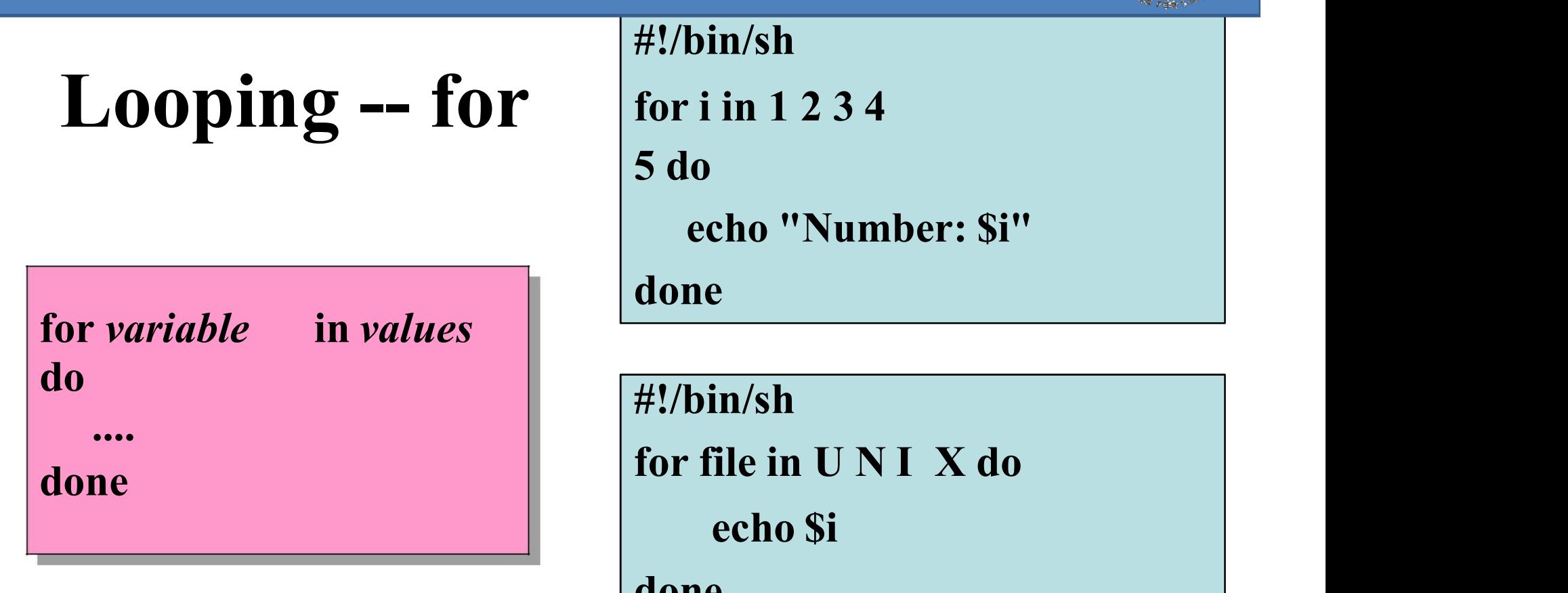

```
Looping - for \left| \begin{array}{cc} \text{\#!/bin/sh} \\ \text{for i in 1 2 3 4} \\ \text{5 do} \\ \text{echo "Number: Si'} \end{array} \right|#!/bin/sh
                                                       \frac{1}{4!}/\text{bin}/\text{sh}<br>
for i in 1 2 3 4<br>
5 do
                                                       Went<br>
#!/bin/sh<br>
for i in 1 2 3 4<br>
5 do<br>
echo "Number: $i"<br>
done
                                                            echo "Number: $i"
                                                       done
                                                               in 1 2 3 4<br>
cho "Number: $i"<br>
e<br>
in/sh<br>
ile in U N I X do<br>
echo $i<br>
e
```
done

### case

case variable in |<br>| pattern | | pattern] | ... | statements ; ;<br>| pattern | | pattern] | ... | statements ; ;<br>| ... . |<br>| pattern [ | pattern] ...) statements ; ;<br>| pattern [ | pattern] ...) statements ; ;<br>.... .... case *variable* in<br>
pattern [ | pattern] ...) statemen<br>
pattern [ | pattern] ...) statemen<br>
....<br>
esac<br>
#!/bin/sh<br>
echo "Is it morning? Enter yes or no";read timeofda<br>
"Stimeofday" in<br>
yes | y | Yes | YES) n\* | N\* echo "G pattern [ | pattern] ...) statements ; ;<br>
pattern [ | pattern] ...) statements ; ;<br>
....<br>
sac<br>
bin/sh<br>
no "Is it morning? Enter yes or no";read timeofday case<br>
timeofday" in<br>
yes | y | Yes | YES) n\* | N\*

esac

#!/bin/sh

echo "Is it morning? Enter yes or no";read timeofday case

```
)yes |y| Yes |YES| n^* |N^* echo "Good Morning";; echo
                                                                   ...) statements ; ;<br>...) statements ; ;<br>no";read timeofday case<br>echo "Good Morning";; echo<br>"Good Afternoon";;<br>recognized" echo "Please<br>:1;;
         ) echo "Sorry, answer not recognized" echo "Please 
                   . .<br>morning? Enter yes or no";read timeofday case<br>y" in<br>les | YES) n* | N*           echo "Good Morning";;     echo<br>)               "Good Afternoon";;<br>no "Sorry, answer not recognized"   echo "Please<br>answer yes or no"   ex
```
esac

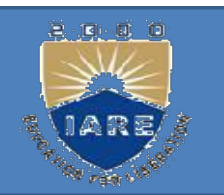

U CAN EXAMPT<br>U can execute a shell script by invoking its<br>filename. filename.

\$filename

U can execute a shell script by invoking its<br>
U can execute a shell script by invoking its<br>
Sfilename<br>
U can also use *sh* command which takes<br>
script name as argument. Some share some to the shell script by invokit<br>filename.<br>Sfilename<br>J can also use *sh* command which tascript name as argument.<br>Ssh filename U can execute a shell script<br>filename.<br>\$filename<br>U can also use *sh* commar<br>script name as argument.<br>\$sh filename

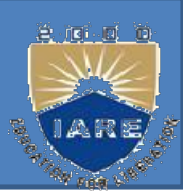

BLEMS SOLVING APPROACHES IN UNIX:<br>Using single command:<br><sup>2</sup> only one command is used for solv DBLEMS SOLVING APPROACHES IN UNIX:<br>
Using single command:<br>
If only one command is used for solving a<br>
problem then the command is known as<br>
single. Universe problem then the command:<br>
Using single command:<br>
problem then the command is known as<br>
single Unix command for solving a<br>
problem<br>
problem<br>
problem<br>
problem<br>
problem<br>
problem<br>
problem<br>
problem<br>
problem<br>
problem<br>
problem<br> single Unix command for solving a problem. Using single command is used for<br>If only one command is used for<br>problem then the command is k<br>single Unix command for s<br>problem.<br>Eg:<br>\$mv file1 file2<br>\$cd /usr/bin If only one command is use<br>problem then the command<br>problem.<br>Eg:<br>\$my file1 file2<br>\$cd /usr/bin<br>This is the simplest approach From the sommand for solving a<br>single Unix command for solving a<br>problem.<br>Eg:<br>Smv file1 file2<br>Scd /usr/bin<br>This is the simplest approach for solving a

Eg:

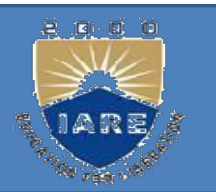

- OBLEM SOLVING APPROACHES IN UNIX<br>Using compound commands:<br>When a single command is not sufficien OBLEM SOLVING APPROACHES IN UNIX<br>Using compound commands:<br>When a single command is not sufficient to<br>solve a problem, try to join the commands<br>together. Solving APPROACHES IN UNIX<br>
sing compound commands:<br>
Then a single command is not sufficient to<br>
solve a problem, try to join the commands<br>
together. together. Using compound commands:<br>When a single command is not sufficient to<br>solve a problem, try to join the commands<br>together.<br>Two approaches for this are:<br>Redirection
- - Redirection
	- Piping

## Redirection:

**Example 18 Exchange 10**<br>Unix commands are built-up in such a way<br>that they can take the input from the<br>levelsond often called standard input and edirection:<br>
Unix commands are built-up in such a way<br>
that they can take the input from the<br>
keyboard, often called standard input and<br>
wevelly send their output to the same often edirection:<br>Jnix commands are built-up in such a way<br>that they can take the input from the<br>keyboard, often called standard input and<br>usually send their output to the screen, often<br>called standard output Germands, also sand edirection:<br>Unix commands are built-up in such a way<br>that they can take the input from the<br>keyboard, often called standard input and<br>usually send their output to the screen, often<br>called standard output. Commands also send edirection:<br>
Jnix commands are built-up in such a way<br>
that they can take the input from the<br>
keyboard, often called standard input and<br>
usually send their output to the screen, often<br>
called standard output. Commands also Unix commands are built-up in such a way<br>that they can take the input from the<br>keyboard, often called standard input and<br>usually send their output to the screen, often<br>called standard output. Commands also send<br>error infor that they can take the input from<br>keyboard, often called standard input<br>usually send their output to the screen,<br>called standard output. Commands also<br>error information to the screen.<br>We can also change these defaults by<br>u

- There are three standard files. The shell<br>sets up these three standard files and<br>attaches them to user terminal at the time There are three standard files. The shell<br>sets up these three standard files and<br>attaches them to user terminal at the time There are three standard files. The shell<br>sets up these three standard files and<br>attaches them to user terminal at the time<br>of logging in. There are three standard files. Th<br>sets up these three standard file<br>attaches them to user terminal at the<br>of logging in.<br>Standard i/p ----default source is t There are three standard files. The shell<br>sets up these three standard files and<br>attaches them to user terminal at the time<br>of logging in.<br>Standard i/p ----default source is the<br>keyboard. There are three standard files. The shell<br>sets up these three standard files and<br>attaches them to user terminal at the time<br>of logging in.<br>Standard  $i/p$  ----default source is the<br>keyboard.<br>Standard  $o/p$  ----default source
- keyboard.
- terminal.
- diactics them to user terminal at the time<br>of logging in.<br>Standard i/p ----default source is the<br>keyboard.<br>Standard o/p ----default source is the<br>terminal.<br>Standard error ----default source is the<br>terminal. terminal.

Standard i/p:<br>It has three sources

- Standard i/p:<br>It has three sources<br>The keyboard, default source
	- tandard i/p:<br>
	has three sources<br>
	The keyboard, default source<br>
	A file using redirection with <
	- tandard i/p:<br>
	has three sources<br>
	The keyboard, default source<br>
	A file using redirection with <<br>
	Another program using a pipeline. tandard i/p:<br>
	has three sources<br>
	The keyboard, default source<br>
	A file using redirection with <<br>
	Another program using a pipeline.<br>
	'g: The keyboard, default source<br>
	The keyboard, default source<br>
	A file using redirection with <<br>
	Another program using a pipeline.<br>  $\log$ :<br>
	Swc or Swc file1<br>
	Swc < file1 or The keyboard, default source<br>
	A file using redirection with <<br>
	Another program using a pipeline.<br>
	'g:<br>
	\$wc or \$wc file1<br>
	\$wc < file1 or<br>
	\$cat file1 | wc A file using redirection with  $\leq$ <br>Another program using a pipeline.<br>  $\log$ :<br>  $\text{Swc}$  or  $\text{Swc}$  file1<br>  $\text{Swc} \leq \text{file1}$  or<br>  $\text{Scat file1}$  | wc

## Eg:

- 
- 
- 

Standard o/p:<br>It has 3 destinations.

- Standard o/p:<br>It has 3 destinations.<br>The terminal, default source
	- **tandard o/p:**<br>  $\therefore$  has 3 destinations.<br>
	The terminal, default source<br>
	A file using redirection with >, >> A file using redirection with  $\ge$ ,  $\ge$
	-
- **tandard o/p:**<br>
has 3 destinations.<br>
The terminal, default source<br>
A file using redirection with >, >><br>
Another program using a pipeline.<br>
Sing the symbols >,>> u can redirect the o/p Using the symbols  $\ge$ , $\ge$  u can redirect the o/p has 3 destinations.<br>
The terminal, default source<br>
A file using redirection with >, >><br>
Another program using a pipeline.<br>
sing the symbols >,>> u can redirect the o/p<br>
of a command to a file.<br>
3: A file using redirection with >,<br>
Another program using a pipelion<br>
ing the symbols >,>> u can rea<br>
of a command to a file.<br>
<br>
Scat file1<br>
Scat file1>file2 nother program using a pipelin<br>
ing the symbols >,>> u can red<br>
of a command to a file.<br>
:<br>
Scat file1<br>
Scat file1>file2<br>
\$who | newfile orded in the symbols  $\ge$ ,  $\ge$  u can redire in the command to a file.<br>
Seat file 1<br>
Seat file 1 > file 2<br>
Sumbol | newfile Sumbol | newfile

Eg:

Standard Error:<br>When u enter an incorrect command Standard Error:<br>When u enter an incorrect command or trying<br>to open a non existing file, certain diagnostic<br>measures above we an the samen. This is the tandard Error:<br>When u enter an incorrect command or trying<br>to open a non existing file, certain diagnostic<br>messages show up on the screen. This is the tandard Error:<br>When u enter an incorrect command or trying<br>to open a non existing file, certain diagnostic<br>messages show up on the screen. This is the<br>standard error stream. **EXECT:**<br>Then u enter an incorrect command or to<br>to open a non existing file, certain diagr<br>messages show up on the screen. This<br>standard error stream.<br>Trying to cat a nonexistent file produ Standard Error:<br>When u enter an incorrect command or trying<br>to open a non existing file, certain diagnostic<br>messages show up on the screen. This is the<br>standard error stream.<br>Trying to cat a nonexistent file produces<br>the e When u enter an incorrect comm<br>to open a non existing file, cert<br>messages show up on the scre<br>standard error stream.<br>Trying to cat a nonexistent 1<br>the error stream.<br>\$cat bab<br>Cat: cannot open bab :no such the open a non-existing file, certain diagnostic<br>messages show up on the screen. This is the<br>standard error stream.<br>Frying to cat a nonexistent file produces<br>the error stream.<br>Scat bab<br>Cat: cannot open bab :no such file or

directory

The standard error stream can also be redirected to a file. The standard error stream can also b<br>redirected to a file.<br>\$cat bar 2> errorfile The standard error stream can also<br>redirected to a file.<br>\$cat bar 2> errorfile<br>ere 2 is the file descriptor for The standard error stream can also be<br>redirected to a file.<br>Scat bar 2> errorfile<br>Here 2 is the file descriptor for<br>standard error file. The standard error stream can also b<br>redirected to a file.<br>\$cat bar 2> errorfile<br>ere 2 is the file descriptor for<br>standard error file.<br>ach of the standard files has a numb

The standard error stream can also be<br>redirected to a file.<br>Scat bar 2> errorfile<br>Here 2 is the file descriptor for<br>standard error file.<br>Each of the standard files has a number<br>called a file descriptor, which is used for<br>i The standard error stream can also be<br>redirected to a file.<br>Scat bar 2> errorfile<br>ere 2 is the file descriptor for<br>standard error file.<br>ach of the standard files has a number<br>called a file descriptor, which is used for<br>ide identification. Seat bar  $2$ > errorfile<br>
ere 2 is the file descriptor for<br>
standard error file.<br>
ach of the standard files has a numbe<br>
called a file descriptor, which is used fo<br>
identification.<br>
0—standard  $i/p$ <br>
1---standard o/p ere 2 is the file descriptor for<br>standard error file.<br>ach of the standard files has a num<br>called a file descriptor, which is used<br>identification.<br>0—standard i/p<br>1---standard o/p<br>2---standard error burnation increase.<br>
Achieved a file descriptor, which is used<br>
identification.<br>
0—standard i/p<br>
1---standard o/p<br>
2---standard error

- 
- 

### PIPES

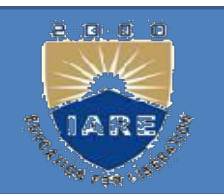

ES<br>Standard I/p & standard o/p constitute two<br>separate streams that can be individually<br>manipulated by the shell. The shell connects andard I/p & standard o/p constitute two<br>separate streams that can be individually<br>manipulated by the shell. The shell connects<br>these streams so that one command takes I andard  $I/p$  & standard  $o/p$  constitute two<br>separate streams that can be individually<br>manipulated by the shell. The shell connects<br>these streams so that one command takes I<br> $/p$  from other using **pipes**. andard  $I/p$  & standard o/p constitute two<br>separate streams that can be individually<br>manipulated by the shell. The shell connects<br>these streams so that one command takes I<br>/p from other using **pipes**.<br><br>Standard Examples and the standard of the standard of the section of the section of the standard manipulated by the shell. The shell connects these streams so that one command takes I approxime of the standard  $\frac{1}{\text{Standard}}$  output Standard I/p & standard o/p constitute two<br>separate streams that can be individually<br>manipulated by the shell. The shell connects<br>these streams so that one command takes I<br>/p from other using **pipes**.<br>Command  $\frac{\text{Standard}}{\text{Output$ Example 1 and the streams that can<br>manipulated by the shell. The<br>these streams so that one co<br> $\sqrt{p}$  from other using **pipes**.<br> $\frac{1}{p}$ <br> $\frac{1}{p}$ <br> $\frac{1}{p}$ <br> $\frac{1}{p}$ <br> $\frac{1}{p}$ <br> $\frac{1}{p}$ <br> $\frac{1}{p}$ <br> $\frac{1}{p}$ <br> $\frac{1}{p}$ <br> $\frac$ manipulated by the shell. The s<br>these streams so that one con<br>/p from other using **pipes.**<br>Command  $\begin{array}{c|c} \n\hline \text{Standard} & \text{pipe} \\ \n\hline \text{Uniput} & \text{pipe} \\ \n\hline \text{Nonmand} & \text{pipe} \\ \n\hline \text{Nonp} \end{array}$ <br>Who produces the list of users, to s<br>fil These streams so that one command takes I<br>  $\frac{\pi}{\pi}$  from other using **pipes.**<br>
Command  $\frac{\pi}{\pi}$  output<br>
Who produces the list of users, to save this o/p in a<br>
file use<br>
Swho > user.lst<br>
To count the no. of lines in th

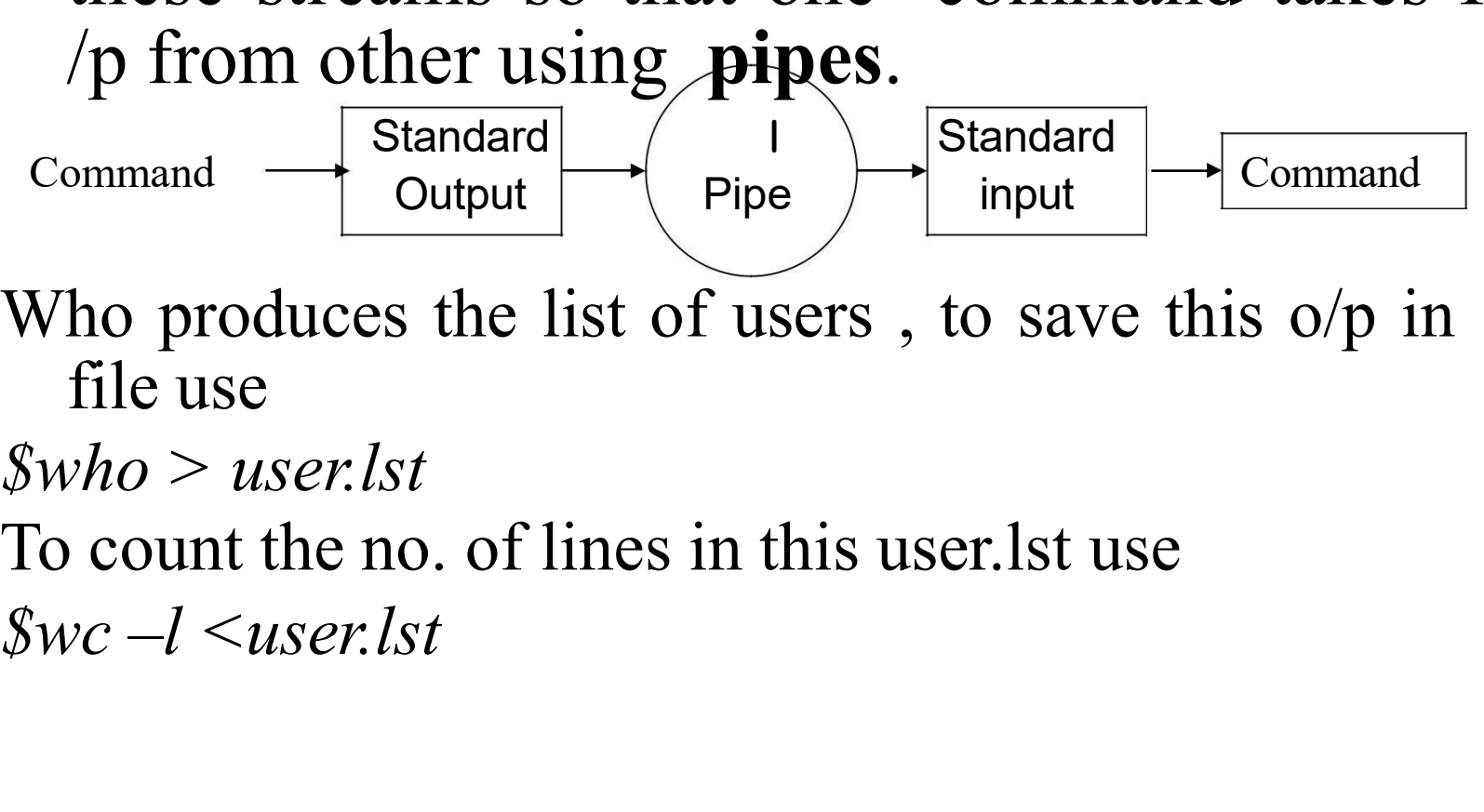

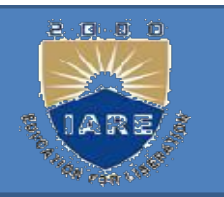

- Instead of using 2 separate commands we can combine them using pipes. model of using 2 separate commands we combine them using pipes.<br>who | wc -1 Instead of using 2 separate comm<br>combine them using pipes.<br>\$who | wc –l<br>Here who is said to be piped to wc. Instead of using 2 separate commands we can<br>combine them using pipes.<br>who | wc - |<br>Here who is said to be piped to wc.<br>To count no. of files in current directory
- -
- To count no. of files in current directory Instead of using 2 separate com<br>
combine them using pipes.<br>
Swho | wc –l<br>
Here who is said to be piped to w<br>
To count no. of files in current di<br>
\$ls | wc –l<br>
There's no restriction on the no combine them using pipes.<br>who  $|wc -1|$ <br>Here who is said to be piped to wc.<br>To count no. of files in current directory<br>SIs  $|wc -1|$ <br>There's no restriction on the no. of<br>commands u can use a pipeline. who  $|$  wc  $-1$ <br>Here who is said to be piped to wc.<br>Fo count no. of files in current directory<br>Is  $|$  wc  $-1$ <br>There's no restriction on the no. of<br>commands u can use a pipeline.
	-

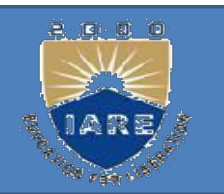

- EXECUTE ALL SCRIPT<br>All the Unix commands can be entered in the<br>command line itself. When a group of ESCRIPT<br>All the Unix commands can be entered in the<br>command line itself. When a group of<br>commands have to be executed regularly,<br>they are hetter stand in a file. **EXECUTE:**<br> **COMPT**<br> **COMPTAND ASSESS**<br> **COMPTAND ASSESS**<br> **COMPTAND ASSESS**<br> **COMPTAND ASSESS**<br> **COMPTAND ASSESS**<br> **COMPTAND ASSESS**<br> **COMPTAND ASSESS**<br> **COMPTAND ASSESS**<br> **COMPTAND ASSESS**<br> **COMPTAND ASSESS**<br> **COMPTAND A** they are better stored in a file. All the Unix commands can be entered in the<br>command line itself. When a group of<br>commands have to be executed regularly,<br>they are better stored in a file.<br>All such files are called shell scripts or<br>shell programs. All the Unix commands can be<br>command line itself. When<br>commands have to be execut<br>they are better stored in a file.<br>All such files are called shell<br>shell programs.<br>There's no restriction on the All the Unix commands can be entered in the<br>commands line itself. When a group of<br>commands have to be executed regularly,<br>they are better stored in a file.<br>All such files are called shell scripts or<br>shell programs.<br>There's command line itself. When a group of<br>commands have to be executed regularly,<br>they are better stored in a file.<br>All such files are called shell scripts or<br>shell programs.<br>There's no restriction on the extension of<br>the file commands have to be executed<br>they are better stored in a file.<br>All such files are called shell scr<br>shell programs.<br>There's no restriction on the exte<br>the file name, though it is helpful to<br>.sh as the extension.
- 

## The following shell script is a sequence of commands: shell script is a sequence of<br>commands:<br>\$cat script.sh<br>ay is `date` The following shell script is a sequence of<br>commands:<br>\$cat script.sh<br>echo the date today is `date`<br>echo ur shell is \$SHELL The following shell script is a sequen<br>commands:<br>\$cat script.sh<br>echo the date today is `date`<br>echo ur shell is \$SHELL<br>echo ur home directory is \$HOME The conditing shear script is a sequence of<br>commands:<br>Scat script.sh<br>cho the date today is 'date'<br>cho ur shell is \$SHELL<br>U can use vi to create this script.<br>To execute this script use

- echo ur home directory is \$HOME Scat script.sh<br>
cho the date today is 'date'<br>
cho ur shell is \$SHELL<br>
cho ur home directory is \$HOME<br>
U can use vi to create this script.<br>
To execute this script use<br>
\$sh script.sh or cho the date today is 'date'<br>
cho ur shell is \$SHELL<br>
cho ur home directory is \$F<br>
U can use vi to create this<br>
To execute this script use<br>
\$Sh script.sh or<br>
\$Script.sh
	-
	-
	-
	- \$script.sh

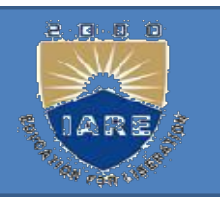

- Positional parameters:<br>Shell script accept arguments in Shell script accept arguments in another<br>
Shell script accept arguments in another<br>
manner-from the command line itself.<br>
This is the new interactive method of Sitional parameters:<br>Shell script accept arguments in another<br>manner-from the command line itself.<br>This is the non-interactive method of<br>argoifting the command line examents Sistional parameters:<br>
Shell script accept arguments in another<br>
manner-from the command line itself.<br>
This is the non interactive method of<br>
specifying the command line arguments. **Shell script accept arguments in another manner-from the command line itself.**<br>This is the non interactive method of specifying the command line arguments.<br>When the arguments are specified with a shell script, they are as Shell script accept arguments in another<br>manner-from the command line itself.<br>This is the non-interactive method of<br>specifying the command line arguments.<br>When the arguments are specified with a<br>shell script, they are assi Shell script accept arguments in another<br>manner-from the command line itself.<br>This is the non interactive method of<br>specifying the command line arguments.<br>When the arguments are specified with a<br>shell script, they are assi parameters. This is the non interactive method of<br>specifying the command line arguments.<br>When the arguments are specified with a<br>shell script, they are assigned to certain<br>special variables-rather positional<br>parameters.<br>The first arg spectiying the command line arguments.<br>When the arguments are specified with a<br>shell script, they are assigned to certain<br>special variables-rather positional<br>parameters.<br>The first argument is read by the shell into<br>the par
	- \$2 and so on.

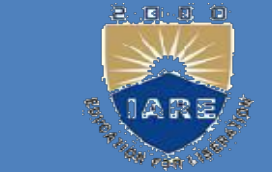

# The various special parameters used in the script are strain the script are<br>ial parameters used in the script are<br>le first argument Solution and the series are the script are seed in the script are seed argument<br>example. The first argument The various special parameters used in the<br>script are<br>\$1—the first argument<br>\$2—the second argument<br>\$0—the name of the script<br>\$#--the no. of arguments

\$2—the second argument The various special parameters used in<br>script are<br>\$1—the first argument<br>\$2—the second argument<br>\$0—the name of the script<br>\$#--the no. of arguments<br>\$\*--the complete set of positional script are<br>
\$1—the first argument<br>
\$2—the second argument<br>
\$0—the name of the script<br>
\$#--the no. of arguments<br>
\$\*--the complete set of positional<br>
parameters as a single string. \$1—the first argument<br>\$2—the second argument<br> $60$ —the name of the script<br> $6\frac{1}{10}$ <br> $6\frac{1}{100}$ <br> $6\frac{1}{100}$ <br> $6\frac{1}{100}$ <br> $6\frac{1}{100}$ <br> $6\frac{1}{100}$ <br> $6\frac{1}{100}$ <br> $6\frac{1}{100}$ <br> $6\frac{1}{100}$ <br> $6\frac{1}{100}$ <br> $6\frac{1}{100}$ <br> $6\frac{1$ 

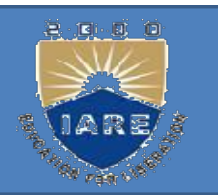

- GRAMS:<br>
C is the robust language & most of the<br>
Unix is written in c. EXTERAMS:<br>
Unix is written in c.<br>
Unix is written in c.<br>
Unix is a compiled language, i.e. u can use one
- GRAMS:<br>
C is the robust language & most of the<br>
Unix is written in c.<br>
C is a compiled language, i.e. u can use one<br>
of the system editor to write the program.<br>
Then submit this anorman to G compilen FRAMS:<br>
C is the robust language & most of the<br>
Unix is written in c.<br>
C is a compiled language, i.e. u can use one<br>
of the system editor to write the program.<br>
Then submit this program to C compiler,<br>
ther was the program Then submit this program to C compiler, C is the robust language & most of<br>Unix is written in c.<br>C is a compiled language, i.e. u can use<br>of the system editor to write the prog<br>Then submit this program to C com<br>then run the program.<br>J can build C programs in Uni C is the robust language & most of the<br>Unix is written in c.<br>C is a compiled language, i.e. u can use one<br>of the system editor to write the program.<br>Then submit this program to C compiler,<br>then run the program.<br>U can buil
- 

- Steps for writing a C program in UNIX:<br>Use an editor such as vi, ex or ed to write the teps for writing a C program in UNIX:<br>Use an editor such as vi, ex or ed to write the<br>program. The file name of the program must<br>and with a in ander to identify it as a C eps for writing a C program in UNIX:<br>Jse an editor such as vi, ex or ed to write the<br>program. The file name of the program must<br>end with .c in order to identify it as a C end with .c in order to identify it as a C **Example 18 September 10**<br> **Example 18 September 10**<br>
Use an editor such as vi, ex or ed to write<br>
program. The file name of the program<br>
end with .c in order to identify it as<br>
program by the compiler.<br>
Submit the file to teps for writing a C program in UNIX:<br>Use an editor such as vi, ex or ed to write the<br>program. The file name of the program must<br>end with .c in order to identify it as a C<br>program by the compiler.<br>Submit the file to C com Use an editor such as vi, ex<br>program. The file name of<br>end with .c in order to<br>program by the compiler.<br>Submit the file to C compile<br>Eg:<br>\$cc filename.c<br>Run the program using \$a.ou Fregram The meaning of the program must<br>end with .c in order to identify it as a C<br>program by the compiler.<br>Submit the file to C compiler using cc.<br>g:<br>cc filename.c<br>Run the program using \$a.out
	-
- Eg:
- -

## UNIT-II FILES AND DIRECTORIES

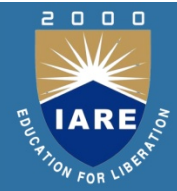

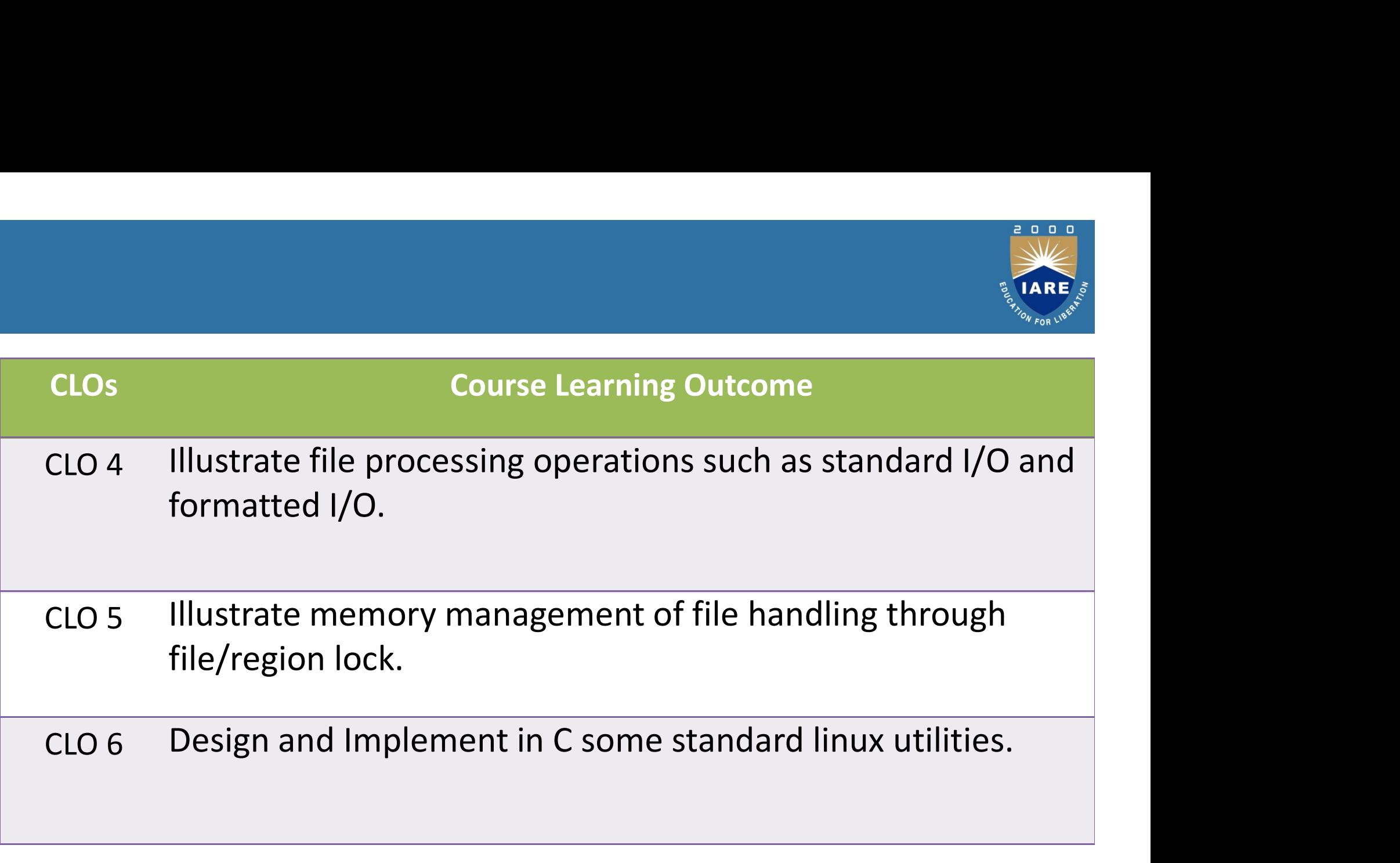

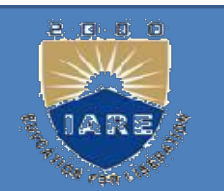

TEM CALLS<br>To use the services in the OS Unix offers some<br>special functions known as system calls. The<br>system call is a task which as forms way. TEM CALLS<br>To use the services in the OS Unix offers some<br>special functions known as system calls. The<br>system call is a task which performs very<br>hasia functions that maying assumination TEM CALLS<br>To use the services in the OS Unix offers some<br>special functions known as system calls. The<br>system call is a task which performs very<br>basic functions that requires communication<br>with CPLL management and athor day basic functions that requires communication To use the services in the OS Unix offers some special functions known as system calls. The system call is a task which performs very basic functions that requires communication with CPU, memory and other devices.

UNIX system calls are used to manage the file<br>system, control processes, and to provide inter JNIX system calls are used to manage the file<br>system, control processes, and to provide inter<br>process communication. JNIX system calls are used to<br>system, control processes, and<br>process communication.<br>pes of system calls in UNIX: UNIX system calls are used to manage the<br>system, control processes, and to provide<br>process communication.<br>Types of system calls in UNIX:<br>1.Open 2.create 3.read 4.write

- 2.create 3.read 1.Open 4.write
- 6.lseek 7.stat 5.Close 8.fstat
- 9.ioctl 10.umask 11.dup 12.dup2
- process communication.<br>
Types of system calls in UNIX:<br>
1.Open 2.create 3.read 4.write<br>
5.Close 6.lseek 7.stat 8.fstat<br>
9.ioctl 10.umask 11.dup 12.dup2<br>
File descriptor: To the kernel all open files are<br>
referred to by fil referred to by file the kernel returns a (position in<br>
example 12. and 1. and 1. and 1. and 12. and 12. and 12. and 12. and 12. and 12. and 12. and 10. are the descriptor: To the kernel all open files are<br>
expected to by f Open 2.create 3.read 4.write<br>Close 6.lseek 7.stat 8.fstat<br>ioctl 10.umask 11.dup 12.dup2<br>le descriptor: To the kernel all open files are<br>referred to by file descriptors. A fd is a non<br>negative integer. When open an existing Close 6.lseek 7.stat 8.fstat<br>coctl 10.umask 11.dup 12.dup2<br>le descriptor: To the kernel all open files are<br>referred to by file descriptors. A fd is a non<br>negative integer. When open an existing file or<br>create a new file, t Close 6.Iseek 7.stat 8.tstat<br>ioctl 10.umask 11.dup 12.dup2<br>le descriptor: To the kernel all open<br>referred to by file descriptors. A fd is<br>negative integer. When open an existing<br>create a new file, the kernel returns a (pos

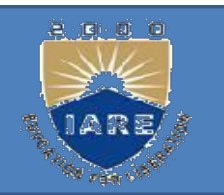

# **open function:**<br>A file is opened or created by ca **Open function:**<br>A file is opened or created by calling<br>the open function. **Example 18 Set 15 Set 16.4 Set 16.4 Set 16.4 Set 16.4 Set 16.4 Set 16.4 Set 16.4 Set 16.4 Set 16.4 Set 16.4 Set 16.4 Set 16.4 Set 16.4 Set 16.4 Set 16.4 Set 16.4 Set 16.4 Set 16.4 Set 16.4 Set 16.4 Set 16.4 Set 16.4 Set 1 Example 18**<br>
file is opened or created by calling<br>
the open function.<br>
nclude <fcntl.h><br>
nt open(const char \*pathname, int oflag,<br>
.../ mode\_t mode \*/ );<br>
eturns: file descriptor if OK, -1 on error. A file is opened or created by calling<br>the open function.<br>#include <fcntl.h><br>int open(const char \*pathname, int oflag,<br>.../ mode\_t mode \*/);<br>Returns: file descriptor if OK, -1 on error.<br>The pathname is the name of the fil

## $\#$ include  $\le$ fcntl.h>

- int open(const char \*pathname, int oflag,
- 
- The is opened of created by canning<br>the open function.<br>#include <fcntl.h><br>int open(const char \*pathname, int oflag,<br>.../ mode\_t mode \*/);<br>Returns: file descriptor if OK, -1 on error.<br>The pathname is the name of the file t open or create. This function has a multitude of options, which are it open(const char \*pathname, int otlag,<br>.../ mode\_t mode \*/ );<br>eturns: file descriptor if OK, -1 on error.<br>ne pathname is the name of the file to<br>open or create. This function has a<br>multitude of options, which are<br>specifi

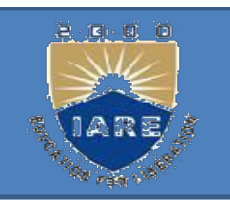

This argument is formed by ORing This argument is formed by ORing<br>together one or more of the following<br>constants from the <fcntl.h> header: constants from the <fcntl.h> header: nt is formed by ORing<br>
or more of the following<br>
m the <fcntl.h> header:<br>
open for reading only.<br>
open for writing only.<br>
open for reading and writing.<br>
tations define O\_RDONLY\_as

- O\_RDONLY open for reading only.
- O\_WRONLY open for writing only.
- O\_RDWR open for reading and writing.

together one or more of the following<br>
constants from the  $\le$  fcntl.h> header:<br>  $\angle$ RDONLY open for reading only.<br>  $\angle$ WRONLY open for writing only.<br>  $\angle$ RDWR open for reading and writing.<br>
Most implementations define O\_ constants from the <fcntl.h> header:<br>
RDONLY open for reading only.<br>
WRONLY open for writing only.<br>
RDWR open for reading and writing.<br>
Most implementations define O\_RDONLY as<br>
0, O\_WRONLY as 1, and O\_RDWR as 2, for<br>
compa RDONLY open for reading only.<br>
NRONLY open for writing only.<br>
RDWR open for reading and writing.<br>
Most implementations define O\_RDONLY as<br>
0, O\_WRONLY as 1, and O\_RDWR as 2, for<br>
compatibility with older programs.

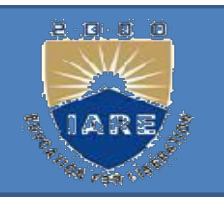

- The following constants are optional:<br>
APPEND Append to the end of file on O APPEND Append to the end of file on append to the end of file on<br>each write. each write.
- O CREAT Create the file if it doesn't exist. Constants are optional:<br>
Append to the end of file on<br>
each write.<br>
Create the file if it doesn't exist.<br>
quires a third argument to the<br>
the mode which gracifies the This option requires a third argument to the open function, the mode, which specifies the APPEND Append to the end of file on<br>each write.<br>CREAT Create the file if it doesn't exist.<br>This option requires a third argument to the<br>open function, the mode, which specifies the<br>access permission bits of the new file.<br>E O\_CREAT Create the file if it doesn't exist.<br>
O\_CREAT Create the file if it doesn't exist.<br>
This option requires a third argument to the<br>
open function, the mode, which specifies the<br>
access permission bits of the new file each write.<br>
CREAT Create the file if it doesn't exist.<br>
This option requires a third argument to the<br>
open function, the mode, which specifies the<br>
access permission bits of the new file.<br>
EXCL Generate an error if O\_CREA O\_CREAT Create the file if it doesn't exist.<br>This option requires a third argument to the<br>open function, the mode, which specifies the<br>access permission bits of the new file.<br>O\_EXCL Generate an error if O\_CREAT is<br>also sp
- 
- successfully opened for either write-only or readwrite, truncate its length to 0.

**creat Function**<br>new file can also be created by A new file can also be created by calling **Example 28 Function**<br>the creat function.<br>**The creat function.**<br>**The creat function.** mode\_t mode);

## Syntax:

- $\#$ include  $\le$ fcntl.h>
	- int creat( const char \*pathname,
- Friew the data disc contracted by data general the creat function.<br> **Syntax:**<br>  $\#include \text{[-6]} = \text{[4]} = \text{[4]} = \text{[4]} = \text{[4]} = \text{[4]} = \text{[4]} = \text{[4]} = \text{[4]} = \text{[4]} = \text{[4]} = \text{[4]} = \text{[4]} = \text{[4]} = \text{[4]} = \text{[4]} = \text{[4]} = \text{[4]} = \text{[4]} = \text{[4$ When the set of the state of the state of the state of the state of the state of the state of the state of the state of the state of the state of the state of the state of the state of the state of the state of the state o #include <fcntl.h><br>
int creat( const char \*pathname,<br>
mode\_t mode);<br>
Returns: file descriptor opened for write-<br>
only if OK, -1 on error.<br>
This function is equivalent to<br>
open (pathname, O\_WRONLY | O\_CREAT | int creat( const char \*pathname,<br>
mode\_t mode);<br>
Returns: file descriptor opened for write-<br>
only if OK, -1 on error.<br>
This function is equivalent to<br>
open (pathname, O\_WRONLY | O\_CREAT |
- 
- O\_TRUNC, mode);

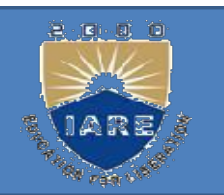

- close Function:<br>An open file is closed by calli An open file is closed by calling the close<br>
function. function. close Function:<br>
An open file is closed by calling the<br>
function.<br>
#include <unistd.h><br>
int close(int filedes);<br>
Returns: 0 if OK,-1 on error. **lose Function:**<br>An open file is closed by calling the close<br>function.<br>include <unistd.h><br>at close(int filedes);<br>Returns: 0 if OK,-1 on error.
- $\#$ include  $\le$ unistd.h>
- -

## 2. O D

- read :<br>Data is read from an open file wire Data is read from an open file with the read function. read :<br>
Data is read from an open file with the<br>
function.<br>
#include <unistd.h><br>
ssize\_t read( int filedes, void \*buf, size
- 
- ssize t read( int filedes, void \*buf, size t nbytes);
- read:<br>
Data is read from an open file with the read<br>
function.<br>
#include <unistd.h><br>
ssize\_t read( int filedes, void \*buf, size\_t nbytes);<br>
Returns: number of bytes read, 0 if end of file, -1 on<br>
error<br>
read, attempts to r error
	- Data is read from an open file with the read<br>function.<br>include  $\langle$ unistd.h $\rangle$ <br>ize\_t read( int filedes, void \*buf, size\_t nbytes);<br>eturns: number of bytes read, 0 if end of file, -1 on<br>error<br>**read** attempts to read *nbyt* function.<br>
	nelude <unistd.h><br>
	ze\_t read( int filedes, void \*buf, size\_t nbytes);<br>
	turns: number of bytes read, 0 if end of file, -1 on<br>
	error<br>
	read attempts to read *nbyte* characters from the file<br>
	descriptor *filedes* i pointer to the size of the size of the general direction.<br>
	Equality that is the general of the size of the size of the size of the size of the pointer to the generic buffer. *nbyte* is the size of the buffer. buffer.

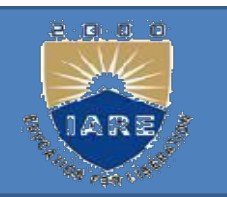

- **Example 31**<br> **Write function:**<br>
Data is written to an open file Data is written to an open file with the **The Set of Set of Set of Set of Set of Set of Set of Set of Set of Set of Set of Set of Set of Set of Set of Set of Set of Set of Set of Set of Set of Set of Set of Set of Set of Set of Set of Set of Set of Set of Set of** Fite function:<br>
Data is written to an open file with the<br>
write function.<br>
nclude <unistd.h><br>
ize\_t write(int filedes, const void<br>
\*buf, size\_t nbytes);<br>
eturns: number of bytes written if OK,
- $\#$ include  $\le$ unistd.h>
- ssize t write(int filedes, const void Data is written to an open me<br>write function.<br>nclude <unistd.h><br>ize\_t write(int filedes, const v<br>\*buf, size\_t nbytes);<br>eturns: number of bytes writt<br>on error<br>write writes *nbyte* no. of b
- Returns: number of bytes written if OK,-1
- include <unistd.h><br>
size\_t write(int filedes, const void<br>
\*buf, size\_t nbytes);<br>
eturns: number of bytes written if OK,-1<br>
on error<br>
write writes *nbyte* no. of bytes from the<br>
generic buffer *buf* to the file descriptor Figure 1.1.1.<br>
ize\_t write(int filedes, const void<br>
\*buf, size\_t nbytes);<br>
eturns: number of bytes written if OK,-1<br>
on error<br>
write writes *nbyte* no. of bytes from the<br>
generic buffer *buf* to the file descriptor<br>
filed filedes.

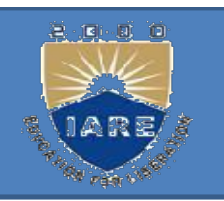

```
Implementing cat: 
\#include \le fcntl.h \neq \#define
 BUFSIZE 1 main(int argc, 
       char *argv[])
\{int fd, n; char buf; 
fd=open(argv[1],O_RDONLY); 
printf(—contents of % file are \arg(y[1]);
while((n=read(fd,\&buf,1))>0)
\{write(1, \&buf,1);
}}
```
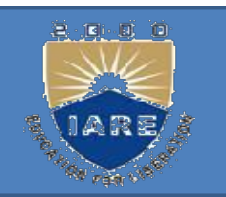

```
Implementing mv: 
#include< fcntl.h> 
\#include\lestdio.h>\#include\leunistd.h>
#include<sys/ stat.h> 
Implementing mv:<br>#include< fcntl.h><br>#include< stdio.h><br>#include<unistd.h><br>#include<sys/ stat.h><br>main(int argc, char *argv[])<br>{
\{#include< fcntl.h><br>
#include< stdio.h><br>
#include<unistd.h><br>
#include<sys/ stat.h><br>
main(int argc, char *argv[])<br>
{<br>
int fd1,fd2;<br>
fd1=open(argv[1],O_RDONLY)
fd1=open(argv[1],O_RDONLY); 
fd2= creat(argv[2],S_IWUSR);
rename(fd1,fd2); unlink(argv[1]);
```
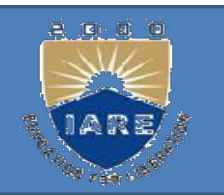

- lseek function:<br>An open file's offset can be set An open file's offset can be set explicitly **Example 18 See A function:**<br>
the open file's offset can be set explicity<br>
calling lseek.<br>
nclude <unistd.h> eek function:<br>
n open file's offset can be set<br>
by calling lseek.<br>
nclude <unistd.h><br>
if t lseek(int filedes, off t off<br>
int whence);<br>
eturns: new file offset if OK, An open file's offset can be set explicitly<br>by calling lseek.<br>#include <unistd.h><br>off\_t lseek(int filedes, off\_t offset,<br>int whence);<br>Returns: new file offset if OK, -1 on error.
- $\#$ include  $\le$ unistd.h>
- off t lseek(int filedes, off t offset,
- 

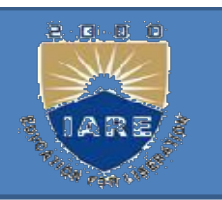

The interpretation of the offset depends on<br>the value of the whence argument. the interpretation of the offset depends on<br>the value of the whence argument.<br>whence is: The interpretation of the offset deperture the value of the whence argument.<br>If whence is:<br>SEEK\_SET--the file's offset is s

- SEEK\_SET--the file's offset depends on<br>SEEK\_SET--the file's offset is set to offset<br>bytes from the beginning of the file.
- be interpretation of the offset depends on<br>the value of the whence argument.<br>SEEK\_SET--the file's offset is set to offset<br>bytes from the beginning of the file.<br>SEEK\_CUR--the file's offset is set to its<br>current value plus t The value of the whence argument.<br>
whence is:<br>
SEEK\_SET--the file's offset is set to offset<br>
bytes from the beginning of the file.<br>
SEEK\_CUR--the file's offset is set to its<br>
current value plus the offset. The offset<br>
can the value of the whence argument.<br>
whence is:<br>
SEEK\_SET--the file's offset is set to offs<br>
bytes from the beginning of the file.<br>
SEEK\_CUR--the file's offset is set to its<br>
current value plus the offset. The offset<br>
can be SEEK\_SET--the file's offset is set to offset<br>bytes from the beginning of the file.<br>SEEK\_CUR--the file's offset is set to its<br>current value plus the offset. The offset<br>can be positive or negative.<br>SEEK\_END--the file's offse bytes from the beginning of the file.<br>SEEK\_CUR--the file's offset is set to its<br>current value plus the offset. The offset<br>can be positive or negative.<br>SEEK\_END--the file's offset is set to the<br>size of the file plus the off
- SEEK\_SET--the file's offset is set to offset<br>bytes from the beginning of the file.<br>SEEK\_CUR--the file's offset is set to its<br>current value plus the offset. The offset<br>can be positive or negative.<br>SEEK\_END--the file's offse

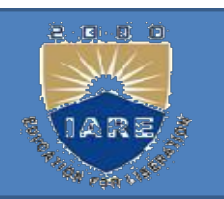

# Eg: lseek(fd, 10, SEEK\_CUR)<br>moves the pointer forwarded by 10 It moves the pointer forwarded by 10 Eg: lseek(fd, 10, SEEK\_CUR)<br>moves the pointer forwarded by 10<br>characters from its current position.<br>3: Eg: Eg: lseek(fd, 10, SEEK\_CUR)<br>It moves the pointer forwarded by 10<br>characters from its current position.<br>Eg:<br>lseek(fd, -10, SEEK\_END)<br>It sets pointer 10 characters before EOF It moves the pointer forwarded by 10<br>characters from its current position.<br>Eg:<br>lseek(fd, -10, SEEK\_END)<br>It sets pointer 10 characters before EOF.<br>lseek returns position of pointer in bytes<br>from the beginning of the file. T

It sets pointer 10 characters before EOF.

from the begins of the begins of the file.<br>Solendarity of the file.<br>The best pointer 10 characters before EOF.<br>The file returns position of pointer in bytes<br>from the beginning of the file. The<br>return value can be used to d Example 2011 at the ULF Perfect.<br>
Evek(fd, -10, SEEK\_END)<br>
sets pointer 10 characters before EOF.<br>
eek returns position of pointer in bytes<br>
from the beginning of the file. The<br>
return value can be used to determine the<br>
f EXECT:<br>  $f$  and  $f$  and  $f$  and  $f$  and  $f$  and  $f$  and  $f$  be the size.<br>  $f$  and  $f$  and  $f$  and  $f$  and  $f$  are  $f$  and  $f$  are  $f$  are  $f$  and  $f$  are  $f$  are  $f$  are  $f$  are  $f$  are  $f$  are  $f$  are  $f$  are  $f$  are  $f$ lseek(fd, -10, SEEK\_END)<br>It sets pointer 10 characters before E(<br>lseek returns position of pointer in by<br>from the beginning of the file. The<br>return value can be used to determi<br>file size.<br>Size= lseek(fd, 0,SEEK\_END)

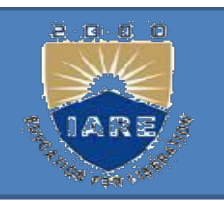

An existing file descriptor is duplicated by<br>either of the following functions. An existing file descriptor is duplicated by<br>either of the following functions.<br>#include <unistd.h> m existing file descriptor is duplicat<br>
ither of the following functions.<br>
#include <unistd.h><br>
int dup(int filedes); n existing file descriptor is duplicated<br>
ither of the following functions.<br>
#include <unistd.h>
int dup(int filedes);<br>
int dup2(int filedes, int filedes2); int dup2(int filedes, int filedes2); An existing file descriptor is duplicated by<br>
either of the following functions.<br>
#include <unistd.h><br>
int dup(int filedes);<br>
int dup2(int filedes, int filedes2);<br>
Both return: new file descriptor if OK,-1<br>
on error. either of the following functi<br>#include <unistd.h><br> $int \frac{dup(int \text{ filedes})}{dt}$ ;<br>the dup (int filedes);<br>the return: new file descriptor<br>on error.<br>The new file descriptor return Intermal dup2(intermal), intermal dup2(intermal), intermal dup2(intermal) obtains the descriptor if OK,-1 on error.<br>The new file descriptor returned by dup guaranteed to be the lowest-numbered available file descriptor.

The new file descriptor returned by dup is guaranteed to be the lowest-numbered
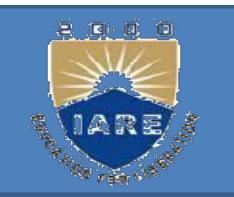

With dup2, we specify the value of the new descriptor with the filedes2 argument. If filedes2 is already open, it is first closed. If filedes equals filedes2, then dup2 returns filedes2 without closing it. dup(filedes); is equivalent to fcntl(filedes, With dup2, we specify the value of<br>descriptor with the filedes2 argun<br>filedes2 is already open, it is first c<br>filedes equals filedes2, then dup2<br>filedes2 without closing it.<br>dup(filedes); is equivalent to fcntl(file<br>F\_DUPF filedes2 without closing it.<br>filedes2 without closing it.<br>dup(filedes); is equivalent to fcntl(filedes,<br>F\_DUPFD, 0);<br>dup2(filedes, filedes2); is equivalent to<br>close(filedes2);<br>fcntl(filedes, F\_DUPFD, filedes2);

dup2(filedes, filedes2); is equivalent to close(filedes2);

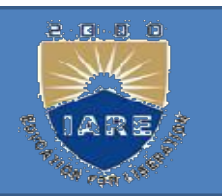

# ioctl Function:

It performs a variety of control functions on devices. The ioctl function has always been **ctl Function:**<br>performs a variety of control functions on<br>devices. The ioctl function has always been<br>the catchall for I/O operations.<br>nclude <unistd.h> /\* System V \*/ **Example 31**<br> **Example 31**<br> **Example 31**<br> **Example 32**<br> **Example 32**<br> **Example 32**<br> **Example 33**<br> **Example 33**<br> **Example 4**<br> **Example 4**<br> **Example 4**<br> **Example 4**<br> **Example 4**<br> **Example 4**<br> **Example 4**<br> **Example 4**<br> **Examp** 

#include <sys/ioctl.h>/\* BSD and Linux\*/ #include <stropts.h> /\* XSI STREAMS \*/ performs a variety of control functions on<br>devices. The ioctl function has always been<br>the catchall for I/O operations.<br>nclude <unistd.h> /\* System V \*/<br>mclude <sys/ioctl.h>/\* BSD and Linux\*/<br>#include <stropts.h> /\* XSI ST devices. The foct function has always been<br>the catchall for I/O operations.<br>#include <unistd.h> /\* System V \*/<br>#include <sys/ioctl.h>/\* BSD and Linux\*/<br>#include <stropts.h> /\* XSI STREAMS \*/<br>int ioctl(int filedes, int req

# stat, fstat, and lstat Functions:<br>nclude <sys/stat.h>

- #include <sys/stat.h>
- 
- stat, fstat, and lstat Functions:<br>#include <sys/stat.h><br>int stat(const char \* pathname, struct stat \*<br>buf); int fstat(int filedes, struct stat \*buf); int buf); int fstat(int filedes, struct stat \*buf); int
- stat, fstat, and lstat Functions:<br>
#include <sys/stat.h><br>
int stat(const char \* pathname, struct stat \*<br>
buf); int fstat(int filedes, struct stat \*buf); int<br>
lstat(const char \* pathname, struct stat<br>
\* buf); stat, fstat, and Istat Functi<br>nclude <sys/stat.h><br>t stat(const char \* pathname<br>uf); int fstat(int filedes, struc<br>at(const char \* pathname, s<br>\* buf);<br>ll three return: 0 if OK, -1 o
- All three return: 0 if OK,  $-1$  on error.
- Given a pathname, the stat function returns a structure of information about the named file. The fstat function obtains information about the fall (const char \* pathname, struct stat<br>
\* buf);<br>
Il three return: 0 if OK, -1 on error.<br>
iven a pathname, the stat function returns a<br>
structure of information about the named file.<br>
The fstat function obtains informatio filedes.

The definition of the structure can be: The definition of the structure can be:<br>struct stat {<br>mode\_t st\_mode; /\*file type & mode\*/ The definition of the structure can be:<br>struct stat {<br>mode\_t st\_mode; /\*file type & mode\*/<br>ino\_t st\_ino; /\* i-node number \*/ ino t st\_ino;  $\frac{\pi}{4}$  i-node number \*/ The definition of the structure can<br>struct stat {<br>mode\_t st\_mode; /\*file type & mod<br>ino\_t st\_ino; /\* i-node number<br>dev\_t st\_dev; /\* device number<br>nlink\_t st\_nlink; /\* number of links e structure can be:<br>
file type & mode\*/<br>
/\* i-node number \*/<br>
\* device number \*/ the structure can be:<br>
\*file type & mode\*/<br>
/\* i-node number \*/<br>
/\* device number \*/<br>
\* number of links \*/ The definition of the structure can be:<br>struct stat {<br>mode\_t st\_mode; /\* file type & mode\*/<br>ino\_t st\_ino; /\* i-node number \*/<br>dev\_t st\_dev; /\* device number \*/<br>nlink\_t st\_nlink; /\* number of links \*/<br>uid\_t st\_uid; /\* user uid t st uid; /\* user ID of owner \*/ struct stat {<br>
mode\_t st\_mode; /\*file type & mode<br>
ino\_t st\_ino; /\* i-node number<br>
dev\_t st\_dev; /\* device number<br>
nlink\_t st\_nlink; /\* number of links<br>
uid\_t st\_uid; /\* user ID of owne<br>
gid\_t st\_gid; /\* group ID of own<br>
o mode\_t st\_mode; /\*file type & mo<br>
ino\_t st\_ino; /\* i-node numb<br>
dev\_t st\_dev; /\* device numbe<br>
nlink\_t st\_nlink; /\* number of link<br>
uid\_t st\_uid; /\* user ID of owr<br>
gid\_t st\_gid; /\* group ID of ovr<br>
off\_t st\_size; /\* size /\* file type & mode\*/<br>
/\* i-node number \*/<br>
/\* device number \*/<br>
\* number of links \*/<br>
/\* user ID of owner \*/<br>
/\* group ID of owner \*/<br>
/\* size in bytes, for regular files \*/ /\* file type & mode\*/<br>
/\* i-node number \*/<br>
/\* device number \*/<br>
\* mumber of links \*/<br>
/\* user ID of owner \*/<br>
/\* group ID of owner \*/<br>
/\* size in bytes, for regular files \*/<br>
/\* time of last access \*/ time t st atime;  $\frac{\pi}{2}$  time of last access \*/ dev\_t st\_dev; /\* device number<br>nlink\_t st\_nlink; /\* number of links<br>uid\_t st\_uid; /\* user ID of owne<br>gid\_t st\_gid; /\* group ID of own<br>off\_t st\_size; /\* size in bytes, for<br>time\_t st\_atime; /\* time of last n<br>time\_t st\_mtime; /\* i-node number \*/<br>
tevice number \*/<br>
number of links \*/<br>
user ID of owner \*/<br>
group ID of owner \*/<br>
size in bytes, for regular files \*/<br>
/\* time of last access \*/<br>
/\* time of last modification \*/ device number \*/<br>
umber of links \*/<br>
user ID of owner \*/<br>
group ID of owner \*/<br>
size in bytes, for regular files \*/<br>
\* time of last access \*/<br>
/\* time of last modification \*/<br>
me of last file status change \*/ nlink\_t st\_nlink; /\* number of links \*/<br>
uid\_t st\_uid; /\* user ID of owner \*/<br>
gid\_t st\_gid; /\* group ID of owner \*/<br>
off\_t st\_size; /\* size in bytes, for regular files \*/<br>
time\_t st\_atime; /\* time of last access \*/<br>
time\_ blksize t st\_blksize; blkcnt\_t st\_blocks; };

- File Types:<br>The types of files are: File Types:<br>The types of files are:<br>1.Regular file
- 1.Regular file
- 2.Directory file
- 
- File Types:<br>The types of files are:<br>1.Regular file<br>2.Directory file<br>3.Block special file<br>4.Character special file File Types:<br>The types of files are:<br>1.Regular file<br>2.Directory file<br>3.Block special file<br>4.Character special file<br>5.FIFO
- 5.FIFO
- 6.Socket
- 

2.Directory file<br>
3.Block special file<br>
4.Character special file<br>
5.FIFO<br>
6.Socket<br>
7.Symbolic link<br>
The type of a file is encoded in the s The type of a file is encoded in the st mode member of the stat structure.

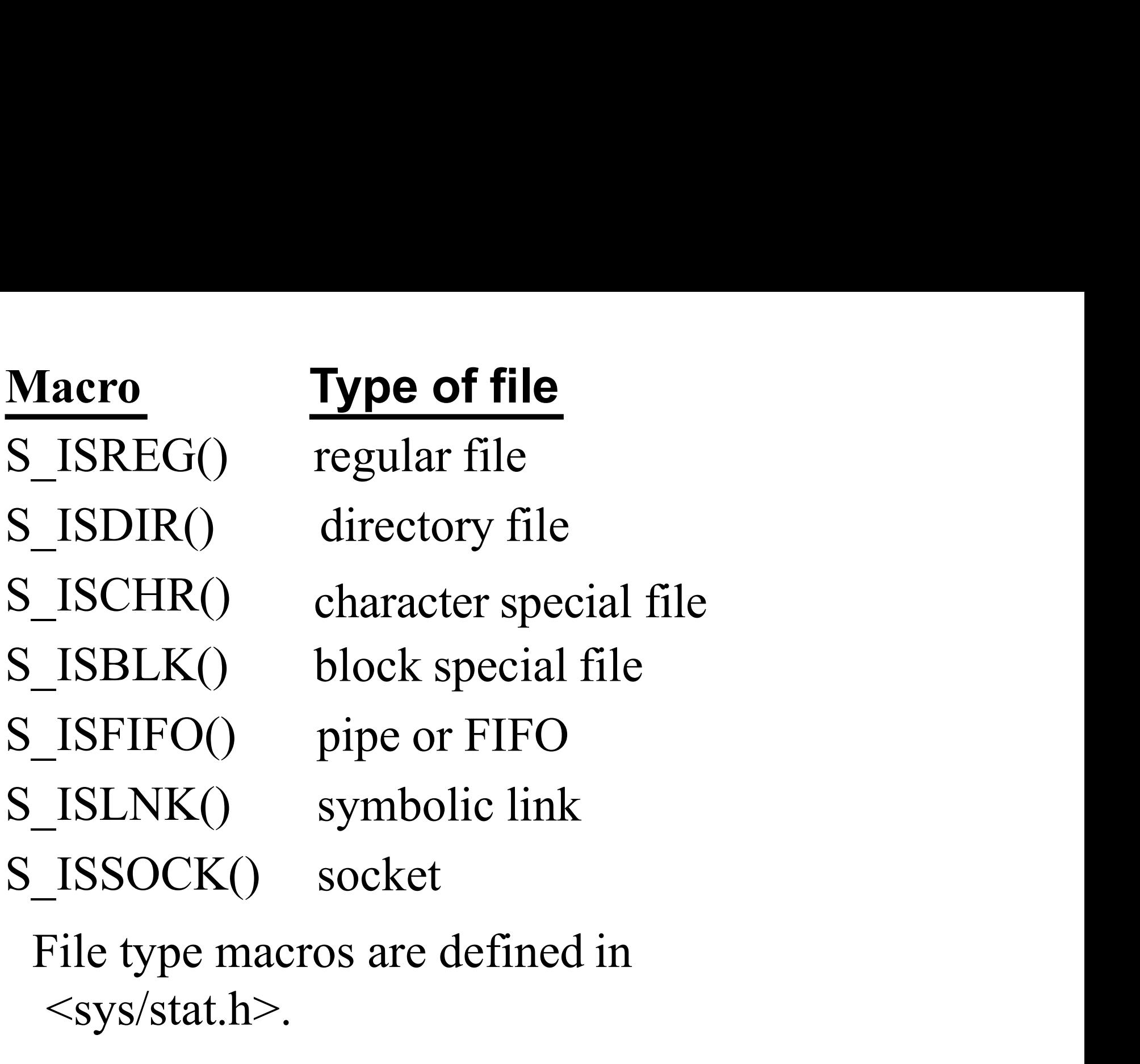

 $<$ sys/stat.h>.

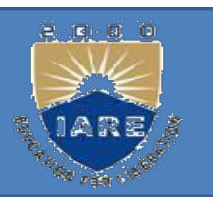

EXECUTE SERVICES PERSONSITED ACCESS PERSONSITED AND TO PERSONAL SERVICES SERVICES AND LIGHT AND RELATED AND LIGHT AND RELATED AND LIGHT AND RELATED AND RELATED AND RELATED AND RELATED AND RELATED AND RELATED AND RELATED AN PERSON ACCESS Permissions:<br>
The st\_mode value also encodes the access<br>
permission bits for the file.<br>
S\_IRUSR user-read

- S\_IRUSR user-read
- S\_IWUSR user-write
- S\_IXUSR user-execute
- S\_IRGRP group-read
- S\_IWGRP group-write
- S\_IRUSR user-read<br>S\_IWUSR user-write<br>S\_IXUSR user-execute<br>S\_IRGRP group-read<br>S\_IWGRP group-write<br>S\_IXGRP group-execute<br>S\_IROTH other-read
- S\_IROTH other-read
- S\_IWOTH other-write
- S\_IXOTH other-execute

```
Program to print type of file.<br>sys/types.h> #include<sys/stat.h> int<br>main(int arge char *argy[])
 #include<sys/ types.h> #include<sys/stat.h> int 
                       Program to print type of file.<br>sys/ types.h> #include<sys/stat.h> int<br>main(int argc, char *argv[])<br>t buf:
Program to print type of<br>!#include<sys/ types.h> #include<<br>!main(int argc, char *arg<br>{ int i;<br>Struct stat buf;
Struct stat buf; 
Char *ptr; 
for(i=1;i< argc;i++)
{
printf(―%s‖,argv[i]);
{ int i;<br>Struct stat buf;<br>Char *ptr;<br>for(i=1;i< argc;i++)<br>{<br>printf(—%sll,argv[i]);<br>if( lstat(argv[i],&buf)<0)<br>{
{
Char *ptr;<br>for(i=1;i< argc;i++)<br>{<br>printf(—%sll,argv[i]);<br>if( lstat(argv[i],&buf)<0)<br>{<br>printf(—lstat errorll);<br><sup>Continue;)</sup><br>If(S_ISREG( buf.st_mode))
Continue;}
If(S_ISREG( buf.st_mode))
```
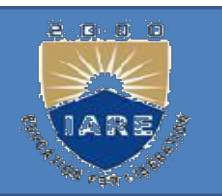

ptr=―regular‖;

- elseif(S\_ISDIR( buf.st\_mode)) ptr=—directory||;
- ptr=—regular||;<br>| elseif(S\_ISDIR( buf.st\_mode)) ptr=—directory||;<br>| elseif(S\_ISCHR( buf.st\_mode)) ptr=—character special||;<br>| elseif(S\_ISBLK( buf.st\_mode)) ptr=—character special||;<br>| ptr=—block special||; | elseif(S\_ISEIE
- 
- ptr=—regular||;<br>| elseif(S\_ISDIR( buf.st\_mode)) | ptr=—directory||<br>| elseif(S\_ISCHR( buf.st\_mode)) | ptr=—characte<br>| elseif(S\_ISBLK( buf.st\_mode))<br>| ptr=—block special||; | elseif(S\_ISFIFO(buf.st\_mo ptr=―block special‖; elseif(S\_ISFIFO(buf.st\_mode)) ptr=―fifo‖; ptr=—regular||;<br>elseif(S\_ISDIR( buf.st\_mode)) ptr=—directory||;<br>elseif(S\_ISCHR( buf.st\_mode)) ptr=—character special||;<br>elseif(S\_ISBLK( buf.st\_mode))<br>ptr=—block special||; elseif(S\_ISFIFO(buf.st\_mode)) ptr=—ffo||;<br>else
- bu=—Teguarij,<br>elseif(S\_ISDIR( buf.st\_mode)) ptr=—di<br>elseif(S\_ISCHR( buf.st\_mode)) ptr=—di<br>elseif(S\_ISBLK( buf.st\_mode))<br>ptr=—block special||; elseif(S\_ISFIFO(buf<br>else ptr=—unknown||; printf(—%s||, ptr); }<br>exit(0); }

access function:<br>#include <unistd.h>  $\#$ include  $\le$ unistd.h $>$ 

- access function:<br>#include <unistd.h><br>int access(const char \*pathname, int<br>mode); Returns: 0 if OK,-1 on error.
- 
- access function:<br>
#include <unistd.h><br>
int access(const char \*pathname, int<br>
mode); Returns: 0 if OK,-1 on error.<br>
The mode is the bitwise OR of any of access function:<br>
#include <unistd.h><br>
int access(const char \*pathname, int<br>
mode); Returns: 0 if OK,-1 on error.<br>
The mode is the bitwise OR of any of<br>
the constants shown below. the constants shown below. Formulation of its occurs of the bitwise OR of any of<br>the bitwise OR of any of<br>ants shown below.<br>description<br>test for read permission test<br>for write permission<br>test for execute permission is the bitwise OR of any of<br>ants shown below.<br>description<br>test for read permission test<br>for write permission<br>test for execute permission<br>test for existence of a file tants shown below.<br>
description<br>
test for read permission test<br>
for write permission<br>
test for execute permission<br>
test for existence of a file
- Mode description
- R<sub>OK</sub> test for read permission test
- W<sub>OK</sub> for write permission
- X OK test for execute permission
- F OK test for existence of a file

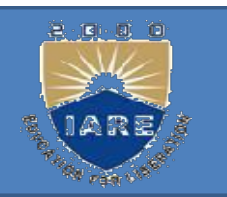

**umask Function:**<br>The umask function sets th **The umask function:**<br>The umask function sets the file mode<br>creation mask for the process and returns the **creation**<br>creation mask function sets the file mode<br>creation mask for the process and returns the<br>previous value. mask Function:<br>The umask function sets the<br>creation mask for the process and<br>previous value.<br>#include <sys/stat.h> mask Function:<br>
ne umask function sets the file mode<br>
reation mask for the process and returns the<br>
revious value.<br>
#include <sys/stat.h><br>
mode\_t\_umask(mode\_t\_cmask); Returns:<br>
vious file mode creation mask. The umask function.<br>The umask function sets the file mode<br>creation mask for the process and returns the<br>previous value.<br>#include <sys/stat.h><br>mode\_t umask(mode\_t cmask); Returns:<br>previous file mode creation mask.<br>The cmask

 $\#include$  <sys/stat.h>

- 
- The dinask function sets and returns the<br>creation mask for the process and returns the<br>previous value.<br>#include <sys/stat.h><br>mode\_t\_umask(mode\_t\_cmask); Returns:<br>revious file mode creation mask.<br>The cmask argument is form previous value.<br>
#include <sys/stat.h><br>
mode\_t umask(mode\_t cmask); Returns:<br>
evious file mode creation mask.<br>
The cmask argument is formed as the bitwise OR<br>
of any of the nine constants like S\_IRUSR,<br>
S\_IWUSR, and so on. #include <sys/stat.h><br>mode\_t\_umask(mode\_t\_cmask); Returns:<br>evious file mode creation mask.<br>The cmask argument is formed as the bitwise<br>of any of the nine constants like S\_IRI<br>S\_IWUSR, and so on.

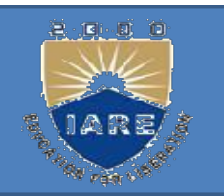

The UNIX System supports the sharing of open<br>files among different processes. File Sharing loop:<br>Files among different processes.<br>The kernel uses three data structures to represe The UNIX System supports the sharing of open<br>files among different processes.<br>The kernel uses three data structures to represent<br>an open file:

- The UNIX System supports the<br>
files among different processes.<br>
The kernel uses three data structur<br>
an open file:<br> **Process table**: Every process ha
- 1. Process table: Every process has an entry in the The UNIX System supports the sharing of open<br>files among different processes.<br>The kernel uses three data structures to represent<br>an open file:<br>**Process table**: Every process has an entry in the<br>process table. Within each p The UNIX System supports the sharing of open<br>files among different processes.<br>The kernel uses three data structures to represent<br>an open file:<br>**Process table**: Every process has an entry in the<br>process table. Within each p descriptor. The kernel uses three data structures to represent<br>an open file:<br>**Process table**: Every process has an entry in the<br>process table. Within each process table entry is a<br>table of open file descriptors, with one entry per<br>des an open file:<br> **1.Process table**: Every process has an entry<br>
process table. Within each process table of<br>
table of open file descriptors, with one<br>
descriptor.<br>
Associated with each file descriptor are<br>
a)The file descrip **1.Process table**: Every process has an entry in process table. Within each process table entry table of open file descriptors, with one entry descriptor.<br>Associated with each file descriptor are a)The file descriptor flag
	-
- 
- 

2. File table: The kernel maintains a file table for all open files. Each file table entry contains File table: The kernel maintains a file table for all<br>open files. Each file table entry contains<br>a)The file status flags for the file, such as read, File table: The kernel maintains a file table for all<br>open files. Each file table entry contains<br>a)The file status flags for the file, such as read,<br>write, append, sync, and non blocking File table: The kernel maintains a file table for all<br>open files. Each file table entry contains<br>a)The file status flags for the file, such as read,<br>write, append, sync, and non blocking<br>b)The current file offset File table: The kernel maintains a file table<br>pen files. Each file table entry contains<br>a)The file status flags for the file, such as re<br>write, append, sync, and non blocking<br>b)The current file offset<br>A pointer to the v-no A point of the v-node table entry contains<br>the files. Each file table entry contains<br>the file status flags for the file, such as read,<br>te, append, sync, and non blocking<br>The current file offset<br>A pointer to the v-node tabl a) The file status flags for the file, such as read,<br>write, append, sync, and non blocking<br>b) The current file offset<br>A pointer to the v-node table entry for the<br>file<br>3.v-node table: Each open file (or device) has v-<br>node

file

The file status hags for the file, such as fead,<br>rite, append, sync, and non blocking<br>The current file offset<br>A pointer to the v-node table entry for the<br>e<br>**node table**: Each open file (or device) has v-<br>node structure tha whic, append, sync, and non blocking<br>b) The current file offset<br>A pointer to the v-node table entry for the<br>file<br>**v-node table**: Each open file (or device) has<br>v-node structure that contains information<br>about the type of f b) I he current file offset<br>A pointer to the v-node table entry for the<br>file<br>**v-node table**: Each open file (or device) has<br>node structure that contains information<br>about the type of file and pointers to<br>functions that ope

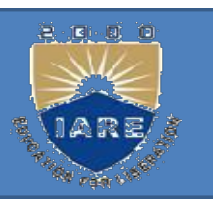

- The and Directory Maintenance functions:<br> **chmod and fchmod Functions:**<br>
These two functions allow us to change the fi These two functions allow us to change the file<br>access permissions for an existing file. Access permissions for an existing file.<br>
and Directory Maintenance functions:<br>
These two functions allow us to change the file<br>
access permissions for an existing file.<br>
nclude  $\langle \text{sys}/\text{stat.h} \rangle$
- $\#include$   $\leq$  sys / stat.h>
- **chmod and fchmod Functions:**<br>
These two functions allow us to change the file<br>
access permissions for an existing file.<br>
#include <sys / stat.h><br>
int chmod( const char \*pathname,<br>
mode\_t mode);<br>  $\therefore$ mod and fchmod Functions:<br>
Fhese two functions allow us to ch<br>
access permissions for an existing<br>
nclude <sys / stat.h><br>
t chmod( const char \*pathnam<br>
mode\_t mode);<br>
t fchmod (int filedes, mode\_t m These two functions allow us to change the file<br>access permissions for an existing file.<br>#include <sys / stat.h><br>int chmod( const char \*pathname,<br>mode\_t mode);<br>int fchmod (int filedes, mode\_t mode);<br>Both return: 0 if OK, These two functions allow us to enalge the The<br>access permissions for an existing file.<br>#include <sys / stat.h><br>int chmod( const char \*pathname,<br>mode\_t mode);<br>int fchmod (int filedes, mode\_t mode);<br>Both return: 0 if OK, -1
- 

The chmod function operates on the specified<br>file, whereas the fchmod function operates on a<br>file that has already been appeal The chmod function operates on the specified<br>file, whereas the fchmod function operates on a<br>file that has already been opened. The chmod function operates on the specified<br>file, whereas the fchmod function operates on a<br>file that has already been opened.<br>ne mode constants for chmod functions, from The chmod function operates on the specified<br>file, whereas the fchmod function operates on a<br>file that has already been opened.<br>The mode constants for chmod functions, from<br>sys/stat.h>

# $<$ sys/stat.h>

Mode

S\_IRUSR

S\_IWUSR

S\_IXUSR

S\_IRWXU

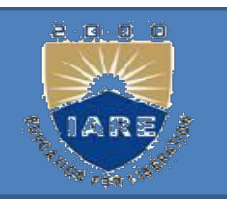

- chown, fchown, and lchown Functions:<br>The chown functions allow us to change the user ID **THE CONSOLUTE 1999 1999**<br>The chown functions allow us to change the user ID<br>of a file and the group ID of a file. **nown, fchown, and lchown Functions:**<br>The chown functions allow us to change the user ID<br>of a file and the group ID of a file.<br>nclude <unistd.h> chown, fchown, and lchown Function<br>The chown functions allow us to charable and the group ID of a file.<br>#include <unistd.h><br>int chown (const char \*pathname, uid\_orgun):
- 
- chown, fchown, and lchown Functions:<br>
The chown functions allow us to change the user ID<br>
of a file and the group ID of a file.<br>
#include <unistd.h><br>
int chown (const char \*pathname, uid\_t owner, gid\_t<br>
group);<br>
int febou group); chown, fchown, and lchown Functions:<br>
The chown functions allow us to change the user ID<br>
of a file and the group ID of a file.<br>
#include <unistd.h><br>
int chown (const char \*pathname, uid\_t owner, gid\_t<br>
group);<br>
int fchown
- 
- The chown functions allow us to change the user ID<br>
of a file and the group ID of a file.<br>
#include <unistd.h><br>
int chown (const char \*pathname, uid\_t owner, gid\_t<br>
group);<br>
int fchown (int filedes, uid\_t owner, gid\_t grou group); #include <unistd.h><br>
int chown (const char \*pathname, uid\_t owner, gid\_t<br>
group);<br>
int fchown (int filedes, uid\_t owner, gid\_t group);<br>
int lchown (const char \*pathname, uid\_t owner, gid\_t<br>
group);<br>
All three return: 0 if int chown (const char \*pathname, uid\_t owner, gid\_t<br>group);<br>int fchown (int filedes, uid\_t owner, gid\_t group);<br>int lchown (const char \*pathname, uid\_t owner, gid\_t<br>group);<br>All three return: 0 if OK,-1 on error.<br>These thre referrence of interests and the paintings, and the same of the symplectic link.<br>
Ferrown (interests and the synthmanne, uid\_t owner, gid\_t group);<br>
1 three return: 0 if OK,-1 on error.<br>
Resember three functions operate sim
- 
- 

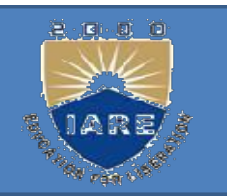

# unlink:

 $\frac{1}{\sqrt{2\pi}}$ <br>
To remove an existing directory entry, we call the<br>
single curied by **nlink:**<br>To remove an existing directory en<br>unlink function.<br>#include <unistd.h> nlink:<br>To remove an existing directory entry<br>unlink function.<br>#include <unistd.h><br>int unlink(const char \*pathname); **nlink:**<br>To remove an existing directory entry, we call the<br>unlink function.<br>#include <unistd.h><br>int unlink(const char \*pathname);<br>Returns: 0 if OK, 1 on error.<br>This function removes the directory entry and decretible coun

- 
- int unlink(const char \*pathname);
- 
- To remove an existing directory entry, we call the<br>
unlink function.<br>
#include <unistd.h>
int unlink(const char \*pathname);<br>
Returns: 0 if OK, 1 on error.<br>
This function removes the directory entry and decrements the<br>
link In the function.<br>
In the function.<br>
In the function.<br>
In this count of the referenced by<br>
Internal of the file referenced by pathname. If there are<br>
other links to the file, the data in the file is still accessible<br>
throug link function.<br>
actude <unistd.h><br>
cunlink(const char \*pathname);<br>
turns: 0 if OK, 1 on error.<br>
is function removes the directory entry and decrements the<br>
link count of the file referenced by pathname. If there are<br>
othe nal relationships.<br>
turns: 0 if OK, 1 on error.<br>
turns: 0 if OK, 1 on error.<br>
is function removes the directory entry and decrements the<br>
link count of the file referenced by pathname. If there are<br>
other links to the file occurs.

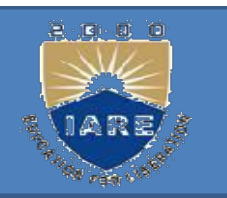

# link:

- ink:<br>we can create a link to an existing file is with<br>the link function. **nk:**<br>we can create a link to an existin<br>the link function.<br>nclude <unistd.h> link:<br>we can create a link to an exist<br>the link function.<br>#include <unistd.h><br>int link(const char \*existingpath, const of **link:**<br>we can create a link to an existing file is wit<br>the link function.<br>#include <unistd.h><br>int link(const char \*existingpath, const char \*newpath);<br>Returns: 0 if OK, -1 on error.<br>This function creates a new directory e
- 
- int link(const char  $*$ existingpath, const char  $*$ newpath);
- 
- we can create a link to an existing file is with<br>the link function.<br>#include <unistd.h><br>int link(const char \*existingpath, const char \*newpath);<br>Returns: 0 if OK, -1 on error.<br>This function creates a new directory entry, we can create a link to an existing file is with<br>the link function.<br>nclude <unistd.h><br>link(const char \*existingpath, const char \*newpath);<br>eturns: 0 if OK, -1 on error.<br>iis function creates a new directory entry, newpath, the link function.<br>
nclude <unistd.h><br>
link(const char \*existingpath, const char \*newpath);<br>
eturns: 0 if OK, -1 on error.<br>
is function creates a new directory entry, newpath, that<br>
references the existing file existingpat nclude <unistd.h><br>component of the newpath, const char \*newpath);<br>eturns: 0 if OK, -1 on error.<br>is function creates a new directory entry, newpath, that<br>references the existing file existing path. If the newpath<br>already ex

- symlink :<br>A symbolic link is created with the  $\n \text{symlink:}$ <br>A symbolic link is created with the symlink function. function. Symlink:<br>A symbolic link is created with the symlink<br>function.<br>#include <unistd.h><br>int symlink(const char \*actualpath, const char \*sympath);<br>Returns: 0 if OK, -1 on error.<br>A new directory entry, sympath, is created
- $\#$ include  $\le$ unistd.h>
- int symlink(const char \*actualpath, const char \*sympath);
- 
- A symbolic link is created with the symlink<br>function.<br>include  $\langle$ unistd.h $\rangle$ <br>t symlink(const char \*actualpath, const char \*sympath);<br>eturns: 0 if OK, -1 on error.<br>A new directory entry, sympath, is created that<br>points t A symbolic link is created with the symlink<br>function.<br>nclude <unistd.h><br>symlink(const char \*actualpath, const char \*sympath);<br>eturns: 0 if OK, -1 on error.<br>A new directory entry, sympath, is created that<br>points to actualpa nclude <unistd.h><br>symlink(const char \*actualpath, const char \*sympath);<br>eturns: 0 if OK, -1 on error.<br>A new directory entry, sympath, is created that<br>points to actualpath. It is not required that<br>actualpath exist when the

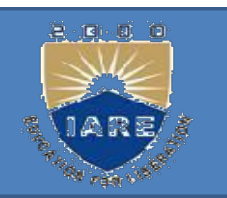

- mkdir and rmdir :<br>Directories are created with the mkdir Directories are created with the mkdir function and deleted with the rmdir function. mkdir and rmdir:<br>
Directories are created with the mkdir<br>
function and deleted with the rmdir<br>
function.<br>
#include <sys/stat.h><br>
int mkdir (const char \*pathname, mode\_t mode);<br>
Returns: 0 if OK, -1 on error. Directories are created with the mkdir<br>function and deleted with the rmdir<br>function.<br>#include <sys/stat.h><br>int mkdir (const char \*pathname, mode\_t mode);<br>Returns: 0 if OK, -1 on error.
- $\#include$  <sys/stat.h>
- 
- 

# rmdir:

mdir:<br>An empty directory is deleted with the rmdir<br>function. An empty directory is one that **ndir:**<br>An empty directory is deleted with the rmdir<br>function. An empty directory is one that<br>contains entries only for dot and dot-dot. **ndir:**<br>An empty directory is deleted with the rmdir<br>function. An empty directory is one that<br>contains entries only for dot and dot-dot.<br>nclude <unistd.h> mundir:<br>An empty directory is deleted w<br>function. An empty directory<br>contains entries only for dot and e<br>#include <unistd.h><br>int mundir(const char \*pathname) **rmdir:**<br>An empty directory is deleted with the rmdir<br>function. An empty directory is one that<br>contains entries only for dot and dot-dot.<br>#include <unistd.h><br>int rmdir(const char \*pathname);<br>Returns: 0 if OK, -1 on error.

Function. An empty directory is one that<br>contains entries only for dot and dot-dot.<br>#include <unistd.h><br>int rmdir(const char \*pathname);<br>Returns: 0 if OK, -1 on error.<br>If the link count of the directory becomes 0 with<br>thi the contains entries only for dot and dot-dot.<br>
nelude <unistd.h><br>
t mdir(const char \*pathname);<br>
eturns: 0 if OK, -1 on error.<br>
f the link count of the directory becomes 0 with<br>
this call, and if no other process has the<br> nclude <unistd.h><br>t mdir(const char \*pathname);<br>eturns: 0 if OK, -1 on error.<br>f the link count of the directory becomes 0 with<br>this call, and if no other process has the<br>directory open, then the space occupied by the<br>direc t rmdir(const char \*pathname);<br>turns: 0 if OK, -1 on error.<br>f the link count of the directory becor<br>this call, and if no other process<br>directory open, then the space occup<br>directory is freed.

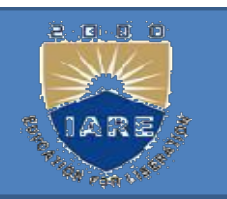

**chdir, fchdir:**<br>We can change the current work Chair, findir:<br>We can change the current working directory of the calling process by calling the chdir or fichdir the calling process by calling the chdir or fchdir functions. **chdir, fchdir:**<br>We can change the current working directory<br>the calling process by calling the chdir or for<br>functions.<br>#include <unistd.h><br>int chdir (const char \*pathname);<br>int fchdir(int filedes); We can change the current working d<br>the calling process by calling the cho<br>functions.<br>#include <unistd.h><br>int chdir (const char \*pathname);<br>int fchdir(int filedes);<br>Both return: 0 if OK, -1 on error. We can enange the eurient working ancetory of<br>the calling process by calling the chdir or fchdir<br>functions.<br>#include <unistd.h><br>int chdir (const char \*pathname);<br>int fchdir(int filedes);<br>Both return: 0 if OK, -1 on error.<br>

- $\#$ include  $\le$ unistd.h>
- 
- 
- 

We can specify the new current working nclude <unistd.h><br>t chdir (const char \*pathname);<br>t fchdir(int filedes);<br>oth return: 0 if OK, -1 on error.<br>We can specify the new current working<br>directory either as a pathname or through an<br>open file descriptor. t chdir (const char \*pathname);<br>t fchdir(int filedes);<br>oth return: 0 if OK, -1 on error.<br>We can specify the new current worldirectory either as a pathname or the<br>open file descriptor.

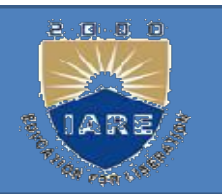

# Example of chdir function:<br>
nt main(void)

```
Example of chdir function<br>int main(void)<br>{
  \{if \left(\text{chdir}("tmp") < 0\right)Example of chdir function:<br>
int main(void)<br>
{<br>
if (chdir("/tmp") < 0)<br>
err_sys("chdir failed");<br>
printf("chdir to /tmp succeeded\n");
  Example of chdir function:<br>nt main(void)<br>{<br>if (chdir("/tmp") < 0)<br>err_sys("chdir failed");<br>printf("chdir to /tmp succeeded\n");<br>exit(0);
exit(0);}
```
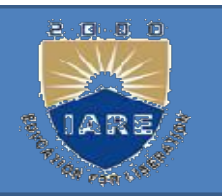

# getcwd :

getcwd :<br>#include <unistd.h><br>har \*getcwd (char \*buf, size\_t size) getcwd :<br>
#include <unistd.h><br>
char \*getcwd (char \*buf, size\_t size);<br>
Returns: buf if OK, NULL on error

getcwd:<br>
#include <unistd.h><br>
char \*getcwd (char \*buf, size\_t size);<br>
Returns: buf if OK, NULL on error<br>
We must pass to this function the address of a We must pass to this function the address of a **getcwd:**<br>
include <unistd.h><br>
ar \*getcwd (char \*buf, size\_t size);<br>
tturns: buf if OK, NULL on error<br>
e must pass to this function the address of a<br>
buffer, buf, and its size (in bytes). The buffer<br>
must be large enough t include <unistd.h><br>ar \*getcwd (char \*buf, size\_t size);<br>eturns: buf if OK, NULL on error<br>fe must pass to this function the address of a<br>buffer, buf, and its size (in bytes). The buffer<br>must be large enough to accommodate t ar \*getcwd (char \*buf, size\_t size);<br>eturns: buf if OK, NULL on error<br>fe must pass to this function the address of a<br>buffer, buf, and its size (in bytes). The buffer<br>must be large enough to accommodate the<br>absolute pathnam ar "getcwd (char "but, size\_t size);<br>eturns: buf if OK, NULL on error<br>e must pass to this function the<br>buffer, buf, and its size (in bytes<br>must be large enough to acco<br>absolute pathname plus a terminating<br>an error is retur

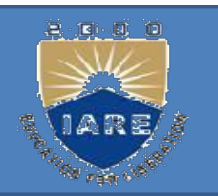

# Example of getcwd function:<br>nt main(void) Example of getcwd functio<br>Int main(void)<br>{ **Example of getcwd function:**<br>
int main(void)<br>
{<br>
char \*ptr; int size;<br>
f (chdir("/usr/spool/uucppublic") < 0)

```
\{
```
- if (chdir("/usr/spool/uucppublic")  $< 0$ ) Example of getcwd function:<br>
t main(void)<br>
har \*ptr; int size;<br>
(chdir("/usr/spool/uucppublic") < 0)<br>
err\_sys("chdir failed");<br>
tr = path\_alloc(&size); /\* our own functi nt main(void)<br>
{<br>
char \*ptr; int size;<br>
f (chdir("/usr/spool/uucppublic") < 0)<br>
err\_sys("chdir failed");<br>
ptr = path\_alloc(&size); /\* our own function \*/<br>
if (getcwd(ptr, size) == NULL) err\_sys("getcwd
- 
- if (getcwd(ptr, size)  $=$  NULL) err sys("getcwd failed"); f (chdir("/usr/spool/uucppublic") < 0)<br>err\_sys("chdir failed");<br>ptr = path\_alloc(&size); /\* our own function \*/<br>if (getcwd(ptr, size) == NULL) err\_sys("getcw<br>failed");<br>printf("cwd = %s\n", ptr);<br>exit(0); }

```
exit(0); \}
```
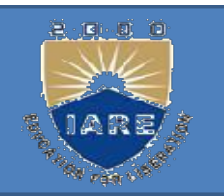

# **Directory handling system calls:**<br>The extent of the calls:<br>The calls: opendir:

- $\#$ include  $\le$ dirent.h>
- DIR \*opendir(const char \*pathname);
- Returns: pointer if OK, NULL on error. readdir: opendir:<br>
#include <dirent.h><br>
DIR \*opendir(const char \*pathname);<br>
Returns: pointer if OK, NULL on error.<br>
readdir:<br>
struct dirent \*readdir(DIR \*dp);<br>
Returns: pointer if OK, NULL at end of #include <dirent.h><br>
DIR \*opendir(const char \*pathname);<br>
Returns: pointer if OK, NULL on error.<br> **readdir:**<br>
struct dirent \*readdir(DIR \*dp);<br>
Returns: pointer if OK, NULL at end of<br>
directory or error.
- 
- directory or error.

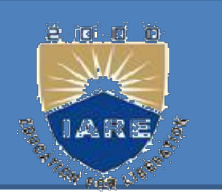

The dirent structure defined in the file<br>
School School School School School School School School School School School School School School School School School School School School School School School School School Schoo The dirent structure defined in the file<br>
Scheme Scheme Scheme Scheme Scheme Scheme Scheme Scheme Scheme Scheme Scheme Scheme Scheme Scheme Scheme Scheme Scheme Scheme Scheme Scheme Scheme Scheme Scheme Scheme Scheme Schem The dirent structure defined in the file<br>
School School School School School School School School School School School School School School School School School School School School School School School School School Schoo The dirent structure defined in the file<br>
Schient.h> is implementation dependent.<br>
Implementations define the structure to<br>
contain at least the following two members:<br>
cut dirent struct dirent Fire dirent structure defined in the file<br>  $\le$  dirent.h> is implementation dependent.<br>
Implementations define the structure to<br>
contain at least the following two members:<br>
struct dirent<br>
{<br>
ino\_t d\_ino;/\* i-node number

```
\{char d_name [NAME_MAX + 1]; /* null-
 terminated filename */
```
}

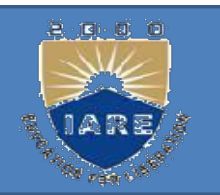

# closedir, rewinddir, telldir, seekdir:

int closedir(DIR \*dp); Returns: 0 if OK, -1 on error. void rewinddir(DIR \*dp); long telldir (DIR \*dp); void int closedir(DIR \*dp);<br>Returns: 0 if OK, -1 on<br>error. void rewinddir(DIR<br>\*dp); long telldir (DIR \*dp); void<br>seekdir(DIR \*dp, long loc);<br>Returns: current location in directory Returns: current location in directory eturns: 0 if OK, -1 on<br>ror. void rewinddir(DIR<br>lp); long telldir (DIR \*dp); void<br>ekdir(DIR \*dp, long loc);<br>eturns: current location in directory<br>associated with dp.

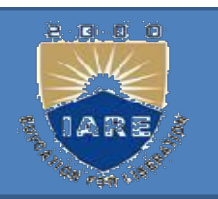

TANDARD IO:<br>All the I/O routines centered around file descriptors. When a file is opened, a file descriptor is returned, and that descriptor is then used **EANDARD IO:**<br>All the I/O routines centered around file descriptors. When a file is<br>opened, a file descriptor is returned, and that descriptor is then used<br>for all subsequent I/O operations. With the standard I/O library, FANDARD IO:<br>
All the I/O routines centered around file descriptors. When a file is<br>
opened, a file descriptor is returned, and that descriptor is then used<br>
for all subsequent I/O operations. With the standard I/O library, TANDARD IO:<br>All the I/O routines centered around file descriptors. When<br>opened, a file descriptor is returned, and that descriptor is<br>for all subsequent I/O operations. With the standard I/O li<br>discussion centers around st All the I/O routines centered around file descriptors. When a file is<br>opened, a file descriptor is returned, and that descriptor is then used<br>for all subsequent I/O operations. With the standard I/O library, the<br>discussion pointed, a file descriptor is returned, and that descriptor is then used<br>for all subsequent I/O operations. With the standard I/O library, the<br>discussion centers around streams.<br>When we open a stream, the standard I/O func

for all subsequent I/O operations. With the standard I/O library, the discussion centers around streams.<br>When we open a stream, the standard I/O function *fopen* returns a pointer to a FILE object. This object is normally discussion centers around streams.<br>When we open a stream, the standard I/O fu<br>pointer to a FILE object. This object is not<br>contains all the information required by the<br>manage the stream.

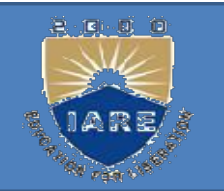

# Standard Input, Standard Output, and<br>Standard Error: Standard Error:

Standard Input, Standard Output, and<br>Standard Error:<br>Three streamsarepredefined and automatically<br>available to a process: standard input, standard<br>output and standard error These streams refer to the same Standard Input, Standard Output, and<br>
Standard Error:<br>
Three streamsare<br>predefined and automatically<br>
available to a process: standard input, standard<br>
output, and standard error. These streams refer to the same<br>
files as **Standard Input, Standard Output, and<br>
Standard Error:**<br>
Three streams are predefined and automatically<br>
available to a process: standard input, standard<br>
output, and standard error. These streams refer to the same<br>
files files as the file descriptors STDIN FILENO, **Standard Input, Standard Output, and<br>Standard Error:**<br>Three streamsarepredefined and automatically<br>available to a process: standard input, state<br>output, and standard error. These streams refer to the<br>files as the file des **Standard EFFOF:**<br>Three streams<br>are predefined and automatically<br>available to a process: standard input, standard<br>output, and standard error. These streams refer to the same<br>files as the file descriptors STDIN\_FILENO,<br>STD Three streamsare predefined and automatically available to a process: standard input, standard output, and standard error. These streams refer to the same files as the file descriptors STDIN\_FILENO, STDOUT\_FILENO, and STDE available to a process: standard input, standard<br>output, and standard error. These streams refer to the same<br>files as the file descriptors STDIN\_FILENO,<br>STDOUT\_FILENO, and STDERR\_FILENO.<br>These three standard I/O streams ar

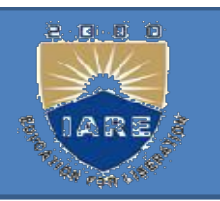

**Opening a Stream: fopen()**<br>The following three functions open a standard **Opening a Stream: fopen()**<br>The following three functions open a standard I/O<br>stream. stream.

- $\#$ include  $\le$  stdio.h $>$
- FILE \*fopen(const char \*pathname, const char \*type);
- FILE \*freopen(const char \*pathname, The following three functions open a standard To<br>stream.<br>#include < stdio.h><br>FILE \*fopen(const char \*pathname,<br>const char \*type);<br>FILE \*freopen(const char \*pathname,<br>const char \*type,FILE \*fp);<br>FILE \*fdopen(int\_filedes,con
- #include < stdio.h><br>FILE \*fopen(const char \*pathname,<br>const char \*type);<br>FILE \*freopen(const char \*pathname,<br>const char \*type,FILE \*fp);<br>FILE \*fdopen(int filedes,const char \*type);<br>All three return: file pointer if OK, NUL #Include \ stalo.11<br>
FILE \*fopen(const char \*pathname,<br>
const char \*type);<br>
FILE \*freopen(const char \*pathname,<br>
const char \*type,FILE \*fp);<br>
FILE \*fdopen(int filedes,const char \*type);<br>
All three return: file pointer if O error.

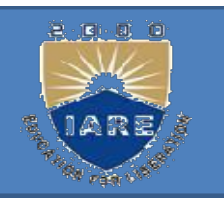

The fopen function opens a specified file.

The fopen function opens a specified file.<br>The freopen function opens a specified file on a specified<br>stream, closing the stream first if it is already open. If the<br>stream previously had an orientation, freopen clears it The fopen function opens a specified file.<br>The freopen function opens a specified file on a specified<br>stream, closing the stream first if it is already open. If the<br>stream previously had an orientation, freopen clears it. The fopen function opens a specified file.<br>The freopen function opens a specified file on a specified<br>stream, closing the stream first if it is already open. If the<br>stream previously had an orientation, freopen clears it. The fopen function opens a specified file.<br>The freopen function opens a specified file on a specified<br>stream, closing the stream first if it is already open. If the<br>stream previously had an orientation, freopen clears it.<br>

The freopen function opens a specified file on a specified<br>stream, closing the stream first if it is already open. If the<br>stream previously had an orientation, freopen clears it.<br>The fdopen function takes an existing file The freopen function opens a specified file on a specified<br>stream, closing the stream first if it is already open. If the<br>stream previously had an orientation, freopen clears it.<br>The fdopen function takes an existing file In the treopen function opens a specified file on a specified<br>stream, closing the stream first if it is already open. If the<br>stream previously had an orientation, freopen clears it.<br>The fdopen function takes an existing fi

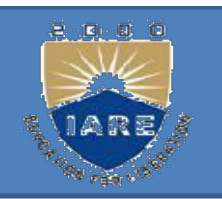

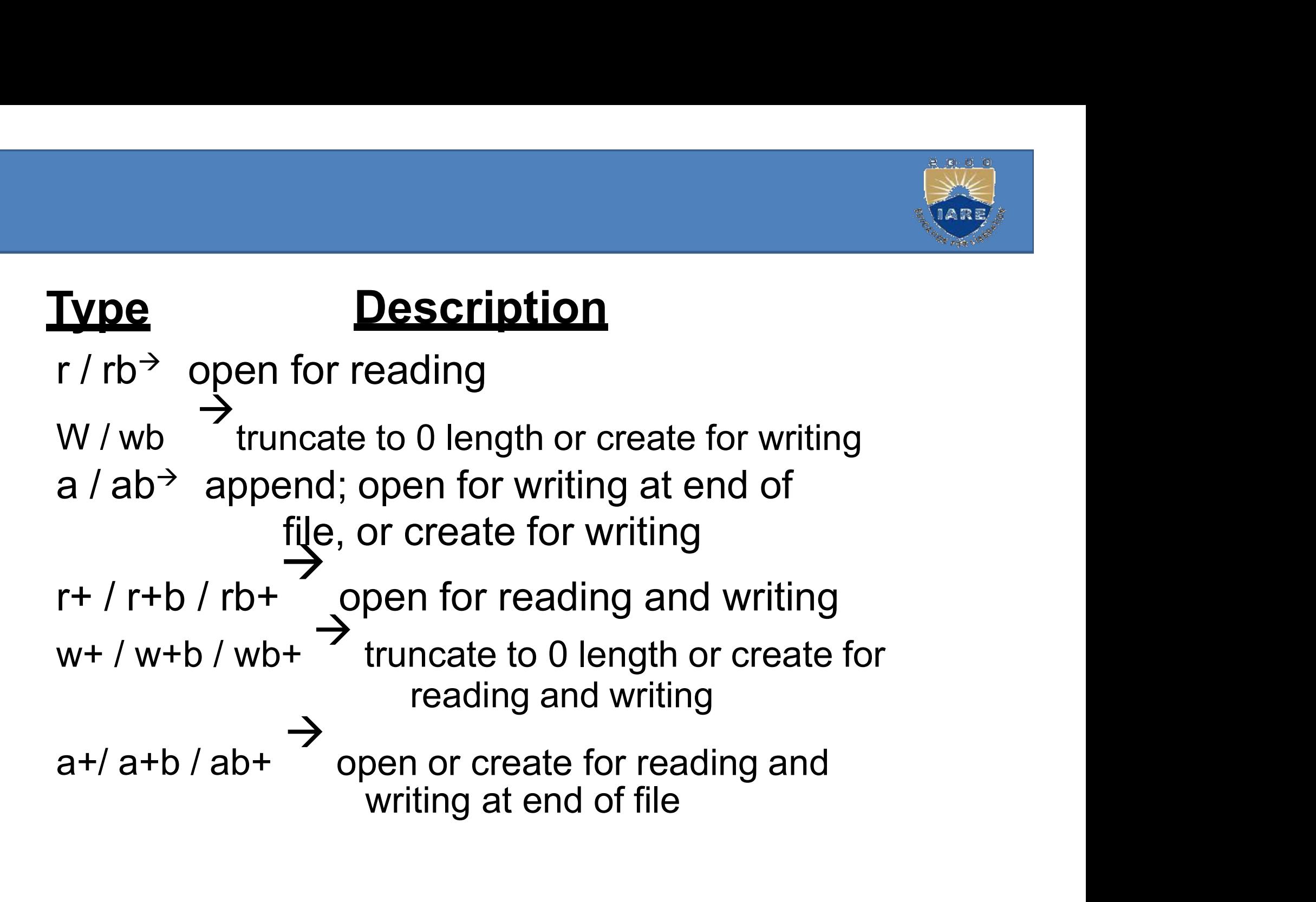

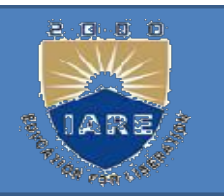

# fclose:

- Results:<br>
An open stream is closed by calling fclose.<br>
#include <stdio.h> ose:<br>
n open stream is closed by call<br>
#include <stdio.h><br>
int fclose(FILE \*fp); Returns: ose:<br>
in open stream is closed by calling fclo<br>
#include <stdio.h><br>
int fclose(FILE \*fp); Returns:<br>
f OK, EOF on error.
	-
- 
- fclose:<br>
An open stream is closed by calling fclose.<br>  $\#include \leq stdio.h>$ <br>
int fclose(FILE \*fp); Returns:<br>
0 if OK, EOF on error.<br>
Any buffered output data is flushed before the file<br>
is closed. Any input data that may be buffer An open stream is closed by calling fclose.<br>
#include <stdio.h><br>
int fclose(FILE \*fp); Returns:<br>
if OK, EOF on error.<br>
Any buffered output data is flushed before the file<br>
is closed. Any input data that may be buffered is #include <stdio.h><br>int fclose(FILE \*fp); Returns:<br>if OK, EOF on error.<br>Any buffered output data is flushed before the file<br>is closed. Any input data that may be buffered is<br>discarded. If the standard  $I/O$  library had<br>auto int fclose(FILE \*fp); Returns:<br>if OK, EOF on error.<br>Any buffered output data is flushed before the file<br>is closed. Any input data that may be buffered is<br>discarded. If the standard  $I/O$  library had<br>automatically allocated Int Iclose(FILE  $*$ Ip); Returns:<br>if OK, EOF on error.<br>Any buffered output data is flushed bet<br>is closed. Any input data that may be<br>discarded. If the standard  $I/O$ <br>automatically allocated a buffer for<br>that buffer is relea

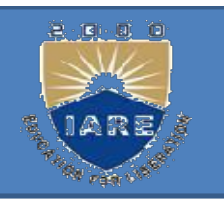

- Reading and Writing a Stream:<br>Once we open a stream, we can choose from Conce we open a stream.<br>
Once we open a stream, we can choose from<br>
among three types of unformatted I/O: eading and Writing a Stream:<br>
Once we open a stream, we can choose from<br>
among three types of unformatted I/O:<br>
Character-at-a-time I/O. We can read or Reading and Writing a Stream:<br>
Once we open a stream, we can choose from<br>
among three types of unformatted I/O:<br>
1. Character-at-a-time I/O. We can read or<br>
write one character at a time.
- 
- **Reading and Writing a Stream:**<br>
Once we open a stream, we can choose from<br>
among three types of unformatted I/O:<br>
1. Character-at-a-time I/O. We can read or<br>
write one character at a time.<br>
2. Line-at-a-time I/O. If we wa Eating and Writing a stream:<br>
Dnce we open a stream, we can choose from<br>
among three types of unformatted I/O:<br>
Character-at-a-time I/O. We can read or<br>
write one character at a time.<br>
Line-at-a-time I/O. If we want to rea Once we open a stream, we can choose from<br>among three types of unformatted I/O:<br>1. Character-at-a-time I/O. We can read or<br>write one character at a time.<br>2. Line-at-a-time I/O. If we want to read or write a<br>line at a time, among unee types of unformatted I/O.<br>Character-at-a-time I/O. We can read or<br>write one character at a time.<br>Line-at-a-time I/O. If we want to read or wri<br>line at a time, we use fgets and fputs.<br>Direct I/O. This type of I/O
- 

Input Functions:<br>Three functions allow us to read Three functions allow us to read one character at a time. **put Functions:**<br>
hree functions allow us to read one cl<br>
ime.<br>
#include <stdio.h><br>
int getc (FILE \*fp); **put Functions:**<br>
hree functions allow us to read one charad<br>
ime.<br>
#include <stdio.h><br>
int getc (FILE \*fp);<br>
int fgetc (FILE \*fp); **put Functions:**<br>
three functions allow us to read one charad<br>
ime.<br>
#include <stdio.h><br>
int getc (FILE \*fp);<br>
int fgetc (FILE \*fp);<br>
int getchar (void);

- 
- 
- 
- int getchar (void);
- time.<br>
#include <stdio.h><br>
int getc (FILE \*fp);<br>
int fgetc (FILE \*fp);<br>
int getchar (void);<br>
All three return: next character if OK, EOF on end of file or<br>
error. error.
- int getc (FILE \*fp);<br>int fgetc (FILE \*fp);<br>int getchar (void);<br>All three return: next character if OK, EOF on end of file or<br>error.<br>The function getchar is equivalent to getc(stdin). getc can be<br>implemented as a macro, wh int getc (FILE \*fp);<br>int fgetc (FILE \*fp);<br>int getchar (void);<br>1 three return: next character if OK, EOF on end of file or<br>error.<br>ne function getchar is equivalent to getc(stdin). getc can be<br>implemented as a macro, where int fgetc (FILE \*fp);<br>int getchar (void);<br>1 three return: next character if OK, EOF on er<br>error.<br>ne function getchar is equivalent to getc(stdin).<br>implemented as a macro, whereas fgetc<br>implemented as a macro.
- **Output Functions:**<br>an output function that correspond **Output Functions:**<br>an output function that corresponds to each of<br>the input functions are: **Example 15 The instance of**<br>the input function that corresponds to each of<br>the input functions are:<br>#include <stdio.h> **Dutput Functions:**<br>
in output function that corresponds to each of<br>
the input functions are:<br>
#include <stdio.h><br>
int putc (int c, FILE \*fp);<br>
int fputc (int c, FILE<br>
\*fp); int putchar (int c); m output function that corresponds to each of<br>the input functions are:<br>#include <stdio.h><br>int putc (int c, FILE \*fp);<br>int fputc (int c, FILE<br>\*fp); int putchar (int c);<br>Il three return: c if OK, EOF on error.
	- $\#$ include  $\le$ stdio.h $>$
	- int putc (int c, FILE \*fp);
	-
	-
- 
- All the input functions are:<br>  $\#include \leq stdio.h>$ <br>
int putc (int c, FILE \*fp);<br>
int fputc (int c, FILE<br>
\*fp); int putchar (int c);<br>
All three return: c if OK, EOF on error.<br>
Like the input functions, putchar(c) is equivalent to<br> #include  $\le$ stdio.h><br>
int putc (int c, FILE \*fp);<br>
int fputc (int c, FILE<br>
\*fp); int putchar (int c);<br>
ll three return: c if OK, EOF on error.<br>
Like the input functions, putchar(c) is equivalent to<br>
putc(c, stdout), and metric (int c, FILE \*fp);<br>
int fputc (int c, FILE<br>
\*fp); int putchar (int c);<br>
1 three return: c if OK, EOF on error.<br>
Like the input functions, putchar(c) is equivalent to<br>
putc(c, stdout), and putc can be implemented as macro, whereas fputc cannot be implemented as a macro.

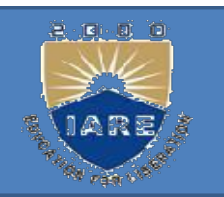

# Line-at-a-Time I/O:<br>#include <stdio.h>

- 
- ine-at-a-Time I/O:<br>#include <stdio.h><br>char \*fgets (char \*buf, int n, FILE ine-at-a-Time I/O:<br>
#include <stdio.h><br>
char \*fgets (char \*buf, int n, FILE<br>
\*fp); char \*gets(char \*buf);
- 
- ine-at-a-Time I/O:<br>
#include <stdio.h><br>
char \*fgets (char \*buf, int n, FILE<br>
\*fp); char \*gets(char \*buf);<br>
Both return: buf if OK, NULL on end of file Both return: buf if OK, NULL on end of file ine-at-a-Time I/O:<br>
#include <stdio.h><br>
char \*fgets (char \*buf, int n,<br>
\*fp); char \*gets(char \*buf);<br>
Both return: buf if OK, NUL<br>
or error.<br>
Both specify the address of t
- #include <stdio.h><br>
har \*fgets (char \*buf, int n, FILE<br>
\*fp); char \*gets(char \*buf);<br>
Both return: buf if OK, NULL on end of file<br>
or error.<br>
Both specify the address of the buffer to read the<br>
line into. The gets function har \*fgets (char \*buf, int n, FILE<br>
\*fp); char \*gets (char \*buf);<br>Both return: buf if OK, NULL on end of file<br>
or error.<br>
Both specify the address of the buffer to read the<br>
line into. The gets function reads from standard <sup>2</sup>if the specified and the specified stream.<br>
<sup>8</sup>if p); char \*gets (char \*buf);<br>
Both return: buf if OK, NULL on end of file<br>
or error.<br>
Both specify the address of the buffer to read the<br>
line into. The gets function rea stream.

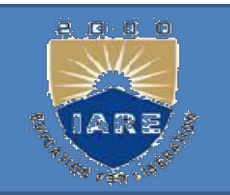

With fgets, we have to specify the size of the buffer, n. This function reads up through and including the next revoling but no more than n.1 With fgets, we have to specify the size of the<br>buffer, n. This function reads up through and<br>including the next newline, but no more than n1<br>characters, into the hyfer. The hyfer is With fgets, we have to specify the size of the<br>buffer, n. This function reads up through and<br>including the next newline, but no more than n1<br>characters, into the buffer. The buffer is<br>terminated with a will byta. With fgets, we have to specify the size of the<br>buffer, n. This function reads up through and<br>including the next newline, but no more than n1<br>characters, into the buffer. The buffer is<br>terminated with a null byte. With fgets, we have to specify the size of th<br>buffer, n. This function reads up through an<br>including the next newline, but no more than n<br>characters, into the buffer. The buffer i<br>terminated with a null byte.<br>The gets func With fgets, we have to specify the size of the<br>buffer, n. This function reads up through and<br>including the next newline, but no more than n1<br>characters, into the buffer. The buffer is<br>terminated with a null byte.<br>The gets With fgets, we have to specify the size of the<br>buffer, n. This function reads up through and<br>including the next newline, but no more than n1<br>characters, into the buffer. The buffer is<br>terminated with a null byte.<br>The gets

buffer, n. This function reads up through and<br>including the next newline, but no more than n1<br>characters, into the buffer. The buffer is<br>terminated with a null byte.<br>The gets function should never be used. The<br>problem is t including the next newline, but no more than n1<br>characters, into the buffer. The buffer is<br>terminated with a null byte.<br>The gets function should never be used. The<br>problem is that it doesn't allow the caller to<br>specify the characters, into the buffer. The buffer is<br>terminated with a null byte.<br>The gets function should never be used. The<br>problem is that it doesn't allow the caller to<br>specify the buffer size. This allows the buffer to<br>overflow terminated with a null byte.<br>The gets function should never<br>problem is that it doesn't allow<br>specify the buffer size. This allows<br>overflow, if the line is longer tha<br>writing over whatever happens t<br>buffer in memory.

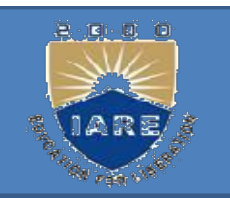

## Line-at-a-time output is provided by fputs& puts.  $\#$ include  $\leq$ stdio.h $>$ Line-at-a-time output is provided by fputs&<br>puts.<br>#include <stdio.h><br>int fputs(const char \*str, FILE \*fp);<br>int puts(const char \*str); int puts(const char \*str); Line-at-a-time output is provided by fputs &<br>puts.<br>#include <stdio.h><br>int fputs(const char \*str, FILE \*fp);<br>lint puts(const char \*str);<br>Both return: non-negative value if OK, EOF<br>on error. Eme-at-a-time output is pro<br>puts.<br>#include <stdio<br>nt fputs(const char \*str, FILE \*fp<br>nt puts(const char \*str);<br>oth return: non-negative valu<br>on error.<br>The function fputs writes t #include <stdio.h><br>int fputs (const char \*str, FILE \*fp);<br>int puts (const char \*str);<br>ioth return: non-negative value if OK, EOF<br>on error.<br>The function fputs writes the null-terminated<br>string to the specified stream. The

<sup>*HIICRUE* Statio.n><br>ht fputs(const char \*str, FILE \*fp);<br>th return: non-negative value if OK, EOF<br>on error.<br>The function fputs writes the null-terminated<br>string to the specified stream. The null byte at<br>the end is not wri</sup> In the puts (const char \*str, FLE \*tp);<br>nt puts (const char \*str);<br>oth return: non-negative value if OK, EQ<br>on error.<br>The function fputs writes the null-ter<br>string to the specified stream. The null<br>the end is not written.

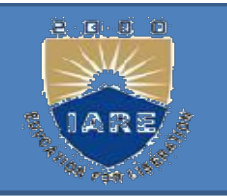

# Copy standard input to standard output using<br>getc and putc: getc and putc: **Copy standard input to stainty**<br>getc and putc:<br>int main(void)<br>{

 $exit(0):$ 

```
\{int c;
  Copy standard input to standard output using<br>getc and putc:<br>nt main(void)<br>{<br>int c;<br>while ((c = getc( stdin)) != EOF) if<br>putc(c, stdout) == EOF)
(putc, stdout) == EOF)err sys("output error"); if ( ferror(
stdin))
int c;<br>while ((c = getc( stdin)) != EOF) if<br>(putc(c, stdout) == EOF)<br>err_sys("output error"); if ( ferror(<br>stdin))<br>err_sys("input error");<br>exit(0):}
```

```
Copy standard input to standard<br>output using fgets and fputs:
     opy standard input to standard<br>output using fgets and fputs:<br>t main(void)
Copy standard input to stain<br>
output using fgets and fpiont main(void)<br>
{
  \{Copy standard input to stand<br>
output using fgets and fput<br>
int main(void)<br>
{<br>
char buf[MAXLINE];<br>
while (fgets( buf, MAXLINE,
while (fgets( buf, MAXLINE, stdin) != NULL) if
( fputs( buf, stdout) == EOF) err sys("output
int main(void)<br>
{<br>
char buf[MAXLINE];<br>
while (fgets( buf, MAXLINE, stdin) != NUI<br>
( fputs( buf, stdout) == EOF) err_sys("outp<br>
error"); if (ferror( stdin))
char buf[MAXLINE];<br>while (fgets( buf, MAXLINE, stdin) != 1<br>( fputs( buf, stdout) == EOF) err_sys("o<br>error"); if (ferror( stdin))<br>err_sys("input error");<br>exit(0); }
```

```
exit(0);}
```
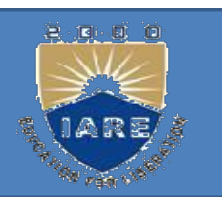

## $\#$ include $\le$ stdio.h $>$

size t fread(void \*ptr, size t size, size t nobj, FILE \*fp); size t **DIRECT IO FUNCTIONS:**<br>
#include<stdio.h><br>
size\_t fread(void \*ptr, size\_t size, size\_t nobj, FILE \*fp); size\_t<br>
fwrite(const void \*ptr, size\_t size, size\_t nobj, FILE \*fp);<br>
Both return: number of objects read or written<br> **JNCTIONS:**<br>
Id \*ptr, size\_t size, size\_t nobj, FILE \*fp); size\_t<br>
id \*ptr, size\_t size, size\_t nobj, FILE \*fp);<br>
Both return: number of objects read or written #include < stdio.h><br>size\_t fread(void \*ptr, size\_t size, size\_<br>fwrite(const void \*ptr, size\_t size, size\_<br>Both return: number of d<br>**Example:**<br>struct {<br>Short count;<br>Long total;<br>Char name[NAMESIZE]; #include<stdio.h><br>
size\_t fread(void \*ptr, size\_t size, size\_<br>
fwrite(const void \*ptr, size\_t size, size\_<br>
Both return: number of &<br> **Example:**<br>
struct {<br>
Short count;<br>
Long total;<br>
Char name[NAMESIZE];<br>
} item;

Both return: number of objects r<br>
Example:<br>
struct {<br>
Short count;<br>
Long total;<br>
Char name[NAMESIZE];<br>
} item;<br>
If (fwrite(&item, sizeof(item),1,fp)!=)<br>
err\_sys(—fwrite errorl);

## Example:

struct {

Char name[NAMESIZE];

}item;

```
If (fwrite(&item, sizeof(item),1,fp)!=)
```
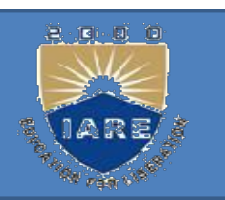

ORMATED IO<br>Formatted Output:<br>Formatted output is handled by the fo ORMATED IO<br>
Formatted Output:<br>
Formatted output is handled by the four<br>
printf functions. printf functions.

- $\#$ include  $\leq$ stdio.h $>$
- int printf(const char \*format, ...);
- int fprintf(FILE \*fp, const char \*format, ...);
- Formatted output is handled by the four<br>printf functions.<br>#include <stdio.h><br>int printf(const char \*format, ...);<br>int fprintf(FILE \*fp, const char \*format, ...);<br>Both return: number of characters output if<br>OK, negative val printf functions.<br>
nclude <stdio.h><br>
nt printf(const char \*format, ...);<br>
nt fprintf(FILE \*fp, const char \*format, ...);<br>
oth return: number of characters output if<br>
OK, negative value if output error.

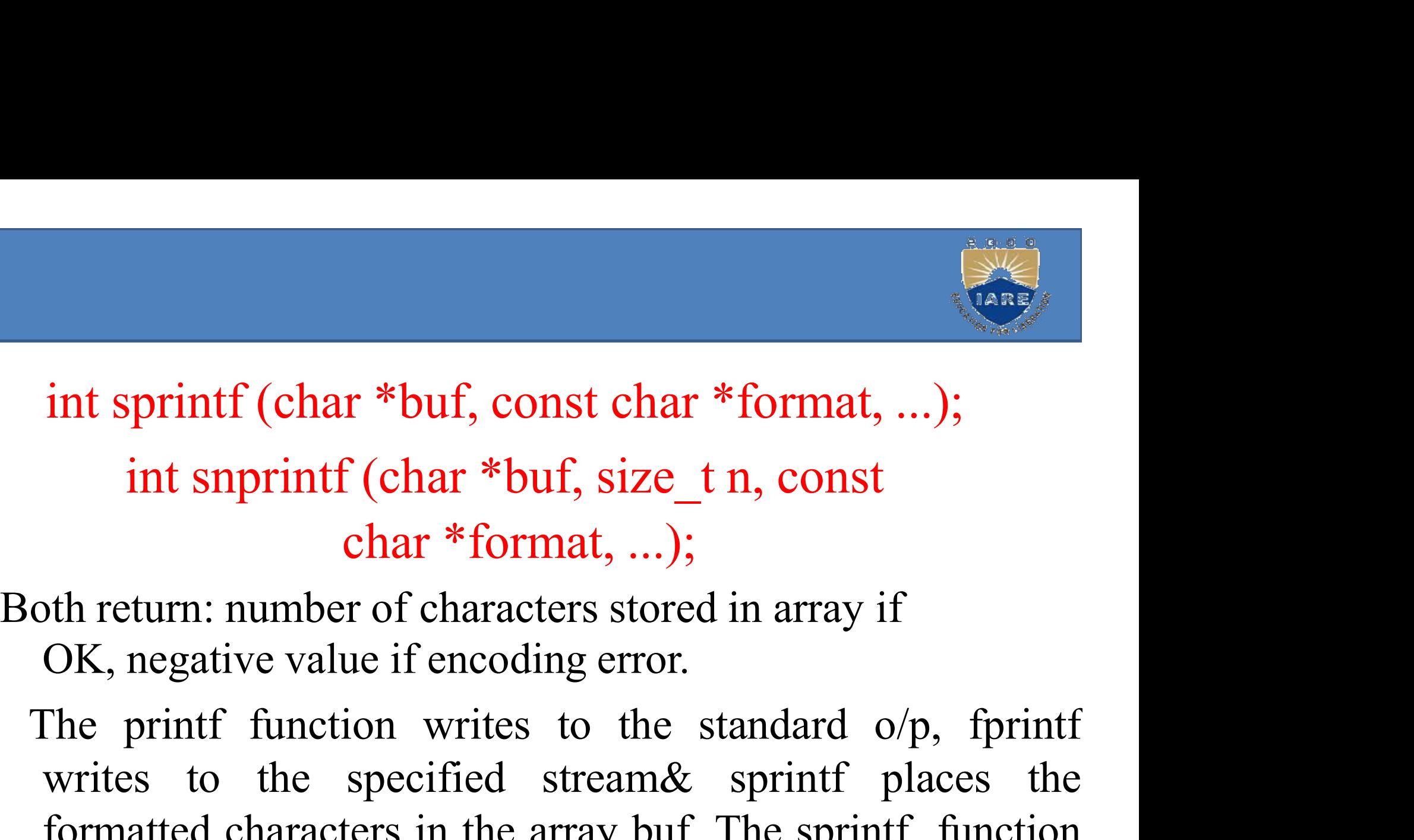

int sprintf (char \*buf, const char \*format, ...);<br>int snprintf (char \*buf, size\_t n, const<br>char \*format, ...);<br>th return: number of characters stored in array if<br>OK, negative value if encoding error.<br>The printf function w int snprintf (char \*buf, size\_t n, const<br>char \*format, ...);<br>th return: number of characters stored in array if<br>OK, negative value if encoding error.<br>The printf function writes to the standard o/p, fprintf<br>writes to the s all supperficient contributions.<br>  $\frac{1}{1}$ ,  $\frac{1}{1}$ ,  $\frac{1}{1}$ ,  $\frac{1}{1}$ ,  $\frac{1}{1}$ ,  $\frac{1}{1}$ ,  $\frac{1}{1}$ ,  $\frac{1}{1}$ ,  $\frac{1}{1}$ ,  $\frac{1}{1}$ ,  $\frac{1}{1}$ ,  $\frac{1}{1}$ ,  $\frac{1}{1}$ ,  $\frac{1}{1}$ ,  $\frac{1}{1}$ ,  $\frac{1}{1}$ ,  $\frac{1}{1}$ , **char \*format, ...);**<br>th return: number of characters stored in array if<br>OK, negative value if encoding error.<br>The printf function writes to the standard o/p, fprintf<br>writes to the specified stream& sprintf places the<br>for

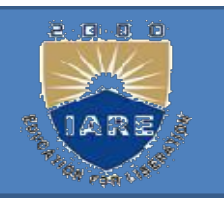

- Formatted Input:<br>Formatted input is handled by the thre Formatted Input:<br>Formatted input is handled by the three<br>scanf functions. **ormatted Input:**<br>
scanf functions.<br>
scanf functions.<br>
nclude <stdio.h> **Formatted Input:**<br>Formatted input is handled by the three<br>scanf functions.<br>#include <stdio.h><br>int scanf (const char \*format, ...);<br>int fscanf (FILE \*fp, const char \*format, ...);<br>int sscanf (const char \*buf, const char \*f Formatted input is handled by the three<br>scanf functions.<br>#include <stdio.h><br>int scanf (const char \*format, ...);<br>int fscanf (FILE \*fp, const char \*format, ...);<br>int sscanf (const char \*buf, const char \*format, ...);<br>All t
- $\#$ include  $\leq$ stdio.h $>$
- int scanf (const char \*format, ...);
- 
- 
- All three return: number of input items assigned, EOF if scanf functions.<br>
include <stdio.h><br>
it scanf (const char \*format, ...);<br>
it fscanf (FILE \*fp, const char \*format, ...);<br>
it sscanf (const char \*buf, const char \*format, ...);<br>
it three return: number of input items assign
- The scanf family is used to parse an input string and convert it scanf (const char \*format, ...);<br>
c fscanf (FILE \*fp, const char \*format, ...);<br>
c sscanf (const char \*buf, const char \*format, ...);<br>
t three return: number of input items assigned, EOF if<br>
input error or end of file b

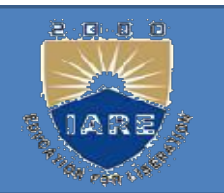

Handling errors:<br>#include<stdio.h>  $\#include$ stdio.h> int ferror(FILE \*fp); int feof(FILE \*fp); Example 1<br>Both return: nonzero (true) if condition is true, 0 (false) otherwise<br>Both return: nonzero (true) if condition is true, 0 (false) otherwise

#include<stdio.h><br>
int ferror(FILE \*fp);<br>
int feof(FILE \*fp);<br>
Both return: nonzero (true) if condition is true, 0 (false) otherwise<br>
These functions return the same value whether an<br>
error occurs or the end of file is rea int ferror (FILE \*fp);<br>int feof (FILE \*fp);<br>Both return: nonzero (true) if condition is true, 0 (false) otherwise<br>nese functions return the same value whether an<br>error occurs or the end of file is reached.

## UNIT-III PROCESS AND SIGNALS

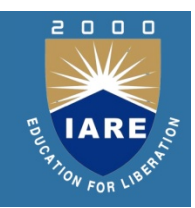

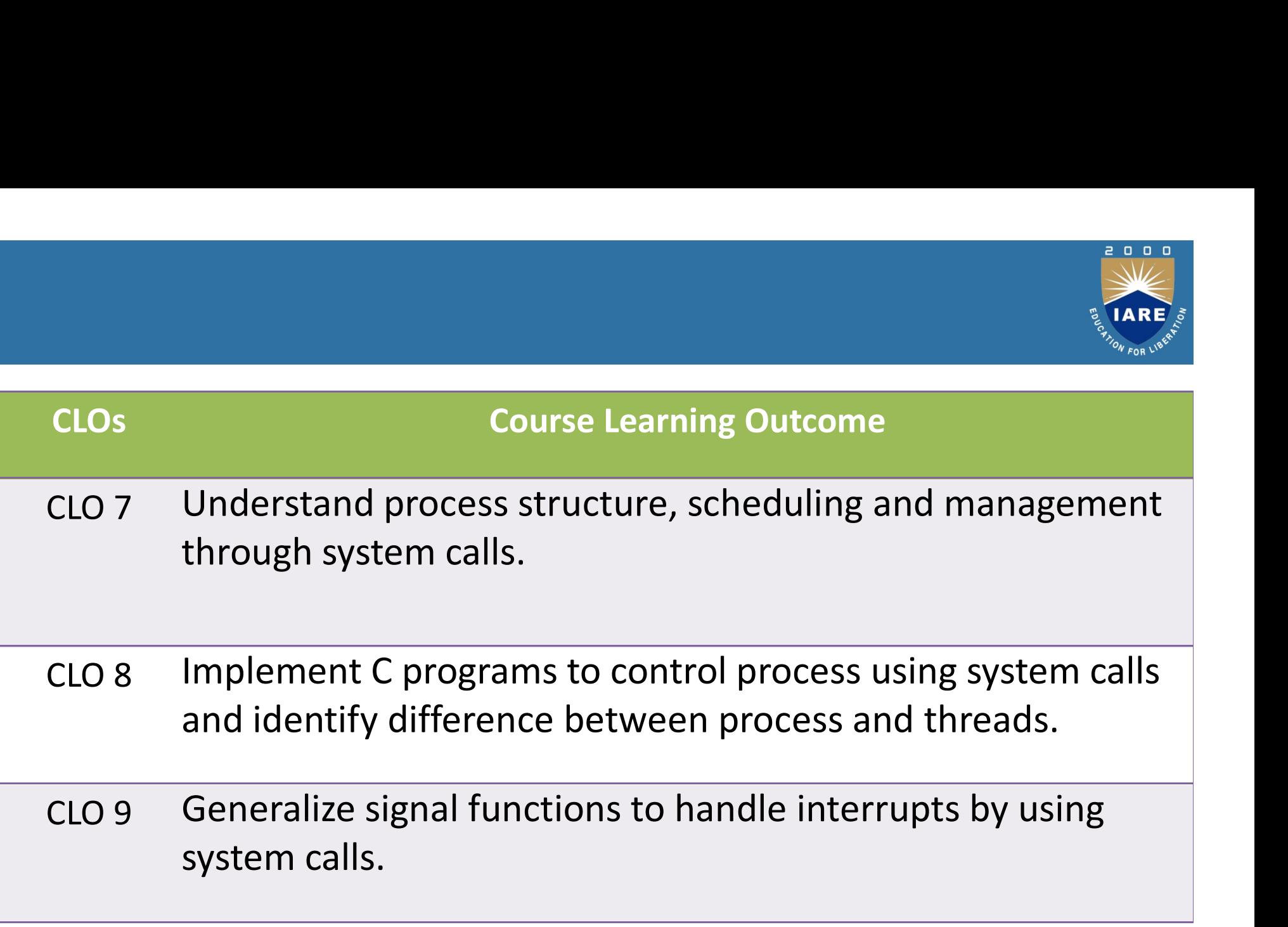

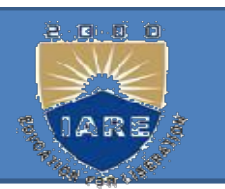

- ROCESS AND SIGNALS:<br>Process ,Process structure:<br>Every process has a unique process ID, PROCESS AND SIGNALS:<br>
Process ,Process structure:<br>
• Every process has a unique process ID, a non-<br>
negative integer. Unique, process IDs are reused.<br>
As grossesses, terminate, their IDs, phasemages negative integer. Unique, process IDs are reused.<br>
Negative integer. Unique, process IDs are reused.<br>
As processes terminate, their IDs become OCESS AND SIGNALS:<br>
Tocess ,Process structure:<br>
Every process has a unique process ID, a non-<br>
negative integer. Unique, process IDs are reused.<br>
As processes terminate, their IDs become<br>
candidates for reuse. OCESS AND SIGNALS:<br>
rocess ,Process structure:<br>
Every process has a unique process II<br>
negative integer. Unique, process IDs a<br>
As processes terminate, their IDs<br>
candidates for reuse.<br>
Process ID 0 is usually the schedule **Process ,Process structure:**<br>
• Every process has a unique process ID, a non-<br>
negative integer. Unique, process IDs are reused.<br>
As processes terminate, their IDs become<br>
candidates for reuse.<br>
• Process ID 0 is usually From The Section Every process structure:<br>
Every process has a unique process ID, a m<br>
negative integer. Unique, process IDs are reus<br>
As processes terminate, their IDs becc<br>
candidates for reuse.<br>
Process ID 0 is usually • Every process has a unique process ID, a non-<br>negative integer. Unique, process IDs are reused.<br>As processes terminate, their IDs become<br>candidates for reuse.<br>• Process ID 0 is usually the scheduler process and<br>is often
- 
- megative integer. Unique, process IDs are reused.<br>
As processes terminate, their IDs become<br>
candidates for reuse.<br>
Process ID 0 is usually the scheduler process and<br>
is often known as the swapper.<br>
Process ID 1 is usually As processes terminate, their IDs become<br>candidates for reuse.<br>Process ID 0 is usually the scheduler process and<br>is often known as the swapper.<br>Process ID 1 is usually the init process and is<br>invoked by the kernel at the e • Process ID 0 is usually the scheduler process and<br>is often known as the swapper.<br>• Process ID 1 is usually the init process and is<br>invoked by the kernel at the end of the bootstrap<br>procedure. The init process never dies.
- 

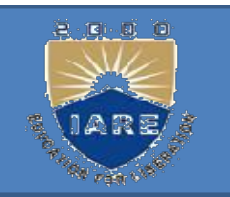

- In addition to the process ID, there are other<br>identifiers for every process. The following in addition to the process ID, there are other<br>identifiers for every process. The following<br>functions return these identifiers. function is the process ID, there are other<br>identifiers for every process. The following<br>functions return these identifiers.<br>#include <unistd.h> m addition to the process ID, then<br>
identifiers for every process. The<br>
functions return these identifiers.<br>
#include <unistd.h><br>
pid\_t getpid (void); In addition to the process ID, there are other<br>identifiers for every process. The following<br>functions return these identifiers.<br>#include <unistd.h><br>pid\_t getpid (void);<br>Returns: process ID of calling process.<br>pid\_t getppid identifiers for every process iD, there is<br>functions return these identifiers.<br>#include <unistd.h><br>pid\_t getpid (void);<br>eturns: process ID of calling process<br>pid\_t getppid (void);<br>eturns: parent process ID of calling
	- - pid t getpid (void);
- -
- functions return these identifiers.<br>
#include <unistd.h><br>
pid\_t getpid (void);<br>
Returns: process ID of calling process.<br>
pid\_t getppid (void);<br>
Returns: parent process ID of calling process.<br>
uid\_t getuid (void); #include <unistd.h><br>pid\_t getpid (void);<br>eturns: process ID of calling proce<br>pid\_t getppid (void);<br>eturns: parent process ID of callin<br>uid\_t getuid (void);<br>eturns: real user ID of calling process. pid\_t getpid (void);<br>Returns: process ID of calling process.<br>pid\_t getppid (void);<br>Returns: parent process ID of calling process.<br>uid\_t getuid (void);<br>Returns: real user ID of calling process.
- 

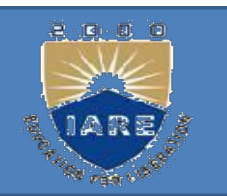

uid\_t geteuid (void);<br>Returns: effective user ID of calling Netter and the settlement of calling and the settlement of calling process gid\_t getgid (void); Returns: process gid\_t geteuid (void);<br>
Returns: effective user ID of calling<br>
process gid\_t getgid (void); Returns:<br>
real group ID of calling process. gid\_t real group ID of calling<br>
real group ID of calling<br>
real group ID of calling process. gid\_t<br>
getegid (void);<br>
real group ID of calling process. gid\_t<br>
getegid (void); uid\_t geteuid (void);<br>Returns: effective user ID of ca<br>process gid\_t getgid (void); Ret<br>real group ID of calling process.<br>getegid (void);<br>Returns: effective group ID of id\_t geteuid (void);<br>
leturns: effective user ID of calling<br>
rocess gid\_t getgid (void); Returns:<br>
eal group ID of calling process. gid\_t<br>
etegid (void);<br>
Returns: effective group ID of calling process.<br>
None of these func eturns: effective user ID of calling<br>rocess gid\_t getgid (void); Returns:<br>eal group ID of calling process. gid\_t<br>etegid (void);<br>Returns: effective group ID of calling process.<br>None of these functions has an error return.<br>P rocess gid\_t getgid (void); Returns:<br>
eal group ID of calling process. gid\_t<br>
etegid (void);<br>
Returns: effective group ID of calling process.<br>
None of these functions has an error return.<br>
Process structures contains: proc

al group ID of calling process. gid\_t<br>tegid (void);<br>Returns: effective group ID of calling process.<br>None of these functions has an error return.<br>Process structures contains: process state, pid,<br>ppid, file table, signal tab Legid (void);<br>
Returns: effective group ID of cal.<br>
None of these functions has an error<br>
Process structures contains: proce<br>
ppid, file table, signal table, thre<br>
and other information.

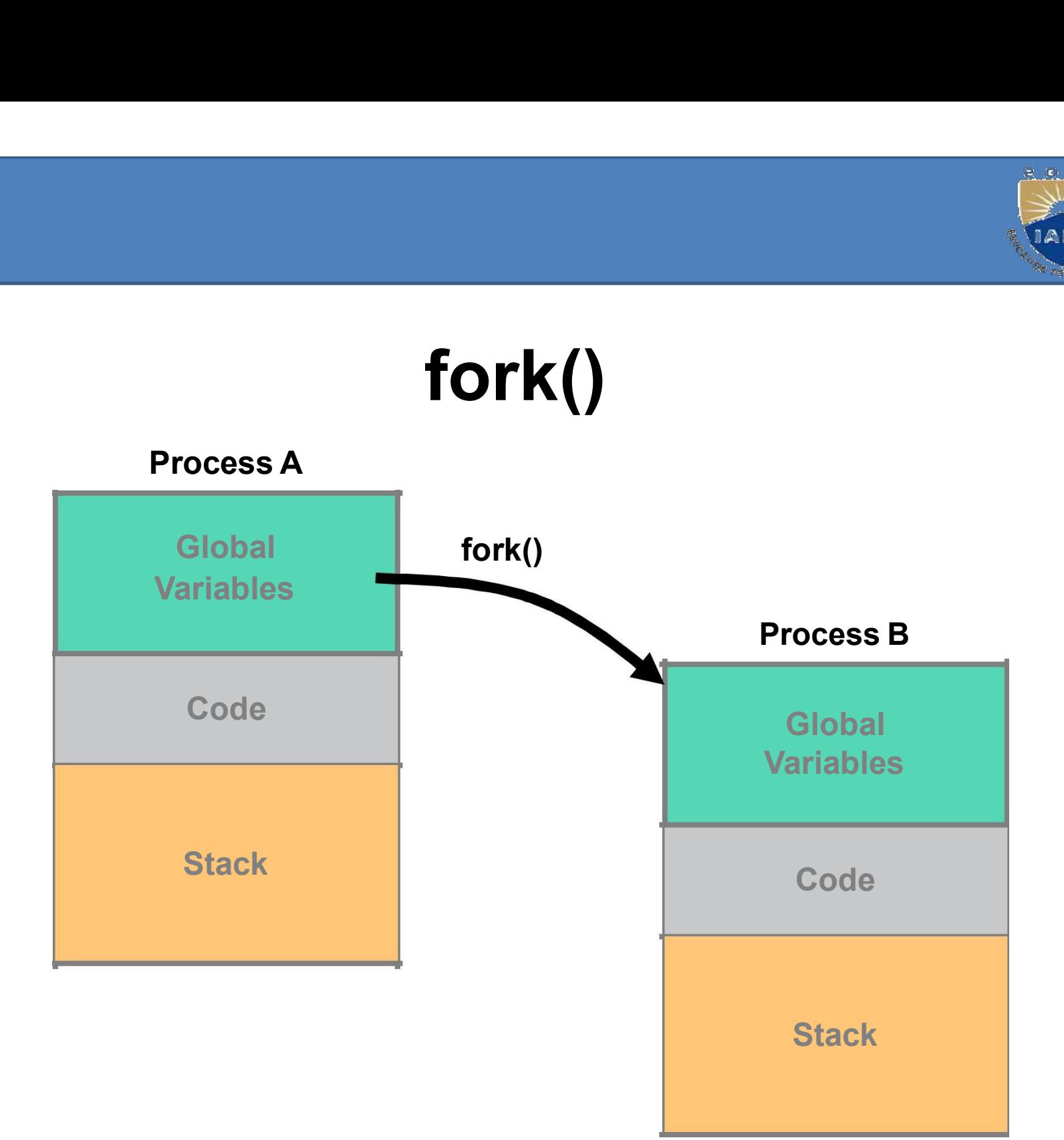

8.0 0 0

ARE

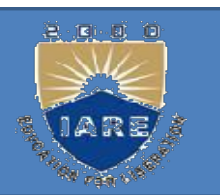

- EXEMPLE ENTIRIBUTES<br>
A process has a series of characteristics:<br>
The process ID or PID: a unique identification number use<br>
to refer to the process. THE PUTES<br>
The process has a series of characteristics:<br>
The process ID or PID: a unique identification number used<br>
to refer to the process.<br>
The parent process ID or PPID: the number of the **CESS ATTRIBUTES**<br>A process has a series of characteristics:<br>The process ID or PID: a unique identification nu<br>to refer to the process.<br>The parent process ID or PPID: the number<br>process (PID) that started this process. The process has a series of characteristics:<br>
The process ID or PID: a unique identification number used<br>
to refer to the process.<br>
The parent process ID or PPID: the number of the<br>
process (PID) that started this process. **EXECTS ATTRIBUTES**<br>A process has a series of characteristics:<br>The process ID or PID: a unique identification number used<br>to refer to the process.<br>The parent process.<br>The parent process.<br>Terminal or TTY: terminal to which
- 
- Terminal or TTY: terminal to which the process is connected.
- A process has a series of characteristics:<br>The process ID or PID: a unique identification number used<br>to refer to the process.<br>The parent process ID or PPID: the number of the<br>process (PID) that started this process.<br>Termi The process has a series of characteristics:<br>The process ID or PID: a unique identification number used<br>to refer to the process.<br>The parent process ID or PPID: the number of the<br>process (PID) that started this process.<br>Ter The process ID or PID: a unique identification number used<br>to refer to the process.<br>The parent process ID or PPID: the number of the<br>process (PID) that started this process.<br>Ferminal or TTY: terminal to which the process i to refer to the process.<br>The parent process ID or PPID: the number of the<br>process (PID) that started this process.<br>Ferminal or TTY: terminal to which the process is<br>connected.<br>Jser name of the real and effective user (RUID The parent process ID or PPID: the number of the process (PID) that started this process.<br>
Terminal or TTY: terminal to which the process is<br>
connected.<br>
Jser name of the real and effective user (RUID and EUID): the<br>
owner have.

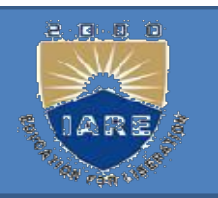

# Process states in Linux:<br>Running: Process is either running or ready to run

- 
- Process states in Linux:<br>
Running: Process is either running or ready to run<br>
Interruptible: a Blocked state of a process and waiting for<br>
an event or signal from another process **Process states in Linux:**<br> **Running:** Process is either running or ready to run<br> **Interruptible:** a Blocked state of a process and waiting for<br> **Ininterruptible:** a blocked state. Process waits for a **Process states in Linux:**<br> **Process states in Linux:**<br> **Running:** Process is either running or ready to run<br> **nterruptible:** a Blocked state of a process and waiting for<br> **Another process** Jninterruptible: a blocked state **Process states in Linux:**<br> **Process states in Linux:**<br> **Running:** Process is either running or ready to run<br> **Interruptible:** a Blocked state of a process and waiting for<br> **Uninterruptible:** a blocked state. Process waits **Process states in Linux:**<br> **Running:** Process is either running or ready to run<br> **Interruptible:** a Blocked state of a process and waiting for<br> **an event or signal from another process**<br> **Uninterruptible:** a blocked state **Running:** Process is either running or ready to run<br> **Interruptible:** a Blocked state of a process and waiting for<br> **an event or signal from another process**<br> **Uninterruptible:** a blocked state. Process waits for a<br>
hardw
- hardware condition and cannot handle any signal **Process states in Linux:**<br> **Running:** Process is either running or ready to run<br> **nterruptible:** a Blocked state of a process and waiting f<br>
an event or signal from another process<br> **Jninterruptible:** a blocked state. Pro **Example:** Thoses is either funning of ready to<br> **nterruptible:** a Blocked state of a process an<br>
an event or signal from another process<br> **Jninterruptible:** a blocked state. Process<br>
hardware condition and cannot handle a
- 
- 

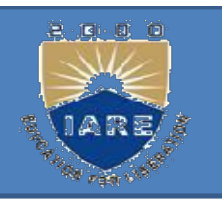

The UNIX process hierarchy<br>every process in UNIX (except one) has a particle The UNIX process hierarchy<br>every process in UNIX (except one) has a parent<br>processes may create many children (via fork()) The UNIX process hierarchy<br>every process in UNIX (except one) has a parent<br>processes may create many children (via fork())<br>example: the UNIX boot procedure The UNIX process hierarchy<br>every process in UNIX (except one) has a parent<br>processes may create many children (via fork())<br>example: the UNIX boot procedure<br>– initially, a single parentless process called init he UNIX process hierarchy<br>
very process in UNIX (except one) has a parent<br>
rocesses may create many children (via fork())<br>
xample: the UNIX boot procedure<br>
— initially, a single parentless process called init<br>
runs<br>
init r he UNIX process hierarchy<br>very process in UNIX (except one) has a parent<br>rocesses may create many children (via fork())<br>xample: the UNIX boot procedure<br>— initially, a single parentless process called init<br>runs<br>— init reads ry process in UNIX (except one) has<br>cesses may create many children (v<br>mple: the UNIX boot procedure<br>initially, a single parentless process calle<br>runs<br>init reads a file which logs the<br>connected terminals<br>init forks a login rocesses may create many children (via fork())<br>
xample: the UNIX boot procedure<br>
- initially, a single parentless process called init<br>
runs<br>
- init reads a file which logs the<br>
connected terminals<br>
- init forks a login pro

- runs Example: the UNIX boot procedure<br>
- initially, a single parentless process called init<br>
runs<br>
- init reads a file which logs the<br>
connected terminals<br>
- init forks a login process for each terminal<br>
- if a login process va
- 
- 
- 

- fork Function:<br>An existing process can crea fork Function:<br>An existing process can create a new one by<br>calling the fork function. ork Function:<br>An existing process can create a new<br>calling the fork function.<br>nclude <unistd.h> fork Function:<br>An existing process can create a<br>calling the fork function.<br>#include <unistd.h><br>pid\_t fork(void); fork Function:<br>An existing process can cre<br>calling the fork function.<br>#include <unistd.h><br>pid\_t fork(void);<br>Returns: 0 in child, process II fork Function:<br>
An existing process can create a new one by<br>
calling the fork function.<br>
#include <unistd.h><br>
pid\_t fork(void);<br>
Returns: 0 in child, process ID of child in<br>
parent, -1 on error.
- 
- 
- An existing process can create a nev<br>calling the fork function.<br>nclude <unistd.h><br>d\_t fork(void);<br>eturns: 0 in child, process ID of child<br>parent, -1 on error.<br>ne new process created by fork is calle
- The existing process can create a new one by<br>
calling the fork function.<br>
#include <unistd.h><br>
pid\_t fork(void);<br>
Returns: 0 in child, process ID of child in<br>
parent, -1 on error.<br>
The new process created by fork is calle process.<br>
nelude  $\leq$  unistd.h><br>
d\_t fork(void);<br>
eturns: 0 in child, process ID of child in<br>
parent, -1 on error.<br>
ne new process created by fork is called the child<br>
process. This function is called once but returns<br>
t d\_t fork(void);<br>d\_t fork(void);<br>eturns: 0 in child, process ID of child in<br>parent, -1 on error.<br>ne new process created by fork is called the child<br>process. This function is called once but returns<br>twice. The only differenc d\_t fork(void);<br>eturns: 0 in child, process ID of child in<br>parent, -1 on error.<br>he new process created by fork is called the child<br>process. This function is called once but returns<br>twice. The only difference in the returns eturns: 0 in child, process ID of child in<br>parent, -1 on error.<br>he new process created by fork is called the c<br>process. This function is called once but retu<br>twice. The only difference in the returns is that<br>return value i parent, -1 on error.<br>
he new process created by fork is called the chiprocess. This function is called once but retur<br>
twice. The only difference in the returns is that t<br>
return value in the child is 0, whereas the retu<br>

Eg: Eg:<br>int glob = 6;<br>char buf[] = "a write to stdout\n"; char buf[] = "a write to stdout\n"; Eg:<br>int glob = 6;<br>char buf[] = "a write to stdout\<br>int main(void)<br>{ { int var; pid  $t$  pid; var = 88; if (write(STDOUT\_FILENO, buf, sizeof (buf)-1) != sizeof (buf)-1) err\_sys("write error"); t main(void)<br>nt var; pid\_t pid; var = 88;<br>if (write(STDOUT\_FILENO, buf, sizeof (l<br>sizeof (buf)-1)<br>err\_sys("write error");<br>printf("before fork\n");<br>if ((pid = fork()) < 0) nt var; pid\_t pid; var = 88;<br>if (write(STDOUT\_FILENO, buf, sizeof (buf)-<br>sizeof (buf)-1)<br>err\_sys("write error");<br>printf("before fork\n");<br>if ((pid = fork()) < 0)<br>{err\_sys("fork error"); ; pid\_t pid; var = 88;<br>te(STDOUT\_FILENO, buf, sizeof (bu<br>f (buf)-1)<br>ys("write error");<br>"before fork\n");<br>d = fork()) < 0)<br>{<sub>err\_sys("fork error");</sub>

```
else if (pid == 0){
glob++; var++;
}
else
{
sleep(2);
 }
 printf("pid = %d, glob = %d, var = %d\n", getpid(),
}<br>else<br>{<br>sleep(2);<br>}<br>printf("pid = %d, glob = %d, var<br>glob, var);<br>exit(0);
exit(0);
}
```
\$ ./a.out<br>rite to stdout \$ ./a.out<br>a write to stdout<br>before fork \$ ./a.out<br>vrite to stdout<br>before fork<br>= 430, glob = 7, var = 89 \$ ./a.out<br>a write to stdout<br>before fork<br>pid = 430, glob = 7, var = 89<br>pid = 429, glob = 6, var = 88 \$ ./a.out<br>
a write to stdout<br>
before fork<br>
pid = 430, glob = 7, var = 89<br>
pid = 429, glob = 6, var = 88<br> **uses for fork:** uses for fork: 1.When a process wants to duplicate itself so

- that the parent and child can each execute d = 430, glob = 7, var = 89<br>d = 429, glob = 6, var = 88<br>**es for fork:**<br>When a process wants to duplicate itself so<br>that the parent and child can each execute<br>different sections of code at the same time.<br>When a process wan pid = 429, glob = 6, var = 88<br>
uses for fork:<br>
1. When a process wants to duplicate itself so<br>
that the parent and child can each execute<br>
different sections of code at the same time.<br>
2. When a process wants to execute a  $\alpha = 429$ , glob  $-6$ , val  $-66$ <br>ies for fork:<br>When a process wants to duplicate itself so<br>that the parent and child can each execute<br>different sections of code at the same time.<br>When a process wants to execute a different
- 

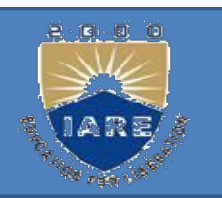

- vfork :<br>The function vfork has the same The function vfork has the same calling Sork:<br>Sork:<br>The function vfork has the same calling<br>sequence and same return values as fork.<br>The vfork function creates the new process,
	- The vfork function creates the new process, just like fork, without copying the address space of the parent into the child, as the child Free function vfork has the same calling<br>sequence and same return values as fork.<br>The vfork function creates the new process,<br>just like fork, without copying the address<br>space of the parent into the child, as the child<br>won
	- vfork guarantees that the child runs first, until the child calls exec or exit. When the child calls either of these functions, the parent resumes.

## exit :

- it :<br>A process can terminate normally in five ways:<br>Executing a return from the main function. 2. Executing a return from the main function.<br>
2. Calling the exit function.
- **Exit :**<br>
A process can terminate normally in five<br>
1. Executing a return from the main function<br>
2. Calling the exit function.<br>
3. Calling the \_exit or \_Exit function.
- 
- 3. Calling the exit or Exit function.
- **Example 18.1**<br>
4. Executing a return from the main function.<br>
4. Executing the exit function.<br>
4. Executing a return from the start routine of<br>
the last thread in the process. A process can terminate normally in five ways<br>Executing a return from the main function.<br>Calling the exit function.<br>Calling the \_exit or \_Exit function.<br>Executing a return from the start routine of<br>the last thread in the p Calling the exit function.<br>Calling the exit or Exit function.<br>Executing a return from the start routine of<br>the last thread in the process.<br>Calling the pthread exit function from the<br>last thread in the process.<br>Once the pro
- 5.Calling the pthread\_exit function from the

Once the process terminates, the kernel closes all the open descriptors for the process, releases thememory that it was using.

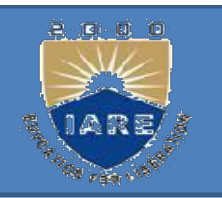

# Exit Functions<br>Three functions terminate a pro

- Exit Functions<br>Three functions terminate a program normally:<br>exit and \_Exit, which return to the kernel<br>immediately and out which performs, eartein xit Functions<br>
interventions terminate a program normally:<br>
exit and \_Exit, which return to the kernel<br>
immediately, and exit, which performs certain<br>
also<br>
also measoning and then mixima to the xit Functions<br>
interactions<br>
interactions terminate a program normally:<br>
<br>
interactions exit, which performs certain<br>
cleanup processing and then returns to the<br>
line **xit Functions**<br>
ree functions terminate a program normally:<br>
exit and \_Exit, which return to the kernel<br>
immediately, and exit, which performs certain<br>
cleanup processing and then returns to the<br>
kernel. Exit Functions<br>Three functions terminate a program no<br>
\_exit and \_Exit, which return to<br>
immediately, and exit, which perfor<br>
cleanup processing and then retur<br>
kernel.<br>
#include <stdlib.h><br>
void exit( int status); Three functions terminate a program norm<br>
\_exit and \_Exit, which return to the<br>
immediately, and exit, which performs<br>
cleanup processing and then returns<br>
kernel.<br>
#include <stdlib.h><br>
void exit( int status);<br>
void \_Exit( exit and Lexit, which return to the<br>
immediately, and exit, which performs<br>
cleanup processing and then returns<br>
kernel.<br>
#include <stdlib.h><br>
void exit( int status);<br>
void Lexit( int status);<br>
#include <unistd.h> miniculately, and exit, which perform<br>
cleanup processing and then reture<br>
kinclude <stdlib.h><br>
void exit( int status);<br>
woid Exit( int status);<br>
#include <unistd.h><br>
void exit( int status); kernel.<br>
#include <stdlib.h><br>
void exit( int status);<br>
woid Exit( int status);<br>
#include <unistd.h><br>
void exit( int status);
- 
- 
- 
- 
- 

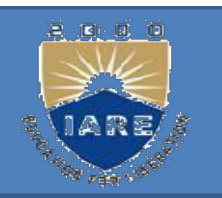

- **wait and waitpid Functions:**<br>#include <sys/ wait.h> wait and waitpid Functions:<br>
#include <sys/ wait.h><br>
pid\_t wait(int \*statloc); wait and waitpid Functions:<br>
#include <sys/ wait.h><br>
pid\_t wait(int \*statloc);<br>
bid\_t waitpid( pid\_t pid, int \*statloc, int o
- 
- pid t waitpid( pid t pid, int \*statloc, int options);
- Both return: process ID if OK, 0, or -1 on error.
- wait and waitpid Functions:<br>
#include <sys/ wait.h><br>
id\_t wait(int \*statloc);<br>
id\_t waitpid( pid\_t pid, int \*statloc, int options);<br>
oth return: process ID if OK, 0, or -1 on error.<br>
The wait function can block the caller include <sys/wait.h><br>id\_t wait(int \*statloc);<br>d\_t waitpid( pid\_t pid, int \*statloc, int options);<br>oth return: process ID if OK, 0, or -1 on error.<br>The wait function can block the caller until a child<br>process terminates, wh id\_t wait(int \*statloc);<br>d\_t waitpid( pid\_t pid, int \*statloc, int options);<br>oth return: process ID if OK, 0, or -1 on error.<br>The wait function can block the caller until a q<br>process terminates, whereas waitpid has an of<br> but return: process ID 11 OK, 0, or -1 on error.<br>The wait function can block the caller until a child<br>process terminates, whereas waitpid has an option<br>that prevents it from blocking.<br>The waitpid function doesn't wait for
	- The waitpid function doesn't wait for the child that terminates first; it has a number of options that

For both functions, the argument statloc is a<br>pointer to an integer. If this argument is not a<br> $\frac{1}{2}$  and pointer, the termination status of the For both functions, the argument statloc is a<br>pointer to an integer. If this argument is not a<br>null pointer, the termination status of the<br>terminated process is stared in the legation For both functions, the argument statloc is a<br>pointer to an integer. If this argument is not a<br>null pointer, the termination status of the<br>terminated process is stored in the location For both functions, the argument statloc is a<br>pointer to an integer. If this argument is not a<br>null pointer, the termination status of the<br>terminated process is stored in the location<br>pointed to by the argument. For both functions, the argument statloc<br>pointer to an integer. If this argument is no<br>null pointer, the termination status<br>terminated process is stored in the l<br>pointed to by the argument.<br>ne interpretation of the pid arg For both functions, the argument statloc is a<br>pointer to an integer. If this argument is not a<br>null pointer, the termination status of the<br>terminated process is stored in the location<br>pointed to by the argument.<br>The inter pointer to an integer. If this argument is not a<br>null pointer, the termination status of<br>terminated process is stored in the loca<br>pointed to by the argument.<br>The interpretation of the pid argument<br>for waitpid depends on i null pointer, the termination status of the<br>terminated process is stored in the location<br>pointed to by the argument.<br>The interpretation of the pid argument<br>for waitpid depends on its value:<br>pid == -1 Waits for any child p terminated process is stored in the location<br>pointed to by the argument.<br>The interpretation of the pid argument<br>for waitpid depends on its value:<br> $pid = -1$  Waits for any child process.<br> $pid > 0$  Waits for the child whose proces

- for waitpid depends on its value: Exercise is stored in the 10-<br>ed to by the argument.<br>erpretation of the pid argument<br>aitpid depends on its value:<br>Waits for any child whose process ID equals pid.<br>s for any child whose process group ID equals<br>that of the c The interpretation of the pid argument<br>for waitpid depends on its value:<br> $pid = -1$  Waits for any child process.<br> $pid > 0$  Waits for the child whose process ID equals pid. pid<br> $= 0$  Waits for any child whose process group ID equ numeral value is the pid argument<br>vaitpid depends on its value:<br>waits for any child process.<br>Waits for the child whose process ID equals pid.<br>its for any child whose process group ID equals<br>that of the calling process.<br>Wai
- 
- 
- 
- 

The options constants for waitpid:<br>WNOHANG-wait pid will not block if a child The options constants for waitpid:<br>WNOHANG-wait pid will not block if a child<br>specified by pid is not immediately available. The options constants for waitpid:<br>WNOHANG-wait pid will not block if a child<br>specified by pid is not immediately available.<br>WUNTRACED-Return status of child if child stopped The options constants for waitpid:<br>WNOHANG-wait pid will not block if a child<br>specified by pid is not immediately available.<br>WUNTRACED-Return status of child if child stopped<br>and status has not already been returned (assum The options constants for waitpid:<br>
WNOHANG-wait pid will not block if a child<br>
specified by pid is not immediately available.<br>
WUNTRACED-Return status of child if child stopped<br>
and status has not already been returned (a The options constants for waitpi<br>WNOHANG-wait pid will not ble<br>specified by pid is not immediately<br>WUNTRACED-Return status of child<br>and status has not already been returned (assu<br>job control support)<br>The waitpid function r

The waitpid function returns the process ID of WNOHANG-wait pid will not block if a child<br>specified by pid is not immediately available.<br>WUNTRACED-Return status of child if child stopped<br>and status has not already been returned (assumes<br>job control support)<br>The waitpid specified by pid is not immediately available.<br>
WUNTRACED-Return status of child if child stopped<br>
and status has not already been returned (assumes<br>
job control support)<br>
The waitpid function returns the process ID of<br>
th NUNTRACED-Return status of child if chil<br>and status has not already been returned (assumes<br>job control support)<br>The waitpid function returns the proce<br>the child that terminated and stores the<br>termination status in the memo job control support)<br>The waitpid function returns the process ID of<br>the child that terminated and stores the child's<br>termination status in the memory location<br>pointed to by statloc.<br>The waitpid function provides these feat

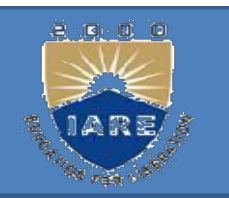

are not provided by the wait function are:<br>are not provided by the wait function are:<br>aitoid lets us to wait for one particular process

are not provided by the wait function are:<br>waitpid lets us to wait for one particular process<br>waitpid provides a non-blocking version of wait

waitpid provides a non-blocking version of wait are not provided by the wait function are:<br>waitpid lets us to wait for one particular process<br>waitpid provides a non-blocking version of wait<br>waitpid supports job control (with the<br>WUNTRACED option) are not provided by the wait function are<br>waitpid lets us to wait for one particular<br>waitpid provides a non-blocking version<br>waitpid supports job control (with the<br>WUNTRACED option)

# ・酒に風

# wait3 and wait4 functions

#include<sys/types.h>

#include<sys/wait.h>

pid t wait3(int \*statloc, int options, struct rusage \*rusage); wait3 and wait4 functions<br>
#include<sys/types.h><br>
#include<sys/wait.h><br>
pid\_t wait3(int \*statloc, int options, struct rusage \*rusage);<br>
pid\_t wait4(pid\_t pid, int \*statloc, int options, struct rusage \*rusage)<br>
Both return: ait4 functions<br>
interpreturn: process ID if OK, 0, or -1 on error,<br>
interpreturn: process ID if OK, 0, or -1 on error<br>
includes information such as the emount number Sys/wait.h><br>
Lt wait3(int \*statloc, int options, struct rusage \*rusage);<br>
Lt wait4(pid\_t pid, int \*statloc, int options, struct rusage \*rusage<br>
Both return: process ID if OK, 0, or -1 on er<br>
e resource information i

The resource information includes information such as the amount of user CPU time , the amount of system CPU time, number of

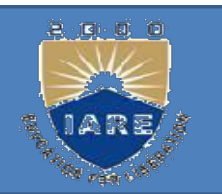

ec functions:<br>exec replaces the current process its text, data,<br>heap, and stack segments with a brand new heap and stack segments with a brand new<br>program from disk. Exec functions:<br>
exec replaces the current process its to<br>
heap, and stack segments with a bra<br>
program from disk.<br>
with the exec functions, we can initiat where functions:<br>exec replaces the current process its text, data,<br>heap, and stack segments with a brand new<br>program from disk.<br>with the exec functions, we can initiate new<br>programs. exec replaces the current process its text, data, heap, and stack segments with a brand new program from disk.<br>with the exec functions, we can initiate new programs.<br>There are six different exec functions.

programs.

#include <unistd.h><br>nt execl (const char \*pathname, con int execl (const char \*pathname, const include <unistd.h><br>t execl (const char \*pathname, const<br>char \*arg0, ... /\* (char \*)0 \*/ );<br>t execv (const char \*pathname, char #include <unistd.h><br>int execl (const char \*pathname, const<br>char \*arg0, ... /\* (char \*)0 \*/ );<br>int execv (const char \*pathname, char<br>\*const argv []);

\*const argy  $[]$ ;

#include <unistd.h><br>int execl (const char \*pathname, const<br>char \*arg0, ... /\* (char \*)0 \*/ );<br>int execv (const char \*pathname, char<br>\*const argv []);<br>int execle (const char \*pathname, const char<br>\*arg0, ... /\* (char \*)0, ch \*arg0, ... /\* (char \*)0, char \*const envp[] \*/ ); int exect (const char  $\gamma$  pathname, const<br>
char  $*$  arg0, ... /\* (char  $*$ )0  $*/$ );<br>
int execv (const char  $*$ pathname, char<br>  $*$  const argv []);<br>
int execle (const char  $*$ pathname, const char<br>  $*$  arg0, ... /\* (char  $*$ char \*aigo, ... / " (char \* )0 \* / ),<br>
t execv (const char \*pathname, char<br>
\*const argv []);<br>
t execle (const char \*pathname, const char<br>
\*arg0, ... /\* (char \*)0, char \*const envp[] \*/ );<br>
t execve (const char \*pathname, c int exec v (const char "patimaine, char"<br>
\*const argv []);<br>
int execle (const char \*pathname, const char<br>
\*arg0, ... /\* (char \*)0, char \*const envp[] \*/ );<br>
int execlp (const char \*filename, const<br>
char \*arg0, ... /\* (cha

const argv []),<br>t execle (const char \*pathname, const char<br>\*arg0, ... /\* (char \*)0, char \*const envp[] \*/ );<br>t execve (const char \*pathname, char<br>\*const argv[], char \*const envp []);<br>t execlp (const char \*filename, const<br> int execle (const char \*pathname, const char \*arg0, ... /\* (char \*)0, char \*const envp[] \*/ );<br>int execve (const char \*pathname, char \*const argv[], char \*const envp []);<br>int execlp (const char \*filename, const<br>char \*arg0 argy  $\lceil \cdot \rceil$ ;

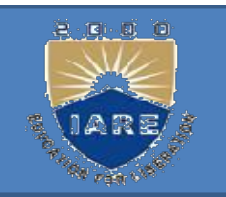

The functions execl, execlp, and execle require<br>each of the command-line arguments to the new The functions execl, execlp, and execle require<br>each of the command-line arguments to the new<br>program to be specified as separate arguments. We The functions execl, execlp, and execle require<br>each of the command-line arguments to the new<br>program to be specified as separate arguments. We<br>mark the end of the arguments with a null pointer. The functions execl, execlp, and execle require<br>each of the command-line arguments to the new<br>program to be specified as separate arguments. We<br>mark the end of the arguments with a null pointer. The functions execl, execlp, and execle require<br>each of the command-line arguments to the new<br>program to be specified as separate arguments. We<br>mark the end of the arguments with a null pointer.<br>For the other three functio The functions exect, exectp, and execte require<br>each of the command-line arguments to the new<br>program to be specified as separate arguments. We<br>mark the end of the arguments with a null pointer.<br>For the other three functio

each of the command-line arguments to the new<br>program to be specified as separate arguments. We<br>mark the end of the arguments with a null pointer.<br>For the other three functions (execv, execvp, and<br>execve), we have to build program to be specified as separate arguments. W<br>mark the end of the arguments with a null pointer.<br>For the other three functions (execv, execvp, an<br>execve), we have to build an array of pointers t<br>the arguments, and the a

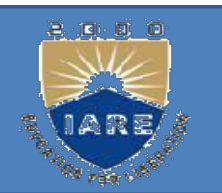

A zombie process:<br>
A zombie process or defunct process is a process that has<br>
<u>completed execution</u> but still has an entry in the <u>process table</u>.<br>
This entry is still needed to allow the parent process to read its completed execution but still has an entry in the process that has<br>completed execution but still has an entry in the process table.<br>This entry is still needed to allow the parent process to read its<br>child's <u>exit status</u>.<br> Example process:<br>
A zombie process or defunct process is a <u>process</u> that has<br>
completed execution but still has an entry in the process table.<br>
This entry is still needed to allow the parent process to read its<br>
child's **zombie process** or **defunct process** is a process<br>
<u>completed execution</u> but still has an entry in the process<br>
This entry is still needed to allow the parent process<br>
hild's <u>exit status</u>.<br>
en a process terminates, the O **zombie process** or **defunct process** is a <u>process</u> that has ompleted execution but still has an entry in the <u>process table</u>.<br>This entry is still needed to allow the parent process to read its hild's <u>exit status</u>.<br>En a – This entry is still needed to allow the parent process to read its<br>
hild's <u>exit status</u>.<br>
en a process terminates, the OS kernel:<br>
– Discards all memory used by the process<br>
– closes all process<sup>\*</sup> files<br>
– Keeps some m

- 
- 
- usage) When a process terminates, the OS kernel:<br>  $\_\_$  Discards all memory used by the process<br>  $\_\_$  closes all process<br>  $\_\_$  Keeps some minimal info (PID, exit status, CPU time<br>
usage)<br>  $\_\_$  Provides info to parent when par
	-
# #sample progrom for zombies:

```
#sample progrom for<br>#include <stdio.h><br>main()
main()
{
    #sample progrom f<br>
nclude <stdio.h><br>
nin()<br>
int pid;<br>
pid=fork(); /* Duplicate */<br>
if (pid!=0) /* Branch based on return value from fo
   pid=fork(); /* Duplicate */
    #sample progrom for zombies:<br>
nclude <stdio.h><br>
nit pid;<br>
pid=fork(); /* Duplicate */<br>
if (pid!=0) /* Branch based on return value from fork() */<br>
{<br>
while (1) /* never terminate, and never execute a wait() */<br>
********
        {
          while (1) /* never terminate, and never execute a wait() */
      wait(&statloc);
      sleep(1000);
        }
    else
        {
           id;<br>fork(); /* Duplicate */<br>id!=0) /* Branch based on return value from fork() */<br>while (1) /* never terminate, and never execute a wait() */<br>it(&statloc);<br>ep(1000);<br>,<br>exit(42); /* Exit with a silly number */
        }
}
```
## Input:

\$ cc prog17.c **Input:**<br>\$ cc prog17.c<br>./a.out& ... execute the program in the background.<br>[1] 13545 Input:<br>\$ cc prog17.c<br>./a.out& ... execute the program in the backgrour<br>[1] 13545<br>Output: **Input:**<br>  $$c c prog17.c$ <br>
./a.out& ... execute the program in the background.<br>
[1] 13545<br> **Output:**<br>  $$p$s$ <br>
PID TT STAT TIME COMMAND<br>
13535 p2 s 0:00 -ksh(ksh) ...the shell<br>
13545 p2 s 0:00 aombie.exe...the parent process<br>
13 **Input:**<br>  $$$  cc prog17.c<br>
./a.out& ... execute the program in the background.<br>
[1] 13545<br> **Output:**<br>  $$$  ps<br>
PID TT STAT TIME COMMAND<br>
13535 p2 s 0:00 -ksh(ksh) ...the shell<br>
13545 p2 s 0:00 aombie.exe...the parent proce **Input:**<br>
\$ cc prog17.c<br>
./a.out& ... execute the program in the background.<br>
[1] 13545<br> **Output:**<br>
\$ ps<br>
PID TT STAT TIME COMMAND<br>
13535 p2 s 0:00 -ksh(ksh) ...the shell<br>
13545 p2 s 0:00 aombie.exe...the parent process<br>
1 \$ cc prog17.c<br>
./a.out& ... execute the program in the background<br>
[1] 13545<br> **Output:**<br>
\$ ps<br>
PID TT STAT TIME COMMAND<br>
13535 p2 s 0:00 -ksh(ksh) ...the shell<br>
13545 p2 s 0:00 aombie.exe...the parent process<br>
13536 p2 z 0 Execute the program in the background.<br>
T TIME COMMAND<br>
0:00 -ksh(ksh) ...the shell<br>
0:00 aombie.exe...the parent process<br>
0:00 <defunct> ...the zombie child process<br>
0:00 ps ecute the program in the background.<br>
TIME COMMAND<br>
:00 -ksh(ksh) ...the shell<br>
00 aombie.exe...the parent process<br>
00 <defunct> ...the zombie child process<br>
0:00 ps<br>
... kill the parent process.<br>
zombie.exe

## Output:

## $$$  ps

PID TT STAT TIME COMMAND

13535 p2 s 0:00 -ksh(ksh) ...the shell

13536 p2 z 0:00 <defunct> ...the zombie child process *A*. out& ... execute the program in the background.<br>
[1] 13545<br> **Output:**<br>
\$ ps<br>
PID TT STAT TIME COMMAND<br>
13535 p2 s 0:00 -ksh(ksh) ...the shell<br>
13545 p2 s 0:00 aombie.exe ...the parent process<br>
13536 p2 z 0:00 <defunc [1] 13545<br>
S ps<br>
S ps<br>
S ps<br>
S ps<br>
S pc<br>
13535 p2 s  $-0.00$  -ksh(ksh) ...the shell<br>
13545 p2 s  $-0.00$  aombie exe ...the parent process<br>
13537 p2 R  $-0.00$  ps<br>
S kill 13545 ... kill the parent process.<br>
[1] Terminated zom ntput:<br>
SS<br>
PID TT STAT TIME COMMAND<br>
535 p2 s 0:00 -ksh(ksh) ...the shell<br>
545 p2 s 0:00 aombie.exe...the parent process<br>
536 p2 z 0:00 <defunct> ...the zombie child process<br>
S37 p2 R 0:00 ps<br>
Sill 13545 ... kill the pare TIME COMMAND<br>
0:00 -ksh(ksh) ...the shell<br>
1:00 aombie.exe...the parent process<br>
0:00 <defunct> ...the zombie child process<br>
0:00 ps<br>
... kill the parent process.<br>
1 zombie.exe<br>
... notice the zombie is gone now.<br>
NT TIME TIME COMMAND<br>
.00 -ksh(ksh) ...the shell<br>
00 aombie.exe...the parent process<br>
00 <defunct> ...the zombie child process<br>
0:00 ps<br>
... kill the parent process.<br>
zombie.exe<br>
... notice the zombie is gone now.<br>
FIME COMMAND<br>
. **Output:**<br>
\$ ps<br>
PID TT STAT TIME COMMAND<br>
13535 p2 s 0:00 -ksh(ksh) ...the shell<br>
13545 p2 s 0:00 aombie.exe...the parent process<br>
13536 p2 z 0:00 <defunct> ...the zombie child process<br>
13537 p2 R 0:00 ps<br>
\$ kill 13545 . \$ ps<br>
PID TT STAT TIME COMMAND<br>
13535 p2 s 0:00 -ksh(ksh) ...the shell<br>
13545 p2 s 0:00 aombie.exe...the parent process<br>
13536 p2 z 0:00 <defunct> ...the zombie child process<br>
13537 p2 R 0:00 ps<br>
\$ kill 13545 ... kill the TT STAT TIME COMMAND<br>  $5 \text{ p2s}$  0:00 -ksh(ksh) ...the shell<br>  $5 \text{ p2s}$  0:00 aombie.exe...the parent process<br>  $6 \text{ p2z}$  0:00 <defunct> ...the zombie child process<br>  $7 \text{ p2R}$  0:00 ps<br>
... kill the parent process.<br>
... m

... kill the parent process.

20000

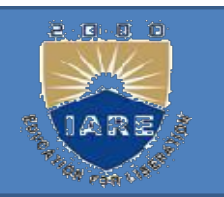

# Orphan Process:

An orphan Process:<br>An orphan process is a process that is still executing<br>but whose parent disc hefers its still that shild is **Orphan Process:**<br>An orphan process is a process that is still e<br>but whose parent died.<br>If a parent dies before its child, the

- If a parent dies before its child, the child is **Complete Complete Complete Complete Complete Complete Complete Complete Complete Complete By the original "init" process, PID 1. Orphan Process:**<br>An orphan process is a process the<br>put whose parent died.<br>f a parent dies before its c<br>automatically adopted by the orig<br>PID 1.<br>io illustrate this, modify the princesting a glass statement into the To illustrate this, modify the previous program by<br>interviewed the previous previous process that is still executing<br>automatically adopted by the original "init" process,<br>PID 1.<br>To illustrate this, modify the previous prog
- An orphan process is a process that is still executing<br>out whose parent died.<br>
f a parent dies before its child, the child is<br>
automatically adopted by the original "init" process,<br>
PID 1.<br>
So illustrate this, modify the p An orphan process is a process that is still executing<br>out whose parent died.<br>f a parent dies before its child, the child is<br>automatically adopted by the original "init" process,<br>PID 1.<br>o illustrate this, modify the previo child.

```
#include <stdio.h><br>main()<br>{
main()
{
      include <stdio.h><br>
int pid;<br>
int pid;<br>
printf("I'm the original process with PID %d and P<br>
%d.\n", getpid(),getppid());<br>
pid=ferk(\\; /* Dunlieste, Child and parant continue
     printf("I'm the original process with PID %d and PPID
               e <stdio.h><br>id;<br>f("I'm the original process with PID %d and PPID<br>%d.\n", getpid(),getppid());<br>fork(); /* Duplicate. Child and parent continue from here<br>d!=0) /* Branch based on return value from fork() */<br>* rid is non-zare
     pid=fork(); /* Duplicate. Child and parent continue from here.*/ 
      incential with the statio.html<br>
int pid;<br>
printf("I'm the original process with PID %d and PPID<br>
%d.\n", getpid(),getppid());<br>
pid=fork(); /* Duplicate. Child and parent continue from here.*/<br>
if (pid!=0) /* Branch based o
          \frac{1}{2} /* pid is non-zero, so I must be the parent */
               id;<br>f("I'm the original process with PID %d and PPID<br>%d.\n", getpid(),getppid());<br>fork(); /* Duplicate. Child and parent continue from here.*/<br>d!=0) /* Branch based on return value from fork() */<br>* pid is non-zero, so I mu
                        %d.\n", getpid(),getppid();
              printf("My child's PID is %d.\n", pid);
           }
     else
           pid;<br>
intf("I'm the original process with PID %d and PPID<br>
%d.\n", getpid(),getppid());<br>
!=fork(); /* Duplicate. Child and parent continue from here.*/<br>
id!=0) /* Branch based on return value from fork() */<br>
{ /* pid is no
              sleep(5); /*Make sure that the parent terminates first. */ 
               %d.\n", getpid(),getppid());<br>fork(); /* Duplicate. Child and parent continue from here.*/<br>d!=0) /* Branch based on return value from fork() */<br>printf("I'm the parent process with PID %d and PPID<br>%d.\n", getpid(),getppid())
                       getpid(),getppid());
           }
      { /* pid is non-zero, so I must be the parent */<br>
printf("I'm the parent process with PID %d and PPID<br>
%d.\n", getpid(),getppid());<br>
printf("My child's PID is %d.\n", pid);<br>
}<br>
}<br>
8<br>
(/* pid is zero, so I must be the child
}
```
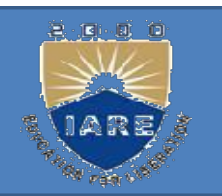

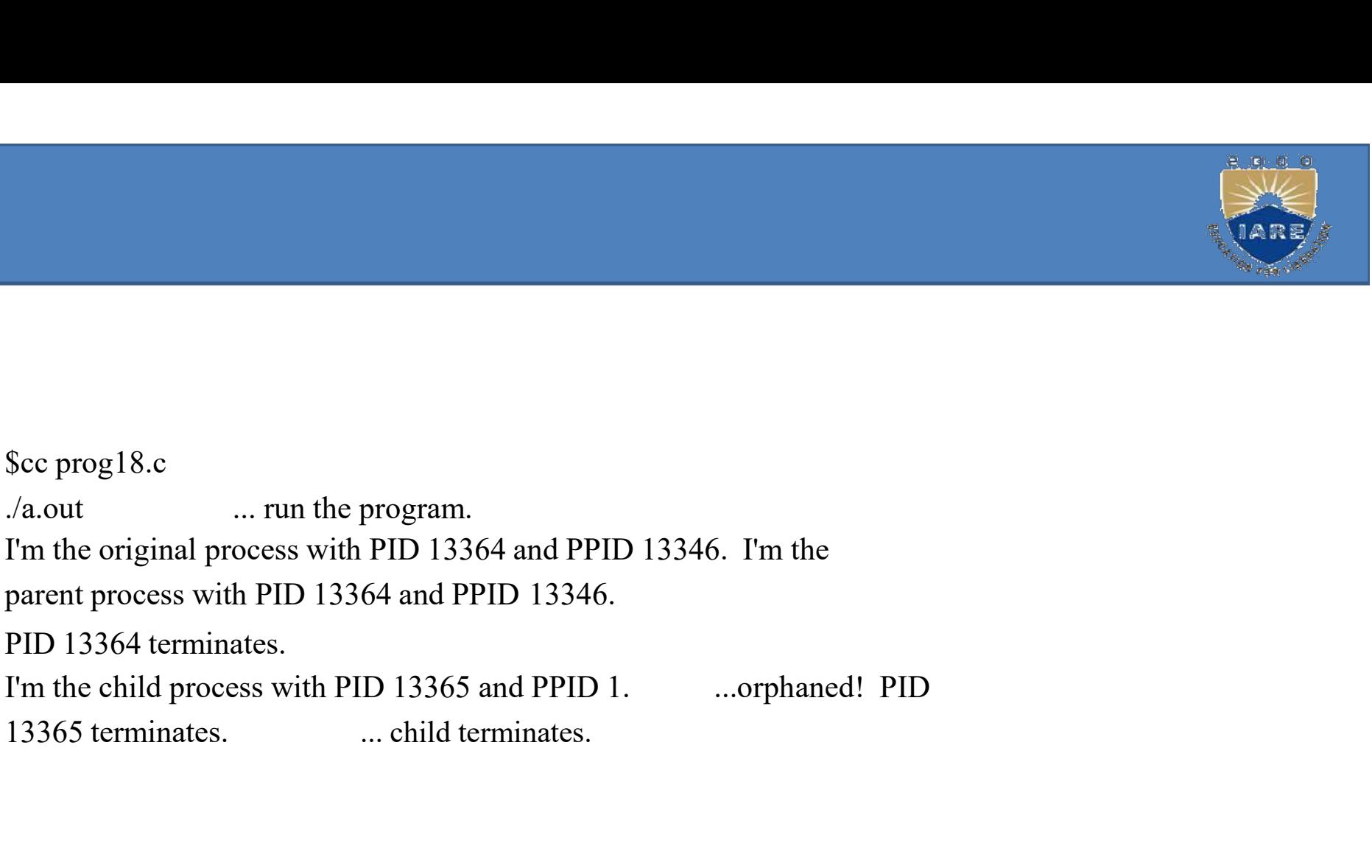

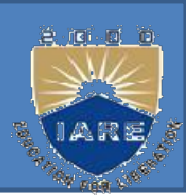

GNALS:<br>A signal (software interrupt) is a notification to a<br>process that an event has occurred. FIFT SANALS:<br>
A *signal* (software interrupt) is a notification to a<br>
process that an event has occurred.<br>
Signals are software interrupts. Signals provide a way

SIGNALS:<br>
Signal (software interrupt) is a notification to a<br>
process that an event has occurred.<br>
Signals are software interrupts. Signals provide a way<br>
of handling asynchronous events. **SNALS:**<br>A *signal* (software interrupt) is a notification to a<br>process that an event has occurred.<br>Signals are software interrupts. Signals provide a way<br>of handling asynchronous events.<br>Every signal has a name. These nam

A *signal* (software interrupt) is a notification to a<br>process that an event has occurred.<br>Signals are software interrupts. Signals provide a way<br>of handling asynchronous events.<br>Every signal has a name. These names all be A *signal* (software interrupt) is a notification to a<br>process that an event has occurred.<br>Signals are software interrupts. Signals provide a way<br>of handling asynchronous events.<br>Every signal has a name. These names all be process that an event has occurred.<br>
Signals are software interrupts. Signals provide a way<br>
of handling asynchronous events.<br>
Every signal has a name. These names all begin with the<br>
three characters SIG. These names are Signals are software interrupts. Signa<br>of handling asynchronous events.<br>Every signal has a name. These name<br>three characters SIG. These names<br>positive integer constants (the sign<br>header <signal.h>.

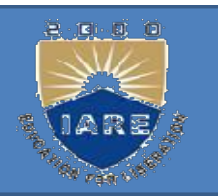

No signal has a signal number of 0.

- 
- No signal has a signal number of 0.<br>•Signals can be sent<br>•by one process to another process(or itse No signal has a signal number of 0.<br>•Signals can be sent<br>•by one process to another process(or itself)<br>•by the kernel to a process No signal has a signal number of 0.<br>
•Signals can be sent<br>
•by one process to another process(or itself)<br>
•by the kernel to a process
- 

SIGCHLD signal: a signal sent by the kernel whenever a process terminates, to the parent of •Signals can be sent<br>•by one process to another process(or its<br>•by the kernel to a process<br>SIGCHLD signal: a signal sent by the kern<br>whenever a process terminates, to the par<br>the terminating process

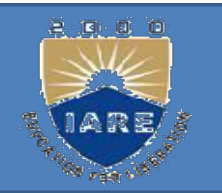

- SNAL FUNCTION<br>The simplest interface to the signal features of<br>the UNIX System is the signal function. NAL FUNCTION<br>The simplest interface to the signal features of<br>the UNIX System is the signal function.<br>clude <signal.h> IGNAL FUNCTION<br>The simplest interface to the signal f<br>the UNIX System is the signal f<br>include <signal.h><br>void (\*signal(int signo, void (\*f void (\*signal features of the UNIX System is the signal features of the UNIX System is the signal function.<br>
include <signal.h><br>
void (\*signal(int signo, void (\*func)(int)))(int);<br>
Returns: previous disposition of signal i The simplest interface to the signal features<br>the UNIX System is the signal function.<br>clude <signal.h><br>id (\*signal(int signo, void (\*func)(int)))(in<br>eturns: previous disposition of signal if<br>OK, SIG\_ERR on error.<br>The signo
- 
- 
- Returns: previous disposition of signal if
	-
- The simplest interface to the signal reataties of<br>the UNIX System is the signal function.<br>nelude <signal.h><br>oid (\*signal(int signo, void (\*func)(int)))(int);<br>eturns: previous disposition of signal if<br>OK, SIG\_ERR on error. signal.h><br>clude <signal.h><br>id (\*signal(int signo, void (\*func)(int)))(int);<br>eturns: previous disposition of signal if<br>OK, SIG\_ERR on error.<br>The signo argument is just the name of the<br>signal. The value of func is (a) the co citude <signal.n><br>
bid (\*signal(int signo, void (\*func)(int)))(int);<br>
eturns: previous disposition of signal if<br>
OK, SIG\_ERR on error.<br>
The signo argument is just the name of the<br>
signal. The value of func is (a) the const id (\*signal(int signo, void (\*func)(int)))(int);<br>eturns: previous disposition of signal if<br>OK, SIG\_ERR on error.<br>The signo argument is just the name of the<br>signal. The value of func is (a) the constant<br>SIG\_IGN, (b) the con eturns: previous disposition of<br>OK, SIG\_ERR on error.<br>The signo argument is just t<br>signal. The value of func is<br>SIG\_IGN, (b) the constant SIG<br>address of a function to be calle<br>the signal occurs.

- Signal Names:<br>SIGABRT Abnormal termination<br>SIGALRM Time out Signal Names:<br>• SIGABRT - Abnormal termination<br>• SIGALRM – Time out<br>• SIGILL – Illegal hardware instruction
- 
- )<br>Abnormal termination<br>Time out<br>Illegal hardware instruction Illegal hardware instruction Signal Names:<br>
• SIGABRT - Abnormal termination<br>
• SIGALRM – Time out<br>
• SIGILL – Illegal hardware instruction<br>
• SIGINT – Terminal interrupt character
- Signal Names:<br>
 SIGABRT Abnormal termination<br>
 SIGALRM Time out<br>
 SIGILL Illegal hardware instruction<br>
 SIGINT Terminal interrupt character<br>
 SIGKILL Termination of process (cant Signal Names:<br>
• SIGABRT - Abnormal termination<br>
• SIGALRM – Time out<br>
• SIGILL – Illegal hardware instruction<br>
• SIGINT – Terminal interrupt character<br>
• SIGKILL – Termination of process (cantignored) Signal Names:<br>
• SIGABRT - Abnormal termination<br>
• SIGALRM – Time out<br>
• SIGILL – Illegal hardware instruction<br>
• SIGINT – Terminal interrupt character<br>
• SIGKILL – Termination of process (cant<br>
• SIGPIPE – Write to pipe w Signal Names:<br>
• SIGABRT - Abnormal termination<br>
• SIGALRM – Time out<br>
• SIGILL – Illegal hardware instruction<br>
• SIGINT – Terminal interrupt character<br>
• SIGKILL – Termination of process (cant<br>
• SIGPIPE – Write to pipe w Signal Names:<br>
• SIGABRT - Abnormal termination<br>
• SIGALRM – Time out<br>
• SIGILL – Illegal hardware instruction<br>
• SIGINT – Terminal interrupt character<br>
• SIGKILL – Termination of process (cant<br>
• SIGPIPE – Write to pipe w • SIGABRI – Abilomial termination<br>• SIGALRM – Time out<br>• SIGILL – Illegal hardware instruction<br>• SIGINT – Terminal interrupt character<br>• SIGKILL – Termination of process (cant<br>ignored)<br>• SIGPIPE – Write to pipe with no rea • SIGALRM – Time out<br>
• SIGILL – Illegal hardware instruction<br>
• SIGINT – Terminal interrupt character<br>
• SIGKILL – Termination of process (cant<br>
• SIGPIPE – Write to pipe with no readers<br>
• SIGSEGV – Invalid memory segmen • SIGILL – Illegal naroware instruction<br>• SIGINT – Terminal interrupt character<br>• SIGKILL – Termination of process (cant<br>• SIGPIPE – Write to pipe with no readers<br>• SIGSEGV – Invalid memory segment acce<br>• SIGUSR1 – User de
- ignored)
- 
- 
- 
- 
- 
- 
- 
- 
- 
- 
- 
- ,<br>Abnormal termination<br>Time out<br>Illegal hardware instruction<br>Terminal interrupt character Solar Machael (Abnormal termination<br>Time out<br>Illegal hardware instruction<br>Terminal interrupt character<br>Termination of process (cant be caught or )<br>Abnormal termination<br>Time out<br>Illegal hardware instruction<br>Termination of process (cant be caught or<br>Write to pipe with no readers |<br>Abnormal termination<br>|Illegal hardware instruction<br>|Terminal interrupt character<br>|Termination of process (cant be caught or<br>|Write to pipe with no readers<br>|Invalid memory segment access.<br>|TERMINATION<br>|User defined signal Abnormal termination<br>Time out<br>Illegal hardware instruction<br>Terminal interrupt character<br>Termination of process (cant be caught or<br>Write to pipe with no readers<br>Invalid memory segment access.<br>TERMINATION<br>User defined signal Time out<br>Illegal hardware instruction<br>Terminal interrupt character<br>Termination of process (cant be caught or<br>Write to pipe with no readers<br>Invalid memory segment access.<br>TERMINATION<br>User defined signal1<br>User defined signal Illegal hardware instruction<br>Terminal interrupt character<br>Termination of process (cant be caught or<br>Write to pipe with no readers<br>Invalid memory segment access.<br>TERMINATION<br>User defined signal1<br>Child process has stopped or
- -
- SIGPIPE Write to pipe with no readers<br>• SIGSEGV Invalid memory segment access.<br>• SIGTERM TERMINATION
	- **TERMINATION**
	-
- SIGINT Terminal interrupt character<br>• SIGKILL Termination of process (cant<br>• SIGPIPE Write to pipe with no readers<br>• SIGSEGV Invalid memory segment acce<br>• SIGTERM TERMINATION<br>• SIGUSR2 User defined signal2<br>• • SIGKILL – lermination of process (cant<br>
ignored)<br>
• SIGPIPE – Write to pipe with no readers<br>
• SIGSEGV – Invalid memory segment acce<br>
• SIGTERM – TERMINATION<br>
• SIGUSR1 – User defined signal1<br>
• SIGUSR2 – User defined si • SIGPIPE – Write to pipe with no readers<br>• SIGSEGV – Invalid memory segment acce<br>• SIGTERM – TERMINATION<br>• SIGUSR1 – User defined signal1<br>• SIGUSR2 – User defined signal2<br>• SIGCHLD - Child process has stopped or<br>• SIGCONT • SIGSEGV – Invalid memory segment acco<br>• SIGTERM – TERMINATION<br>• SIGUSR1 – User defined signal1<br>• SIGUSR2 – User defined signal2<br>• SIGCHLD - Child process has stopped or<br>• SIGCONT - Continue executing, if stoppe<br>• SIGSTOP • SIGTERM – TERMINATION<br>• SIGUSR1 – User defined signal1<br>• SIGUSR2 – User defined signal2<br>• SIGCHLD - Child process has stopped or<br>• SIGSTOP - Stop executing (cant be cauge<br>• SIGTSTP - Terminal stop signal<br>• SIG\_IGN - Igno
	-
	-
- Terminal interrupt character<br>Termination of process (cant be caught or<br>Write to pipe with no readers<br>Invalid memory segment access.<br>TERMINATION<br>User defined signal1<br>User defined signal2<br>Child process has stopped or exited<br> Termination of process (cant be caught or<br>Write to pipe with no readers<br>Invalid memory segment access.<br>TERMINATION<br>User defined signal2<br>Child process has stopped or exited<br>Continue executing, if stopped<br>Stop executing (can Write to pipe with no readers<br>
Invalid memory segment access.<br>
TERMINATION<br>
User defined signal1<br>
User defined signal2<br>
Child process has stopped or exited<br>
Continue executing, if stopped<br>
Stop executing (cant be caught or Final memory segment access.<br>
TERMINATION<br>
User defined signal1<br>
User defined signal2<br>
Child process has stopped or exited<br>
Continue executing, if stopped<br>
Stop executing (cant be caught or ignored)<br>
Terminal stop signal<br> lid memory segment access.<br>
MINATION<br>
Tefined signal1<br>
Tefined signal2<br>
defined signal2<br>
defined signal2<br>
deprocess has stopped or exited<br>
inue executing (cant be caught or ignored)<br>
inal stop signal<br>
Linux Programming<br>
Co TERMINATION<br>User defined signal1<br>User defined signal2<br>Child process has stopped or exited<br>Continue executing, if stopped<br>Stop executing (cant be caught or ignored)<br>Terminal stop signal<br>Ignore the signal<br>Linux Programming<br>R
	- -
		-

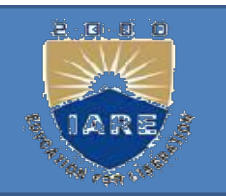

The prototype for the signal function states that the<br>unction requires two arguments and returns a pointer to a<br>unction that returns nothing (void). The first argument The prototype for the signal function states that the function requires two arguments and returns a pointer to a function that returns nothing (void). The first argument, signo is an integer The second argument is a pointe The prototype for the signal function states that the function requires two arguments and returns a pointer to a function that returns nothing (void). The first argument, signo, is an integer. The second argument is a poin The prototype for the signal function states that the function requires two arguments and returns a pointer to a function that returns nothing (void). The first argument, signo, is an integer. The second argument is a poin function that takes a single integer argument and returns The prototype for the signal function states that the function requires two arguments and returns a pointer to a function that returns nothing (void). The first argument, signo, is an integer. The second argument is a poin The prototype for the signal function states that the function requires two arguments and returns a pointer to a function that returns nothing (void). The first argument, signo, is an integer. The second argument is a poin (int)).

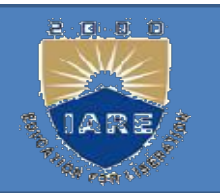

```
Simple program for Signal Handler:
 #include<signal.h> 
         program for Signal Handler:<br>|ude<signal.h><br>void abc();<br>main()<br>| press del to stooll}
            main()
{
printf(―press del to stop‖); 
signal(SIGINT,abc); 
for(:,);}
void abc()
{
#include<signal.n><br>void abc();<br>main()<br>{<br>printf(—press del to stopll);<br>signal(SIGINT,abc);<br>for(;;);<br>}<br>yoid abc()<br>{<br>fprintf(—signal receivedll);<br>printf(—signal receivedll);<br>printf(—you pressed del keyll);
vold abc(),<br>
main()<br>
{<br>printf(—press del to stopll);<br>
signal(SIGINT,abc);<br>
for(;;);<br>
}<br>
yoid abc()<br>
{<br>printf(—signal receivedll);<br>
printf(—you pressed del keyl);<br>}
}
```
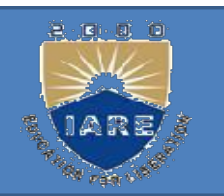

Unreliable Signals:<br>Unreliable Signals:<br>Unreliable signals mean that signal: Unreliable Signals:<br>
Unreliable signals mean that signals could<br>
get lost: a signal could occur and the<br>
meases would not know shout it Unreliable Signals:<br>Unreliable signals mean that signals could<br>get lost: a signal could occur and the<br>process would never know about it. **Unreliable Signals:**<br>
Unreliable signals mean that signals could<br>
get lost: a signal could occur and the<br>
process would never know about it. **Unreliable Signals:**<br>
Unreliable signals mean that signals could<br>
get lost: a signal could occur and the<br>
process would never know about it.<br>
Also, a process had little control over a signal: a<br>
process could catch the s

Unreliable signals mean that signals could<br>get lost: a signal could occur and the<br>process would never know about it.<br>Also, a process had little control over a signal: a<br>process could catch the signal or ignore it. –<br>RELIAB Unreliable signals mean that signals<br>get lost: a signal could occur a<br>process would never know about it.<br>Also, a process had little control over<br>process could catch the signal or<br>RELIABLE SIGNAL

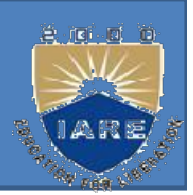

- TERRUPTED SYSTEM CALLS: IERRUPTED SYSTEM CALLS:<br>
it is a system call within the kernel that is<br>
interrupted when a signal is caught.<br>
To support this feature, the system calls are
- TERRUPTED SYSTEM CALLS:<br>
It is a system call within the kernel that is<br>
interrupted when a signal is caught.<br>
To support this feature, the system calls are<br>
divided into two categories: the "slow" system<br>
calls and all the TERRUPTED SYSTEM CALLS:<br>
t is a system call within the kernel that is<br>
interrupted when a signal is caught.<br>
To support this feature, the system calls are<br>
divided into two categories: the "slow" system<br>
calls and all the The states are states.<br>
It is a system call within the kernel the<br>
interrupted when a signal is caught.<br>
To support this feature, the system of<br>
divided into two categories: the "slow"<br>
calls and all the others.<br>
The slow It is a system call within the kernel that is<br>interrupted when a signal is caught.<br>To support this feature, the system calls are<br>divided into two categories: the "slow" system<br>calls and all the others.<br>The slow system call
- forever.

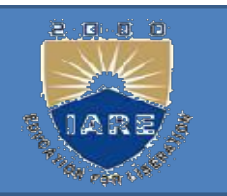

Reads that can block the caller forever if data<br>isn't present with certain file types. is a control of the caller forever if data<br>isn't present with certain file types.<br>Writes that can block the caller forever if the

- Reads that can block the caller forever if data<br>isn't present with certain file types.<br>Writes that can block the caller forever if the<br>data can't be accepted immediately by these Reads that can block the caller forever if data<br>isn't present with certain file types.<br>Writes that can block the caller forever if the<br>data can't be accepted immediately by these<br>same file types. Reads that can block the caller forever if data<br>isn't present with certain file types.<br>Writes that can block the caller forever if the<br>data can't be accepted immediately by these<br>same file types.<br>Opens that block until som Reads that can block the caller for<br>
isn't present with certain file types.<br>
Writes that can block the caller fo<br>
data can't be accepted immediately<br>
same file types.<br>
Dpens that block until some condition<br>
certain file ty The present with certain the types.<br>
Writes that can block the caller forever if the<br>
data can't be accepted immediately by these<br>
same file types.<br>
Opens that block until some condition occurs on<br>
certain file types.<br>
The Writes that can block the caller lovever if the<br>data can't be accepted immediately by these<br>same file types.<br>Opens that block until some condition occurs on<br>certain file types.<br>The pause function and the wait function.<br>Som
- data can't be accepted immediate<br>same file types.<br>Dpens that block until some conditive<br>certain file types.<br>The pause function and the wait fund<br>Some of the inter process comm<br>functions.
- 
- 

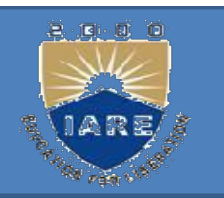

- Kill and raise Functions:<br>The kill function sends a signal to a p Ill and raise Functions:<br>The kill function sends a signal to a process or<br>a group of processes. **Il and raise Functions:**<br>The kill function sends a signal to a<br>a group of processes.<br>The raise function allows a proces
- ill and raise Functions:<br>The kill function sends a signal to a process or<br>a group of processes.<br>The raise function allows a process to send a<br>signal to itself. **ightar is a signal to<br>
ightharmoonly a signal to**<br>
igroup of processes.<br>
The raise function allows a processional to itself.<br>
#include <signal.h><br>
int kill(pid\_t pid, int The kill functions.<br>The kill function sends a signal to a proce<br>a group of processes.<br>The raise function allows a process to<br>signal to itself.<br>#include <signal.h><br>int kill( pid\_t pid, int<br>signo); int raise(int signo); inc kin function sends a signal to a proces<br>a group of processes.<br>The raise function allows a process to s<br>signal to itself.<br>#include <signal.h><br>int kill( pid\_t pid, int<br>signo); int raise(int signo);<br>Both return: 0 if OK,-The raise function allows a process to send a<br>signal to itself.<br>#include <signal.h><br>int kill( pid\_t pid, int<br>signo); int raise(int signo);<br>Both return: 0 if OK,-1 on error.
- 
- 
- 
- 

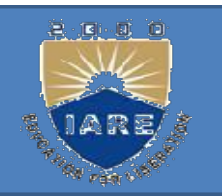

There are four different conditions for the pid argument to kill. There are four different conditions for th<br>pid argument to kill.<br>pid > 0The signal is sent to the process There are four different conditions for the<br>pid argument to kill.<br>pid > 0The signal is sent to the process<br>whose process ID is pid. There are four different conditions for the<br>pid argument to kill.<br>pid > 0The signal is sent to the process<br>whose process ID is pid.<br>pid == 0The signal is sent to all processes

 $pid = 0$ The signal is sent to all processes There are four different conditions for the<br>pid argument to kill.<br>pid > 0The signal is sent to the process<br>whose process ID is pid.<br>pid = 0The signal is sent to all processes<br>whose process group ID equals the process<br>grou There are four different conditions for the<br>pid argument to kill.<br>pid  $> 0$ The signal is sent to the process<br>whose process ID is pid.<br>pid  $= 0$ The signal is sent to all processes<br>whose process group ID equals the process<br> pid > 0The signal is sent to the process<br>whose process ID is pid.<br>pid = 0The signal is sent to all processes<br>whose process group ID equals the process<br>group ID of the sender and for which the<br>sender has permission to send

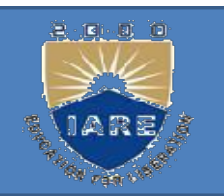

pid < 0The signal is sent to all processes whose process group ID equals the absolute value of pid and for which the sender has OThe signal is sent to all processes<br>process group ID equals the absolute<br>of pid and for which the sender has<br>permission to send the signal.

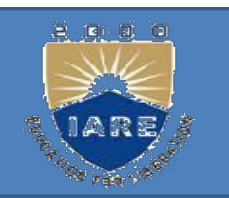

pid  $= 1$  The signal is sent to all processes on<br>the system for which the sender has permission the system for which the sender has permission  $pid == 1$  The signal is sent to all process the system for which the sender has to send the signal.<br>The super user can send a signal to an  $pid == 1$  The signal is sent to all processes on<br>the system for which the sender has permission<br>to send the signal.<br>The super user can send a signal to any<br>process.

process.

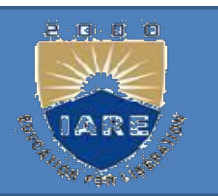

- ARM FUNCTION:<br>The alarm function allows us to set a timer<br>that will expire at a specified time in the that will expire at a specified time in the future. The alarm function allows us to set a timer<br>that will expire at a specified time in the<br>future.<br>When the timer expires, the SIGALRM signal is<br>generated.<br>#include <unistd.h><br>unsigned int alarm(unsigned int seconds);<br>Returns
- When the timer expires, the SIGALRM signal is generated. ma win expression and matched the strategies.<br>
When the timer expires, the SIGALRM signal is<br>
generated.<br>
#include <unistd.h><br>
unsigned int alarm(unsigned int seconds);<br>
Returns: 0 or number of seconds<br>
until previously se When the timer expires, the SIGALRM signal<br>generated.<br>nclude <unistd.h><br>usigned int alarm(unsigned int seconds);<br>eturns: 0 or number of seconds<br>until previously set alarm.<br>e seconds value is no.of clock seconds in the futu
- $\#$ include  $\le$ unistd.h>
- 
- 
- When the three express, the SIOALINM signal is<br>generated.<br>#include <unistd.h><br>unsigned int alarm(unsigned int seconds);<br>Returns: 0 or number of seconds<br>until previously set alarm.<br>The seconds value is no.of clock seconds i when the signal should be generated.

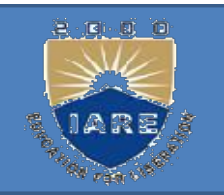

- If, when we call alarm, a previously registered<br>alarm clock for the process has not yet expired,<br>the number of seconds left for that, alarm algebric F, when we call alarm, a previously registered<br>alarm clock for the process has not yet expired,<br>the number of seconds left for that alarm clock is the number of seconds left for that alarm clock is<br>the number of seconds left for that alarm clock is<br>returned as the value of this function. returned as the value of this function.<br>
Frequency as the value of the process has not yet expired,<br>
the number of seconds left for that alarm clock is<br>
returned as the value of this function.<br>
It a previously registered a F, when we call alarm, a previously registered<br>alarm clock for the process has not yet expired,<br>the number of seconds left for that alarm clock is<br>returned as the value of this function.<br> $f$  a previously registered alarm
- If a previously registered alarm clock for the f, when we call alarm, a previously registered<br>alarm clock for the process has not yet expired,<br>the number of seconds left for that alarm clock is<br>returned as the value of this function.<br>f a previously registered alarm cl alarm clock for the process has not yet expired,<br>the number of seconds left for that alarm clock is<br>returned as the value of this function.<br>f a previously registered alarm clock for the<br>process has not yet expired and if t the number of seconds left for that alarm clock is<br>returned as the value of this function.<br>If a previously registered alarm clock for the<br>process has not yet expired and if the seconds<br>value is 0, the previous alarm clock returned as the value of this function.<br>
if a previously registered alarm cloc<br>
process has not yet expired and if the<br>
value is 0, the previous alarm<br>
canceled. The number of seconds le<br>
previous alarm clock is still retu

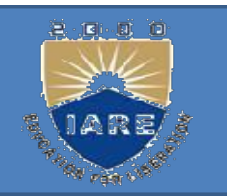

- pause function:<br>The pause function suspends the The pause function suspends the calling pause function:<br>
The pause function suspends the calling<br>
process until a signal is caught.<br>
nclude <unistd.h> **pause function:**<br>The pause function suspends the express until a signal is caught.<br>#include <unistd.h><br>int pause(void); **pause function:**<br>The pause function suspends the calling<br>process until a signal is caught.<br>#include <unistd.h><br>int pause(void);<br>Returns: 1 with errno set to EINTR<br>The only time pause returns is if a signal handler
- 
- int pause(void);
- - The only time pause returns is if a signal handler is executed and that handler returns.

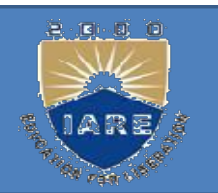

# Example 2:<br>Example 2:<br>#include≤sional h>

```
#include<signal.h>
#include<unistd.h>
Example 2:<br>#include<signal.h><br>#include<unistd.h><br>#include<unistd.h><br>sig_alrm(int signo)<br>{<br>printf(—alarm time elapsedl):
\{printf(―alarm time elapsed‖):
exit(0);}
main()
\{signal(SIGALRM,sig_alrm); 
alarm(20);
Abort();
}
```
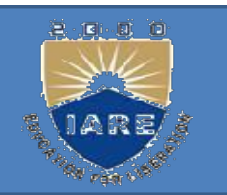

- abort Function:<br>The abort function causes abne The abort function causes abnormal program termination. abort Function:<br>The abort function causes abnorm<br>termination.<br>#include <stdlib.h><br>void abort(void); **abort Function:**<br>The abort function causes abnormal program<br>termination.<br>#include <stdlib.h><br>void abort(void);<br>This function never returns.<br>This function sends the SIGABRT signal to
- 
- void abort(void);
- 
- This function sends the SIGABRT signal to termination.<br>
nclude <stdlib.h>
id abort(void);<br>
is function never returns.<br>
This function sends the SIGA.<br>
the caller.

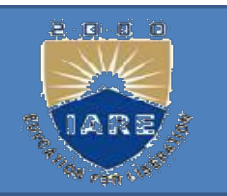

system Function:<br>It is convenient to execute a comprehensive It is convenient to execute a command string **ystem Function:**<br>t is convenient to execute a command st<br>from within a program.<br>nclude <stdlib.h>

 $\#$ include  $\le$ stdlib.h $>$ 

int system(const char \*cmdstring);

If cmdstring is a null pointer, *system* returns nonzero only if a command processor is available. This feature determines whether the from within a program.<br>
nclude <stdlib.h><br>
nt *system* (const char \*cmdstring);<br>
f cmdstring is a null pointer, *system* returns<br>
nonzero only if a command processor is<br>
available. This feature determines whether the<br> *sys* operating system. Under the UNIX System, nt *system* (const char \*cmdstring);<br>f cmdstring is a null pointer, *system* returns<br>nonzero only if a command processor is<br>available. This feature determines whether<br>*system* function is supported on a given<br>operating sys

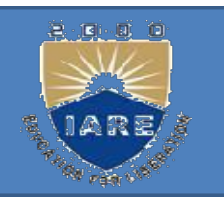

- sleep Function:<br>include <unistd.h>  $\#$ include  $\le$ unistd.h>
- unsigned int sleep(unsigned int seconds);
- 
- Returns:<br>
Returns: 0 or number of unslept seconds.<br>
This function causes the calling process to be This function causes the calling process to be **leep Function:**<br>
nclude <unistd.h><br>
signed int sleep(unsigned int seconds);<br>
eturns: 0 or number of unslept seconds.<br>
nis function causes the calling process to 1<br>
suspended until either<br>
The amount of wall clock time spe Signed int sleep(unsigned int seconds);<br>eturns: 0 or number of unslept seconds.<br>his function causes the calling process to be<br>suspended until either<br>The amount of wall clock time specified by<br>seconds has elapsed. The retur
	- The amount of wall clock time specified by
	- eturns: 0 or number of unslept seconds.<br>
	his function causes the calling process to be<br>
	suspended until either<br>
	The amount of wall clock time specified by<br>
	seconds has elapsed. The return value is 0.<br>
	A signal is caught by Solution Columb Text and Solutions.<br>
	Suspended until either<br>
	The amount of wall clock time specified by<br>
	seconds has elapsed. The return value is 0.<br>
	A signal is caught by the process and the<br>
	signal handler returns. Retur nis function causes the calling process to be<br>suspended until either<br>The amount of wall clock time specified by<br>seconds has elapsed. The return value is 0.<br>A signal is caught by the process and th<br>signal handler returns. R

## UNIT-IV INTER PROCESS COMMUNICATION

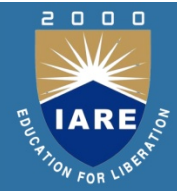

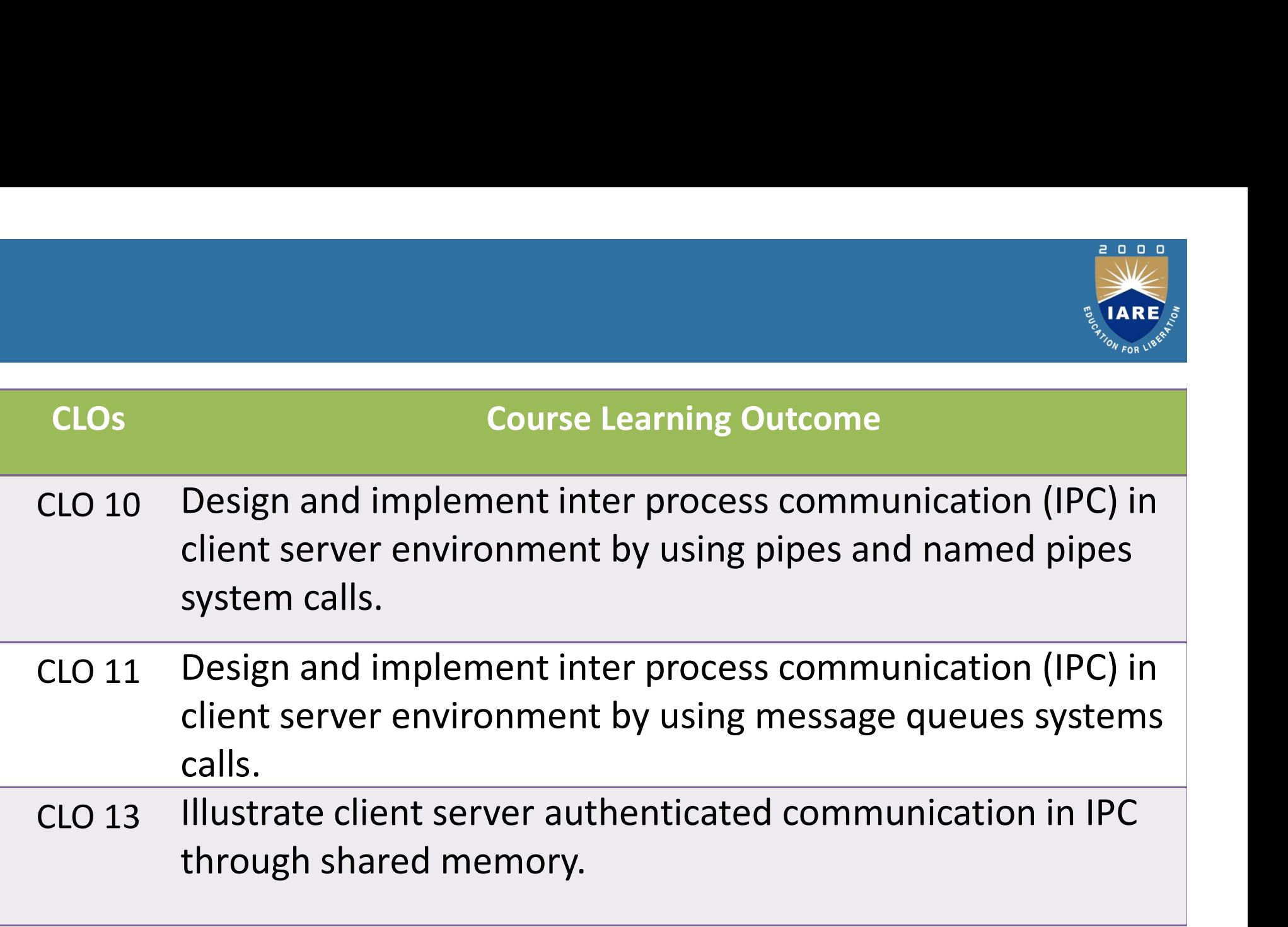

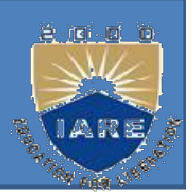

TER PROCESS COMMUNICATION:<br>The communication of more than one process<br>with an another process for making a program is<br>leaven as the interpretation TER PROCESS COMMUNICATION:<br>The communication of more than one process<br>with an another process for making a program is<br>known as the inter process communication. TER PROCESS COMMUNICATION:<br>The communication of more than one process<br>with an another process for making a program is<br>known as the inter process communication.<br>PC is divided into pipes,FIFOs, message IPC is divided into pipes,FIFOs, message The communication of more than one process<br>with an another process for making a program is<br>known as the inter process communication.<br>PC is divided into pipes, FIFOs, message<br>queues, semaphores and shared memory.

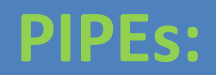

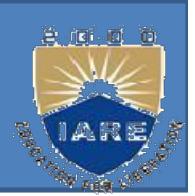

Es:<br>Pipes are the oldest form of UNIX System IPC<br>and are provided by all UNIX systems. Pipes<br>have two limitations FISE:<br>Pipes are the oldest form of UNIX System IPC<br>and are provided by all UNIX systems. Pipes<br>have two limitations. Form the set of the set of the set of the set of the set of the set of the set of the set of the set of the set of the set of the set of the set of the set of the set of the set of the set of the set of the set of the set The Pipes are the oldest form of UNIX System IPC<br>
2. They have been half duplex.<br>
2. Pipes can be used only between Pipes are the oldest form of UNIX System IP<br>and are provided by all UNIX systems. Pipe<br>have two limitations.<br>1. They have been half duplex.<br>2. Pipes can be used only between<br>processes that have a common ancestor. Pipes are the oldest form of UNIX System IPC<br>and are provided by all UNIX systems. Pipes<br>have two limitations.<br>They have been half duplex.<br>Pipes can be used only between<br>processes that have a common ancestor.<br>A pipe is a o Thes are the oldest form of UNIX system IPC<br>and are provided by all UNIX systems. Pipes<br>have two limitations.<br>They have been half duplex.<br>Pipes can be used only between<br>processes that have a common ancestor.<br>A pipe is a on

- 
- 

and are provided by an UNIX systems. Pipes<br>have two limitations.<br>They have been half duplex.<br>Pipes can be used only between<br>processes that have a common ancestor.<br>A pipe is a one-way mechanism that allows<br>two related proce They have been half duplex.<br>They have been half duplex.<br>Pipes can be used only between<br>processes that have a common ancestor.<br>A pipe is a one-way mechanism that all<br>two related processes to send data from on<br>them to the ot

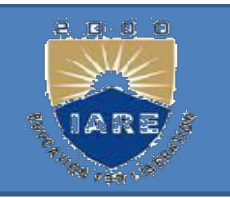

```
A pipe is created by calling the pipe function. 
                               \#include \leunistd.h>
     int pipe(int filedes[2]); 
A pipe is created by calling the pipe function.<br>
#include <unistd.h><br>
int pipe(int filedes[2]);<br>
Returns: 0 if OK, 1 on error.<br>
•Two file descriptors are returned through the
```
•Two file descriptors are returned through the filedes argument: filedes[0] is open for reading, #include <unistd.h><br>int pipe(int filedes[2]);<br>Returns: 0 if OK, 1 on error.<br>Two file descriptors are returned through the<br>filedes argument: filedes[0] is open for reading,<br>and filedes[1] is open for writing. The output of int pipe(int filedes[2]);<br>Returns: 0 if OK, 1 on error.<br>Two file descriptors are returned through the<br>filedes argument: filedes[0] is open for reading,<br>and filedes[1] is open for writing. The output of<br>filedes[1] is the in

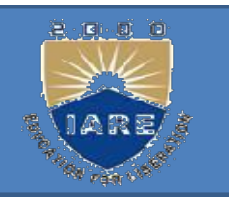

popen and pclose :<br>A common operation is to create a pipe to popen and pclose :<br>A common operation is to create a pipe to another<br>process, to either read its output or send it input, the<br>standard  $I/O$  library, has bistorially arguided the popen and pclose :<br>A common operation is to create a pipe to another<br>process, to either read its output or send it input, the<br>standard I/O library has historically provided the popen and pclose :<br>A common operation is to create a pipe to another<br>process, to either read its output or send it input, the<br>standard I/O library has historically provided the<br>popen and pclose functions. **popen and pclose :**<br>A common operation is to create a pipe to<br>process, to either read its output or send it in<br>standard I/O library has historically prov<br>popen and pclose functions.<br>nclude <stdio.h> A common operation is to create a pipe to another<br>process, to either read its output or send it input, the<br>standard I/O library has historically provided the<br>popen and pclose functions.<br>#include <stdio.h><br>FILE \*popen (cons process, to either read its output or send it input, the<br>standard I/O library has historically provided the<br>popen and pclose functions.<br>#include <stdio.h><br>FILE \*popen (const char \*cmdstring, const char<br>\*type);<br>Returns: fil

 $\#$ include  $\leq$ stdio.h $>$ 

\*type); #include <stdio.h><br>FILE \*popen (const char \*cmdstring, const char \*type);<br>Returns: file pointer if OK, NULL on error.<br>int pclose(FILE \*fp);<br>Returns: terminationstatusof emdstring, or -1<br>on error

standard 10 fibrary has instorted<br>popen and pclose functions.<br>#include <stdio.h><br>FILE \*popen (const char \*cmdstring, \*type);<br>Returns: file pointer if OK, NULL on e<br>int pclose(FILE \*fp);<br>Returns: terminationstatus<br>of emdstr nclude <stdio.h><br>LE \*popen (const char \*c<br>\*type);<br>eturns: file pointer if OK, N<br>t pclose(FILE \*fp);<br>turns: terminationstatusof emdstring<br>on error

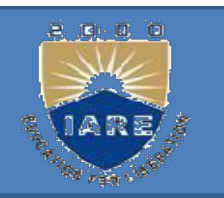

- The function popen does a fork and exec to execute<br>the cmdstring, and returns a standard I/O file The function popen does a fork and exec to execute<br>the cmdstring, and returns a standard I/O file<br>pointer. If type is "r", the file pointer is connected<br>to the standard output of american File function popen does a fork and exec to execute<br>the cmdstring, and returns a standard I/O file<br>pointer. If type is "r", the file pointer is connected<br>to the standard output of cmdstring. The function popen does a fork and exec to execute<br>the cmdstring, and returns a standard I/O file<br>pointer. If type is "r", the file pointer is connected<br>to the standard output of cmdstring.<br>If type is "w", the file pointer The function popen does a fork and exec to execute<br>the cmdstring, and returns a standard  $I/O$  file<br>pointer. If type is "r", the file pointer is connected<br>to the standard output of cmdstring.<br>If type is "w", the file point The function popen does a fork and exec to exe<br>the cmdstring, and returns a standard I/O<br>pointer. If type is "r", the file pointer is conne<br>to the standard output of cmdstring.<br>If type is "w", the file pointer is connected The function popen does a fork and exect to execute<br>the emdstring, and returns a standard I/O file<br>pointer. If type is "r", the file pointer is connected<br>to the standard output of emdstring.<br>•The pelose function closes the
- 
- the christing, and feturis a standard to the pointer. If type is "r", the file pointer is connected to the standard output of emdstring.<br>If type is "w", the file pointer is connected to the standard input of emdstring.<br>The pointer. If type is 1, the life pointer is connected<br>to the standard output of emdstring.<br>The standard input of emdstring.<br>The pelose function closes the standard I/O<br>stream, waits for the command to terminate, and<br>returns

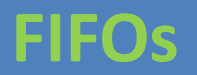

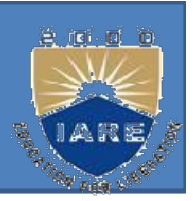

- FIFOs are sometimes called named pipes. Pipes can be used only between related processes when a common ancestor has created the pipe. With FIFOs, unrelated processes can exchange data. FIFOs are sometimes called named pipe<br>can be used only between related proce<br>when a common ancestor has created t<br>With FIFOs, unrelated processes can e<br>data.<br>Creating a FIFO is similar to creating a<br>#include <sys/ stat.h><br> early between related processes<br>when a common ancestor has created the pipe<br>With FIFOs, unrelated processes can exchange<br>data.<br>Creating a FIFO is similar to creating a file.<br>#include <sys/stat.h><br>int mkfifo(const char \*pat With FIFOs, unrelated processes of<br>data.<br>Creating a FIFO is similar to creat<br>nclude <sys/stat.h><br>t mkfifo(const char \*pathname,<br>mode\_t mode);<br>eturns: 0 if OK,-1 on error.
	- Creating a FIFO is similar to creating a file.
- 
- data.<br>Creating a FIFO is similar to creating a file.<br>#include <sys/ stat.h><br>int mkfifo( const char \*pathname,<br>mode\_t mode);<br>Returns: 0 if OK,-1 on error.
- 

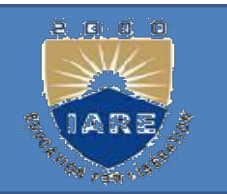

# Uses for FIFOs:

FIFOs are used by shell commands to pass data FIFOS:<br>FIFOS are used by shell commands to pass data<br>from one shell pipeline to another without<br>creating intermediate temporary files. Something internal sets for FIFOs:<br>
FIFOs are used by shell commands to pass data<br>
from one shell pipeline to another without<br>
creating intermediate temporary files.<br>
FIFOs are used in client-server applications to Something Search Text Text Search Search Search Search Search Search Search Search Search Search Search Search Search Search Search Search Search Search Search Search Search Search Search Search Search Search Search Search FIFOs are used by shell commands to pass data from one shell pipeline to another without creating intermediate temporary files.<br>FIFOs are used in client-server applications to pass data between the clients and the servers.

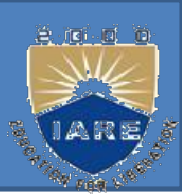

- ESSAGE QUEUES:<br>A message queue is a linked list of messages stored<br>within the kernel and identified by a message queue<br>identifier We'll call the message queue iust a queue and ESSAGE QUEUES:<br>
A message queue is a linked list of messages stored<br>
within the kernel and identified by a message queue<br>
identifier. We'll call the message queue just a queue and<br>
its identifier a queue ID **EXAGE QUEUES:**<br>
A message queue is a linked list of messages stored<br>
within the kernel and identified by a message queue<br>
identifier. We'll call the message queue just a queue and<br>
its identifier a queue ID. **EXAGE QUEUES:**<br>A message queue is a linked list of messages<br>within the kernel and identified by a message<br>identifier. We'll call the message queue just a que<br>its identifier a queue ID.<br>A new queue is created or an existin ESSAGE QUEUES:<br>
A message queue is a linked list of messages stored<br>
within the kernel and identified by a message queue<br>
identifier. We'll call the message queue just a queue and<br>
its identifier a queue ID.<br>
A new queue i A message queue is a linked list of messages stored<br>within the kernel and identified by a message queue<br>identifier. We'll call the message queue just a queue and<br>its identifier a queue ID.<br>A new queue is created or an exis
- *msgget*. New messages are added to the end of a queue by msgsnd.
- within the kernel and identified by a message queue<br>identifier. We'll call the message queue just a queue and<br>its identifier a queue ID.<br>A new queue is created or an existing queue opened by<br>*msgget*. New messages are adde Modernifier. We if can the inessage queue just a queue and<br>its identifier a queue ID.<br>A new queue is created or an existing queue opened by<br>*msgget*. New messages are added to the end of a queue<br>by *msgsnd*.<br>Every message A new queue is created or an existing qu<br> *msgget*. New messages are added to the<br>
by *msgsnd*.<br>
Every message has a positive long integ<br>
a non-negative length, and the actual da<br>
which are specified to msgsnd when tl<br>
add

Messages are fetched from a queue by<br>*msgrcv*. msgrcv. Messages are fetched from a queue by<br>*msgrcv*.<br>Each queue has the following msqid\_ds<br>structure associated with it: Messages are fetched from a queue by<br>msgrcv.<br>Each queue has the following msqid\_ds<br>structure associated with it:<br>uct msqid\_ds Messages are fetched from a<br>*msgrcv*.<br>Each queue has the following<br>structure associated with it:<br>struct msqid\_ds<br>{

 $\{$ struct ipc perm msg perm; msgqnum t msg qnum; msglen t msg qbytes; pid t msg\_lspid; struct msqid\_ds<br>
{<br>
struct ipc\_perm msg\_perm;<br>
msgqnum\_t msg\_qnum;<br>
msglen\_t msg\_qbytes; pid\_t<br>
msg\_lspid;<br>
pid\_t msg\_lrpid;<br>
time\_t msg\_stime; time\_t msg\_ {<br>struct ipc\_perm msg\_perm;<br>msgqnum\_t msg\_qnum;<br>msglen\_t msg\_qbytes; pid\_t<br>msg\_lspid;<br>pid\_t msg\_lrpid;<br>time\_t msg\_stime; time\_t msg\_rtime;}
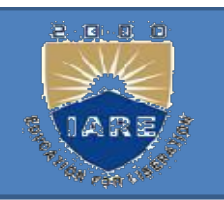

msgget is used to either open an existing<br>queue or create a new queue. et is used to either open an existing<br>queue or create a new queue.<br>#include <sys/ msg.h>  $\#include$   $\langle$  sys/ msg.h> int msgget is used to either open an existing<br>queue or create a new queue.<br>#include <sys/ msg.h><br>int msgget( key\_t key, int flag);<br>Returns: message queue ID if OK,-1 on error. Returns: message queue ID if OK,-1 on error. msgget is used to either open an existing<br>queue or create a new queue.<br>#include <sys/ msg.h><br>nt msgget( key\_t key, int flag);<br>eturns: message queue ID if OK,-1 on error.<br>On success, msgget returns the non-negative<br>queue ID  $\#$ include <sys/ msg.h><br>t msgget( key\_t key, int flag);<br>eturns: message queue ID if OK,-1 on error.<br>On success, msgget returns the non-negative<br>queue ID. This value is then used with the othe<br>three message queue function

queue ID. This value is then used with the other

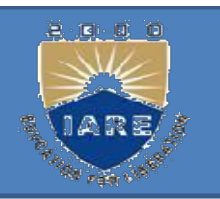

- The *msgctl* function performs various<br>operations on a queue. The *msgctl* function performs various<br>operations on a queue.<br>nclude <sys/msg.h> The *msgctl* function performs<br>operations on a queue.<br>#include <sys/msg.h><br>int msgctl(int msqid, int cmd, str The *msgctl* function performs various<br>operations on a queue.<br>#include <sys/msg.h><br>int msgctl(int msqid, int cmd, struct<br>msqid\_ds \*buf); The *msgctl* function performs various<br>operations on a queue.<br>#include <sys/msg.h><br>int msgctl(int msqid, int cmd, struct<br>msqid\_ds \*buf);<br>Returns: 0 if OK,-1 on error.<br>The cmd argument specifies the command to
- 
- msqid ds \*buf);
- 
- The *magen* Tanction performs various<br>operations on a queue.<br>include  $\langle \langle \text{sys/msg.h} \rangle$ <br>at msgctl(int msqid, int cmd, struct<br>msqid\_ds \*buf);<br>eturns: 0 if OK,-1 on error.<br>The cmd argument specifies the command to be<br>performe performed on a queue.<br>
ht msgctl(int msqid, int cmd, struct<br>
msqid\_ds \*buf );<br>
eturns: 0 if OK,-1 on error.<br>
The cmd argument specifies the command to be<br>
performed on the queue specified by msqid.<br>
PC\_STAT --- Fetch the m
- Interact by a subsetermum of the msqid\_ds \*buf );<br>
Interact msqid\_ds \*buf );<br>
Interact externs: 0 if OK,-1 on error.<br>
The cmd argument specifies the command to be<br>
performed on the queue specified by msqid.<br>
IPC\_STAT --- F t msgcu(int msqid, int cmd, struct<br>msqid\_ds \*buf);<br>eturns: 0 if OK,-1 on error.<br>The cmd argument specifies the command to be<br>performed on the queue specified by msqid.<br>PC\_STAT --- Fetch the msqid\_ds structure for<br>this queu msqid\_ds \*buf );<br>eturns: 0 if OK,-1 on error.<br>The cmd argument specifies<br>performed on the queue spec<br>PC\_STAT --- Fetch the msqi<br>this queue, storing it in the st<br>by buf.

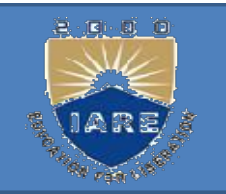

IPC\_SET ---- Copy the following fields<br>from the structure pointed to by buf FC\_SET ---- Copy the following fields<br>from the structure pointed to by buf<br>to the msqid\_ds structure associated PC\_SET ---- Copy the following fields<br>from the structure pointed to by buf<br>to the msqid\_ds structure associated<br>with this queue: msg\_perm.uid, with this queue: msg\_perm.uid, PC\_SET ---- Copy the following fields<br>from the structure pointed to by buf<br>to the msqid\_ds structure associated<br>with this queue: msg\_perm.uid,<br>msg\_perm.gid, msg\_perm.mode, and<br>msg\_qbytes. msg qbytes. IFF THE STRUCTURE POILTED TO BY DUT<br>
IT TO THE MID ---- Remove the message queue<br>
IPC\_RMID ---- Remove the message queue<br>
from the system and any data still on the<br>
This comoval is immediate.

from the system and any data still on the msg\_perm.gid, msg\_perm.mode, and<br>msg\_qbytes.<br>IPC\_RMID ---- Remove the message queue<br>from the system and any data still on the<br>queue. This removal is immediate.

Data is placed onto a message queue by calling *msgsnd*. msgsnd. Data is placed onto a message queue by calling<br>msgsnd.<br>#include <sys/msg.h><br>int msgsnd(int msqid, const void \*ptr,<br>size\_t nbytes, int flag); Data is placed onto a message queue by cal<br>msgsnd.<br>nclude <sys/msg.h><br>t msgsnd(int msqid, const void \*ptr,<br>size\_t nbytes, int flag);<br>eturns: 0 if OK, -1 on error.

- $\#include$   $\langle$  sys/msg.h>
- 
- Returns: 0 if OK, -1 on error.
- When msgsnd returns successfully, the msqid ds structure associated with the message queue is updated to indicate the process ID that made the call (msg\_lspid), the time that the call was made (msg\_stime), eturns: 0 if OK, -1 on error.<br>When msgsnd returns successfully, the msqid\_ds<br>structure associated with the message queue is<br>updated to indicate the process ID that made the<br>call (msg\_lspid), the time that the call was made (msg\_qnum).

Messages are retrieved from a queue by<br>*msgrcv*. msgrcv. Messages are retrieved from a queue by<br>
msgrcv.<br>
nclude <sys/msg.h><br>
ize\_t msgrcv(int msqid, void \*ptr,<br>
size\_t nbytes, long type, int flag);<br>
eturns: size of data portion of message if

 $\#include$   $\leq$  sys/msg.h>

ssize t msgrcv(int msqid, void \*ptr,

Returns: size of data portion of message if Nessages are retrieved from a quer<br>
msgrcv.<br>
nclude <sys/msg.h><br>
ize\_t msgrcv(int msqid, void \*ptr,<br>
size\_t nbytes, long type, int flag);<br>
eturns: size of data portion of messag<br>
OK, -1 on error.<br>
Then msgrcv succeeds, the

276 When msgrcv succeeds, the kernel updates the msqid ds structure associated with the message queue to indicate the caller's process size\_t nbytes, long type, int flag);<br>
eturns: size of data portion of message if<br>
OK, -1 on error.<br>
Then msgrcv succeeds, the kernel updates the<br>
msqid\_ds structure associated with the<br>
message queue to indicate the calle eturns: size of data portion of message if<br>OK, -1 on error.<br>hen msgrcv succeeds, the kernel updates the<br>msqid\_ds structure associated with the<br>message queue to indicate the caller's process<br>ID (msg\_lrpid), the time of the the queue (msg qnum).

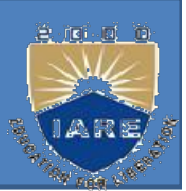

TER PROCESS COMMUNICATION: ER PROCESS COMMUNICATION:<br>The communication of more than one process<br>with an another process for making a program is<br>known as the inter process communication. ER PROCESS COMMUNICATION:<br>
The communication of more than one process<br>
with an another process for making a program is<br>
known as the inter process communication.<br>
IPC is divided into pipes, FIFOs, message ER PROCESS COMMUNICATION:<br>
The communication of more than one process<br>
with an another process for making a program is<br>
known as the inter process communication.<br>
IPC is divided into pipes,FIFOs, message<br>
queues, semaphore

queues, semaphores, and shared memory.

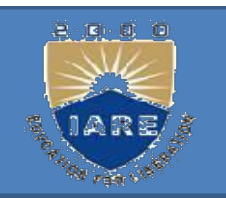

- MAPHORES<br>A semaphore is a counter used to provide<br>access to a shared data object for multiple EXERCIA PROPERTY ARE SURFACE STATES A semaphore is a counter used to provide access to a shared data object for multiple processes. processes. MAPHORES<br>
A semaphore is a counter used to provide<br>
access to a shared data object for multiple<br>
processes.<br>
To obtain a shared resource, a process<br>
needs to do the following:
- needs to do the following:
- 1.Test the semaphore that controls the resource.

If the value of the semaphore is positive, the process can use the resource. In this case, the process decrements the semaphore value by 1, needs to do the following:<br>Test the semaphore that controls the<br>resource.<br>if the value of the semaphore is positive, the<br>process can use the resource. In this case, the<br>process decrements the semaphore value by 1,<br>indicati

the resource.

3.If the value of the semaphore is 0, the process goes to sleep until the semaphore value is greater than 0. When the process wakes up, it returns to maphore is 0, the process<br>
Examphore value is greater<br>
cess wakes up, it returns to<br>
step 1.<br>
semid\_ds structure for 3. If the value of the semaphore is 0, the process<br>goes to sleep until the semaphore value is greater<br>than 0. When the process wakes up, it returns to<br>step 1.<br>The kernel maintains a semid\_ds structure for<br>each semaphore s 3. If the value of the semaphore is 0, the p<br>goes to sleep until the semaphore value is<br>than 0. When the process wakes up, it re<br>step 1.<br>The kernel maintains a semid\_ds structure<br>each semaphore set:<br>uct semid\_ds {

struct semid  $ds$  { than 0. When the process wakes<br>step 1.<br>The kernel maintains a semid\_ds s<br>each semaphore set:<br>uct semid\_ds{<br>struct sem \*sem\_base;<br>ushort sem\_nsems;<br> $\frac{1}{2}$ <br> $\frac{1}{2}$ <br> $\frac{1}{2}$ <br> $\frac{1}{2}$ <br> $\frac{1}{2}$ <br> $\frac{1}{2}$ <br> $\frac{1}{2}$ <br> $\frac{$ The kernel maintains a semid\_c<br>
each semaphore set:<br>
uct semid\_ds{<br>
struct sem \*sem\_base;<br>
ushort sem\_nsems;<br>  $\frac{\sqrt{4}}{10}$  time\_t sem\_otime;<br>  $\frac{\sqrt{4}}{10}$  time\_t sem\_ctime;<br>  $\frac{\sqrt{4}}{10}$  time\_t sem\_ctime;<br>  $\frac{\sqrt{4}}{10}$ s wakes up, it returns to<br>
p 1.<br>
id\_ds structure for<br>
/\*ptr to first semaphore in set \*/<br>
/\*# of semaphores in set \*/<br>
/\*last semon() time \*/

ushort sem nsems; time t sem\_otime;

};

p 1.<br>
and ds structure for<br>  $\frac{1}{2}$ <br>  $\frac{1}{2}$ <br>  $\frac{1}{2$ p 1.<br>
id\_ds structure for<br>
/\*ptr to first semaphore in set \*/<br>
/\*# of semaphores in set \*/<br>
/\*last-semop() time \*/<br>
/\*last-change time\*/ /\*last-change time\*/

The sem base pointer is worthless to a user process, since it pointer is worthless to a user process, since it<br>points to memory in the kernel. What it points<br>to is an array of sem structure, containing sem\_nsems<br>elements one element in the array for each semanhore to is an array of sem structure, containing sem nsems elements, one element in the array for each semaphore value in the set. The sem\_base pointer is worthless<br>points to memory in the kernel.<br>to is an array of sem structure,<br>elements, one element in the ar<br>value in the<br>struct sem {<br>ushort semval; /\*semaphore value wortness to a user process, since it<br>
e kernel. What it points<br>
structure, containing sem\_nsems<br>
it in the array for each semaphore<br>
alue in the set.<br>
hore value, always>=0\*/<br>
/\*pid for last operation\*/<br>
/\*# processes awa

ushort semval; /\*semaphore value, always $\geq=0$ \*/ pid t sempid; /\*pid for last operation\*/ to is an array of sem structure, con<br>elements, one element in the array<br>value in the se<br>uct sem {<br>ushort semval; /\*semaphore value, a<br>pid\_t sempid; /\*pid for last<br>ushort sement; /\*# processes<br>avaiting curval\*/ structure, containing sem\_nsems<br>t in the array for each semaphore<br>alue in the set.<br>hore value, always>=0\*/<br>/\*pid for last operation\*/<br>/\*# processes awaiting semval > value in the set.<br>
uct sem {<br>
ushort semval; /\*semaphore value, always>=0\*/<br>
pid\_t sempid; /\*pid for last operation\*/<br>
ushort sement; /\*# processes awaiting semval ><br>
curval\*/<br>
ushort sement; /\*processes awaiting semval =

};

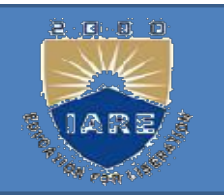

The first function to call is semget to obtain a<br>semaphore ID. on to call is semget to obtain a<br>semaphore ID.<br>ude <sys/sem.h> metion to call is semget to obtain a<br>semaphore ID.<br>#include <sys/ sem.h><br>t(key\_t key, int nsems, int flag); The first function to call is semget to obtain a<br>semaphore ID.<br>#include <sys/sem.h><br>int semget(key\_t key, int nsems, int flag);<br>Returns: semaphore ID if OK, -1 on error. Returns: semaphore ID if OK, -1 on error. The number of semaphores in the set is nsems. <sup>#Incrude <sys/sem.n></sup><br>int semget(key\_t key, int nsems, int flag);<br>Returns: semaphore ID if OK, -1 on error.<br>The number of semaphores in the set is nsems.<br>If a new set is being created (typically in the<br>server), we must s

If a new set is being created (typically in the server), we must specify nsems. If we are int semget(key\_t key, int nsems, int flag).<br>Returns: semaphore ID if OK, -1 on error<br>The number of semaphores in the set is nse<br>If a new set is being created (typically in th<br>server), we must specify nsems. If we are<br>refer

The semctl function is the catchall for various semaphore operations #include<sys/types.h> #include<sys/ipc.h> #include<sys/semh> int semctl(int semid, int semnum, int cmd, union semun The semetl function is the catchall for various semal<br>poperations<br>#include<sys/types.h><br>#include<sys/semh><br>int semetl(int semid, int semnum, int cmd, union se<br>arg); Returns: as follows<br>Inion is declared it as um, int cmd, union semun<br>/\*for SETVAL\*/<br>/\*for IPC\_STAT and IPC\_SET\*/<br>/\*for GETALL and SETALL\*/ #include<sys/types.h><br>
#include<sys/ipc.h><br>
#include<sys/semh><br>
int semctl(int semid, int semnum, int cm<br>
arg); Returns: as follows<br>
Union is declared it as<br>
union semun{<br>
int val; /\*for SET'<br>
trust semid do \*buf: /\*for DC ncelude <sys/semh><br>t semetl(int semid, int semnum, int cmd, union sen<br>g); Returns: as follows<br>ion is declared it as<br>ion semun{<br>int val; /\*for SETVAL\*/<br>struct semid\_ds \*buf; /\*for IPC\_STAT and II<br>ushort \*array; /\*for GETALL t semetl(int semid, int semnum, int cmd, u<br>g); Returns: as follows<br>ion is declared it as<br>ion semun{<br>int val; /\*for SETVAI<br>struct semid\_ds \*buf; /\*for IPC\_ST.<br>ushort \*array; /\*for GETALI

Union is declared it as

```
int val;
```
um, int cmd, union semun<br>/\*for SETVAL\*/<br>/\*for IPC\_STAT and IPC\_SET\*/<br>/\*for GETALL and SETALL\*/ um, int cmd, union semun<br>/\*for SETVAL\*/<br>/\*for IPC\_STAT and IPC\_SET\*/<br>/\*for GETALL and SETALL\*/

};

The *cmd* argument specified one of the following 10 commands to be performed on<br>the set specified by *semid*. The five commands that refer to one particular<br>semaphore value use *semnum* to specify one member of the set. T The *cmd* argument specified one of the following 10 commands to be performed on the set specified by *semid*. The five commands that refer to one particular semaphore value use *semnum* to specify one member of the set. T The *cmd* argument specified one of the following 10 commands to be performed on the set specified by *semid*. The five commands that refer to one particular semaphore value use *semnum* to specify one member of the set. T The *cmd* argument specified one of the following 10 commands to be perfor<br>the set specified by *semid*. The five commands that refer to one p<br>semaphore value use *semnum* to specify one member of the set. The v<br>*semnum* i The *cmd* argument specified one of the following 10 commands to b<br>the set specified by *semid*. The five commands that refer to<br>semaphore value use *semnum* to specify one member of the set.<br>*semnum* is between 0 and *nse* The *cmd* argument specified one of the following 10 commands to be performed on<br>the set specified by *semid*. The five commands that refer to one particular<br>semaphore value use *semnum* to specify one member of the set. T

- IPC\_STAT: Fetch the semid\_ds structure for this set ,storing it in the
- The *cmd* argument specified one of the following 10 commands to be performed on<br>the set specified by *semid*. The five commands that refer to one particular<br>semaphore value use *semnum* to specify one member of the set. T The *cmd* argument specified one of the following 10 commands to be performed on<br>the set specified by *semid*. The five commands that refer to one particular<br>semaphore value use *semnum* to specify one member of the set. T by a process whose effective user ID equals sem perm.cuid or semanable controlling we semanally semanal semanate the set. The value of semana is between 0 and nsems-1, inclusive.<br>
PC\_STAT: Fetch the semid\_ds structure for this set , storing it in the structure pointed to by arg.buf<br> on its next attempted operation on the semaphore of this set semaphore pointed by arg. but in the structure associated with this set : sem\_perm.uid, sem\_perm.gid, and sem\_perm.mode. This command can be executed by a proces SET: Set the following three fields from the structure pointed by<br>SET: Set the following three fields from the structure pointed by<br>uf in the structure associated with this set : sem\_perm.uid,<br>perm.gid,and sem\_perm.mode. T PC\_SET: Set the following three fields from the structure pointed by arg.buf in the structure associated with this set : sem\_perm.uid, sem\_perm.gid, and sem\_perm.mode. This command can be executed by a process whose effect
- IPC\_RMID: Remove the semaphore set from the system. This removal is immediate. Any other process still using the semaphore will get an error of EIDRM

### GETVAL:

Return the value of semval for the member semnum.

### SETVAL:

Set the value of *semval* for the member *semnum*. The value is specified by arg.val. **TVAL:**<br>Return the value of *semval* for the member *semnum*.<br>TVAL:<br>Set the value of *semval* for the member *semnum*.<br>TPID:<br>Return the value of *sempid* for the member *semnum*.<br>TNCNT: **FVAL:**<br>Set the value of *semval* for the member *semnum*. The value is<br>specified by arg.val.<br>**TPID:**<br>Return the value of *sempid* for the member *semnum*.<br>**Return the value of** *semzent* for the member *semnum*.<br>**ETALL:** 

### GETPID:

GETNCNT:

### GETALL:

Fetch all the semaphore values in the set . These values are **Solution:**<br> **Solution:**<br> **Solution:**<br> **Return the value of** *semzent* for the member *semnum*.<br> **STALL:**<br> **Fetch all the semaphore values in the set. These values are stored in the array pointed by arg.array.** 

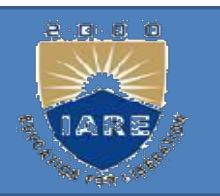

Set all semaphore values in the set to the values pointed to by arg.array.

The function *semop* atomically performs an array of opertions on a t all semaphore values in the set to the values arg.<br>arg.array.<br>e function *semop* atomically performs an array.<br>semaphore set.<br>nclude <sys/types.h> et all semaphore values in the set to the values arg.<br>array.<br>the function *semop* atomically performs an semaphore set.<br>include < sys/types.h><br>include < sys/ipc.h> et all semaphore values in the set to the value<br>arg.array.<br>the function *semop* atomically performs an are<br>semaphore set.<br>include < sys/types.h><br>include < sys/ipc.h><br>include < sys/sem.h><br>nt semop(int semid, struct sembuf s interval in the section of the controller permitted by<br>
intervals on a semaphore set.<br>
include  $\langle \langle \text{sys/types.h} \rangle$ <br>
include  $\langle \langle \text{sys/type.h} \rangle$ <br>
include  $\langle \langle \text{sys/seen.h} \rangle$ <br>
int semop(int semid, struct sembuf semoparray[], size\_t ms an array of opertions on a<br>moparray[], size\_t nops);<br>Returns: 0 if OK, -1 on error<br>maphore operations. semaphore set.<br>
include <sys/types.h><br>
include < sys/sem.h><br>
int semop(int semid, struct sembuf semoparray[], size\_t nops);<br>
Returns: 0 if OK, -1 on error<br>
Semoparray is a pointer to array of semaphore operations.<br>
Struct

include  $\leq$  sys/ipc.h>

Struct sembuf

{

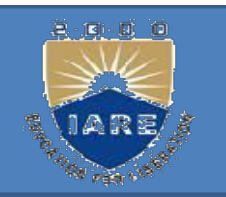

```
Ushort sem_num ;<br>Ushort sem_num ;<br>Short sem_flo:
        Short sem op;
         Short sem_num ;<br>Short sem_op;<br>Short sem_flg;<br>specifies the number of operations (elen
 };
Ushort sem_num ;<br>Short sem_op;<br>Short sem_flg;<br>};<br>The apertism on each member of the set is specified by the
Ushort sem_num;<br>Short sem_op;<br>Short sem_flg;<br>};<br>The operation on each member of the set is specified by the<br>corresponding sem_op Value. This value can be negative, 0 positive.<br>(In the following discussion we refer to th
     Ushort sem_num;<br>Short sem_op;<br>Short sem_flg;<br>ps specifies the number of operations (elements) in the array.<br>e operation on each member of the set is specified by the<br>corresponding sem_op Value. This value can be negativ
```
Ushort sem\_num;<br>
Short sem\_flg;<br>
Short sem\_flg;<br>
Short sem\_flg;<br>
Short sem\_flg;<br>
Short sem\_flg;<br>
e operation on each member of the set is specified by the<br>
corresponding *sem\_op* Value. This value can be negative, 0 posit Short sem\_op;<br>
Short sem\_flg;<br>
Short sem\_flg;<br>
Short sem\_flg;<br>
Short sem\_flg;<br>
Short sem\_flg;<br>
corresponding *sem\_op* Value. This value can be negative, 0 positive.<br>
(In the following discussion we refer to the —**uril flg** Short sem\_flg;<br>
is specifies the number of operations (elemment of the<br>
e operation on each member of the<br>
corresponding *sem\_op* Value. This value c<br>
(In the following discussion we refer to the<br>
This flag corresponds to The operation on each member of the set is specified by corresponding *sem\_op* Value. This value can be negative, 0 positi (In the following discussion we refer to the **—urb** flig fro a semapher. This flag corresponds to

### UNIT-V SHARED MEMEORY AND SOCKETS

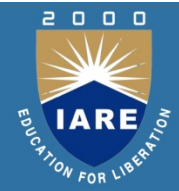

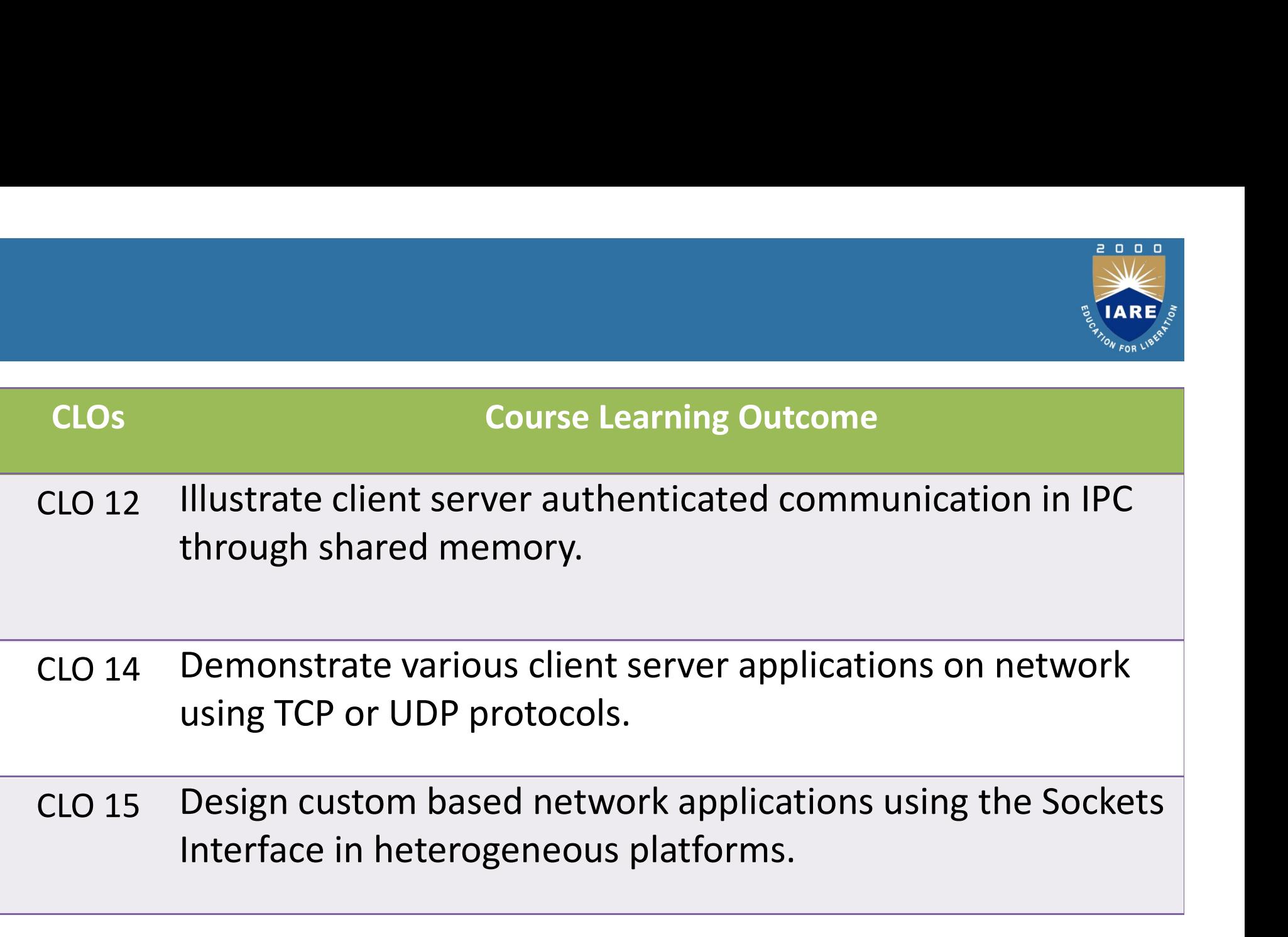

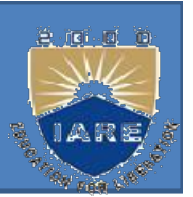

### Shared Memory:

Shared memory allows two or more processes to share a given region of memory. This is the fastest form of IPC, because the data does not need to be copied between the client and the server. Shared Memory:<br>Shared memory allows two or more processes to<br>share a given region of memory. This is the<br>fastest form of IPC, because the data does not<br>need to be copied between the client and the<br>server.<br>The kernel mainta

the following members for each shared memory segment:

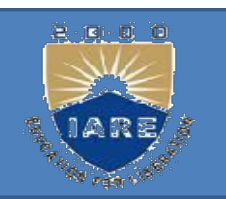

struct ipc\_perm shm\_perm;<br>size\_t shm\_segsz; pid\_t size t shm segsz; pid t shm\_lpid; ipc\_perm shm\_perm;<br>
e\_t shm\_segsz; pid\_t<br>
shm\_lpid;<br>
pid\_t shm\_cpid;<br>
t shm\_nattch; shmatt t shm nattch; time t shm atime; time t shm dtime; shm\_lpid;<br>pid\_t shm\_cpid;<br>shmatt\_t shm\_nattch;<br>time\_t shm\_atime;<br>time\_t shm\_dtime;<br>time\_t shm\_ctime;<br>} }

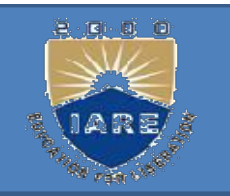

The first function called is usually shmget, to<br>obtain a shared memory identifier. obtain a shared memory identifier.<br>  $\frac{1}{2}$ <br>  $\frac{1}{2}$ <br> mction called is usually shmget, to<br>n a shared memory identifier.<br>#include <sys/ shm.h><br>xey\_t key, size\_t size, int flag); int shmget(key t key, size t size, int flag); The first function called is usually shmget, to<br>obtain a shared memory identifier.<br>#include <sys/shm.h><br>int shmget(key\_t key, size\_t size, int flag);<br>Returns: shared memory ID if OK, -1 on error.<br>The shmctl function is the The first function called is usually shmget, to<br>obtain a shared memory identifier.<br>#include <sys/shm.h><br>nt shmget(key\_t key, size\_t size, int flag);<br>eturns: shared memory ID if OK, -1 on error.<br>The shmctl function is the c The first function cance is usually simiged<br>obtain a shared memory identifier.<br>#include <sys/shm.h><br>nt shmget(key\_t key, size\_t size, int flag);<br>eturns: shared memory ID if OK, -1 on error<br>The shmetl function is the catcha int shmget(key\_t key, size\_t size, int flag);<br>Returns: shared memory ID if OK, -1 on error.<br>The shmctl function is the catchall for various<br>shared memory operations.<br>#include <sys/shm.h><br>int shmctl(int shmid, int cmd, stru

- 
- $\#include$   $\leq$  sys/shm.h>

.

- Extrams: shared memory ID if OK, -1<br>The shmetl function is the catchall for<br>shared memory operations.<br>nelude <sys/shm.h><br>t shmetl(int shmid, int cmd, struct<br>shmid\_ds \*buf);<br>eturns: 0 if OK, -1 on error.
- Returns: 0 if OK, -1 on error.

# Applications of IPC

Applications of IPC<br>ClientServer Properties:<br>Let's detail some of the properties of o Let's detail some of the properties of clients and servers that are affected by the various types of IPC used between them. The simplest type of relationship is to have the client fork and exec the desired server. Two half-duplex pipes can be created before the Let's detail some of the properties of clients<br>and servers that are affected by the various<br>types of IPC used between them. The<br>simplest type of relationship is to have the<br>client fork and exec the desired server. Two<br>half directions.

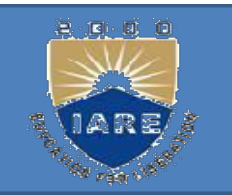

The server that is executed can be a set-<br>user-ID program, giving it special privileges. The server that is executed can be a set-<br>user-ID program, giving it special privileges.<br>Also, the server can determine the real The server that is executed can be a set-<br>user-ID program, giving it special privileges.<br>Also, the server can determine the real<br>identity of the client by looking at its real The server that is executed can be a set-<br>user-ID program, giving it special privileges.<br>Also, the server can determine the real<br>identity of the client by looking at its real<br>user ID. user ID.

.

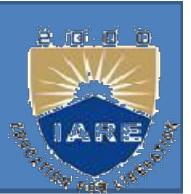

EXT PROGRAMMING:<br>What is a socket?<br>No interface between application and new OCKET PROGRAMMING:<br>
What is a socket?<br>
An interface between application and network. It is a<br>
communication mechanism that allows client / server<br>
to be developed either locally, on a single machine or COMMUNIC:<br>
What is a socket?<br>
An interface between application and network. It is a<br>
communication mechanism that allows client / server<br>
to be developed either locally, on a single machine or<br>
across networks. OCKET PROGRAMMING:<br>
What is a socket?<br>
An interface between application and network. It is a<br>
communication mechanism that allows client / server<br>
to be developed either locally, on a single machine or<br>
across networks.<br>
-OCKET PROGRAMMING:<br>What is a socket?<br>An interface between application<br>communication mechanism that<br>to be developed either locally, on<br>across networks.<br>— The application creates a socke What is a socket?<br>
m interface between application and network. It is a<br>
communication mechanism that allows client / server<br>
o be developed either locally, on a single machine or<br>
across networks.<br>
— The application creat What is a socket?<br>
in interface between application and network. It is a<br>
communication mechanism that allows client / server<br>
o be developed either locally, on a single machine or<br>
across networks.<br>  $-$  The application c Idt IS d SOCKEL?<br>
terface between application and networt<br>
munication mechanism that allows clien<br>
developed either locally, on a single m<br>
is networks.<br>
e application creates a socket<br>
e socket *type* dictates the style o terface between application and network. It is<br>nunication mechanism that allows client / ser-<br>developed either locally, on a single machine<br>is networks.<br>e application creates a socket<br>e socket *type* dictates the style of communication mechanism that allows client / server<br>to be developed either locally, on a single machine or<br>across networks.<br>- The application creates a socket<br>- The socket *type* dictates the style of communication<br>reliab

- 
- o be developed either locally, on a single machine or<br>across networks.<br>— The application creates a socket<br>— The socket *type* dictates the style of communication<br>reliable vs. best effort<br>connection-oriented vs. connectionl data from the university of the socket<br>
- The application creates a socket<br>
- The socket *type* dictates the style of communication<br>
reliable vs. best effort<br>
connection-oriented vs. connectionless<br>
2010<br>
2011<br>
- pass data

- -

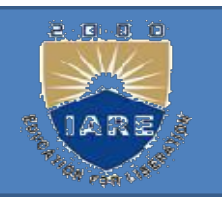

## What is Socket? What is Socket?<br>Endpoint of any connection<br>Two Types : What is Socket?<br>Endpoint of any connection<br>Two Types :<br>- TCP

## What is Socl<br>
mdpoint of any connection<br>
wo Types :<br>
– TCP<br>
– UDP<br>
dentified by Two values WHAT IS SOCKET ?<br>
Endpoint of any connection<br>
Two Types :<br>  $-$ TCP<br>  $-$  UDP<br>
Identified by Two values<br>  $-$  An IP Address ndpoint of any connection<br>
wo Types :<br>
– TCP<br>
– UDP<br>
lentified by Two values<br>
– An IP Address<br>
– A Port Number

- -
	-
- MO Types :<br>
 TCP<br>
 UDP<br>
 MP PAddress<br>
 An IP Address<br>
 A Port Number
	-
	-

# Two essential types of sockets

SOCK\_STREAM reliable delivery inorder guaranteed connection-oriented Bidirectional Segment retransmission, SOCK\_DGRAM **ES Of SOCKETS**<br>
DCK\_DGRAM<br>
— unreliable delivery<br>
— no order guarantees<br>
— no notion of —connection —app **EXECTS**<br>
DCK\_DGRAM<br>
— unreliable delivery<br>
— no order guarantees<br>
— no notion of —comection —app<br>
indicates dest. for each **ES Of SOCKETS**<br>
DCK\_DGRAM<br>
— unreliable delivery<br>
— no order guarantees<br>
— no notion of —connection —app<br>
indicates dest. for each<br>
packet indicates dest. for each ack App segments packet OCK\_DGRAM<br>
— unreliable delivery<br>
— no order guarantees<br>
— no notion of —comection –app<br>
indicates dest. for each<br>
packet<br>
— can send or receive<br>
App D1 App D1  $3 \t2 \t1$  socket socket Dest. 3 2 1 socket socket D2

D<sub>3</sub>

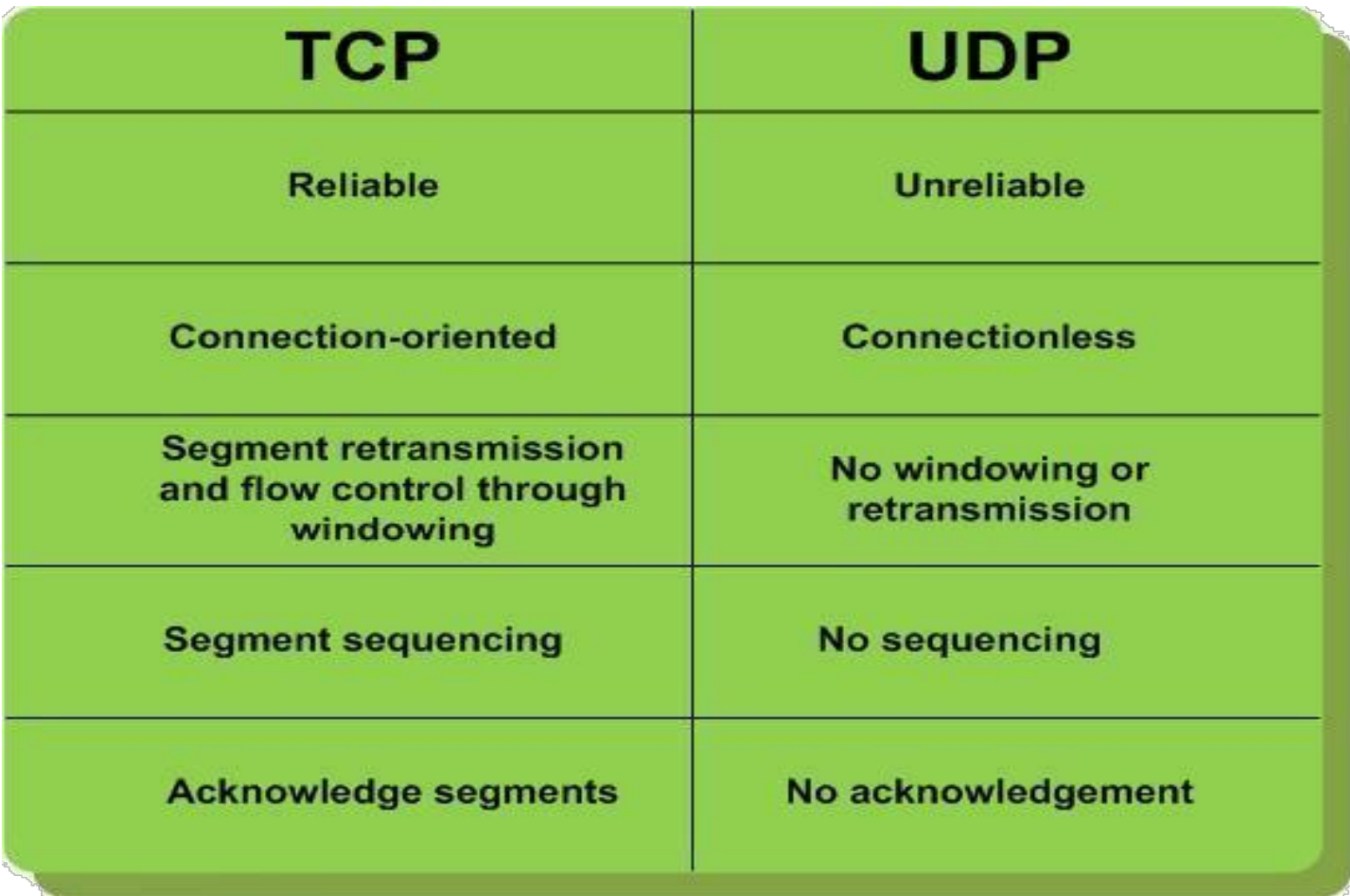

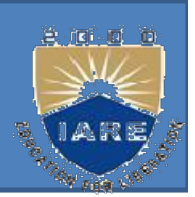

# COKET CREATION IN C<br>int socket(int family, int type, int protocol);<br>- s: socket descriptor, an integer (like a file-handle)<br>family integer assumulation demain it aposities the

- 
- OKET CREATION IN C<br>
and socket (int family, int type, int protocol);<br>  $-$  s: socket descriptor, an integer (like a file-handle)<br>  $-$  family: integer, communication domain, it specifies the<br>
network medium that the socket c OKET CREATION IN C<br>
and the socket (int family, int type, int protocol);<br>  $-$  s: socket descriptor, an integer (like a file-handle)<br>  $-$  family: integer, communication domain, it specifies the<br>
network medium that the sock **NET CREATION IN C**<br>socket (int family, int type, int protocol);<br>s: socket descriptor, an integer (like a file-handle)<br>family: integer, communication domain, it specifies the<br>network medium that the socket communication w use. e. example: the section of the section of the section of the socket descriptor, an integer (like a file-handle)<br>socket descriptor, an integer (like a file-handle)<br>mily: integer, communication domain, it specifies the<br>work nt socket(int family, int type, int protocol);<br>
- s: socket descriptor, an integer (like a file-handle)<br>
- family: integer, communication domain, it specifie<br>
network medium that the socket communication<br>
use.<br>
e.g., AF\_IN cket(int family, int type, int protocol);<br>socket descriptor, an integer (like a file-handle)<br>mily: integer, communication domain, it specifies the<br>work medium that the socket communication will<br>e.e.g., AF\_INET (IPv4 protoc Socket descriptor, an integer (like a file-handle)<br>nily: integer, communication domain, it specifies the<br>work medium that the socket communication wil<br>e.g., AF\_INET (IPv4 protocol) – typically used<br>e: communication type<br>SO

.service<br>SOCK DGRAM: unreliable, connectionless,

# Socket Creation in C: socket

- 
- Socket Creation in C: socket<br>– protocol: specifies protocol<br>– usually set to  $-\theta$ (zero) to select the system<br>default for the given combination of family and Socket Creation in C: socket<br>
– protocol: specifies protocol<br>
– usually set to  $-\theta$  (zero) to select the system's default for the given combination of family and type. Socket Creation in C: socket<br>protocol: specifies protocol<br>usually set to  $-\theta$ (zero) to select the system's<br>default for the given combination of family and<br>type. type. - protocol: specifies protocol<br>
- usually set to  $-\theta$  (zero) to select the system's<br>
default for the given combination of family and<br>
type.<br>
NOTE: socket call does not specify where data will be<br>
coming from, nor where it - protocol: specifies protocol<br>
- usually set to  $-\theta$  (zero) to select the system's<br>
default for the given combination of family and<br>
type.<br>
NOTE: socket call does not specify where data will be<br>
coming from, nor where it

interface!

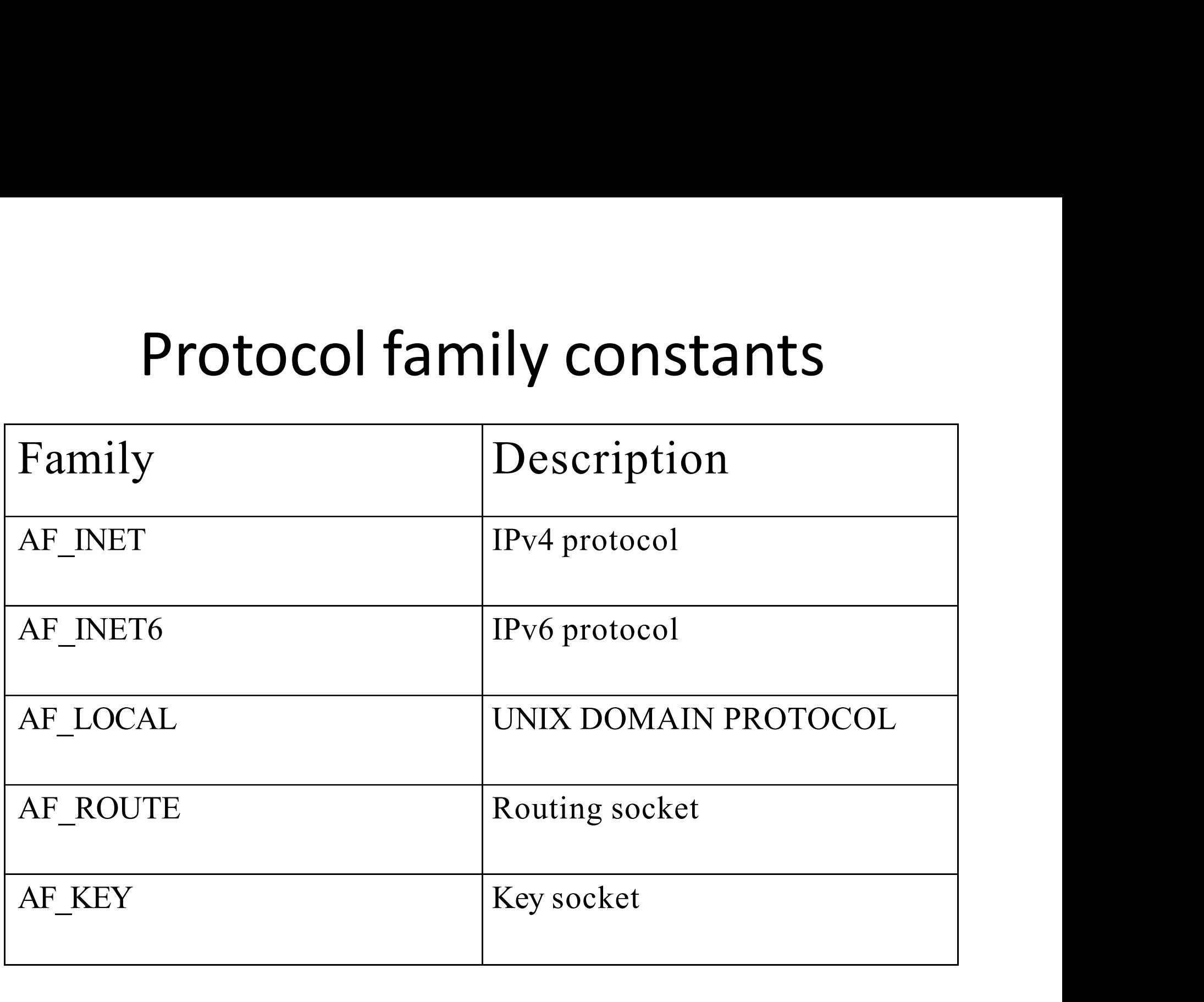

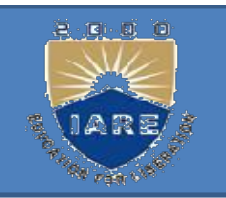

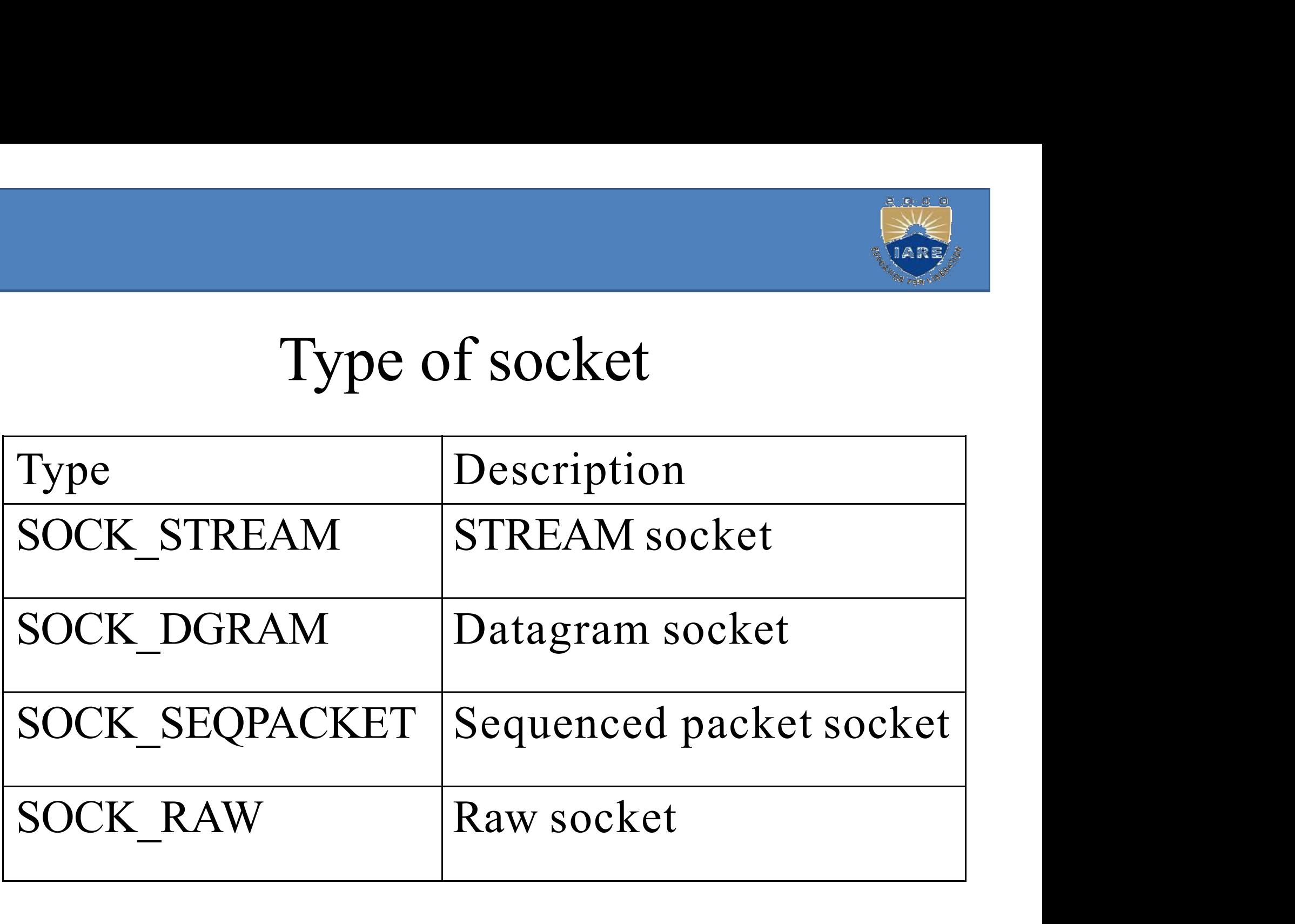

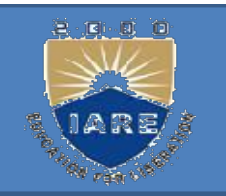

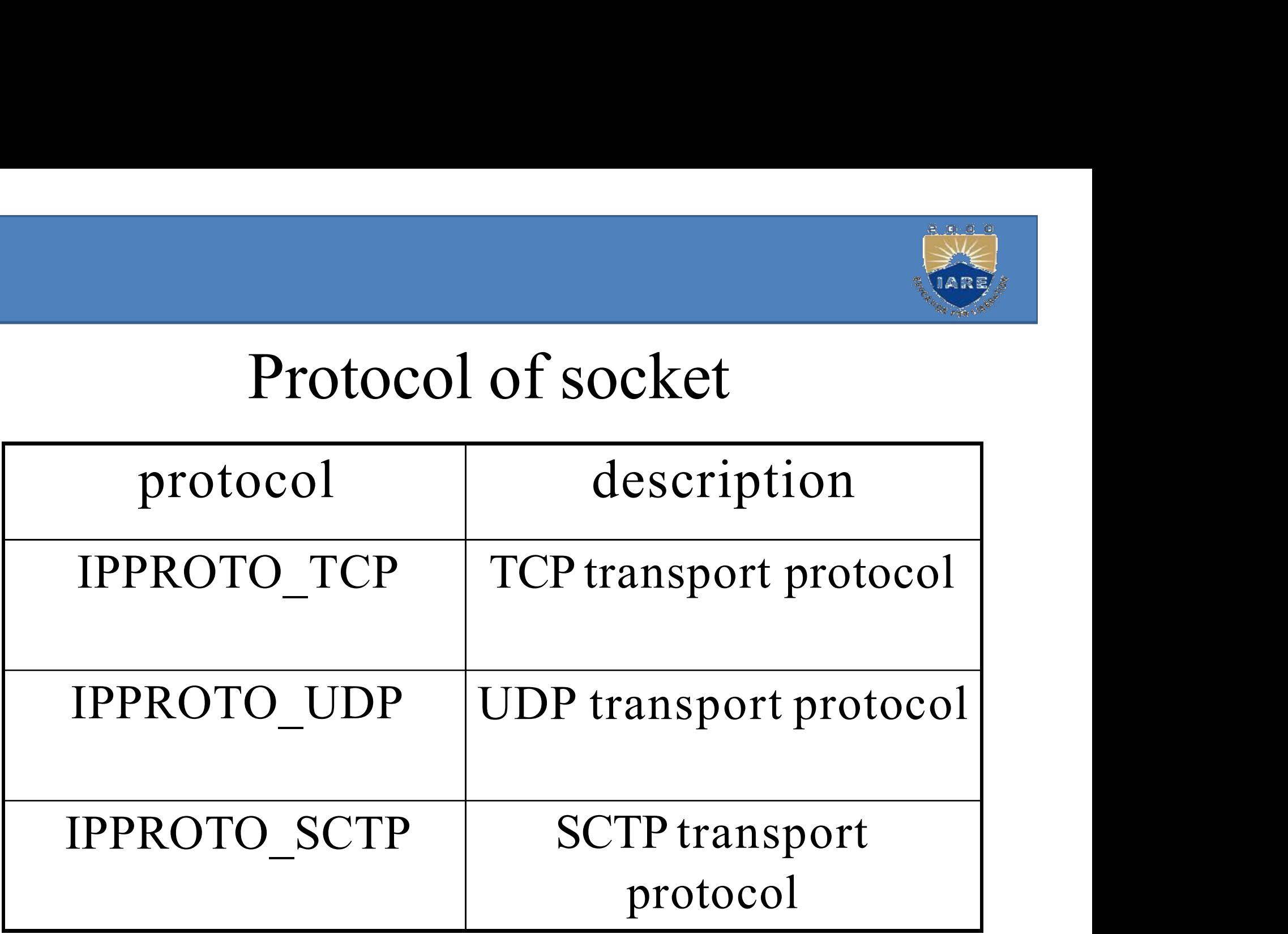

### Addresses, Ports and Sockets Addresses, Ports and Socke<br>Like apartments and mailboxes<br>- You are the application<br>- Your apartment building address is the address Addresses, Ports and So<br>
ike apartments and mailboxes<br>
– You are the application<br>
– Your apartment building address is the address<br>
– Your mailbox is the port Addresses, Ports and Sockets<br>
ike apartments and mailboxes<br>
– You are the application<br>
– Your apartment building address is the address<br>
– Your mailbox is the port<br>
– The post-office is the network Addresses, Ports and Socker<br>
ike apartments and mailboxes<br>
– You are the application<br>
– Your apartment building address is the address<br>
– Your mailbox is the port<br>
– The post-office is the network<br>
– The socket is the key Addresses, Ports and Socket<br>
ike apartments and mailboxes<br>
– You are the application<br>
– Your apartment building address is the address<br>
– Your mailbox is the port<br>
– The post-office is the network<br>
– The socket is the key

- 
- 
- 
- 
- Addresses, Ports and Sockets<br>
ike apartments and mailboxes<br>
 You are the application<br>
 Your apartment building address is the address<br>
 Your mailbox is the port<br>
 The post-office is the network<br>
 The socket is the key Addresses, Ports and Sockets<br>
expariments and mailboxes<br>
You are the application<br>
Your apartment building address is the address<br>
Your mailbox is the port<br>
The post-office is the network<br>
The socket is the key that gives y

# IPv4 Socket Address Structure

IPv4 Socket Address Structure<br>Socket functions require a pointer to a socket address structure as an<br>argument. Each supported protocol suite defines its own socket<br>address structure. The names of these structures begins wi IPv4 Socket Address Structure<br>Socket functions require a pointer to a socket address structure as an<br>argument. Each supported protocol suite defines its own socket<br>address structure. The names of these structures begins wi IPv4 Socket Address Structure<br>Socket functions require a pointer to a socket address structure as an<br>argument. Each supported protocol suite defines its own socket<br>address structure. The names of these structures begins wi **Socket functions require a pointer to a socket address structure**<br>Socket functions require a pointer to a socket address structure as an<br>argument. Each supported protocol suite defines its own socket<br>address structure. Th IPv4 Socket Add<br>
socket functions require a pointer to<br>
argument. Each supported protoco<br>
address structure. The names of<br>
sockaddr\_ and end with a unique suf<br>
struct in\_addr{<br>
in\_addr\_t s\_addr; /\*32 IPV4 SOCKET Address S<br>
Socket functions require a pointer to a socke<br>
rgument. Each supported protocol suite of<br>
ddress structure. The names of these s<br>
ockaddr\_ and end with a unique suffix for ea<br>
tin\_addr<sub>1</sub> s\_addr; <br>
i er to a socket address structure as an<br>tocol suite defines its own socket<br>of these structures begins with<br>suffix for each protocol suite.<br> $\frac{1}{2}$ <br> $\frac{1}{2}$ <br> $\frac{2}{2}$ <br> $\frac{1}{2}$ <br> $\frac{1}{2}$ <br> $\frac{1}{2}$ <br> $\frac{1}{2}$ <br> $\frac{1}{2}$ <br> $\frac{$ 

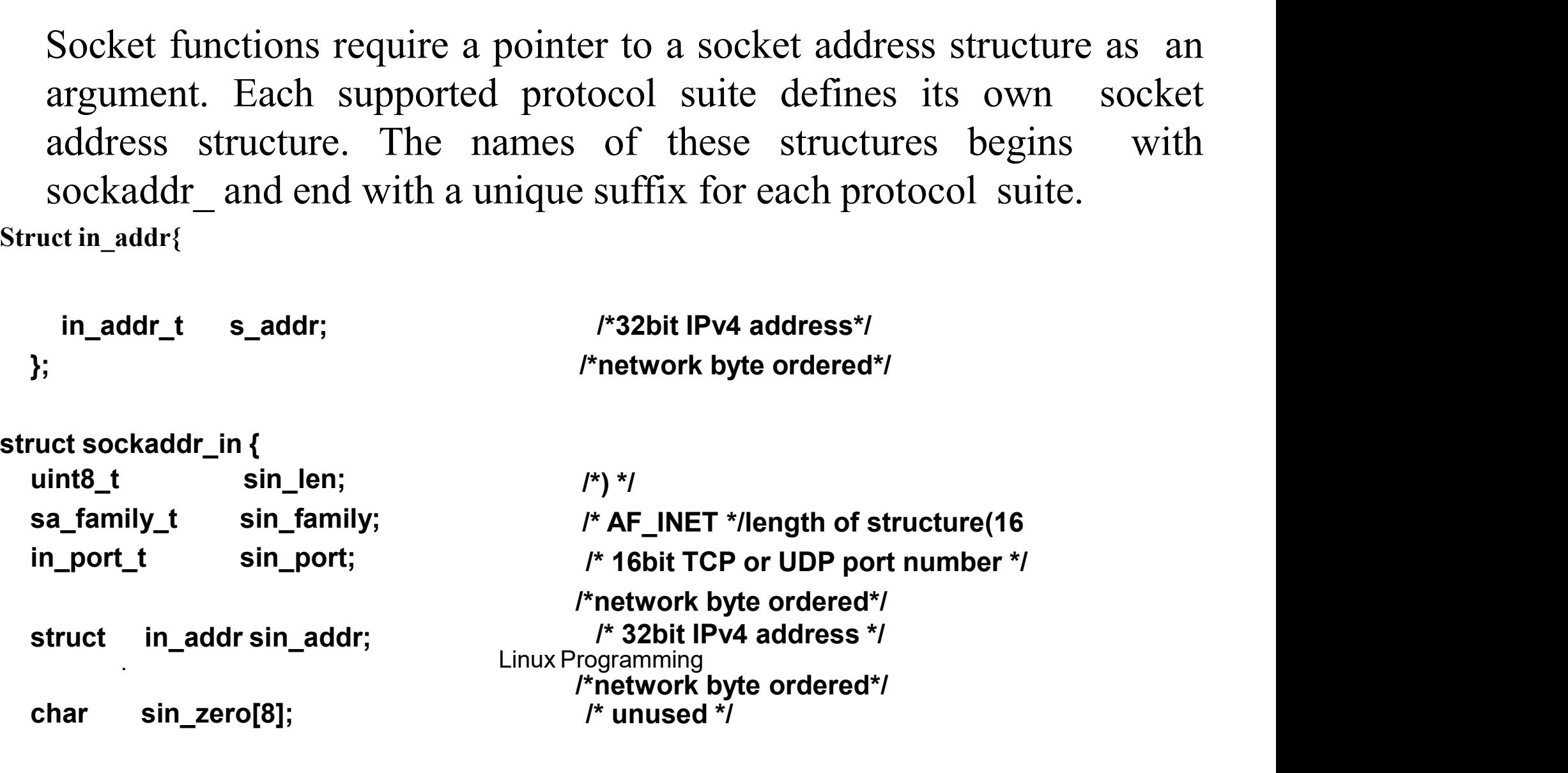

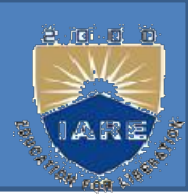

- FRET ADDRESS STRUCTURE: KET ADDRESS STRUCTURE:<br>
Length field simplifies the handling of variable<br>
length socket address structures.<br>
Used with routing socket. **EXET ADDRESS STRUCTURE:**<br>
• Length field simplifies the handling of varial<br>
length socket address structures.<br>
• Used with routing socket.<br>
• In\_addr\_t datatype must be an unsigned integ
- 
- In addr t datatype must be an unsigned integer Length field simplifies the handling of variations of a variation of the set and the socket.<br>The distribution of the socket.<br>In\_addr\_t data type must be an unsigned integraty of at least 32 bits.

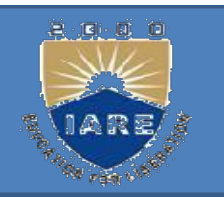

# Generic Socket Address structure

- France<br>
 A Socket address structure<br>
 A Socket address structure must be passed<br>
by reference Generic Socket Addre<br>A Socket address structure mus<br>by reference<br>socket function that takes one of
- Socket Address structure<br>• A Socket address structure must be passed<br>by reference<br>• socket function that takes one of these pointers<br>as an argument must deal with socket address<br>structures from any of the supported proto as an argument must deal with socket address **Socket Address structure**<br>A Socket address structure must be passed<br>by reference<br>socket function that takes one of these pointers<br>as an argument must deal with socket address<br>structures from *any* of the supported protoco families. • A Socket address structure must be passed<br>by reference<br> $\bullet$  socket function that takes one of these pointers<br>as an argument must deal with socket address<br>structures from *any* of the supported protocol<br>families.<br> $\bullet$  Ho by reference<br>
• socket function that takes one of these<br>
as an argument must deal with socke<br>
structures from *any* of the supported<br>
families.<br>
• How to declare the type of pointer<br>
• Soln : void \*<br>
• Define Generic socke • socket function that takes one of these pointers<br>as an argument must deal with socket address<br>structures from *any* of the supported protocol<br>families.<br>• How to declare the type of pointer<br>• Soln : void \*<br>• Define Gener
- 
- 
- 

 $<$ sys/socket.h>

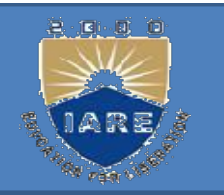

# Generic Socket Address structure

```
Generic Socket Addres<br>Struct sockaddr<br>{<br>}
 \{uint8 tsa len; sa family t
                             sa family;
      char sa_data[14];/* protocol specific
address*/
 };
  uint8_tsa_len; sa_family_t<br>sa_family;<br>char sa_data[14];/* protocol specific<br>ddress*/<br>};<br>From an application programmer's point
```
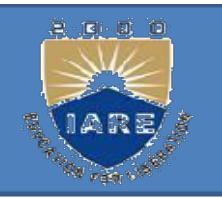

# IPv6 Socket Address Structure

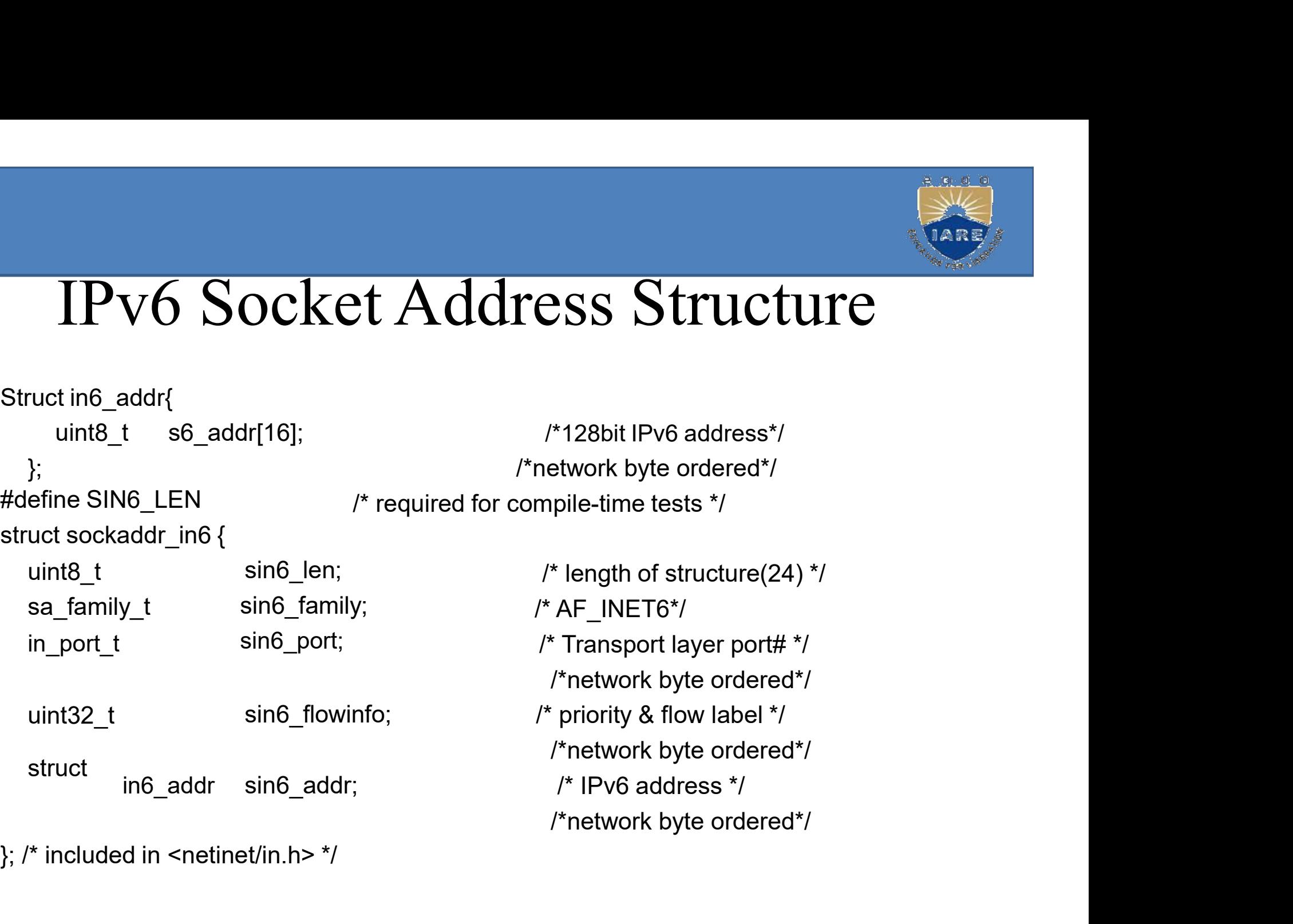

 $\};$  /\* included in <netinet/in.h> \*/

.

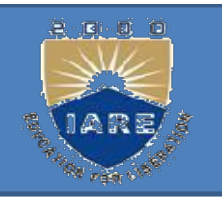

```
New Generic Socket Address structure
New Generic Socket Addr<br>Struct sockaddr<br>{
 \{uint8 tsa len;
      sa family t sa_family;
      W Generic Socket Address structure<br>
et sockaddr<br>
uint8_tsa_len;<br>
sa_family_t sa_family;<br>
/* implementation dependent elements<br>
provide
 to provide 
          alignment
          enough storage to hold any type of<br>the dignment<br>enough storage to hold any type of<br>the dignment
       socket
     .
```
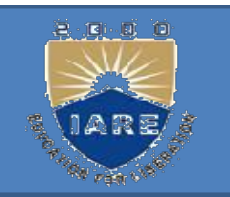

- •If any socket address structures that the<br>sockaddr\_storage different from struct<br>system supports have alignment sockaddr in The sockaddrest structures that the sockaddr storage different from struct system supports have alignment sockaddr in two ways:<br>Requirements, the sockaddr storage •If any socket address struc<br>sockaddr\_storage different<br>system supports have alignme<br>two ways:<br>Requirements, the sockaddress The any socket address structures that the<br>sockaddr\_storage different from struct<br>system supports have alignment sockaddr in<br>two ways:<br>Requirements, the sockaddr\_storage<br>provides the strictest alignment •If any socket address structures that the<br>sockaddr\_storage different from struct<br>system supports have alignment sockaddr in<br>two ways:<br>Requirements, the sockaddr\_storage<br>provides the strictest alignment<br>requirement.<br>The so
- provides the strictest alignment requirement.
- sockaddr\_storage different from struct<br>system supports have alignment sockaddr in<br>two ways:<br>Requirements, the sockaddr\_storage<br>provides the strictest alignment<br>requirement.<br>The sockaddr\_storage is large enough to<br>contain a system supports factor angularities.<br>two ways:<br>Requirements, the sockaddr s<br>provides the strictest alignment<br>requirement.<br>The sockaddr\_storage is large<br>contain any socket address struct<br>system supports.

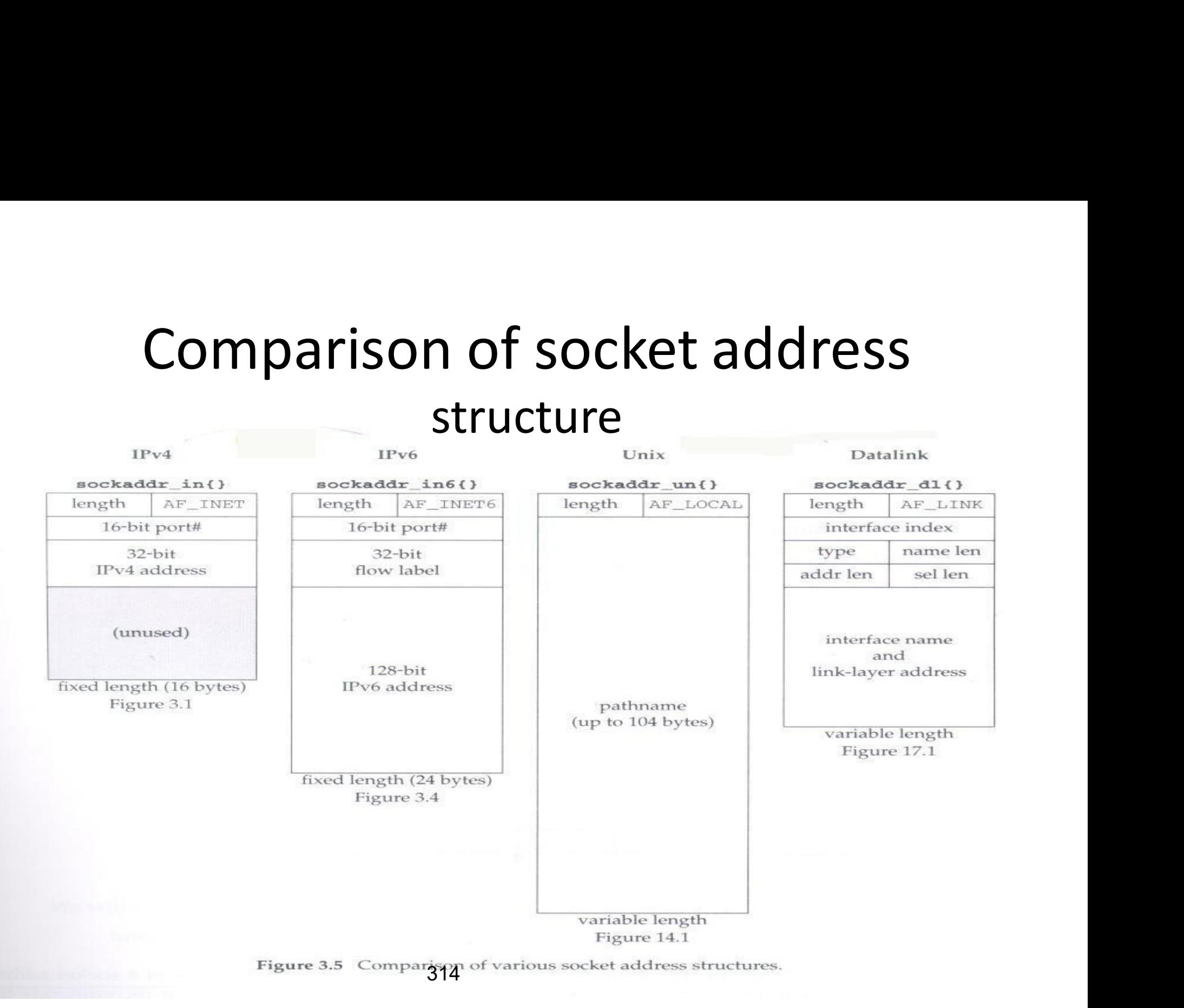

# Solution: Network Byte-Ordering

### Defs:

- Solution: Network Byte-Ordering<br> **Solution:** Network Byte-Ordering:<br>
 Host Byte-Ordering: the byte ordering<br>
 Network Byte-Ordering: the byte ordering<br>
 Network Byte-Ordering: the byte ordering Solution: Network Byte-Ordering<br>
efs:<br>
- Host Byte-Ordering: the byte ordering<br>
used by a host (big or little)<br>
- Network Byte-Ordering: the byte ordering<br>
used by the network – always big-endian
- **lution: Network Byte-Ordering<br>
S:**<br>
Host Byte-Ordering: the byte ordering<br>
sed by a host (big or little)<br>
Network Byte-Ordering: the byte ordering<br>
used by the network always big-endian<br>
words sent through the network s

**Defs:**<br>
- Host Byte-Ordering: the byte ordering<br>
used by a host (big or little)<br>
- Network Byte-Ordering: the byte ordering<br>
used by the network - always big-endian<br>
Any words sent through the network should be<br>
converted **Defs:**<br>
- Host Byte-Ordering: the byte ordering<br>
used by a host (big or little)<br>
- Network Byte-Ordering: the byte ordering<br>
used by the network - always big-endian<br>
Any words sent through the network should be<br>
converted **Defs:**<br>
- Host Byte-Ordering: the byte ordering<br>
used by a host (big or little)<br>
- Network Byte-Ordering: the byte ordering<br>
used by the network - always big-endian<br>
thy words sent through the network should be<br>
converted received)

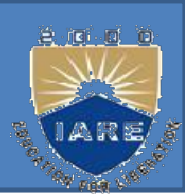

### program

E ORDERING FUNCTIONS:<br>
program<br>
Two types of Byte Ordering<br>
- Little-AddressendianA+1Byte OrderingAddressA E ORDERING FUNCTIONS:<br>
Togram<br>
Wo types of Byte Ordering<br>
- Little-AddressendianA+1Byte OrderingAddressA<br>
MSB LSB LSB

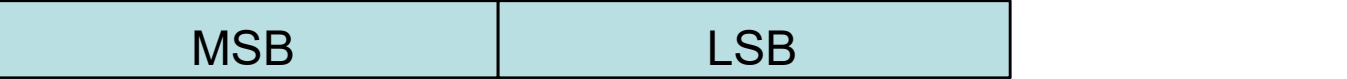

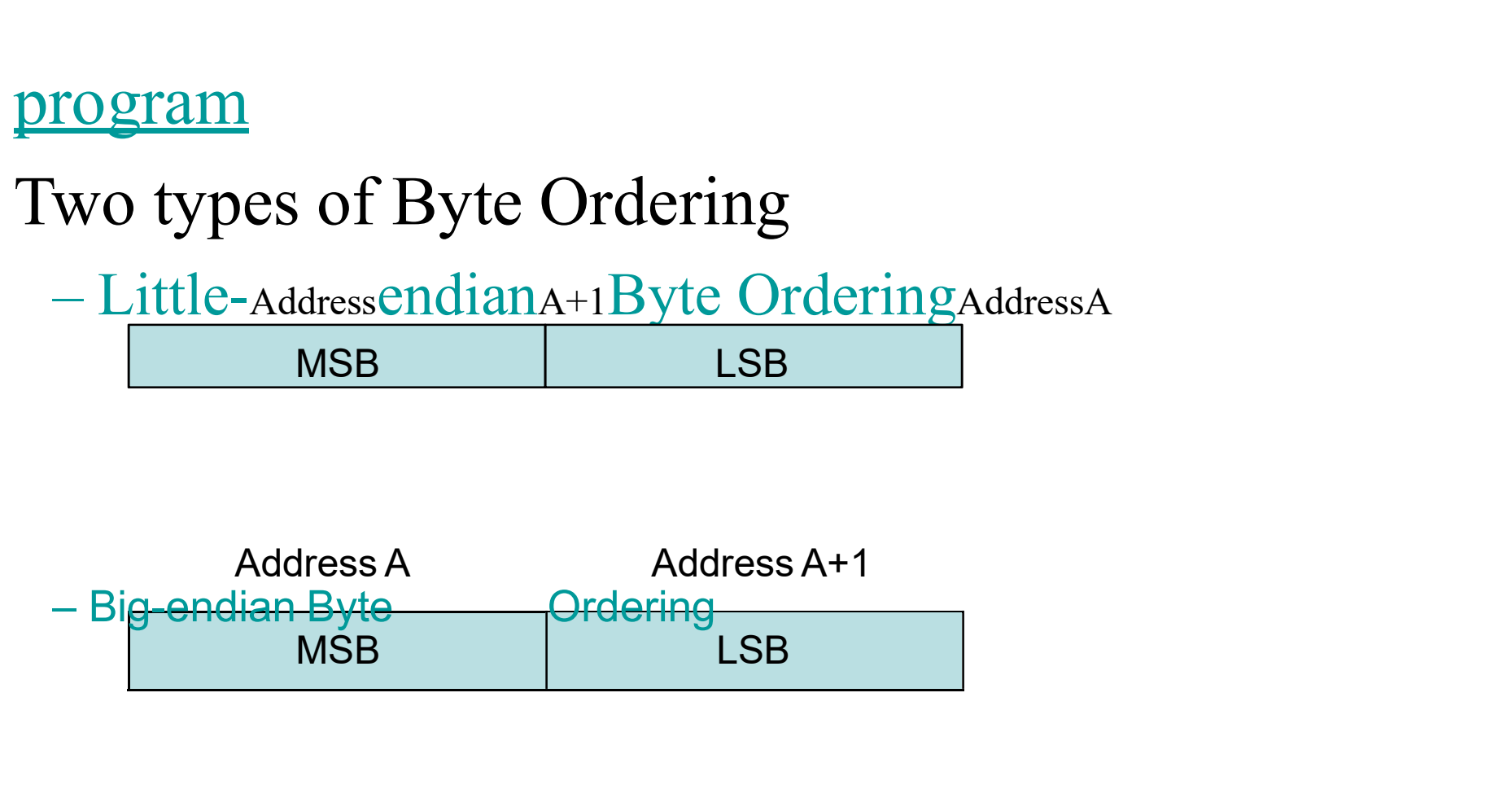

### abstract

→ 個回面

- 
- abstract<br>Socket function<br>connect function abstract<br>Socket function<br>connect function<br>bind function abstract<br>
Socket function<br>
connect function<br>
bind function<br>
listen function abstract<br>
Socket function<br>
connect function<br>
bind function<br>
listen function<br>
accept function
- 
- 
- 
- abstract<br>
Socket function<br>
connect function<br>
bind function<br>
listen function<br>
accept function<br>
fork and exec function a USU act<br>
Socket function<br>
bind function<br>
listen function<br>
accept function<br>
fork and exec function<br>
concurrent server close Socket function<br>
connect function<br>
bind function<br>
listen function<br>
accept function<br>
fork and exec function<br>
concurrent server close<br>
function<br>
setsockname and getneername function
- 
- function
- bind function<br>
listen function<br>
accept function<br>
fork and exec function<br>
concurrent server close<br>
function<br>
 getsockname and getpeername function .

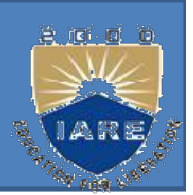

CONNECT FUNCTION:<br>Client program connect to server s by establishing a<br>connection between an unnamed socket and the<br>server listen socket. CONNECT FUNCTION:<br>Connection between an unnamed socket and the server listen socket. SURVIAU SURVIAN:<br>Server listen socket and unnamed<br>Server listen socket.<br>Server listen socket.<br>Server listen socket. CONNECT FUNCTION:<br>Client program connect to server<br>connection between an unname<br>server listen socket.<br>#include <sys/socket.h><br>int connect(int sockfd, const struct soc<br>\*servaddr, socklen t addrlen); The State State State State State State State State Connection between an unnamed socket<br>
server listen socket.<br>
State State State State State State State State State State State State State State State State State State S lient program connect to server s by establishing a<br>
connection between an unnamed socket and the<br>
server listen socket.<br>
nclude <sys/socket.h><br>
it connect(int sockfd, const struct sockaddr<br>
"servaddr, socklen\_t addrlen);<br>

int connect(int sockfd, const struct sockaddr Frequences and the vertex integers and the vertex listen socket.<br>
Include  $\langle \text{sys/sooket.h} \rangle$ <br>
Integration of the sockfd, const struct sockaddr<br>
is ervaddr, socklen\_t addrlen);<br>
Integer, socket to be used in connection<br>
Intege Friendale <sys/socket.h><br>
andude <sys/socket.h><br>
at connect(int sockfd, const struct sockaddr<br>
"servaddr, socklen\_t addrlen);<br>
- Returns : 0 if successful connect, -1 otherwise<br>
- sockfd: integer, socket to be used in conn nclude <sys/socket.h><br>
it connect(int sockfd, const struct sockae<br>
'servaddr, socklen\_t addrlen);<br>
- Returns : 0 if successful connect, -1 o<br>
- sockfd: integer, socket to be used in c<br>
- struct sockaddr: address of passive

- 
- 
- 
- 

Servaddr, socklen\_t addrlen);<br>
- Returns : 0 if successful connect, -1 otherwise<br>
- sockfd: integer, socket to be used in connection<br>
- struct sockaddr: address of passive participant<br>
- integer, sizeof(struct)<br>
(If connec

## Connect function Connect function<br>Return error<br>– ETIMEOUT : no response from server

- 
- 
- Connect function<br>
eturn error<br>
 ETIMEOUT : no response from server<br>
 RST : server process is not running<br>
 EHOSTUNREACH : client's SYN unreachable Connect function<br>
eturn error<br>
– ETIMEOUT : no response from server<br>
– RST : server process is not running<br>
– EHOSTUNREACH : client's SYN unreachable<br>
from some intermediate router. metrical function<br>the response from server<br>process is not running<br>EACH : client's SYN unreachable<br>from some intermediate router.

# Error Return by Connect

- Error Return by Connect<br>If the client TCP receives no response to its SYN<br>segment, ETIMEDOUT is returned.
- **ETTOT Return by Connect**<br>If the client TCP receives no response to its SYN<br>segment, ETIMEDOUT is returned.<br>If the server's response to the client's SYN is a reset<br>(RST), this indicates that no process is waiting for<br>conne Error Return by Connect<br>
f the client TCP receives no response to its SYN<br>
segment, ETIMEDOUT is returned.<br>
f the server's response to the client's SYN is a reset<br>
(RST), this indicates that no process is waiting for<br>
conn Error Return by Connect<br>
f the client TCP receives no response to its SYN<br>
segment, ETIMEDOUT is returned.<br>
f the server's response to the client's SYN is a reset<br>
(RST), this indicates that no process is waiting for<br>
conn The client TCP receives no response and the client TCP receives no response and the server's response to the client's RST), this indicates that no process connections on the server host at the p – Hard error – ECONNREFUSED Frame Section 1 and Section 1 and Section 1 and Section 1 and Section 1 and Section 1 and Section 1 and Section 1 and Section 2 and Section 2 and Section 2 and Section 2 and Section 2 and Section 1 and Section 2 and Sectio
	-
	- received.

# Error Return by Connect

- Error Return by Connect<br>Three conditions that generate an RST are:<br>- When a SYN arrives for a port that has no Error Return by Connect<br>
three conditions that generate an RST are:<br>
- When a SYN arrives for a port that has no<br>
listening server<br>
When TCP wants to short an existing connection Error Return by Connect<br>Three conditions that generate an RST are:<br>- When a SYN arrives for a port that has no<br>listening server<br>- When TCP wants to abort an existing connection<br>- When TCP receives a segment for a connectio Error Return by Connect<br>
three conditions that generate an RST are:<br>
- When a SYN arrives for a port that has no<br>
listening server<br>
- When TCP wants to abort an existing connection<br>
- When TCP receives a segment for a conn ree conditions that generate an RS<br>When a SYN arrives for a port that<br>listening server<br>When TCP wants to abort an existing of<br>When TCP receives a segment for a c<br>does not exist.
	-
	- Error recetting the conditions that generate an RST are:<br>
	 When a SYN arrives for a port that has no<br>
	listening server<br>
	 When TCP wants to abort an existing connection<br>
	 When TCP receives a segment for a connection t

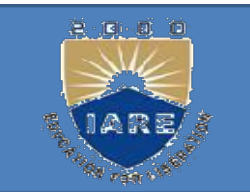

# Error Return by Connect

Error Return by Connect<br>ICMP destination unreachable received in response to client<br>TCP's SYN (maybe due to transient routing problem), resend<br>SYN timeout after 75 sec, returns EHOSTUNREACH or TCP's SYN (maybe due to transient routing problem), resend Error Return by Connect<br>
ICMP destination unreachable received in response to client<br>
TCP's SYN (maybe due to transient routing problem), resend<br>
SYN timeout after 75 sec, returns EHOSTUNREACH or<br>
ENETUNREACH ENETUNREACH

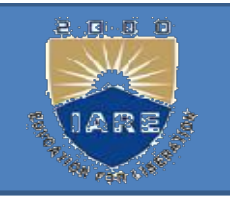

## Connect Function: Three-Way Handshake Connect Function: Three-Way Handshake<br>No bind before connect :The kernel chooses the source IP, if<br>necessary, and an ephemeral port (for the client). Necessary, and an ephemeral port (for the client).<br>The connect :The kernel chooses the source IP, if<br>necessary, and an ephemeral port (for the client).<br>For: RST received in response to client TCP's SYN (server not

For the certification. The certification of the series of the series of the series of the client).<br>
Allemancy, and an ephemeral port (for the client).<br>
Allemancy: RST received in response to client TCP's SYN (soling) retur

CONNECT Function: Three-Way Handshake<br>No bind before connect :The kernel chooses the source IP, if<br>necessary, and an ephemeral port (for the client).<br>Hard error: RST received in response to client TCP's SYN (server not<br>run running) returns ECONNREFUSED **CONNECT Function: Three**<br>No bind before connect :The kernel choos<br>necessary, and an ephemeral port (for the<br>Hard error: RST received in response to client<br>running) returns ECONNREFUSED<br>Soft error:<br>no response to client TC

France Territorial Control Three-Way Handshake<br>
No bind before connect :The kernel chooses the source IP, if<br>
necessary, and an ephemeral port (for the client).<br>
The error: RST received in response to client TCP's SYN (ser

No bind before connect :The kernel chooses the source IP, if<br>necessary, and an ephemeral port (for the client).<br>ard error: RST received in response to client TCP's SYN (server not<br>nning) returns ECONNREFUSED<br>of the error:<br> necessary, and an ephemeral port (for the client).<br> **and error**: RST received in response to client TCP's SYN (server not<br> **nimg)** returns ECONNREFUSED<br> **ft error:**<br> **no** response to client TCP's SYN, resend SYN, timeout a and error: RST received in response to client TCP<br>ming) returns ECONNREFUSED<br>ft error:<br>no response to client TCP's SYN, resend SY<br>4.4BSD), returns ETIMEOUT<br>ICMP destination unreachable received in resp<br>(maybe due to transi

# The bind function

The bind function<br>Assigns a local protocol address to a socket.<br>int bind(int sockid, const struct sockaddr \*myaddr, The bind function<br>Assigns a local protocol address to a socket.<br>int bind(int sockid, const struct sockaddr \*myaddr,<br>socklen\_t addrlen);<br>atatus orga status = 1 if bind foiled, 0 if OK **Social Example 18 Community**<br>
Socklens a local protocol address to a socket.<br>
Integration is socklen\_t addrlen);<br>
- status: error status, = -1 if bind failed, 0 if OK.<br>
- sockid: integer, socket descriptor<br>
- myaddr: str

- 
- 
- The bind function<br>
ssigns a local protocol address to a socket.<br>
it bind(int sockid, const struct sockaddr \*myaddr,<br>
ocklen\_t addrlen);<br>  $-$  status: error status, = -1 if bind failed, 0 if OK.<br>  $-$  sockid: integer, socket igns a local protocol address to a socket.<br>
bind(int sockid, const struct sockaddr \*myaddr,<br>
klen\_t addrlen);<br>
status: error status, = -1 if bind failed, 0 if OK.<br>
sockid: integer, socket descriptor<br>
myaddr: struct sockadd bind(int sockid, const struct sockaddr \*myaddr,<br>
Exten\_t addrlen);<br>
status: error status, = -1 if bind failed, 0 if OK.<br>
sockid: integer, socket descriptor<br>
myaddr: struct sockaddr, the (IP) address and port<br>
of the machi ocklen\_t addrlen);<br>
- status: error status, = -1 if bind failed, 0 if OK.<br>
- sockid: integer, socket descriptor<br>
- myaddr: struct sockaddr, the (IP) address and port<br>
of the machine (address usually set to<br>
NADDR\_ANY - cho
- 

### bind Function

- Vantage States bind Function<br>Usually servers bind themselves to their<br>Well-known ports. *bind* Function<br>Usually servers bind themselves to<br>well-known ports.<br>RPC servers let kernel choose eph
- *Sample 10*<br> *RPC* servers let kernel choose ephemeral<br>
ports which are then registered with the *RPC*<br> *RPC* servers let kernel choose ephemeral<br>
port manner ports which are then registered with the RPC bind Function<br>Usually servers bind themselves to their<br>well-known ports.<br>RPC servers let kernel choose ephemeral<br>ports which are then registered with the *RPC*<br>port mapper.<br>Normally, TCP client does not bind an IP<br>address Usually servers bind themselves to if<br>well-known ports.<br>RPC servers let kernel choose ephe<br>ports which are then registered with the<br>port mapper.<br>Normally, TCP client does not bind a<br>address to its socket.<br>f a TCP server do well-known ports.<br>
RPC servers let kernel choose ephemeral<br>
ports which are then registered with the *RPC*<br> *port mapper*.<br>
Normally, TCP client does not bind an IP<br>
address to its socket.<br>
If a TCP server does not bind an RPC servers let kernel choose ephemeral<br>ports which are then registered with the *RPC*<br>port mapper.<br>Normally, TCP client does not bind an IP<br>address to its socket.<br>f a TCP server does not bind an IP address<br>to its socket,
- 
- ort servers fet kerner choose ephemerar<br>ports which are then registered with the *RPC*<br>port mapper.<br>Normally, TCP client does not bind an IP<br>address to its socket.<br>f a TCP server does not bind an IP address<br>to its socket,

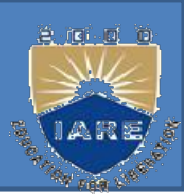

The STEN FUNCTION:<br>To accept incoming connections on a socket, a server program must<br>create a queue to store pending requests.<br>#include <sys/socket.h> STEN FUNCTION:<br>accept incoming connections on a socket, a server program must<br>create a queue to store pending requests.<br>iclude <sys/socket.h><br>listen(int sockfd\_int backlog); LISTEN FUNCTION:<br>To accept incoming connections on a sockended a queue to store pending requests.<br>#include <sys/socket.h><br>int listen(int sockfd, int backlog);<br>Return **EXECUTE ANDISTEAN FUNCTION:**<br>To accept incoming connections on a socket, a server pro<br>create a queue to store pending requests.<br>#include <sys/socket.h><br>int listen(int sockfd, int backlog);<br>Returns:0 if OK, -1 on erre Returns:0 if OK, -1 on error<br>
Returns:0 if OK, -1 on error<br>
Preturns:0 if OK, -1 on error EISTEN FUNCTION:<br>
To accept incoming connections on a socket, a server program mus<br>
create a queue to store pending requests.<br>
#include <sys/socket.h><br>
int listen(int sockfd, int backlog);<br>
Returns:0 if OK, -1 on error<br>
==

o accept incoming connections on a socket, a server program must<br>create a queue to store pending requests.<br>nclude <sys/socket.h><br>t listen(int sockfd, int backlog);<br>Returns:0 if OK, -1 on error<br>Finis function is called onl incoming connections on a socket, a server program must<br>create a queue to store pending requests.<br>clude <sys/socket.h><br>listen(int sockfd, int backlog);<br>Returns:0 if OK, -1 on error<br><br>Fhis function is called only by a TCP se accept meaning connections on a socket<br>create a queue to store pending requests<br>iclude <sys/socket.h><br>listen(int sockfd, int backlog);<br>Return >This function is called only by a TCP server<br>the listen function converts an un backlog = specify the maximum number of connections that the series of control of connections.<br>
Beturns:0 if OK, -1 on error<br>
<br>
backlog = > This function is called only by a TCP server<br>
The listen function converts an unco socket.h><br>socket.h><br>socket, int backlog);<br>Returns:0 if OK, -1 on error<br>on is called only by a TCP server<br>unction converts an unconnected socket into a passive socket,<br>that the kernel should accept incoming connection reque If is the queues are full when client SYN arrives, TCP server are full when client function converts an unconnected socket into a passive socket, indicating that the kernel should accept incoming connection requests direct Returns<br>
>This function is called only by a TCP server<br>
the listen function converts an unconnected s<br>
indicating that the kernel should accept incoming<br>
to this socket.<br>
acklog =>specify the maximum number of correl shoul

listen function an incomplete connection queue, which contains<br>an entry for each SYN that has arrived from a<br>client for which the server is awaiting completion an entry for each SYN that has arrived from a<br>client for which the server is awaiting completion<br>of the TCP three way handshake client for which the server is awaiting completion listen function<br>An incomplete connection queue, which contai<br>an entry for each SYN that has arrived from<br>client for which the server is awaiting completi<br>of the TCP three-way handshake<br>A completed connection queue, which c listen function<br>
An incomplete connection queue, which contains<br>
an entry for each SYN that has arrived from a<br>
client for which the server is awaiting completion<br>
of the TCP three-way handshake<br>
A completed connection que **EXECT TUNCTION**<br> **EXECT:** An incomplete connection queue, which contains<br>
an entry for each SYN that has arrived from a<br>
client for which the server is awaiting completion<br>
of the TCP three-way handshake<br>
A completed conn An incomplete connection queue, which contain entry for each SYN that has arrived free client for which the server is awaiting comple of the TCP three-way handshake<br>A completed connection queue, which contain entry for eac

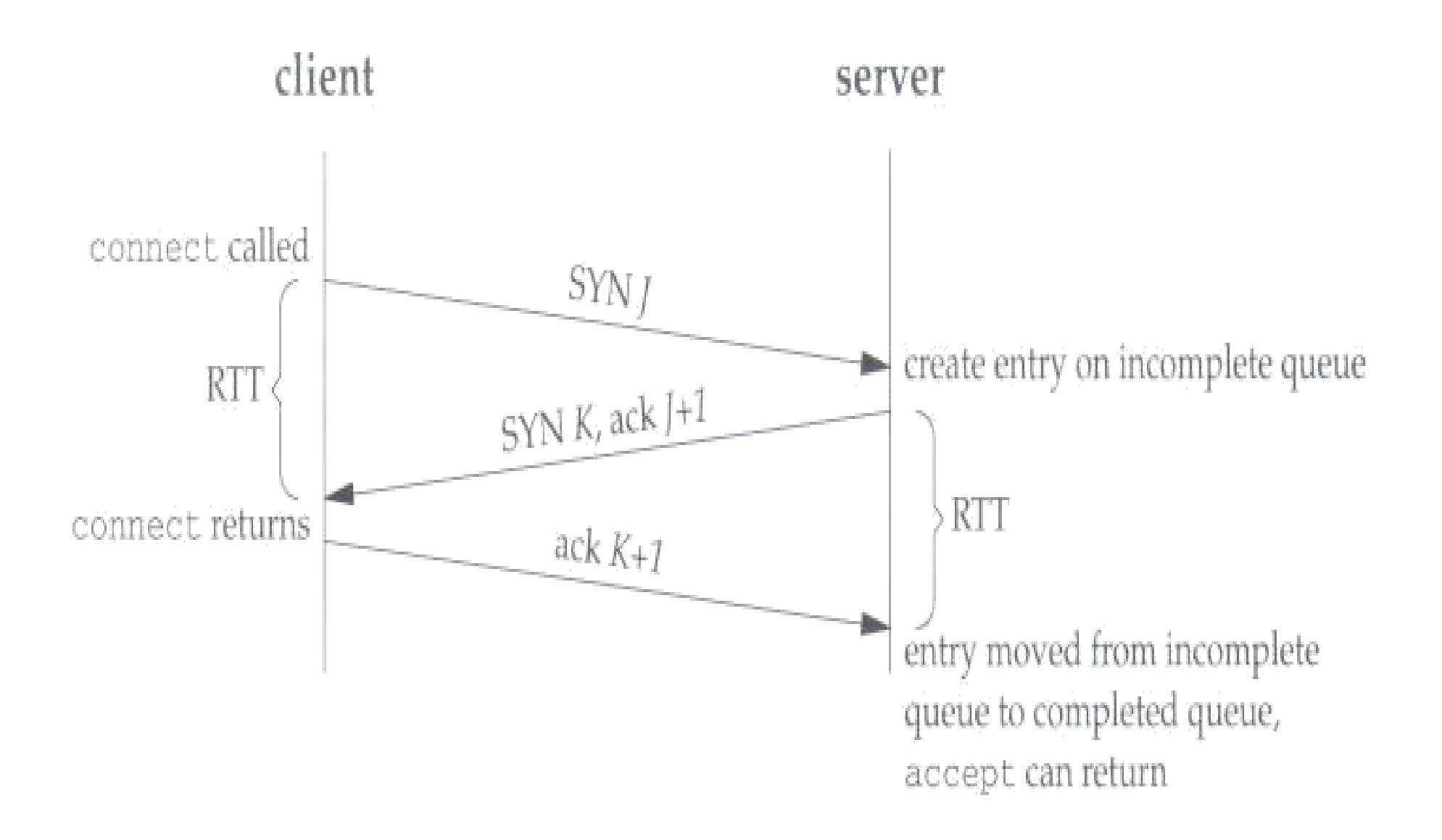

Figure 4.7 TCP three-way handshake and the two queues for a listening socket.

Figure 4.6 depicts these two queues for a given listening socket.

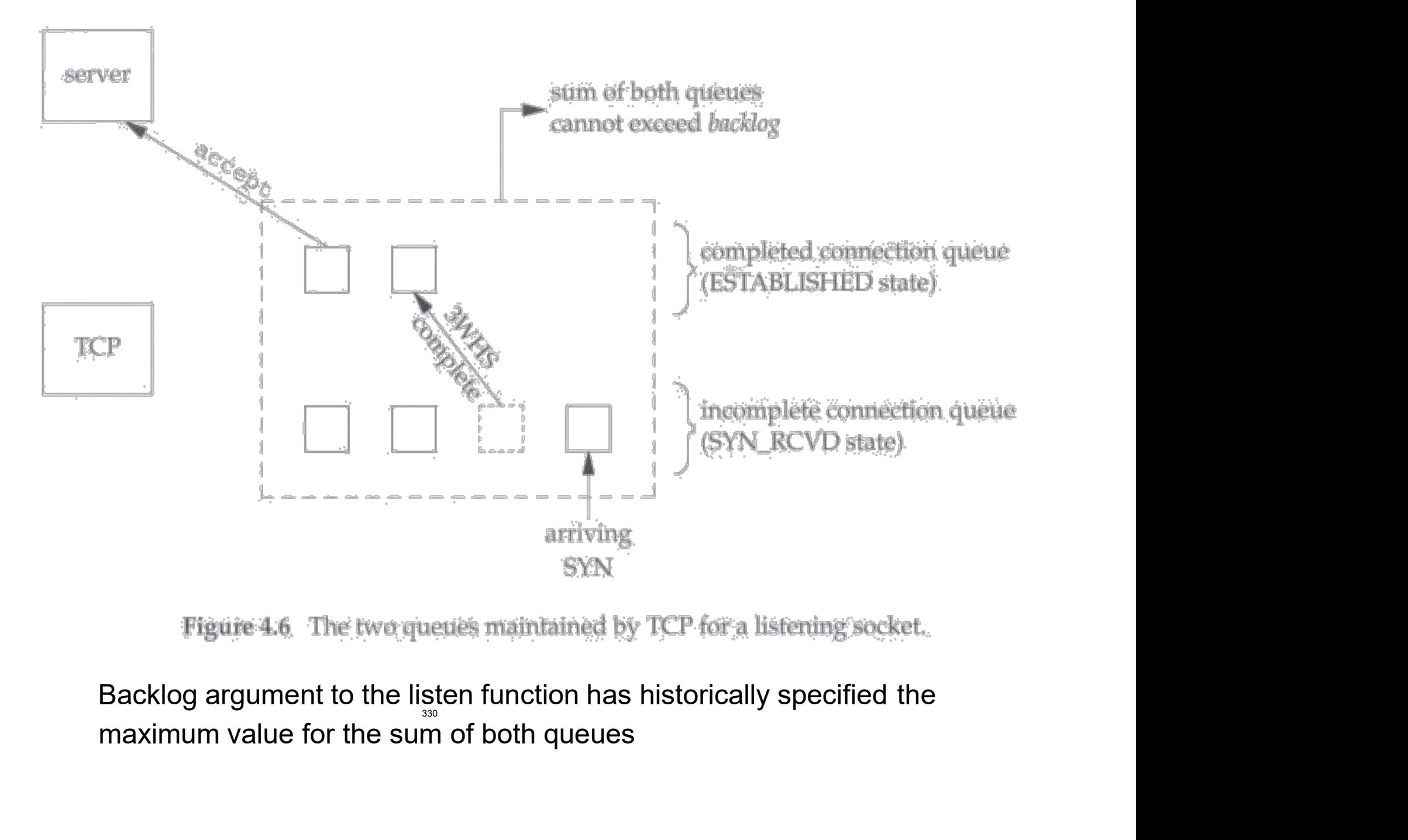

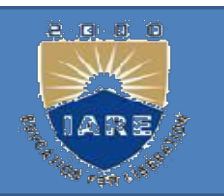

EN FUNCTION:<br>Backlog argument to listen function has<br>specified the maximum value for the *sum* EN FUNCTION:<br>Backlog argument to listen function has<br>specified the maximum value for the *sum*<br>of both queues EN FUNCTION:<br>Backlog argument to listen fun<br>specified the maximum value fo<br>of both queues<br>Berkeley derived : multipied by EN FUNCTION:<br>Backlog argument to listen function has<br>specified the maximum value for the *sum*<br>of both queues<br>Berkeley derived : multipied by 1.5<br>Do not specify backlog of 0 Backlog argument to listen function has<br>specified the maximum value for the *sum*<br>of both queues<br>Berkeley derived : multipied by 1.5<br>Do not specify backlog of 0<br>What value should the application specify? Backlog argument to listen function has<br>specified the maximum value for the *sum*<br>of both queues<br>Berkeley derived : multipied by 1.5<br>Do not specify backlog of 0<br>What value should the application specify?<br>Allow Command line Exercified the maximum value for the *sum*<br>of both queues<br>Berkeley derived : multipied by 1.5<br>Do not specify backlog of 0<br>What value should the application specify?<br>Allow Command line or an environment<br>variable to overrid between the maximum variable of the same of both queues<br>Berkeley derived : multipied by 1.5<br>Do not specify backlog of 0<br>What value should the application specify?<br>Allow Command line or an environment<br>variable to override d

Listen that allows an environment var to specify backlog<br>Void Listen (int fd, int

Void Listen(int fd, int that allows an environment var to specify backlog)<br>Void Listen(int fd, int<br>backlog) { char \*ptr;<br>if ((ptr=getenv(—LISTENQ||))!=NULL) if ((ptr=getenv(―LISTENQ‖))!=NULL) backlog=atoi(ptr); if (listen(fd,backlog)<0) d Listen(int fd, int<br>clog) { char \*ptr;<br>ptr=getenv(—LISTENQ||)!=NULL)<br>backlog=atoi(ptr);<br>sten(fd,backlog)<0)<br>printf(—listen error|);

}

listen Function Isten Function<br>If the queues are full when a client SYN<br>arrives, TCP ignores the arriving SYN : it<br>does not send an RST arrives, TCP ignores the arriving SYN : it<br>arrives, TCP ignores the arriving SYN : it<br>does not send an RST. listen Function<br>
f the queues are full when a client S<br>
does not send an RST.<br>
Data that arrives after the three v

Data that arrives after the three way **isten Function**<br> **handshake completes**<br> **handshake completes, but before the server<br>
call accept, should be queued by the server<br>
<b>TCP** up to the size of the connected socket's listen Function<br>
f the queues are full when a client SYN<br>
arrives, TCP ignores the arriving SYN : it<br>
does not send an RST.<br>
Data that arrives after the three way<br>
handshake completes, but before the server<br>
call accept, s f the queues are full when a client SYN<br>arrives, TCP ignores the arriving SYN : it<br>does not send an RST.<br>Data that arrives after the three way<br>handshake completes, but before the server<br>call accept, should be queued by the I the queues are full when a<br>arrives, TCP ignores the arriving<br>does not send an RST.<br>Data that arrives after the<br>handshake completes, but before<br>call accept, should be queued b<br>TCP, up to the size of the connec<br>receive buf

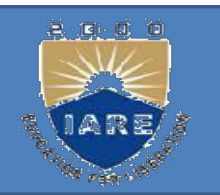

accept function<br>as created and named a socket, it can wait<br>be made to the socket by using the accept call. Once a server program has created and named a socket, it can wait for connections to be made to the socket by using the accept call. for connections to be made to the socket by using the accept call.

accept functions a server program has created and nam<br>for connections to be made to the socket<br>#include <sys/socket.h><br>int accept(int sockfd, struct sockaddr \*cliadd int accept(int sockfd, struct sockaddr \*cliaddr, **Cept function**<br>s created and named a socket, it can wait<br>ade to the socket by using the accept call.<br>sockaddr \*cliaddr,<br>socklen\_t \*addrlen);<br>negative descriptor if OK, -1 on error **accept function**<br>rogram has created and named a socket, it can wait<br>ms to be made to the socket by using the accept call.<br>ocket.h><br>exkfd, struct sockaddr \*cliaddr,<br>socklen\_t \*addrlen);<br>Returns:nonnegative descriptor if O => return the next completed connection from the le <sys/socket.h><br>
pt(int sockfd, struct sockaddr \*cliaddr,<br>
socklen\_t \*addrlen);<br>
Returns:nonnegative descriptor if OK, -1 on error<br>
return the next completed connection from the<br>
front of the completed connection queue.<br>

front of the completed connection queue.

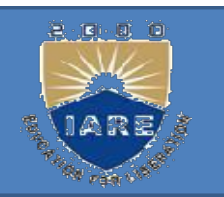

# Return three values:

### Return three values:<br>integer return code<br>protocol address of the client proces protocol address of the client process size of this address : Return three values:<br>stored address of the client process<br>ize of this address :<br>This integer value contains the actual number of bytes<br>stored by the kernel in the socket address structure.

I his integer value contains the actual number of bytes

If we are not interested in having the protocol address of the client returned, we set both cliaddr and addrlen to null pointers.

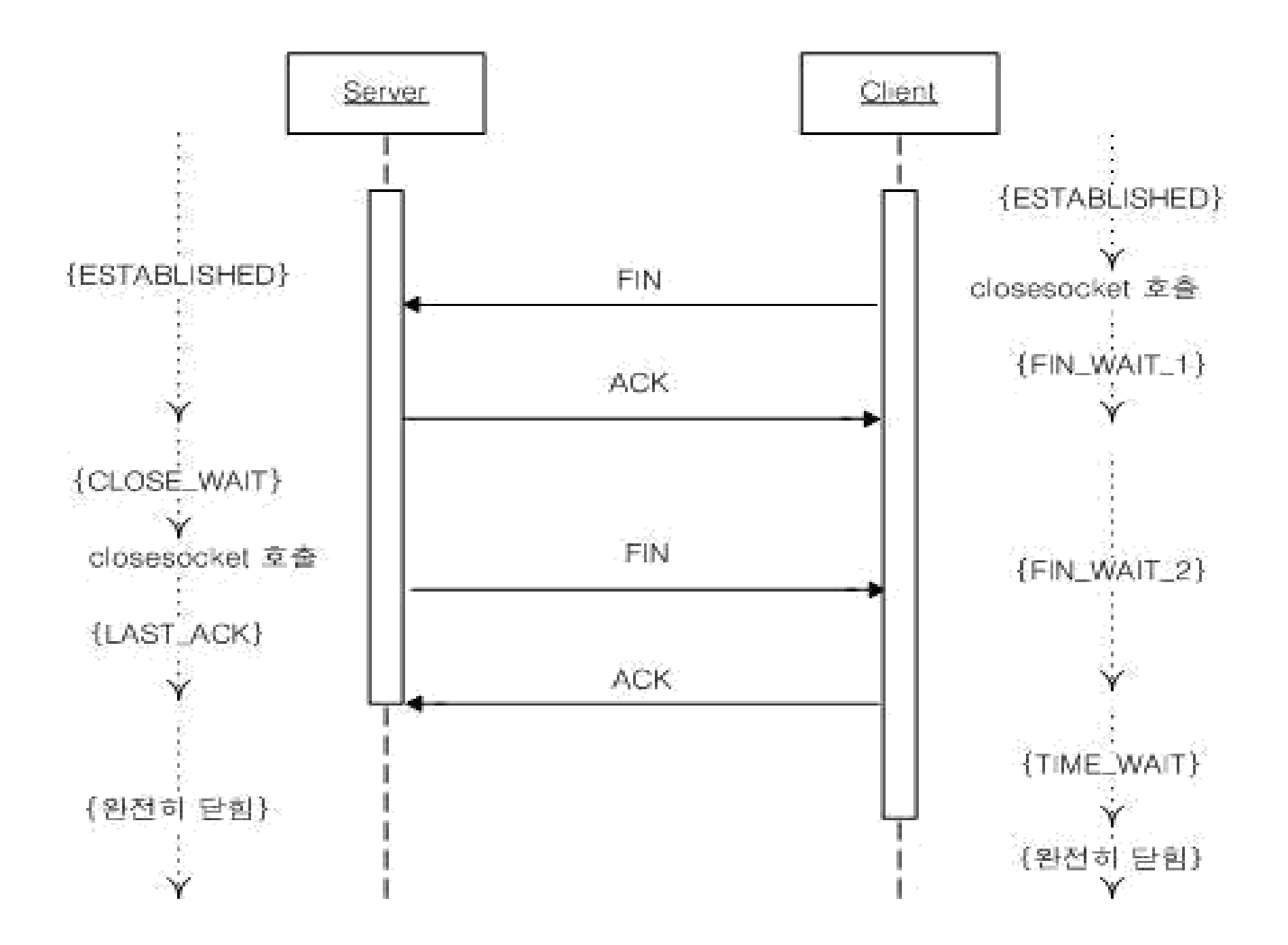

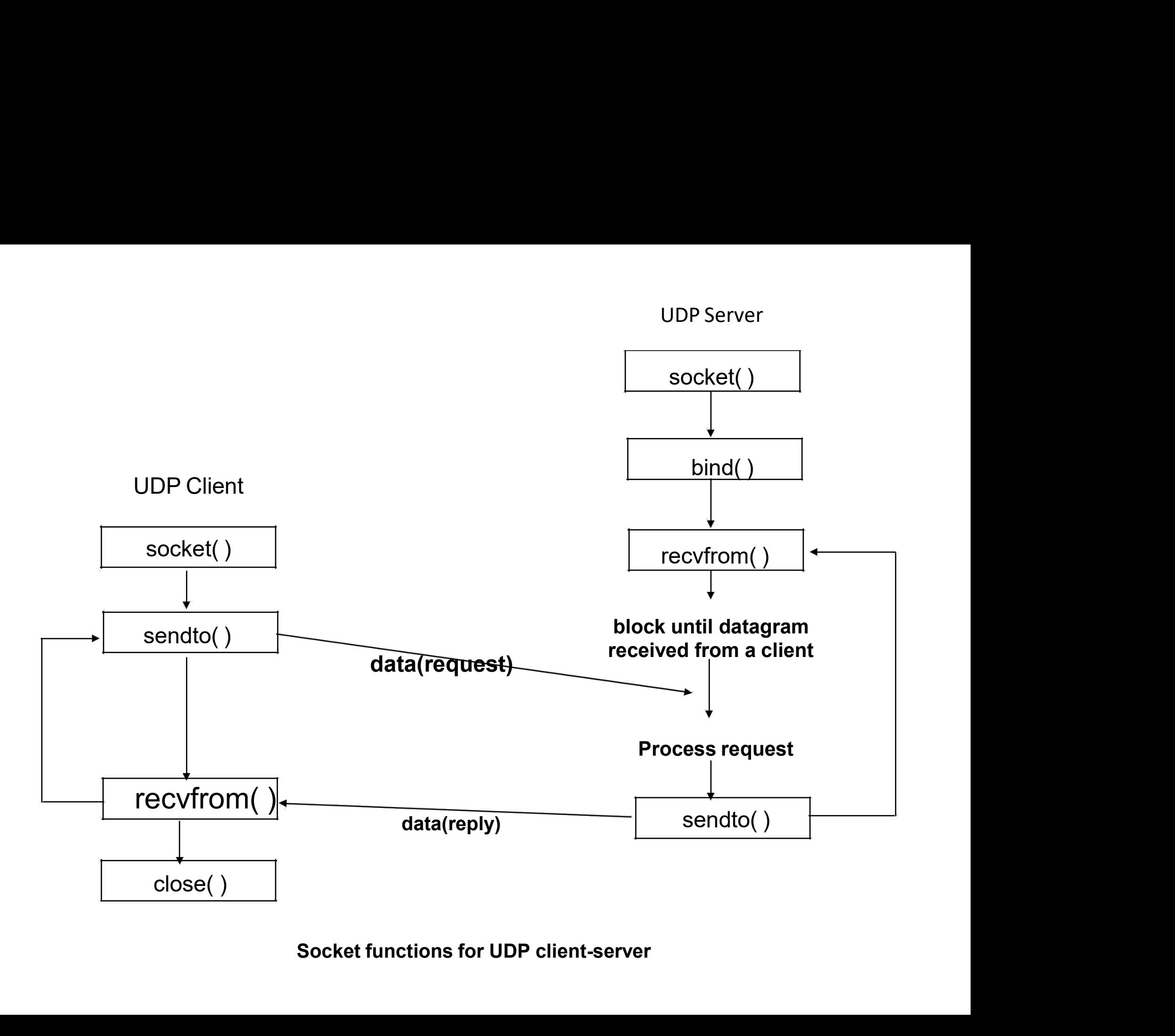

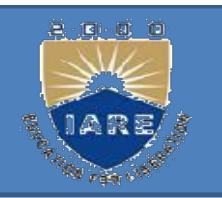

# recvfrom and sendto Functions

#include<sys/socket.h>

### The recvfrom function fills in the socket address structure pointed to by from recvfrom and sendto Functions<br>
elude<sys/socket.h><br>
e recvfrom function fills in the socket address structure pointed to by from<br>
with the protocol address of who sent the datagram.<br>
e\_t recvfrom(int sockfd, void \*buff, si From and sendto Functions<br>t.h><br>etion fills in the socket address structure pointed to by from<br>col address of who sent the datagram.<br>t sockfd, void \*buff, size\_t nbyte, int flag,<br>struct sockaddr \*from, socklen\_t \*addrlen);<br> e recvfrom function fills in the socket address structure pointed to by from with the protocol address of who sent the datagram.<br>
sentence the datagram.<br>
senter the datagram.<br>
struct sockaddr \*from, socklen\_t \*addrlen);<br>
s

ssize t recvfrom(int sockfd, void \*buff, size t nbyte, int flag,

ssize t sendto(int sockfd, const void \*buff, size t nbyte, int flag,

ket.h><br>nction fills in the socket address structure pointed to by from<br>ocol address of who sent the datagram.<br>int sockfd, void \*buff, size\_t nbyte, int flag,<br>struct sockaddr \*from, socklen\_t \*addrlen);<br>sockfd, const void \* The to argument for sendto is a socket address structure containing the protocol The recvfrom function fills in the socket address structure pointed to by from<br>with the protocol address of who sent the datagram.<br>ssize\_t recvfrom(int sockfd, void \*buff, size\_t nbyte, int flag,<br>struct sockaddr \*from, so It is protocol address of who sent the datagram.<br>
t recvfrom(int sockfd, void \*buff, size\_t nbyte, int flag,<br>
struct sockaddr \*from, socklen\_t \*addrlen);<br>
t sendto(int sockfd, const void \*buff, size\_t nbyte, int flag,<br>
con

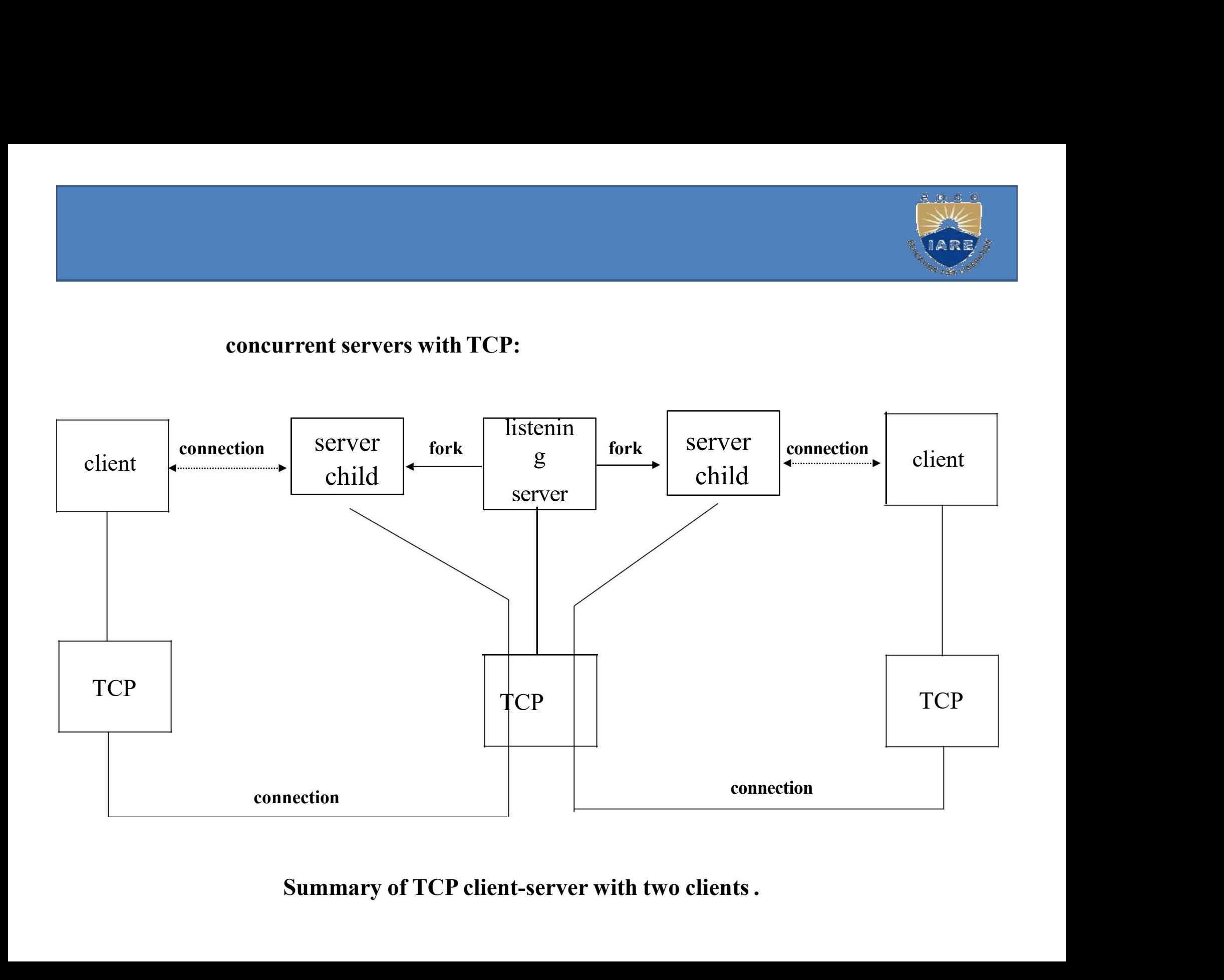

### ITERATIVE SERVERS:

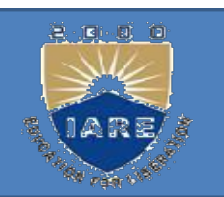

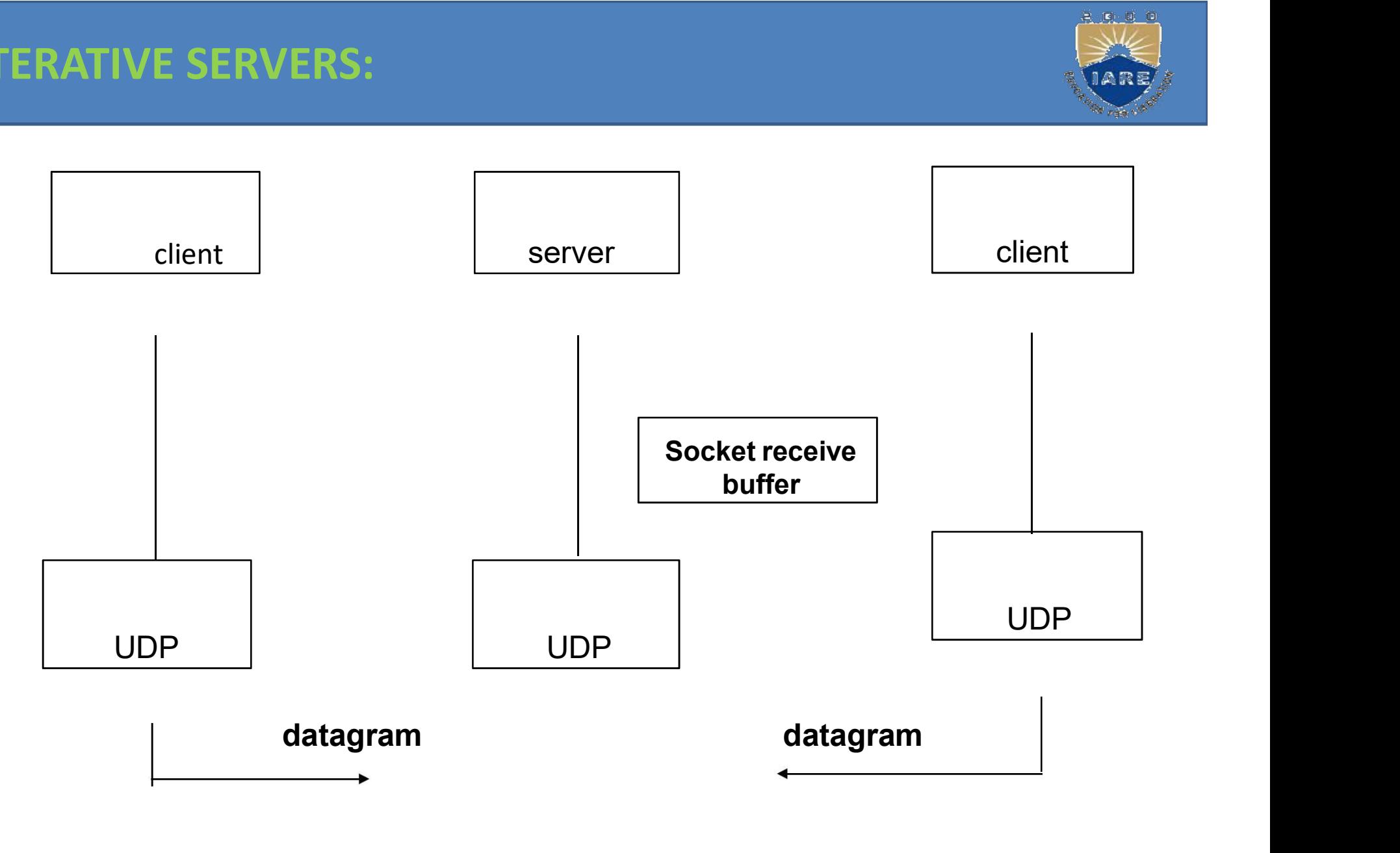

Summary of UDP client-server with two clients

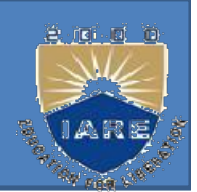

### THE END